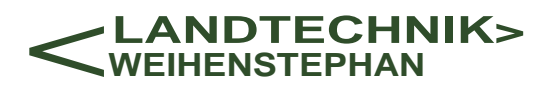

# **VDI-MEG EurAgEng**

Nr. 11

# **Landtechnlk-Schrift**

2000

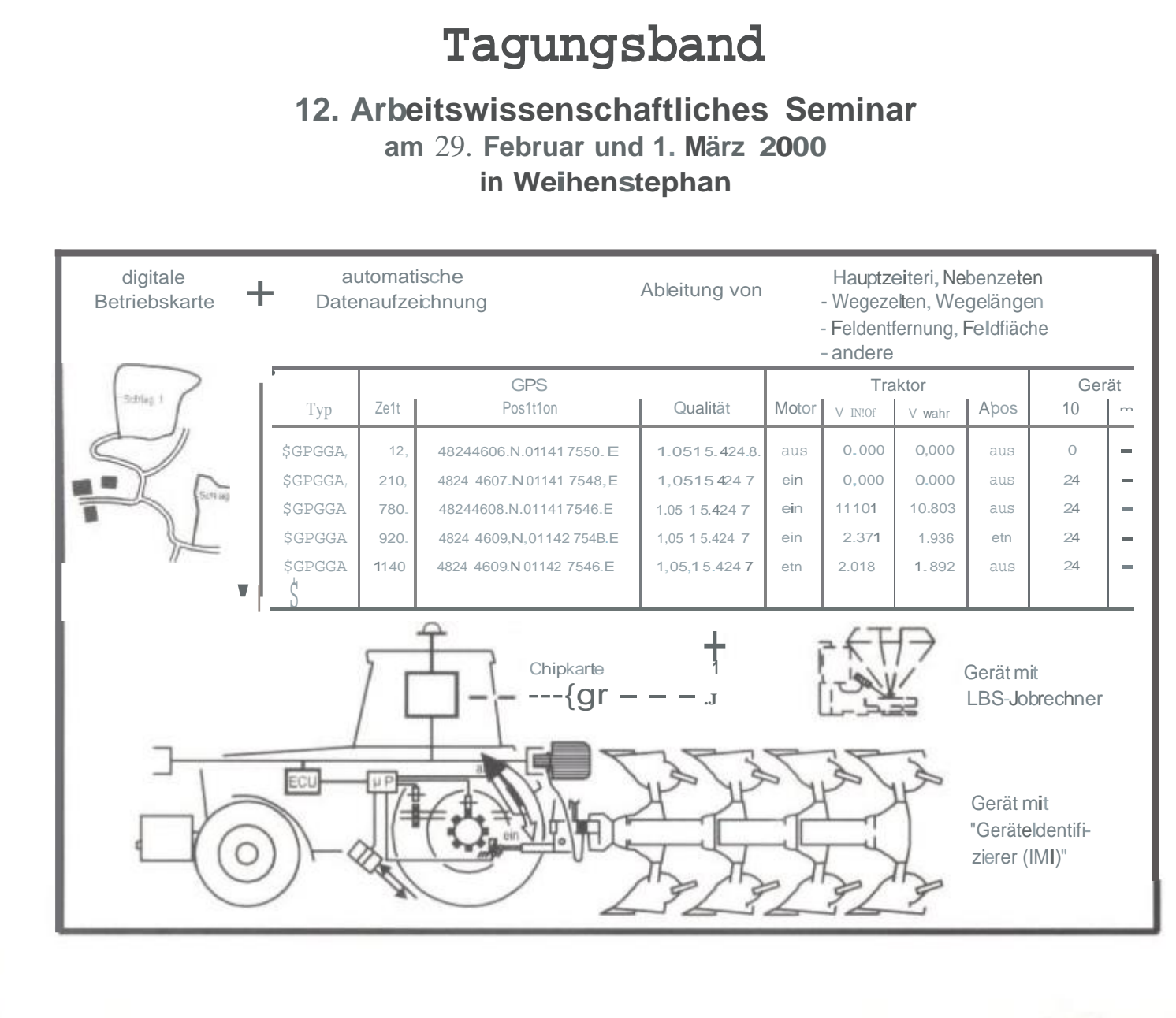

# Hrsg.: Hermann Auernhammer

EurAgEng

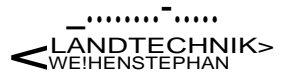

# 12. Arbeitswissenschaftliches Semi

am 29. Februar und I. März 2000

in Weiheristephan

Arbeitskreis Arbeitswissenschaft im Landbau der VDI-MEG

 $\mathsf{u}$ 

nstitut für Landtechnik der Technischen Universität München Weihenstephan

ungsband

Landtechnik-Schrift Nr 11 Freising 2000

Wendl

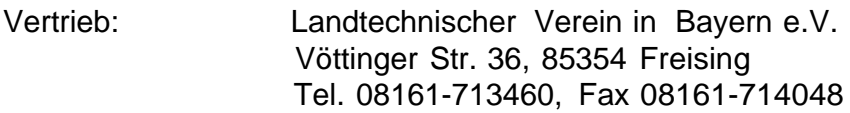

Titelbild: Automatisierte Datenerfassung mit PS und LBS

© 2000 Landtechnik , 36, D-85350 Freising. Nachdruck, auszugsweise Wiedergabe, Vervielfältigung, Übernahme auf Datenträger und Übersetzung nur mit Genehmigung der Landtechnik Weihenstephan

Printed in Germany

Verantwortlich für den Inhalt der Beiträge sind ausschließlich die jeweiligen Autoren.

### Vorwort

r Jahrtausendwende dringt die Elektronik immer weiter in die landwirtschaftlichen Produktionsprozesse und in die Betriebsführung vor. Automatische Melksysteme finden Eingang in die Milchviehhaltung. Im Pflanzenbau ist "Precision Farming" zum Schlagwort für Wissenschaft, Beratung und Praxis geworden..Erstmals werden fahrerlose Schlepper diskutiert und in Prototypen gezeigt. Der Mensch scheint in der wissenschaftlichen Diskussion langsam aber sicher aus dem Produktionsprozess zu verschwinden.

Doch gerade dazu gibt die Praxis eine abweichende Antwort. Noch nie musste so scharf kalkuliert und geplant werden wie heute. Der Wert der Informationen nimmt rapide zu. Verbesserte und angepasste Methoden für die Überwachung, Planung und Abrechnung werden benötigt. Der nunmehr überwiegende Arbeitsplatz "Betriebsführung" stellt neue Anforderungen im Hinblick auf die Ergonomie, auf die informatorische Vernetzung mit dem Betrieb und seiner stationären und mobilen Technik und mit der den Betrieb umgebenden Weit.

Die Arbeitswissenschaft gewinnt an Bedeutung, wenngleich die "aktiven Mitstreiter" zahlenmäßig immer mehr abnehmen. Um so wichtiger ist deren gemeinsame Diskussion und der unbedingt erforderliche Gedankenaustausch, verbunden mit einer Weitergabe von rfah und "Älteren" an "Jüngeren".

ln der traditionellen Fortsetzung der "Arbeitswissenschaftlichen Seminare" war das Institut für Landtechnik der TUM in Weihenstephan der Gastgeber des 1 Seminars. Die nachfolgend aufgeführten Beiträge dokumentieren aktuelle Fragestellungen und neue Ansätze. Sie führen Gewährtes fort und geben Hinweise auf weiterführende und vertiefende Fragestellungen von morgen.

Weihenstephan, im August 2000.

Prof. Dr.-Ing. Kurt Landau.

Prof. Dr. Hermann Auernhammer.

### **Autoretive izelchals**

 $\label{eq:4.1} \frac{\Omega_{\rm obs}}{\Sigma_{\rm obs}} = \frac{1}{2\pi} \frac{\rho_{\rm obs}}{\rho_{\rm obs}} = \frac{1}{2\pi} \frac{\rho_{\rm obs} \rho_{\rm obs} - \rho_{\rm obs}^2}{\rho_{\rm obs}^2} = \frac{\rho_{\rm obs}}{2\pi} = \frac{1}{2\pi} \frac{\rho_{\rm obs}}{2\pi}$ Perish in the page of the short convenient  ${\bf F}$ Buildeach (e. S.), 33, 13 Drouter Louis

Banks, Contra Dolling Las stations Apartement Company of F. BAB Hit Internet

graduation for the art day, recovering user at startup in the time Nothing and Benedict BaseTC Fire Alling

ਇਸ ਨਾਲ ਇਸ ਮਨੁਦਾ ਹਨ ਕਰ ਜਾਂਦਾ ਹਨ Change Representative Power of Calendary Engine Concerns and the

Haspital Bermin of Jun-Payer is relatively performed for attacks Moninger Dollars & Nov. Franchis

 $\sum_{i=1}^n\frac{1}{\sqrt{2}}\sum_{i=1}^n\frac{1}{\sqrt{2}}\sum_{i=1}^n\frac{1}{\sqrt{2}}\sum_{i=1}^n\frac{1}{\sqrt{2}}\sum_{i=1}^n\frac{1}{\sqrt{2}}\sum_{i=1}^n\frac{1}{\sqrt{2}}\sum_{i=1}^n\frac{1}{\sqrt{2}}\sum_{i=1}^n\frac{1}{\sqrt{2}}\sum_{i=1}^n\frac{1}{\sqrt{2}}\sum_{i=1}^n\frac{1}{\sqrt{2}}\sum_{i=1}^n\frac{1}{\sqrt{2}}\sum_{i=1}^n\frac$ agraphene Apartument Concert Authority Horse

Santa Dari Krist E daerus rechknor in under massen von Vinderstreien er dr. In Al-AC 了解决定 经实际工人 医无线虫病

i s<u>anar</u>a linna bila Tinas.<br>I strata Asamin'ny Bernese lively. 회사 승규는 동물 시간 사용한 사고 실내 대학자

PROMINSION COLLECTION<br>In the March Peace of County of the Collection March of We struck there is a will find with

 $\sim 10^{-11}$ 

- A. 磁圧 (A. Orec 1898) com Art institutibus arguments. and approval above design

爱施亚亚亚 金山縣 เข้าเร่งนี้มี มา 4 ระเงิน พลังเป็น การจัดการโดย นักพิมพ์ หน่วยกับ เข้าเป็นเข้ามีการเข้า<br>เชื่อนนั้น มีนั้น มีนั้น มีนั้น เพลินัย เป็นเร่ง เร่งนั้น

医脱糖 みずめある アイ TAR Straw Long Common Straits And Hastings<br>The Caprent Entry - 39 (1999-1997) When Commons

Service to the problem of the service and the presentation of the Albert M. Brook as the State of Co.<br>West Monter of the State of Co.

### innalisverzeichnis

An establishment in the Massive Community of E. Hed. Administration of the complete state of the complete state  $\beta$  .  $\mathcal{D}$  , we Arthur Ford Museum of the Art United States of the Capital CAMS Endeavor Bildrecht & Albrec Automatican characteristic models at Aumenta All Solden die 1 Members of American Environment Department Police in the ne de corduitzaren 16 arristo. A Website Portugal - Third as A Ford Money as principle (24 days damage of the sense of المتحصر فالمصرى والإسرامية والمتحول المراريد متقرضون Africa, And is between the Approval of Capital African in Chevrolet and the community of Most or Europe die Optimis und zin Beiträche Klauf (Diff Pearle) William State Company and ordinate structure and the computer of the computer.  $J /$  $\widehat{S}$  ,  $\sigma_{\rm C}$  ,  $\sigma_{\rm C}$  ,  $\sigma_{\rm C}$ 

A protective contracted pure concerned and the contracted by the reages the most model offs and compared the most of (mingle as 高) (con

Personal representation of the complete state of the reservation des Anarizameds mourikariesen. I var - Vagnar A. Francis

The response to the previous control with Science in denial control (special context) (  $\sim$   $\sim$   $\sim$ is a more official and consider financial and 2. Bellinoper

Advertisem Daystone Entrance (India Entrancements de i 1991 - San Maritim (d. 1992)<br>1991 - Marie II, angleški politik (d. 1994)<br>1991 - Carlette de Brazil, izablj

"Be a structure cystals" in Recension searer application activities si la premende alla loro i monton expuge. Espain de la merifie di portizonioni in Wienbrua Wikati Kicarati

# Arbeitszeitbedarf der Mastschweinehaltung

# Bernhard Haidn

### 1. Einleitung und Problemstellung

Die Mastschweinehaltung ist ein stark spezialisierter Produktionszweig der landwirtschaftlichen Nutztierhaltung. langfristig rentable Haltung v :m Mastschweinen betreiben zu können muss Betriebsleiter versuchen, sowohl die Arbeitszeit als auch Belastungen am alle Arbeitspersonen in einem optima-Bereich zu halten.

Jahr 1999 betrug der Anteil der Kosten für die Arbeitszeit 4,3%, er liegt damit an fünfter Stelle besamtkosten (Abb. 1). Dieser Anteil ist in denletzten Jahren vor allem wegen Gebäude-, Futter<sub>n und</sub>Ferkelkosten von etwa 2 auf 4 % angestiegen.

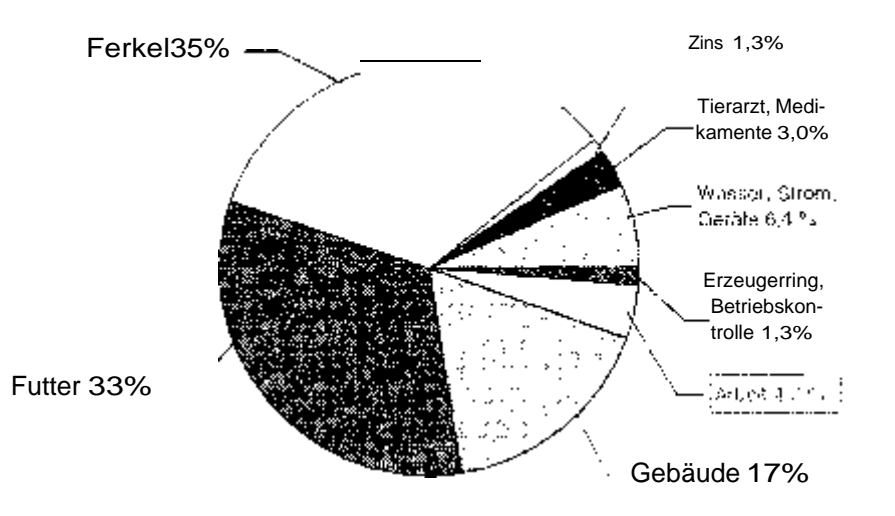

<sup>1:</sup> Kostenstruktur in der Schweinernast (nach Pahl<sup>1</sup> 999 [6]).

Belastungen aus der Staltumwelt führen zu Krankheiten und verminderter VOn Arbeitspersonen. An erster Stelle sind Staub und<sup>Schadgase</sup> zu nennen. Insbesondere Atemwegserkrankungen, aber <sub>auch</sub>Dermatosen, stehen bei Arbeitskräften in der <sub>Schweinehaltung als Berufskrankheit im</sub>Vordergrund. Die der als <sub>Berufskrankheit angezeigten</sub> Atemwegserkrankungen den 10 allergischen Atemwegserkrankungen Jahren stark angestiegen. haben sich mehr als verdoppelt. Untersuchungen zu Folge klager, 33%. Schweinehalter <sup>über</sup> Atemwegserkrankungen [5, 7]. Hauptursachen hierfür sind Endotoxine. Giftstoffe von <sub>krankmacheoden</sub> Bakterien und Staun Maximale Arbeitsplatzkon-Zentrationen *IMAK-Wert)* sollten deutlich unter 10 mg/m<sup>3</sup> liegen. Insbesondere rend der Fütterung <sub>Gr</sub>ier des Einstrettens treten<sup>erhöhte</sup> Konzentrationen

Damit Arbeitskräfte im Schweinestall nicht wegen schlechter Bedingungen am beitsplatz krank werden, sind zwei Aspekte zu beachten:

- *'r* Durch stallbauliche und verfahrenstechnische Maßnahmen sollte die Luft so frei wie möglich von Schadstoffen gehalten werden.
- :P Die Aufenthaltsdauer der Arbeitspersonen im Stall sollte nicht länger als erforderlich sein.

Nicht zuletz! aufgrund von Arbeitszeit und Arbeitsbelastung Schweinestall haben sich bestehende Stallsysteme, wie der Wollspaltenbodenstall, in den letzten Jahren verbessert, aber auch neue entwickelt (Abb.2)

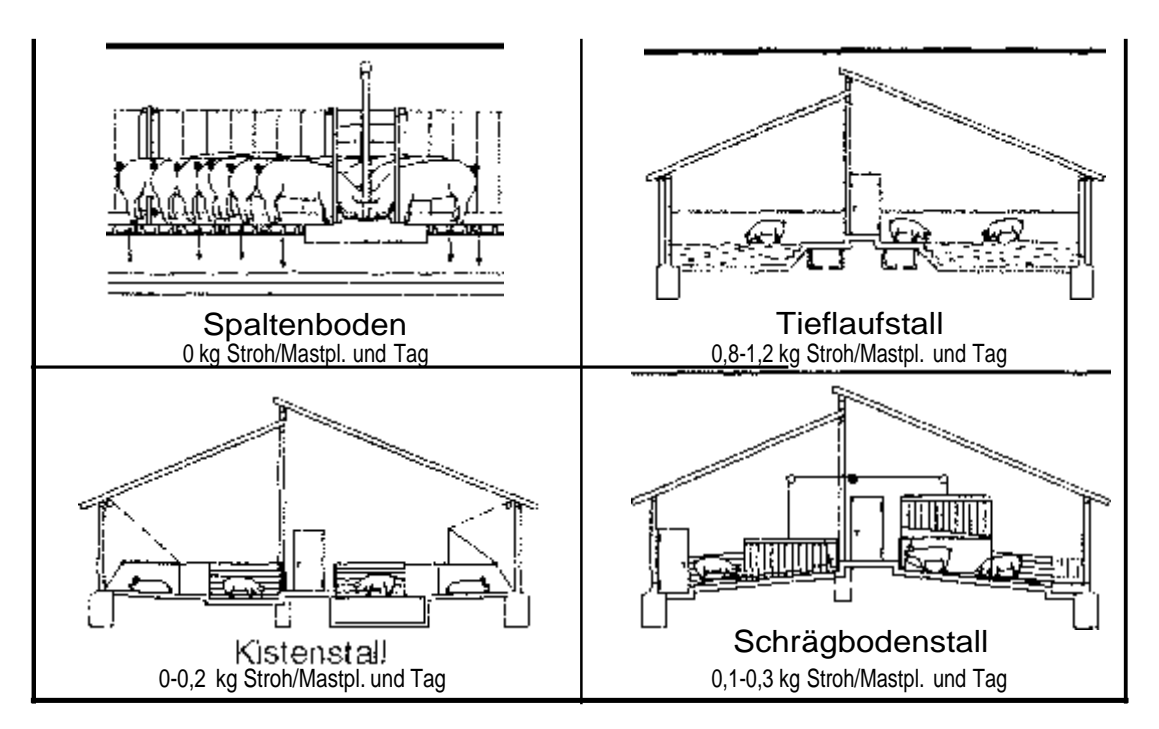

Abb. 2: Ausgewählte Stallformen für Mastschweine

Mit den Stallsystemen haben sich auch die Arbeitsabläufe verändert. So hatte die Fütterung über Brei-/Rohrbreiautomaten vor 10 Jahren noch keine Bedeutung, ist heute neben der Flüssigfütterung aber zum Standard geworden. Die Bestandesgrö-Ben haben sich im gleichen Zeitraum mehr als verdoppelt und neue Haltungssysteme gewinnen an Bedeutung. Bis noch vor kurzem vorhandenes Datenmaterial zum Arbeitszeitbedarf War deshalb nicht mehr zutreffend. In zwei Forschungsprojekten wurden deshalb konventionelle größere Mastschweinebetriebe (>1000 Stallplätze) und neuere Haltungssysteme untersucht<sup>[1,</sup> aus rende Datenmaterial bildete gemeinsam mitder bereits vorhandenen Datenbank ากา Landwirtschaftlichen Informationssystem Landtechnik (LISL) die Grundlage für die Bildung V8R Kalkulationsmodellen zur Berechnung des Arbeitszeitbedarfs in der Mastschweinehaltung.

### Methode der Modelikalkulation

Die Modellbildung erfolgte mit dem Tabellenkalkulationsprogramm MS-Excel. Zur besseren Benutzerführung wird der Anwender von Makros bei der Kalkulation unter stützt. Tabellendatenbank und Steuermakros heißen AZKEX (Arbeitszeitkalkulation Excel) Die Vergehensweise ist im Detail bei HAION 1995 [2] beschrieben. Folgenden soll nur die Kalkulationsmöglichkeit, wie sie sich derzeit für den Anwender darstellt, gezeigt werden. Abbildung 3 beinhaltet alle bisher Kalkulationsmodelle Ebene Arbeitsvorgänge.

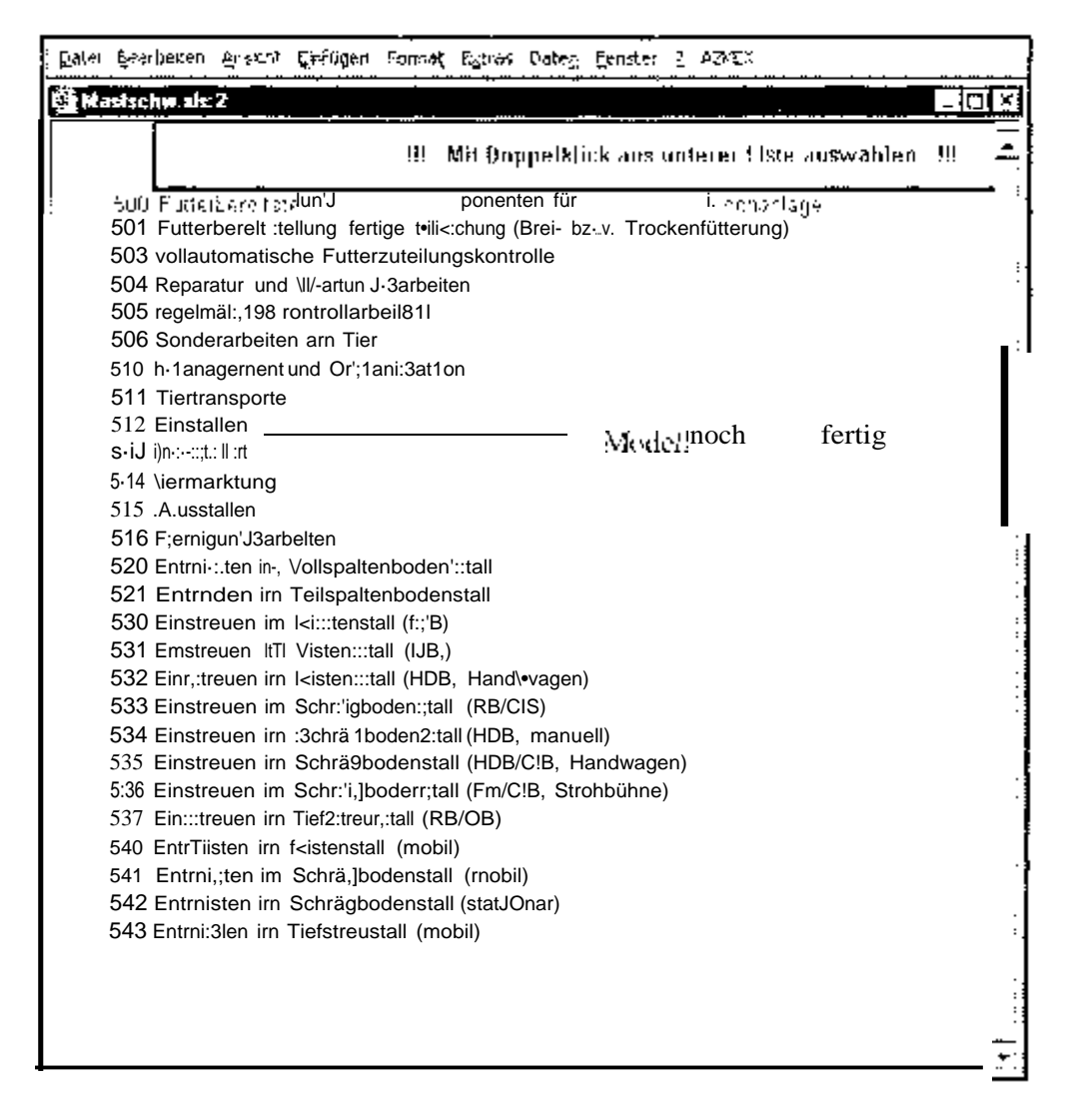

#### Darstellung der derzeit in AZKEX nutzbaren Vorgangsmodelle<sup>zur</sup> Kalkula- $Abb.3$ tion des Arbeitszeitbedarfs in der Mastschweinehaltung.

Nach Auswahl des gesuchten Modells erscheint eine Liste mit Variablen, die<sup>wichti-</sup> ge Kenngrößen des zu berechnenden Produktionsverfahrens enthält (Abb. 4. Fenster: Mastschw.xls:1). Die zu Beginn einer Kalkulation<sup>enthaltenen</sup> Voreinstellwerte können überschrieben werden. Dabei wird bei jedem Eingabewert geprüft, ob das

vorgesehene Minimum oder Maximum über- oder unterschritten wurde. Sollte dies der Fall sein, wi eine Meldung mit den entsprechenden Grenzwerten ausgegeben.

Nach Änderung aller notwendigen Variablen kann über den Menupunkt "AZKEX Ergebnis darstellen" entweder der Arbeitszeitbedarf jedes einzelnen Arbeitselements, -teilvorgangs und -vorgangs oder der der Gesamtarbeit des kalkulierten Arbeitsmodells gemeinsam mit der Variabienliste am Bildschirm ausgegeben werden. Mit dem Menubefehl Ergebnis in Exceldatei ausgeben" wird dies alles eine celtabelle dort weiter verrechnet werden.

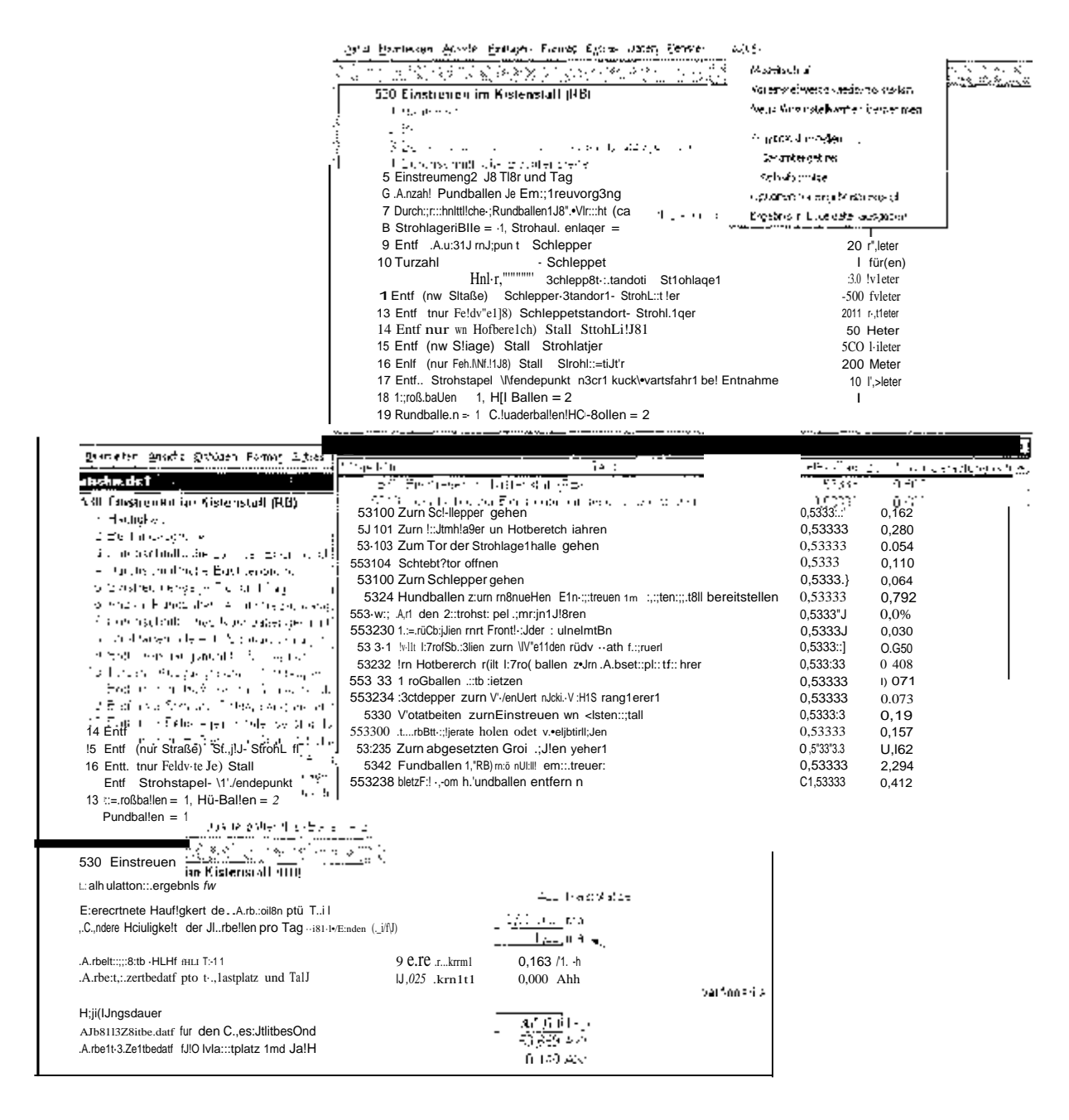

Variableneingabe und Darstellung des Kalkulationsergebnisses in Form eines Ablaufprotokol:s oder Gesamtergebnisses in AZKEX.

### 3. Ergebnisse

The AIMES of a client can investigate them. And the corporation of the line of Misser prove her a targer eithnice. Herecomet up to debn. Brijzbroeke lei leiner. Soon tabelle, zuzinn minigested. An etogange dal si caracterdonen Suptemen glerin ediauten, musikals Constantino organizato della controperazione Engegna Francisco. Estimate luaggio che ment in Bereits Organisation inc. Management, worths and Engelhas, an geologygewenteten Tlagspluchspitzerproch gewenigen.

### 3.1 Gesamterbeit

The including the substance of a amplitude and Gesamtarbeitszeitbedarf for Lu de de l'animatique una experimente Stalisasteme l'ale en provincia qui qui gi è que 3% B

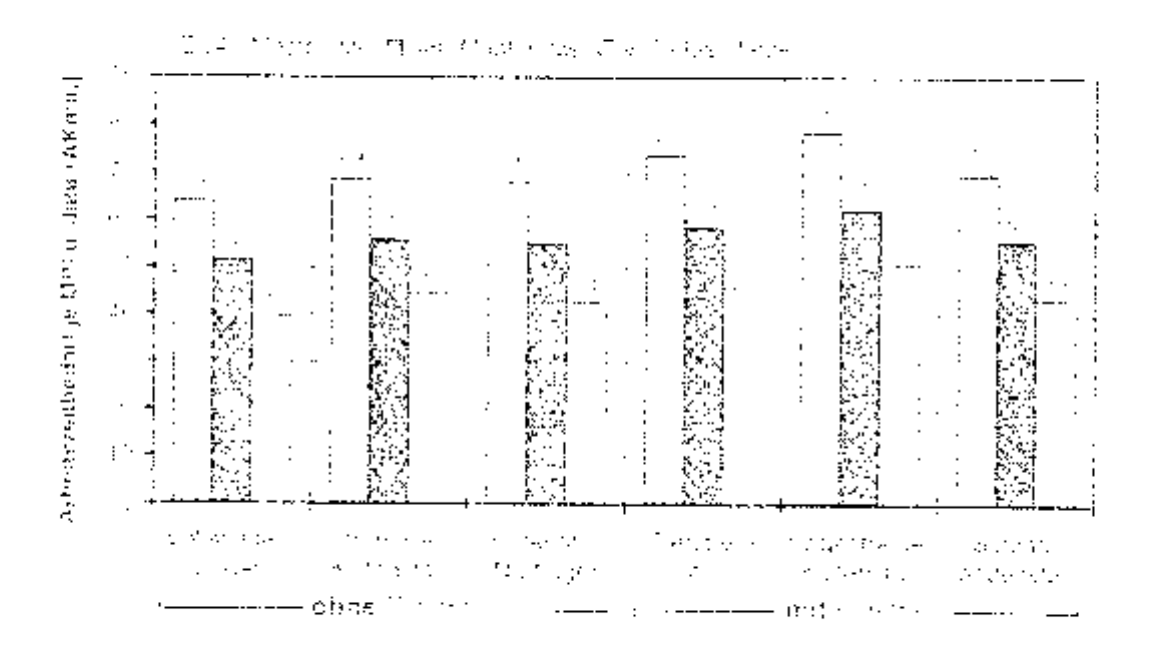

### ABS, F. J. Ze the Carl for the Casen tors an aeric theoretical tends of tends to Marri schwarte.

tive scalement were divising legal Hotels in those contentials are generated Artie razeitbeitur freilen ein marrier auch in ine de Breitanntragebüte Belaen, die Pfleider zum in Employment for the monge Machinery and class. Our beasen should been invited statistic cheese chairement on to because it regard and for the executive research the tension Tungschichten im Hermittlich des Erfortstadtschaftlich der Artikult und Antropolitische Ingeleichten Worldt in der Teamstrachten am der "Bin matterfüllebant der Jura" unt in 2000. Syletimer der The Amath and Mending basis in the United States with the Amang-James Altan And

### 3.2 Arbeitsvorgänge

D. Generata centra del Madizmovemental del settivo in Amelien del Coro Stall eyrneholde tocherus and conglatistical taken environmente con la contrattera, kte protunts de A. Bisiteiro al Brandbaum the Art a territorial gearants

im Diance matter tillta 31 millav Arcener Carl Statsveten att vera utant 18 m about 1409 (K). We can leaded a Adrestor program betrachted ac this light and slow Kinstruiteit et en mins mins gemesten Stofen werkper Zeit er einstrumpt et inen liber the objections of ZAM is a Book sege of the Enfrancisco Articularistic in Espacification of the Ar be recent and tien Macadon, and Crassication etg.

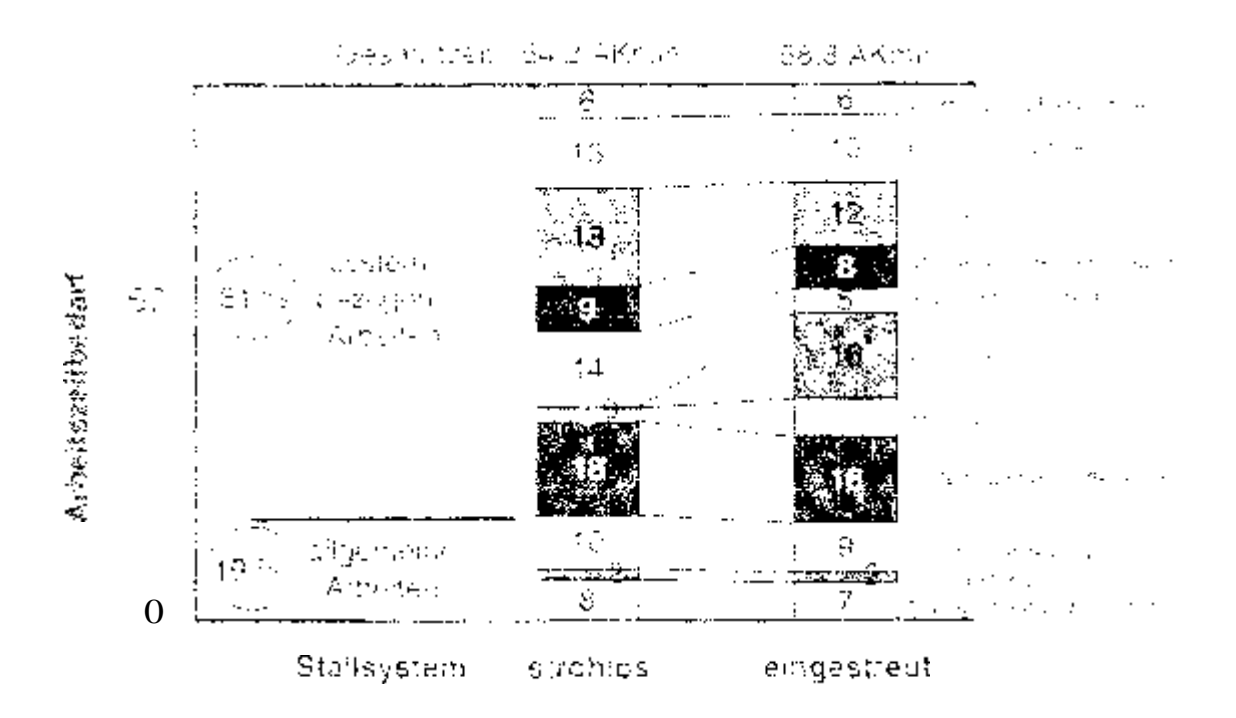

Application effectiving these settlements entering attentions were profiled environmental final were taken stene for Maurichise ne-

e. 09) stallsystem-unaboang-gen Arbeiten situs Taliskeiten zu Michgenie is Citricanus dia 7 Meianuarita (pilana Surtanue e Navara grendwissen Alfrikum pilanu 143 A Simal Suit Mouton of the experiment of Artist Education and Constitution of the Artists of H. Tab. 1. Balzusatorenter Bestundesget?# spiktide. Zeithedat erhebigh, ult dirse patte holeran. To copy arrangement with grim observation. The tape has been direct about about أحدثواني

and statisvetemsabhandigen kunsakt kind huttertuurver och johnuarmande Al ander stampings have Settled to say a longer HSP in preview here from a co to de la ministración de Bercon coles de la Tarle y La completar de decida する ことうに 上層 ディー・コンピュータ あい

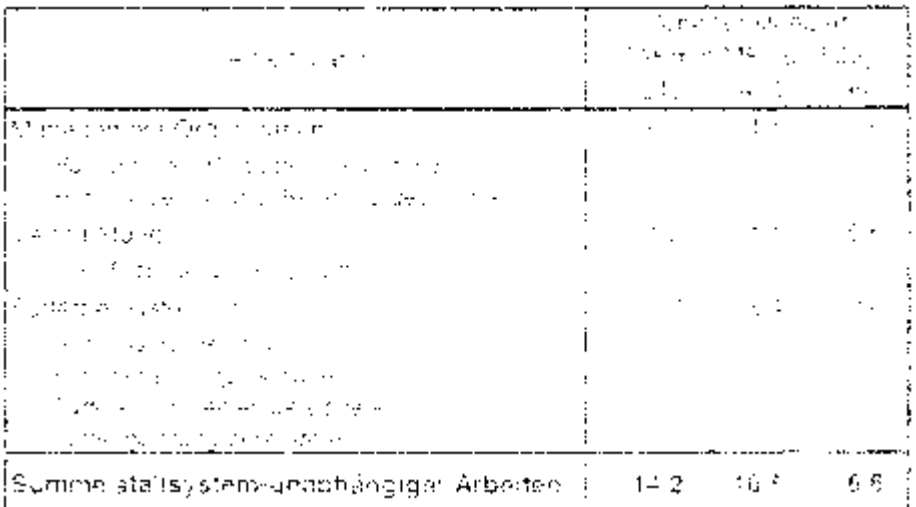

Tanglie in Arcentizuribe this procession, uponsang genérius son

### Tabeled L. Arcentszerbeiz imistułtoycheru dahart juger Arbeiteru

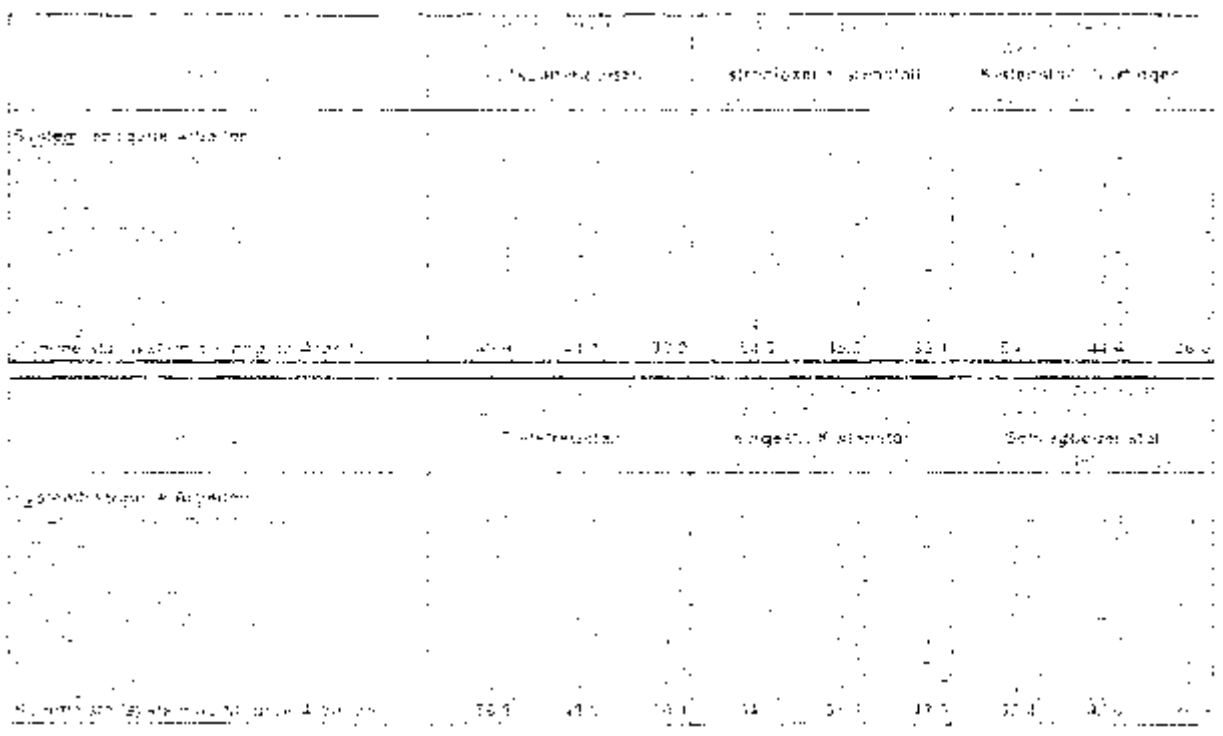

### $\mathcal{P}_{\omega_{\text{eff}}^{\text{max}}(\mathcal{P})}$

The de Russelle Length des Führtschafts der eine Anthonyme Futbriung und Breitutterändertrucknung im Den Zeicherunt das jr. In diesem kleinen der Greich-Leep due that the due Anzert designs as says in right Authorize this european. 2 apriligente e 1 abril (SK, 3 p. 2224) i viel i in Taurenger. Si stem su su skill Tidthe Star 1 a time them blank top somes a that have substituted and and will work and as the same simplessal, House Automaterials of the source of the counsel between the perfect magniti

### firm we

54 des Entracturase desenvant avansgebert, som i vida varavara en de Kri clear with this initials services you don't maide to three central training Arbeit for this is dhee Säarder, wita 't, im Kortensta', dautorgar is ist vir Kinner. Artes des clasifiere starten Elschlen von ruben der Richen debeit alles bilde ihren im erfor des Bare Zaittreated beside Alectic gentalisation and pairs. Enter and a non-termine and hangine for some de Entricht der erbeiten in Barn eltzuelenstatt mitrichte der Johann Promostungsentege innbien Tiefetinuste i Entmissen om Eddel des Mustillatard ansex i the verijke in merzich is für die und 3. Die Griffluge durch zu zweigte. Er mit dimolismit Krytemstall Sure towards that hosts exil Formary greaters and deviating as a mest exclusion release rating.

### Environment

Oar Artied Deleveur (Control Finisheagroeder) Live the artistic and in Strongedorf ab-Am horricten un er mit Trefstreustalt. Hier måssen att ettar wildvel frimen Abstanden. Strundmer in dur Bonnter gebetin werden. Tauf bij mit hund nur in it Strell zu der decises on die Anthonioskonzerbation im Tiems eich gehrund insten (Veidraziste) in threedom in those computineiros. Transport we letate Energy to the strict Stromverter and Permit Howard John George Externey experience and approval the control of the American of Monde andern institution zuwer Richael ein zuschleuer des Leisterstellen in durch im ihremtroffgang verzuges den sow de Trerenciassanti die Subht zrehen zu inser Vier (um Zenbeltant Sesitz) Inter-Aufraction as Strict of the including electronic and including the manufacture of The Au gostals on dealed towards information and that the European authors zur Winnhalts dowu in der Elepetiaane weldes wie raaden in het in hediena Namger. bevillen Beschieden, generden ihr Maß zu necken zu-

### Thesential is wear will a

Hierdu warde in Allien der Koranste der Trereimings Glauchts aus niche Konnord einab mas Einstellen, der Lafte vonsidiere in beticht und eine den 17. Abanzt. Frei, gareffere-State on threategula care troute a union print real than Environments of purchase the istro alcogang kalimal pedi Teapled e Text-central e durangero edicules da cosmo bellaes des show for last sind with the medal for

### Treaterneamplication matches

Tantago máis ar Cleos-heodaigsoit eitha bhann, teir i a e Corporat dun gharolaiche à 6 tractor. Mediatore tenuvidades i Zainterzo para atacous principal nos Evidentes nat Terre a le 13 pick sobre croque mastrony postregista la procession de la VIC de la roman de 1975 e un cr des impactors sobrevenutients syst

### $\omega_{\rm eff}^{\rm 2D}$  ,  $\epsilon_{\rm eff}$  and  $\omega$

The Real gas to Rhall and class Betrebs (A) in the Constitution educa Secret Watter by The Garden James Editor Andre Kidwick for Schule Schule Sales (1997). these guide coupled that Euclidean of an individual Machtham and the coupled of the carrier and with Capital early discussions in a series and to accepte R-Project parameter in the modern space and an

J

geführt. Im den Bereichnungsin ist dies berücks ohbat, zu dabei der Kristenstall mit sitmann, den gennatten Arneitszeitnedat dieter Tabukshipurweikt. Bei aber uprinen Stäßer werden die Europen nach jedem Durchgung mit dem Hochsruckseiniger gesägbert. Aufgrund der arcBeren Tierzals die Bucht resoltieren im Tiefsheustaf werder Buchten wär der Das Reichsen weit derto en erleichteit und beschliedinigt. Für dem Kistenstal "Nuntingen" wird meder in iteh durch die zubautliche Reinigung der Kleiser wieder ausgodachen.

### Empásis-Umatarlar

User, diese Tähoken liegen konie Argenageltästen des den Außenklimustallen der Exiliation conditions to date deliverated who Entures grobes istima par des Haltungssystems. Desha'lt wurden für alle Systema gleiche Daten unterstellt. Systembedragte Deppelberagung der Brichten in der Anformeernass, die vor allem in der, Außenklimastanen zur Seuberhaltung der wegebereiche erforderlich ist, durfte nen Ameisgelnbebarf amonion. Dies ist in dan Bereitsschulen nicht beruckbionugt

### Viertung uzzeit wird abzeich

Wertungs- und Reparatura/baden haltern wie der Bauk und Technikausführung ab untern fügde ha wohen dan einzelt en Synter an bine destialts zu einternen 1976eran aertes Justenhaterial stillerzoon unur besprint. Für alla Systeme willigen gleiche Werte unterstellt.

### 4. Einbrdnung der Ergebgisse

The exclusion No.Sulations Engelshope langua deuthofs (ativa 18 Ahm o je Mantourn und Jahr unter dem im der BalArbiche ibster Tagebuchalfbeidigung erziehen Sturnheidmolftelwart, dem "Artheits dertauf wand un "der "Misstzichweisengtrund" (11. Digbei fallt auf dass die Son zahlungen zweichen Butrener- Bestandesgräßen oder Hertargasostenen durch die werigkliene einzellichen Annabmen in der Kalkbation des thos geringen ann. Der bothebiet e Einfries ist nicht meur entistitet-

Die Untschaftliche Seaeutung der Faktorn Artreit sich die Berachnung der stiezlischen Verfahrenskristen ausgemänder Medam en zeigen. Die hierrin getroffenan Anpartner or disk Tabelle 3 evergeen

Alta den Erneschieden der Berecht ingen zu Tabelle 4 werden Unterschlede in den specified ten Verfahrenekopfen zwischen Lunieraturklassystemen Konibio zu 21 DM je " fastalatz und Johr deukleh. Beim Fallto- ert eit differenen sie zur unt kruzunal 6 DM. je Mastpratz, and Jann fole Auftern Linastäre sinnheiden de Urbritaanstiger at die dewardreigedömmte viellupatanten in nichter Linik ist dies auf die gubstütkien Brüuund Ellergiekosten zurückhaftmein die Lerursierts wirden salen treinratt nicht 8810 are liberary the press (SHI) common content of this provided by the faster. These computers

loungen für die Strausfürzt-Kette kegen bach die drei eindechkuren bysteme noch 6-115 Juster dem Verligklierieduen.

Kostengieronnen werm- eintrate - wienn z.B. die Baukosten im Vollspaltenboden ein-10. DM McKgristz im eingestreuten wotenstalt um 22. DM McGpintol im Tiefstzellstall um 94.0MMastplatz und im Schrägbudenztall um 30.0MMastplätz niedriger wären ists in den Berechn angen angelichtinen.

| -Bergey                                 | 空間 みに            | Miscipalem Exercical Expansion Central Control Scholar<br>Driven. | 打 bhí Musuí Annellesi Europek (* |                       |               | 美国网络国际城市的       |
|-----------------------------------------|------------------|-------------------------------------------------------------------|----------------------------------|-----------------------|---------------|-----------------|
| alta batan di Afr                       | 202010           | e e no                                                            |                                  | The common control of | is bo         | - Rusi          |
| a like the Antonio, builty              | June 3           |                                                                   |                                  |                       |               |                 |
| good.comestracood.html                  |                  |                                                                   |                                  |                       |               |                 |
| i Michael Berne der G                   |                  |                                                                   |                                  |                       |               |                 |
| jan sabe zim sa liliyo la c             | - 50             |                                                                   |                                  |                       |               |                 |
| 网络网络花类植物 计位置式                           | nt e             |                                                                   |                                  |                       |               |                 |
| the start of the experiment             | ma nga           |                                                                   |                                  |                       |               |                 |
| Batsgrowde dro for Saver                | 187              |                                                                   |                                  | 32 C                  | <b>New A</b>  |                 |
| (Waynes Butter Street as                | 15, 1            |                                                                   |                                  | du en                 | 天文化           | aan k           |
| For the project Applement parties       | i G              |                                                                   |                                  |                       |               |                 |
| THREADAN CONTRACTOR                     |                  |                                                                   |                                  |                       |               |                 |
| i stori Ballincapat, evo                |                  |                                                                   |                                  |                       |               |                 |
| Seannacha comh-mhite                    | 的复数形式 电压         |                                                                   |                                  |                       | $\sim$        | $\cdot$ $\cdot$ |
| of discussion and the formula part      |                  |                                                                   |                                  |                       |               |                 |
| on controlled the data of countries. He | - 2              |                                                                   |                                  |                       |               |                 |
| 电子管 人名英格兰人姓氏拉                           | 医全身形 经公司税 计字符    |                                                                   | <b>Contract</b>                  | $\ddot{\phantom{0}}$  | an a          |                 |
| 计微结构 医胸膜 医二氯化乙烯酸 医腹股沟 医骨状的              |                  |                                                                   |                                  |                       |               |                 |
| i Albert Saturd                         | er at california | $\sim$ $\sim$                                                     |                                  | <b>Rent</b>           | $\sim$ $\sim$ |                 |
| 2008年 - 大学                              | ウェームマル           |                                                                   | $\ddot{\phantom{0}}$             |                       |               |                 |

Tabelle 3. Antonimer, in: Kalkul don der spezialishea Verfül renakosten Aurrigwählter Mastschweinehartdrijk zentabren.

Tabelie + Spezifische Verlativenskollten austjewählter Masischwindenatungsvertanler.

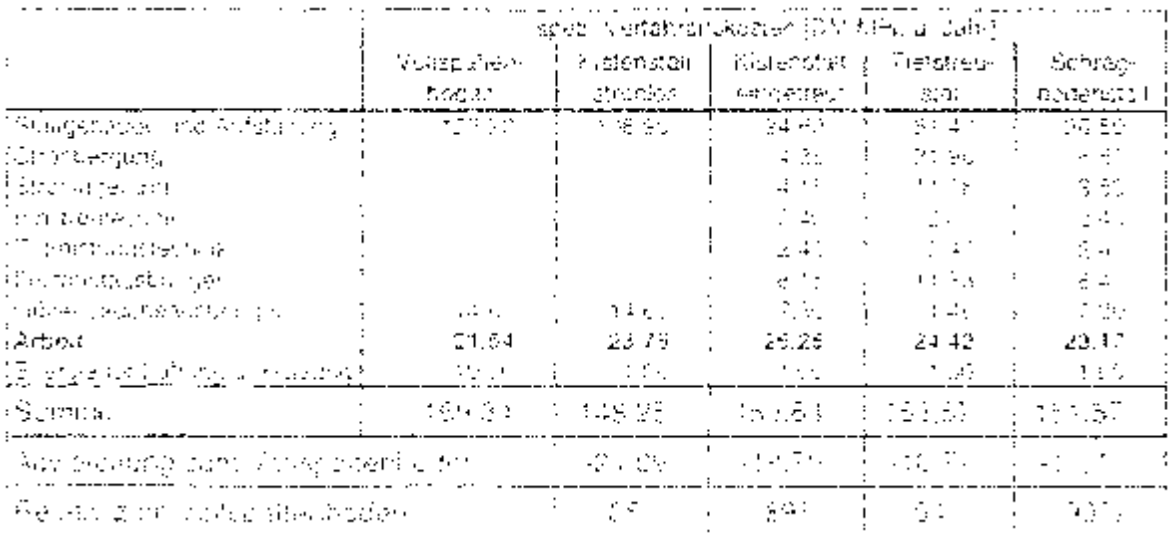

### 5. Zusammenfassung

In der sehr track spezialisierten Mastschweinehaltung kommt der Arbeitswirtschaft (Arbeitszeit: Arbeitsplatz) strotz steidender Technik insmer noch eine hone Bedeutung zu.

In verschiedenen Forschunkisprojekten wurden Daten gesammelt, aufbereitet und Kalkulationsmodella ersteilt, og dass der Anwender mit dem System AZKEX (Arbeitszeitkalkolation Excell den Arbeitszeitbedarf verschiedener strohioser und eingestreuter Halfungsvedishren für Mastschwaine berechnen kann.

Die durchgefungen Kalkurationen ergaben einen deutlichen Effekt der Bostandesaröße. Den gerinosten Arbeitszeitgegart besitzt mit 40-52 und 64 Akmin je Mastplatz und Jahr (245–480, 960 Mastplätze) der Vollspaltenbodenstalt. Außenklimaställe und eingestreute Ställe erfordern etwa 6 bis 23 % mehr Arbeit, sind aber in den spezitischen Verfahrenskosten da. 10 Palnigdriger.

### 8. Literalus

CHRISTLE STEMP HALS: FIRE Arbeitszeiten in Schweinemastbetrieben. s lars to 4 (echnik 34/1999), Nr. 4, S. 245 - 247

HAICA. Ein Arbeitszerkiakuration hach der Zeitelementmeihode mit dem Tebellenkalkulationsprogramm MS Excel - Möglichkeiten und Grenzen Agrartechnische Berichte Nr. 26. Institut für Agrartechnik und Laridesanatalt für landwirtschaftliches Maschiners und Barovesen der Universität Hohenbeim 1996.

HARR, 2 UNI BE-MAGES, SJ. Endbehoft zum Forschungsvorhaben (Ermittung des Arbeitszeitbedarfs in der Mastschweinenaltung (Untersuchung neuerer eindestreuter Haltungsformert) zur Fortschreibung und Ergänzung der KTBL-Datenbank". Bayer, Landssanstar für Langfechnik 1997.

HAIDA, & UND CATISTL, S. Solidal, H., Endbericht zum Forschungsvorbaben "Ermittlung des Arbeitszeitbedarfs strohloser Haltungssycteme für Mastschweine KTBL-Datenbank L'Bayer, Landesanstalt für Landtechnik 1998

5. N.N. (1993, Gezondheid Varkonardudar - Filision's Biodoesteld Rappad 93.001 Boxtel Heythuyson.

Plant H. Moneschips interlagen 1. Lehrstels für Befriebswirtschaftstehre der F.J-Muncher-Weinerstechen

7 Z-ANG, Y. TANAKA, A. DOCMAN J. A. SENTROEDAM, A. BARBER, S. M. Kreichuk, S. P., Houseum L. E., IND Hured 1, T. S. (1998): Acute Pespiratory Responses of Haman Subjekts to Alr Quality in a Swine Building Ullagon. Engine Res., 70 (1988), p.367-373.

# Arbeitszeitaufwand in der Pensionspferdehaltung

Dipt. Ing. agr. Sylvia Christl.

### 1. Ausgangsituation

Seit den 70er Jahren ist bai der Entwickfung des Pferdebestandes in Deutschland ein sterger Aufwärtstrand zu beobachten (siehe Abolit).

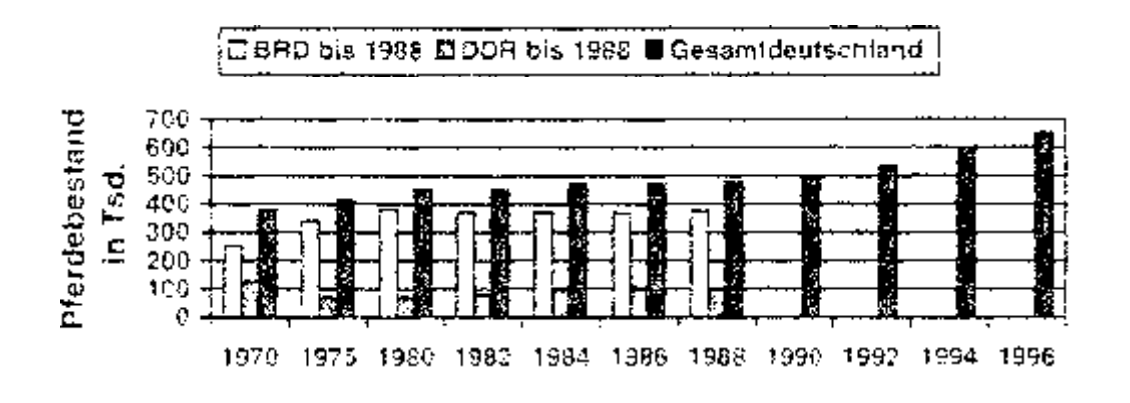

#### Entwicklung des Pferdebestandes in Deutschland  $A00.1$

Durch die steigende Nachfrage an pferdegerechten Unterbringungsmöglichkeiten mit sttraktivem Reitgelände in naturnatier Umgebung ergaben sich für viele Landwirte. neue Perspektiven vom Zusatzeinkommen bis nin zum Haupterwerb. Pferdehaltungist in der heubgen Zeit keine Nische mehr sondern durchaus eine ernst zunahmendel Einkommensquelle für viele landwirtschaftliche Betriebel.

Pensionsplerdehaltung umtaßt in der Regel die Bereitsreßung eines Stalplatzes-Futtern, Entmistern Einstreuen und Koppelgand. Es gibt in diesem Bereich aber setic vielseitige Gestaltungsmöglichkeiten (siehe Tabelle 1).

| Allgemein                                   | <b>Haltungsform</b>                                                                                                    | Fütter ungs-<br>system                                                                                                    | Weidegang /<br>Allwetterausfauf -                                                                                                    | Entmisten /<br>Einstreuen                                                                                                    | Setvice-<br>Angebote                                                                                                    |
|---------------------------------------------|----------------------------------------------------------------------------------------------------|----------------------------------------------------------------------------------------------------|----------------------------------------------------------------------------------------------------|----------------------------------------------------------------------------------------------------|----------------------------------------------------------------------------------------------------|
| Bestan-<br>desgrasse +<br>Allban<br>Neubaul | $\bullet$ . Engagino $\epsilon$<br>famaetoek.<br>etit Paddock<br>Gruppen-<br>٠<br>nasturio in i<br><b>Charlott</b><br>298.5 | 3ragun Boki<br>manuel!<br>的复数部位<br>- Fragim Box<br>automahsmi i<br>bofon.<br>◆ Einzeltress-<br>smode<br>Arthur<br>mat Full-<br>rarengsam-<br>inge (PC-<br>gestskiert).<br>રેશ ઊદ્યાન<br>pentress.<br>sunno - | r∗ Gefönkt<br>Treibgang.<br>» Direkter Co<br>gang.<br>Ganzjábnig,<br>$\bullet$<br>Saisona-<br>Einzelweider<br>bow -asslautiv<br>Gruppenwek<br>$de$ bz rv. $-$<br>auslauf | + Perihand<br>r e i Alabummelt.<br>HD-Ballen<br>$\bullet$<br>l• Grossbaden-<br>technik.<br>Stron:<br>Sagement<br>Andere Ein-<br>streu (Papier)<br>Reissata sin.<br>ا رق ن<br>Wechsaste.<br>fv1atratzen-<br>$\rightarrow$<br>streu | Autenthalts.<br>rasme.<br>F. Sacrare Ar-<br>tagen<br><b>Reitalare</b><br>Reithaller<br>¦.<br><b>Ftendectivite</b><br>٠<br>Plerde ceive-<br>$\cdot$ .<br>960.<br>Prerde berek<br>ten bow gus-<br>DRIGHT.<br>Kinderbetrach i<br>ung. |

Tabelle 1 lausgewählte Gestaltungsmoglichkeiten der Pensionspferdeheitung

Da die Pferdenartung bedingt durch die Mechanisierung nicht niehr fest in den nautgen landvrirtschaftlichen Betrieben veranken ist, genet abch das Wissen in diesem-Bereich oftmals in Verdessenheit. Vor dem Einstieg is den Betriebszweid Pensionspferdehaltung ist neben dem Erwerb der erforderikchen Kenntnisse über die Bedúrinisse der Pferde und deren Beiter eine datailierte ainzelbetriebrühe Planung rictig. Dabei seitte der erforgarliche Arbeitszeitpedarf nicht unterschätzt werden, sonstmuas spáter auf Framsarbaitaxrátta zurückgegnffen werden. Viele Betriabe arbeiten, von Anfang an bereits mit Fremderbeitskräften. Dadurch werden im Bereich der Fensionspferdenatiung zenehmonde Anterderungen an die Arbeitscrophsation gestellt. Zur Beurterung und Verbesserung dieser sind Kenntnisse über den Arbeitsablaufund den Arbeitszeitbedarf aines Verfahrens entorderlich. Gerade in diesem Bereichfeniten aber bisner eh entsprechend aussagekrättige Produktionskennzablen und betrebswirtschaftliche Daten. Das im Bereich Arbenozeitseuarf vorliegende Material ist zum Teil veralteit und außerdem nur sehr schlecht mitemander vergielchbar. Daberust die Art der Daterremattiong in welen Fällen enkran so dass sich die Datengoaatät oft schlecht beurtellen lässt. Außerdent wird in den seltensten Fällen auf die verschiederien Fristoren (z.B. Bestandesgröße, Potterungs- und Entnastungstechnik-Hallungsform, baulkthe Gedebertheiten, Wegeverhälturschlolis wir eingegangen, die einen hicht unameb losen Einfürs auf den Arbeituta (begen haben. Bigher seigotwie gar micht bezubssichtigt wirde der Bereich "Management und Kundenbetreuerun. obwohl die Pensionar, terdehültung im Gegenvatz zu den meisten anderen Tlemattengstemen itten Schwerpunkt som stark im Dienstrarstungsbereich besitzt- $\mathbb{R}^2$ 

Folgende, Verfahren der Pens onspferdehaltung wurden hinsichtlich Organisationeform. Arbeitsablauf und Arbeitszeitagfward untersucht:

- · Pensionseterdetrataina in Einzelbaxen.
- · Pensionspferdehalturig in Offenlaufstellnattung.

Die Datenemilitiung basierte auf verschiedenen Stufen:

- · Empirische Ermittlung der verschiedenen Batriebsorganisationsformen.
- · Empirische Arbeitsaplaufanalyse,
- · Arbeitszeiterfassung mit Arbeitszeittagebuch (Gohwerpunkt Sonderarbeiten) und ergänzende Arbeitszeitmessungen im Bereich der Routmearbeiten.

Die Pensionspferdehaltung nebt sich auf Grund ihrer anders gelagerten raumlichen. und zeitlichen Strakturen von herkömmlichen landwirtschaftlichen Tierhaltungsformen ab. Die auseinandergezogenen Arbeitsgänge und der relativ hohe Anteilian. Sonderarbeiten wurden bei reiner Arbeitszeitmescung nur teilweise erlasst worden. können, so dass zur Erfassung aller Arbeitsgereiche der Schwerpunkt auf das Arbeitstagebuch gelegt wurde. Dabei warden folgende Arbeitsbereiche berücksichtigt-

### Management & Organisation:

- · Algeme e <sup>e</sup>luisarbeiten (Ablage Tislefon u suvr
- . Gastro he signification mit Ein stelleur. Frationshiperprict and & Berator adge apreche Constiges

### **Futterbereristellung**

- · Kraftfolter einlagent (Spochabe) is
- + Grondurtei eintage-nikeld. Bergena- $\{e_1, \ldots\}$
- · Schreten Guetschen der Fütgenti
	- schung Grundtritter berødstellen **Zusatzforter** herrichten Seriabaco

### Fütterungsarbeiten

- a Araftiultemeba
- Grundfuttergaba
- .. Zusatzfuttermittel recreatives Sonseges

### Econoler

- **Easer** Wednaetstreut Stroh
- Paditiont.ckee (Auction/Strait) Strate
- Elissen, (Waltwizerstreig Stroh-
- Bicken Washa elstreux Sagsmenk
- Inadquatible (PMeunsetstreit) Sabernehr
- Dokan (Morrathonstrau) Sagemet.
- Lautobischwaftderen
- trauff taile (Liegeñauf am-

### Einstreuen:

### Cleanardiaconstallum:

- **Government**
- Bewen-Sapera Enf
- Eachtáile tre nagasiún Shor
- Eastblate (impaginave). Sagemant
- (Flavor geop

### Koppergang augs Aliwatterpad dacks

Pferde auf sichardn senagische zweit

Pferde in all Knope bitremen if the bigant  $C\hat{\sigma}$  :

Wissenschlussel beradstaten Kopp-intitials (Abmoten, Augustree).

### Zauri versetten lumstkicken sof

H. Zauckortrolle und kleinere Rebara ningstraken.

### Rein/gungsarberten

Stategasskijni, Putmikijze, Wega keh-

### Tradven Tröpe Futterstander reinigen

### Fenster <sub>Collean</sub>

Sonstiges (Paset máhan Lu

### Reitanlabenpflebe

- · Fromplerz capacities, sprengen, Hulschlad in
- · Reimalla rabzielsen, stirknigen interschlag un Schistiges (2.8 Springpin) mähen

### Wartunds- und Reparaturanteiten.

· Autstadung Trainvecepen Futterautonaten Ausenaniage Pietolarz Beimalte Maschiee.gan Frateroneasche L Sondages

### Besordere Service eistengen.

- · Abendacher Stallrunderer gind Einzel-Leri ontrollo Tierald: hiotocriptuotresuch beautivi-
	- Pre-paulingswitzels in Nite maker ana slauth stepe.
	- locarstigas / Teruel of unimakera a

### bewegen, ...\*

# 2. Ergebnisse der Untersuchung

Bei der Penzionspferdehaltung ist in vielen Arbeitsbereichen noch aberwiegend. Handarbeit anzutreften, wenn auch vereinzeite Formen der Automatisierung (Großballen. Entmisten mit Schiebper, Abruffütterung) allmählich in Anspruch genommen. weiden. Dabei tessen sich die Arbeitsabläufe auf ihrer jeweiligen Technisierungsstufe weitgehend betriebsur abhängig standardisieren.

71% der untersuchten Betriebe arbeitet, in: Bereich der Routmearbeiten bereits mit mindestens einer Fremdarbeitskraft

In den nachtolgenden Abbildungen 2 und 3 ist der durchschnittliche Arbeitszeitaufwand der untersuchten Betriebe mit Einzelboxenhaltung bzw. Offenlaufstalthaltungdargestellt. Dabei sind relativ starke Schwenkungsbereiche zwischen den eingelnen. Betrieben vorhanden. Gerade im Pensionspferdebereich hängt der benötigte Arbeitsteltaufwand sehr stork von einzelbetneblichen Gegebenheiten ab

Bei der Einzelboxenhaltung variierte der larmitelte Gesamtarbeitszeitaufwand je Pferdestellplatz und Jahr im Bereich von 50,4 APh bis 177,2 APh und betrag im Deronschnitt 109.2 (+ - 39.8) APh (siehe Abb. 2).

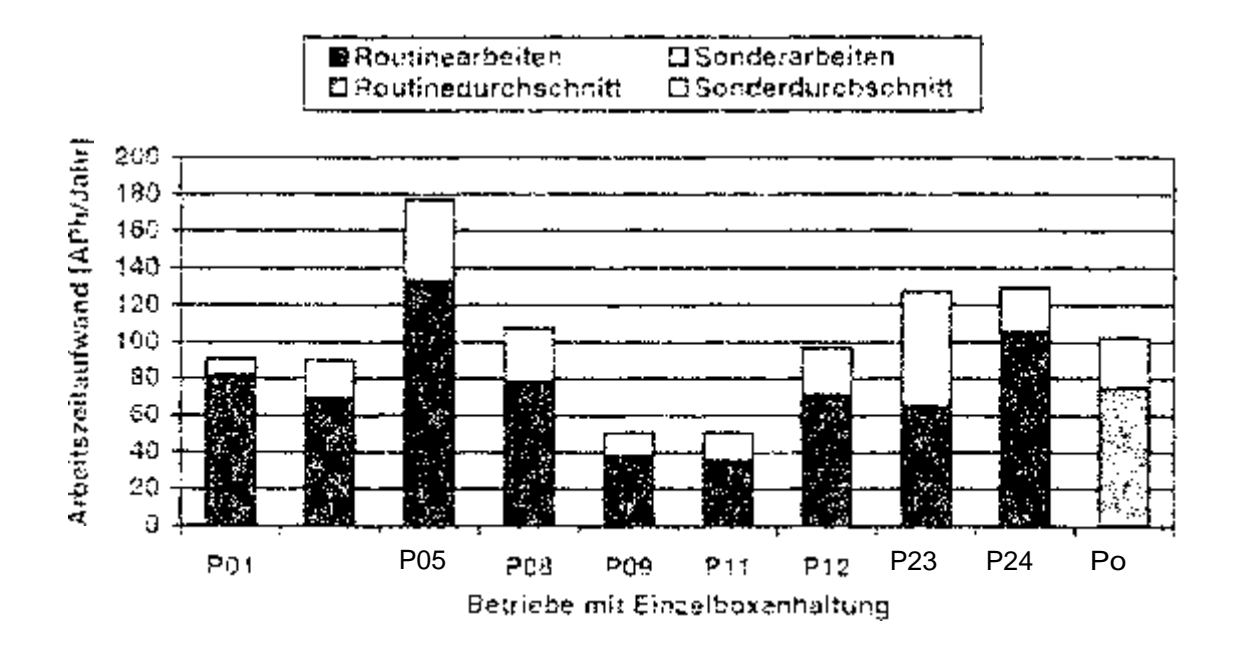

Abor 2. Upersicht beer der TriArbeitsbeitauftwand je Pterd und Latin in ausgewählten. Betrieben mit Einzelboxenbattung.

Bei der Offenlaufstallhaltung varierte der lermittere Gesamtarbeitszeitaufwand je Pferdestellplatz und Jahr im Bereich von 45.7 APh bis 197.9 APh und betritg im Derchschnitt 93.1 (+) 66.7) APh (siehe Abb. 3).

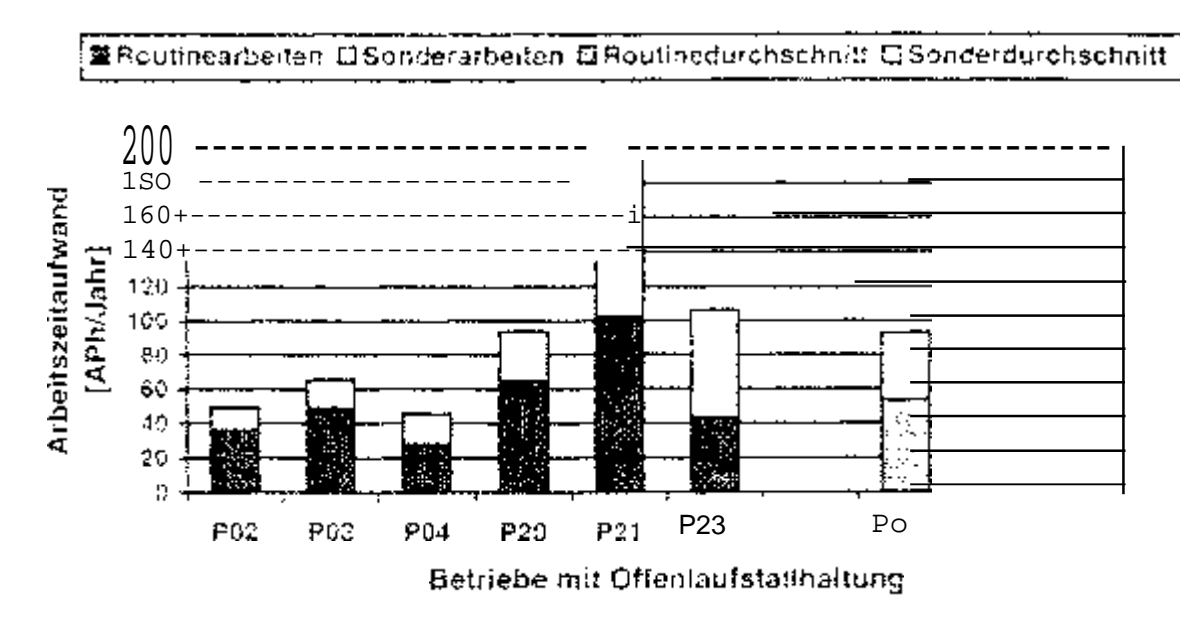

Abb, 3. Übersicht über den © Arbeitszeitsufwand je Prerd und Johr in ausgewählten Betriesen mit Oftenfaufstallhaltung.

Dabei vaneiten sich die verschiedenen Arbeitsbereiche für Einzelboxenhaltung und Offentaufställheitung absolut bzw. neigtwicetrachtet wie in Tabelle 2 dargesteilt.

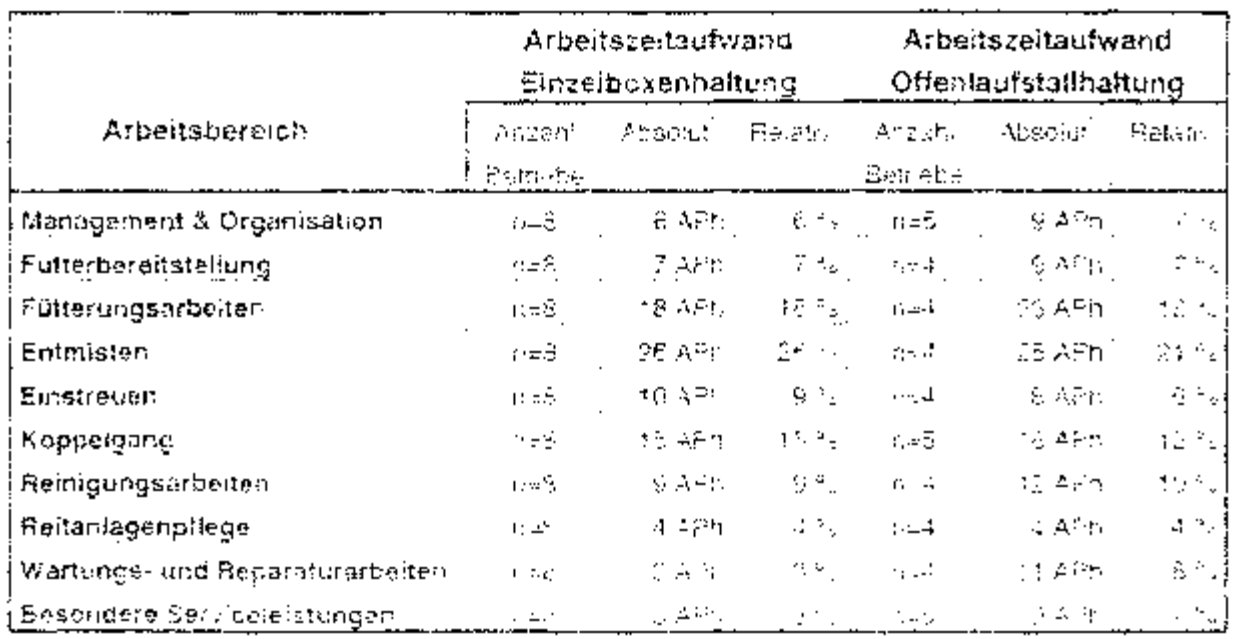

Durchschnittlicher Arbeitszeitaufwand in verschiedenen Arbeits-Tabella 2. bereichen der Pensionspferdehaltung.

Weste genancy)

Die ermittelten Arbeitszortwerte der Routinearbeiten Füttern, Entmisten, Einstreuenund Koppelgang lagen in der Einzelboxenhaltung gehagfügig unter den bisher in der Literatur veröffentlichten Werten, während selbige bei der Offenlaufstallnaltung deuttich über den bisher in der Elteratur veröffentlichten Warten lagen (siehe Tabelle 3). Die Werte lassen sich allerdings auf Grund des hohen einzelbetriebachen Ginflussen. nur unter Vorbehalt vergleichen, da sich die betrieblichen Bedingungen der Literaturangaben kaum nachvollz ehen lassen.

| Arbeits-   | Haltungs-             | Literaturwert       | C - Wert unter-<br>suchte Betriebe | Relative        |
|------------|-----------------------|---------------------|------------------------------------|-----------------|
| Vorgang    | system                | in AKh/Pferd & Jahr | in APN/Pferd & Jahr                | Differenz       |
| Füttern    | Einzelbex             | 51.8.               | 24.9                               | $+52.7\%$       |
|            | Offenlaufstall        | 16.2                | -23.2                              | $+44\,$ $\%$    |
| Entmisten  | Einzelbox             | 38.3                | 25.7                               | $-33\%$         |
|            | <b>Offenlaufstall</b> | 17.7                | 24.6                               | $+39.25$        |
| Einstreuen | <b>E</b> inzelbor     | 9,5                 | -9.5                               | Identisch.      |
|            | <b>Offenlaufstall</b> | -3.0                | 8.6                                | $+187°$         |
| Koppelgang | Einzelbek             | 13.3                | 11.5                               | $-11.5$         |
|            | Offeniaufstall        | 0.2                 | 4.0                                | Deutlich höher! |
| Summe      | Einzelbox             | 112.9               | 71,8                               | $-36%$          |
|            | Offenlaufstall        | 36.7                | 60.4                               | $+ 65$ %        |

Tabele 3 Vermeich des cumhechnitätchen Arbeitszeitaufwar des ausgewählter Routinearbeiten.

Der jeweils in den einzelnen Arbeitsbezeichen ermittelte durchschnittliche Arbeitszeitbedarf je Pterd und Jahr umerlag grundsätzlich einem sehr starken einzelbetrieb-Fohen Einfluss, Neben den Wiegeverhältnissen, den zurückzulegenden Enffernunden. spielten auch die Häuflokeit und der Unitung einzelner Arbeitsabläute eine größere-Rolle. Dadurch erbab sich zwischen den untersuchten Betrieben oft eine sehr große-Schwankungstreite hinsichtlich des benötigten Albeitszeitbedarfes der einzelnen. Arbeitsbereiche. Auffällen war, dass Betriebe mit hollen Abweicher gen gegenüber. dem Durchschnittswert diese gann nicht nur in einem, sondern in meitreren Arbeitsbereichen aufwiesen.

# $3.$  Fazi $1$

Da der Umfang der Unterspringing mit 14. Betrieben nur sehr klein war und zwischen. der. Betheben stark weursande Verhältnisse anzutreften waren, sind weitere Untersuchungen zur Absicherung der detchdecan Ergebnisse naturandig. Dabei mussileihe bessere Methode zur Ertassung der bei der Penalompferdahaltung sehr vielfältig. authetenden Spildelarbeiten gefünden warden. Die Enngzeitstriche mit Arbeitstagebuch erwes sich ninslet tich der geleferten Darendualtät als sehr abhängig von der Bereitschaft zur Genaugkeit der ausfüllonden Ehlzeitiersprien-

Eine Erfassung der Sonderarbeiten durch direkte Arbeitszeitnikasungen ist in der heutigen Zeit personell und zeitlich fast nicht durchführbar. Aufgrund der wechselnden Orte der Tätigkeiten i Staal Koppel. Halle, Außenbereich, Rotterstüberf, Bürou.s.w.) ist auch die automatisierte Zeiterfassung mit Videokarnera eher aufwendigzumal sich viele Sonderarbeiten auch im Freien abspielen. Außerdem muss eine bessere Möglichkeit gefunden werden die jeweiligen Einflussfaktoren einzelner Tätickeiten mitzuerfassen.

Um die Vielfalt der einzelbetrieblichen Möglichkeiten auf einem einfleitichen Standard vergleichter machen. zu konnen, ist gerade im Pensionspferdebereich eine Modelibitation erforderlich. Dabei werden die Routinearbeiten im Modell nach der Zeite-Tementmethode aufgebaut, während bei den Sonderarbeiten word eher auf der Bagisvon gut recherchierten Durchschnittwerten gearbeitet werden muss.

### 4. Liberator

# Christl S., Haldn B.

"Emittung des Arbeitszetbedarts für Pensionspierdehaltung in landwirtschaftlichen. Betheben zur Fortschreibung und Ergängzung der KTBL-Datenbank 1 Endbericht für das Kuratonum für Technik und Bauwesen in der Landwirtschaft e.V., Landfochnik Weihensteunun. Dezember 1999-

# 5. Otekussionsbehräge

Die Weite einiger Offensunfstaßbetriebe erschienen so manchen: Anwesenden zuhoch. Diese betriebe haben aber sehr gut ausgefüllte Tagebücher vorgelegt in denan viele Datariarbeiten berücksichtigt wurden. Ferner ist Ninsichtlich des Unttandes der einzelnen Arbeitsbereiche dezeren ein sehr hoher einzelbetrieblichen Einfluss gegeben. Der Umfang der Untersuchung war zeitlich und finanziell sehr begrenzt, do dass nicht niehr Betriebe untersucht werden konnten. Eine Zeiterhehung auf den entsprechenden Betrieben zur überprüfung der fraglichen Arbeitszerhverte wäre wünschenswert.

Es wurden keine Oaten aus Stadtogestüten verwendet, weil diese als solche nicht existeren

Eine Definition der einzernen Arbeitselemente kegt zugrunde, eine genauere Leistungsgradbeurte lung für die Arbeitsweise verschiedener Personen wäre pocherforderlich.

Eine Moderbärtung ist für die göngluchen vorfanrenskombinationen dringer dienforderlich, diese begünten aber noch eerer untfangreicheren Datenbrundlage.

# Arbeitszeiterfassungam Automatischen Melkverfahren (AMV)

Bohlsen, E., Ordolff, D. und Artmarin, B. Institut für Betriebstechnik und Bauforschung der Bundesforschungsanstalt für Landwirtschaft (FAL). Braunschweig-

#### $\mathbf 1$ Einleitung und Problemstellung

Sinklande Erzeugerpreise und steidemde Produktionskosten zwingen den Ihridwicschaftlichen Unternehmer mehr und mehr, die Produktion auszuweiten. Da die Arbeitskapalztar but dem Batrieb nicht mit ansteict, muß der Arbeitszertaufwand optimiert und durch weitere fannmische Maßnahmen pro Tier bzw. pro Flache reduziertwerden. Die Einführung neuer Technologien zur Erleichterung und Reduzierung des Arbeitszeitaufwandes ist somit heute noch von ebengo großer Bedeutung vile voreinigen Unbrzehnten. Mit modernen Techniken besteht haufig zusätzlich die Mödlichkeit, eine flexibiere Einteilung der Arbeitszeit vorzunehmen, dies wiederum emöhr die Attraktivität des Berufs Landwirt. In weten Arbeitsbereichen ist mit der Prozesssteperend und -überwachung eine Automatisierung der Abfäldfe möglich geworden. Dies galt bis vor kurzem jedoch nicht für die Melkarbeit, bei der das Melkzeug immernoch manuell angesetzt werden musste. Melken ist die zentrale Arbeit in der Milchviehnaltung, und etwa 80 Prozent des Gesamtertrages in der Milchviehhaltung werden aus dem Verkauf von Milch erzielt. Das Melken zwei Mel am Tag zu festen Zeten mörgens und nachmittags, auch an Sonn- und Feiertagen, belastet den Beruf-Mirchbauer sahr. Auch aus der Sicht der Kuhe bedeuten nur zwei Melkungen bro-Tag eine große Belastung, dem Milchteistlangen von 20 bis 30 Kilogramm pro Gemelk sind heute keine Seltenheit meter. Der Euterdruck Nahr, damit sehr hoch sein-Ein haufigeres Meiken zu frei wahlbaren Zeiten würde dem Kuhkemfort und der Tiergerechtheit zugute kommen.

Seit 1996 sind die ersten Aufbatalischen Metkverfahren (AMV) in Deutschland im Praxiseinsatz, Die Erwartungen sind sehr hoch. Besonders die Entbindung des Landwitts von den testen Melkzalten und die erwartete Einsparung en Arbeitszeitsteigern die Attraktivität des AMV. Einsatzerlahrungen gibt es bishar weruge. Betragungse der Langwirte lassen erste Einschätzungen zu, erlauben aber keinen Aufschluss über den tatsdothelten Arbeitszerbedarf und die anzustrebende Zeitersparpis. Viele Landwine haben mit der Anschaftung des AMV gleichzeitig Umbaumaßnstimen im Stall. Fetterungsemstellungen und Herdenaufsrockungen vordenommen-Dadurch ich ein Vorher-LNachber-Vergleich eicht sinnzoll. Basenden, die ersten Anlagen hatten mit technischen Problemen zu fürt, so dass die Ermittlung der Gesamtarbeitozeit alfein keinen Aufschluss gich, wiesiel Zoit für donte Meikarbeit und wiesie-Zeit für das Beheben technischer Stritungen oder die Herrienbetreuung eingesetzt.

wird. Ebenso komien dadurch keine Aussagen geträffen werden, warche Totigkeiten. am AMV view besonderer Bedeutung sind

in einem Forschungs- und Entwicklungsvorbaben im Institut für Betriebstechnik und Bouforschung der Bundecforschungsarstalt für Landwirtschaft (FAL). Braunschweig, wirde der Zeitaufwand auf neun verschiedenen Betrieben mit AMV aufgenommen. Vier der Betriebe natten ein Mehrboxensvstein der Firma Prokon installigirt, die anderen fühl Bethebe besaßen Einboxensysteme von Leiv. Ein weiters Fabrikat ist auf der FAL-Versuchsstation in Braunsonweig installert, Hierbei handelt es sich um Merlini, eine Einboxenaniage von Lemmer-Fullwood.

#### 2 **Bisnerige Zeiterfassungsmethode**

Um die Arbeitszeiten auf den Praxisperrieben aufnehmen zu können, war ein mobles Massinstrument Voraussetzung, weil einige Eethebe mehr als eine Melkbox besaßen, die dank haufig nicht am seiben Standort im Stall aufgestellt waren. Die Landwirte wechselten während der Arbeit zwischen den Boxen, so dass die Messperson der Arbeitsperson folgen können sollte, um die gesamte Arbeit zu erfassen. Die Arbeiten der Landwrte am AMV wurden nach bekannten Verfallren von ALERN-AMMER (1976) in Arbeitselements zeitegt. Weil die Tatigkeiten der Langvarfe aper nicid mimor versussellibar waren, wal es unbedingt notwendid. die einzelnen Arbeitselemente möglichst schneil und nach Vollendung der Tätigkeit aufzeiglinen zu-Können. Viele Landwine änderten oft ihre Tatigkeiten spontan, was wiederum die Zeiten verkürzte und eine schnelle Eurgabe erforderte. Eine Messung mit Stopphr wurde erprobt, erwies sich aber als schwierig und unzureichend. Daraus ergab sich die Notwendigkeit, die Arbeitselemente mit Codes zu versenen und eine fortlaufende Zeitzählung zu nutzen

Ounces in 1989) anty Ekelte ein Zeiteldassungsbouchamme mit dem man die Arbeitszeiten beim Melkan aufnehmen kann. Das Programm ist in Bosic geschrieben und es kam auf einem tragbaren Computer zum Einsatz. Als Zeitzänlung wird von dem Programm die interna Uni verwendet und die Zeitpunkte not ert. Um die Oodes nicht aile im Gedáchrais behalten zu müssen, erscheint auf dem Bildschirm ein Emdabemend, das eine Codeliste mit der Zuerdnung der Arbeitselemente zum Eingabecode anzeigt. Im Eingabeproteknt wird die laufende Nummer, der Gode und der Platz notiert. Die Eingebeizahle aufgeschopen werden ihre das Arbeitselement und der Ortklar erkennbar sind. Es muss immer nur ein deänderter Platz eingegeben werden. Die Zeitnessung wird ausgelöst durch die Betätigung der 'Enter-Taste nach der Eingabe bzw. Bestätigung des Platzes. Vileun zu einem Arbeitselemeilt eine Bernerklang nodert werden soll, so kann die tortigutende Nunman der Zeitmessung vom Bikit chirm gelesen werder. so dass eine spatere Zuordnung möglich ist. Zusatzliche Funktionen bzw. Anzenjen am Bildschlon and Datein ima. Steuerungsbefehle und Stroniverbraudi, das auf Bultetia laurenden Computers.

Die Auswertung erfolgt ebenfalls der einem in Basic geschriebenen Programm, Am-Bildscham oder über den Drucker wird der Arbeitszeitaufwand für jedes Arbeitselement mit Mittelwert und Standardabweichung dargestellt. Zusätzlich wird der Arbeitszertaufwand pro Kuhlund Melkzeit emiliteit. Die Anzahl der Külte wird aus der Anzahl Ansetzvorgänge ermittelt. Am Ence der Berechnung erfolgt die Darstellung des Durchsatzes pm Ameitsperson und die Stunde. Bei mehlerer Arbeitspersonen können verschiedene Dateien zusammendefunt werden.

#### 3. Veränderung des Zeiterfassungsprogramms

Dieses Zeiterfassungsprogramm scilte auch als Grundlage für Zeitmessungen am AMV dienen. Damit aber einige besondere Anforderungen erfüllt werden konntenwurden von Artmann und Bohlsen einige Veranderungen am Prodramin vorgenonimen. Erganzend zu den Arbeitszeiten sollten auch Prozesszeiten des Handhabundssystems oder des gesamten AMV aufgenommer werden. Diese Zeiten sind zum Teil dehr kurz. Damit aber eine hohe Genauigkeit gewährleistet ist, sollte die Messung durch die einmelige Betäriginig einer Thate ausgelöst werden. Die Zeitzáhlung erfolgte dann durch das Betähgen einer Codetaste. Dadurch waren nur noch einstelling Cortes mörtlich, was zur Folge hatte, dass zu den numenschen die abhabet-schen Zeichen hinzu genommen wurden im der Abbildung 1 wird das Eingabemenu dargestein

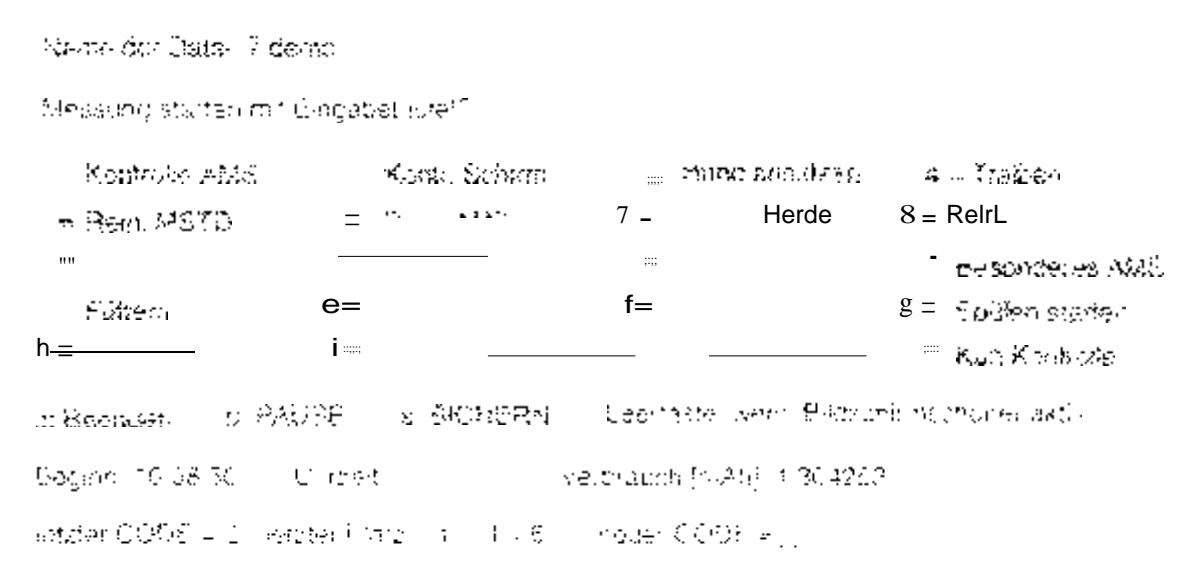

Abbitdances. Engagement for Art ensetable man AMV

Ein weitere Veränderung war weden unterschiedlicher Ballarten der AMV erforderboh. Die Tätigkeiten an den verschiedenen AMV waren nicht alle gleich. Daguron wurde die Anzahl der Codeb immer größer. was zur Folge gehabt battell dass die Übersichtlichkeit am Bildschirm verschlechtert worden wäre, und die maximal mögliche Anzani Godes, bestahend aus einstelligen numeriachen und siphabetischen Zeichen jolcht ausgereicht hatte. Das Programm wurde so verändert, dass beim Start abgetragt wird, welche Liste mit Codes und zudehörigen Arbeitselementen angezeigt werden soll. Diese Codes sind in einer Datei apgelegt und können vor dam Beginn der Messung sehr estfach am Ednor oder in Qbasic eingedeben oder serändert werden. Duckirch ist es auch möglich, chne großen Aufwand für die Messpersonen neue Codes zu definieren, wenn dies durch andere Bedingungen auf neuen Betrieben notwendig ist. Die Anpassung der Codes war bisher notwendig. wail diese vollkommen nede Technologie Arbeitseiemente hervordrachte. die im vinneld hicht bekannt waren. Weitere kleinere Anpassungen ergaben sich durch die Natzung moderner Laptops, die einen Bildschirmschoner integriert naben

Durch das veranderte Programm ist es waiter nièglich, die Arborten verschiedener Personen aufzuzeichnen, Dies ist begonders dahn notwendig, wenn kurztrictio eine awerte Person zu Bilfe kommt zum Beispiel zum Anlethen von Fürsen doer heraritreiben von Kühen

Durch eeren Spritzwasser geschützten Rechner ist es auch mogkohl den PC im Stall zu verwenden

#### 4 Auswertung der Daten

Die Auswartung der Daten erfolgt nut klinem Tagelfenkalkulationsprogramm wie zum Beispiel Microsoft Excert Divi Dateren warden in Excel eingelesen und ergeben dab in Tatrate 1 dargestellte Bild, wobei die Zeilenkopfe erdanzt werden.

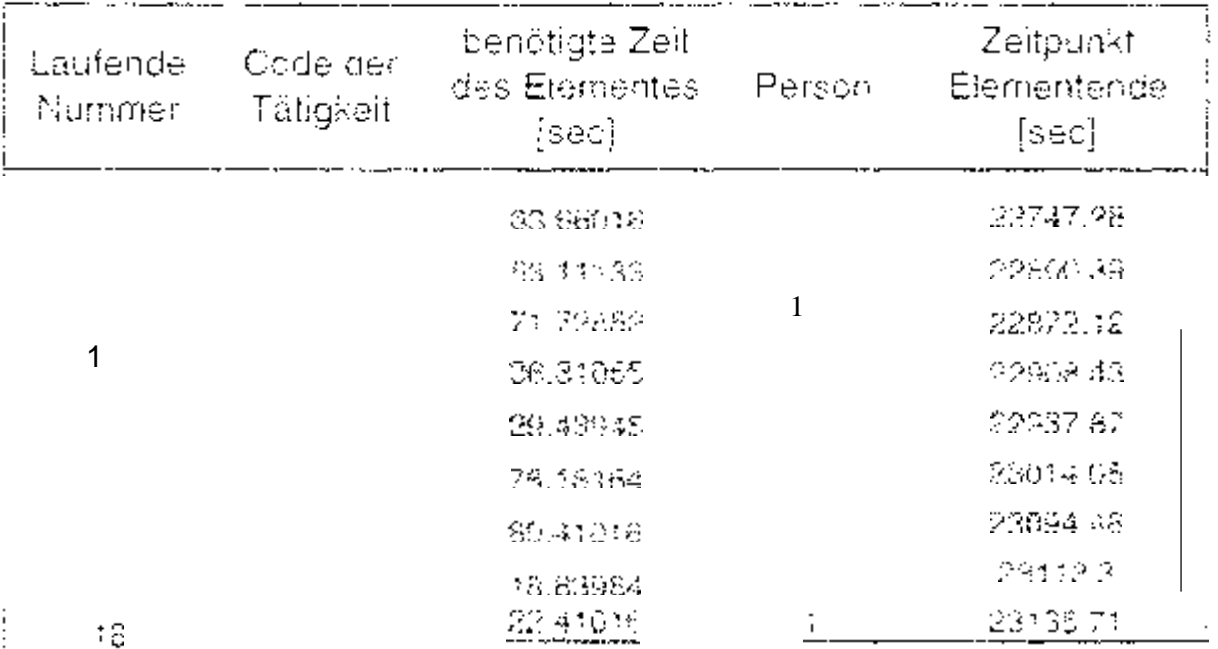

Tabelle 1: Datenstruktur der gemessenen Zeiten für die Arbeitselemente am AMV
ln den Zeilen ist die laufende Nummer, der Code und die Person ersichtlich. Zusätzlich wird die benötigte Zeit für das Arbeitselement und der Endzeitpunkt in Sekunden notiert. Die Zeitzählung für die Endzeitpunkte beginnt täglich neu um 0:00 Uhr. Dadurch kann die Tageszeit der Tätigkeiten berechnet werden. Durch sortieren und summieren Excel kann der Arbeitszeitaufwand für jedes Element errechnet werden. Werden die Arbeitszeiten mehrerer Personen gleichzeitig gemessen, muss nach dem Sortieren der **Arbeitsperson der Zeitaufwand** das einzelne Element als Differenz aus den Endzeitpunkten der einzelnen Elemente neu berechnet werden. In statistische Auswertung Tabellenkalkulationsprogramm durchgeführt werden.

In gleicher Weise wie die Arbeitszeiten werden auch die Prozesszeiten dargestellt. An Stelle der Person wird die Box oder ein anderer Funktionsplatz eingegeben. Um zu erfahren, wie hoch die Prozesszeit gesamter Arbeitsvorgänge ist muss die Differenz aus den Endzeitpunkten berechnet werden. Eine Erweiterungdes Programms um diese Funktion wäre denkbar. Eine Auswertung in Excellist jedoch sehr einfach und kann bei Bedarf vor Ort erfolgen.

### Ergebnisse

#### Prozesszeiten 5

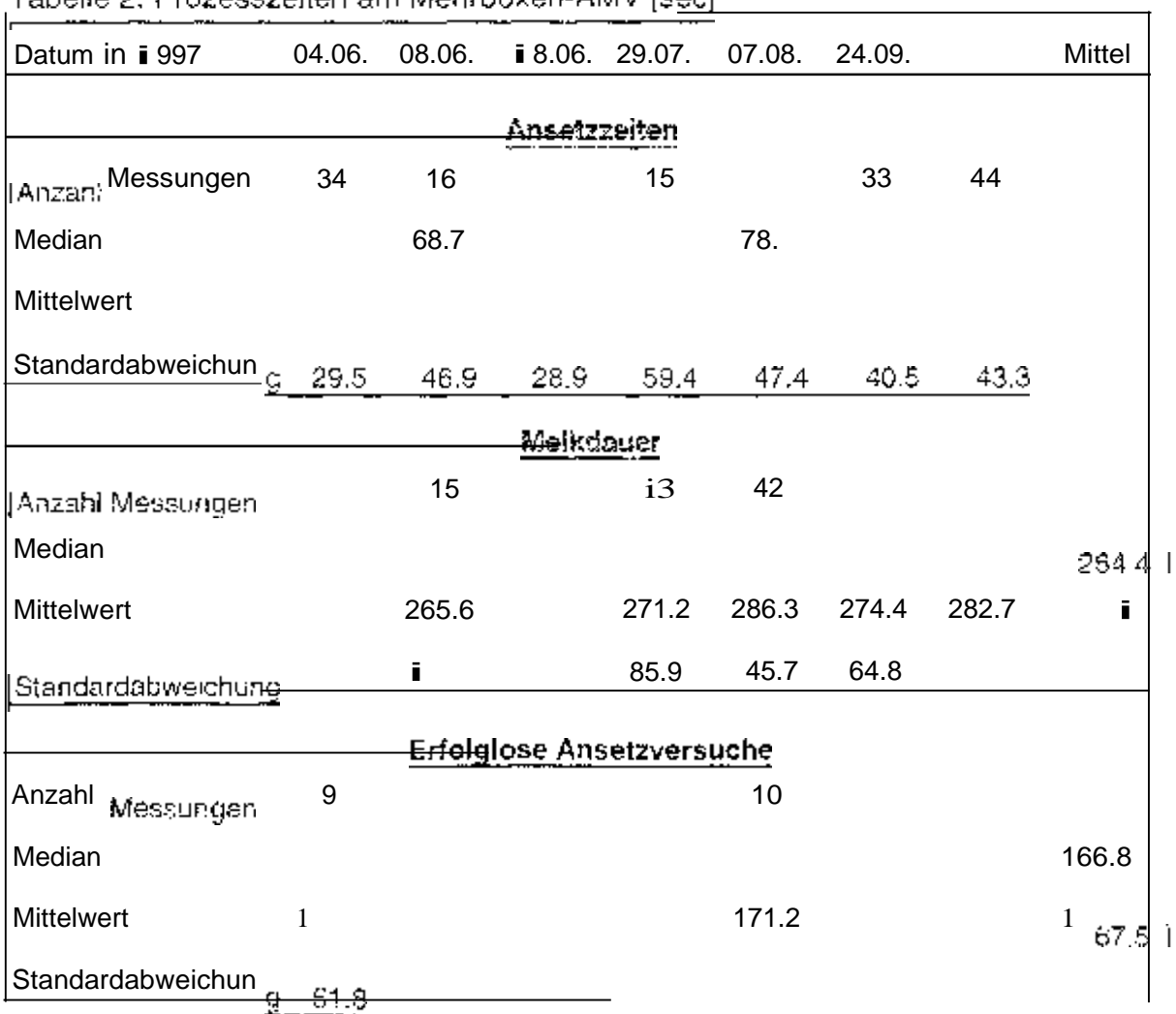

ln der Tabelle 2 sind beispielhaft einige Prozesszeiten am Mehrboxen AMV darge stellt. Im oberen Drittel sind die Ansetzzeiten aufgetragen. Als Ansetzzeit wurde de finiert die Zeitdifferenz zwischen Beginn der Aufnahme des Melkmoduls durch das Handhabungssystem und dem Zeitpunkt, zu dem alle vier Zitzenbecher erfolgreich angesetzt wurden. Das Handhabungsystem löst sich dann vom MelkmoduL Aus den sehr großen Standardabweichnungen wird deutlich, dass erhebliche Unterschiede zwischen den bestanden. Dauer betrug 83.6 Sekunden.

Median liegt bei 72,6 Sekunden

Im mittleren Teil der Tabelle ist die Melkdauer aufgetragen. Sie ist definierals die Zeit vom erfolgreichen Ansetzen aller vier Becher bis zur Abschaltung und Abnahme des Meikmoduis. Das untere Drittel der Tabelle zeigt, dass nicht alle Ansetzversuche erfolgreich waren. Die Dauer bis zum Abbruch des Ansetzversuches war im Durchschnitt etwa doppelt so lange, wie ein erfolgreiches Ansetzen. An dieser Stelle wird darauf hingewiesen, dass neben dem Zeiterfassungsprogramm ein Handzettel, auf dem Notizen zu den Messwerten gemacht werden können, eine Hilfe bei der Auswertung darstellt.

## 5.2 Arbeitszeitaufwand

Der benötigte Arbeitszeitaufwand wird beispielhaft für vier Betriebe mit Mehrboxensystemen erläutert, in der Abbildung 2 ist der Arbeitszeitaufwand pro Kuh und Tag für die einzelnen Elemente dargestellt. Die Elemente, die am meisten Zeit benötigten oder bei denen große Unterschiede zwischen den Betrieben auftraten, sind im oberen Teil der Balken zu sehen. Vergleicht man die Betriebe, so wird deutlich, dass die Betriebe B, C und D einen sehr ähnlichen Aufwand pro Kuh und Tag hatten. Dabeimuss aber berücksichtigt werden, dass die Kuhzahl zum Teil sehr unterschiedlich war. Der Betrieb A hatte mit 2,98 Minuten Arbeitszeitaufwand pro Kuh und Tag etwa 50 Prozent mehr Arbeit, als die anderen Betriebe. Bei einer genaueren Betrachtung. der einzelnen Arbeitselemente fällt auf, dass die Elemente 'AMV-Kontrolle', 'Manuelles Ansetzen", 'Treiben' und 'Melkstand reinigen' den höchsten Arbeitszeitaufwand benötigten. Der Betrieb A hatte zusätzlich einen hohen Aufwand für 'Nachtarbeit', und der Betrieb D ließ viel Zeit ungenutzt, die als "Warten" aufgenommen wurde. Die Ursachen für diese großen Unterschiede liegen in der Auslastung der Anlage, Funktionssicherheit der Technik, Selektion der Kühe, Einordnung des AMV im Stall und im Management. Größere Störungen blieben in der Zeiterfassung selbst unberücksichtigt. Die Behebung der Störungen dauerte besonderes in der Anfangszeit oft mehrere Stunden. Mit zunehmender Verbreitung der AMV kann man jedoch davon ausgehen, dass die Defekte und Fehler weniger werden. Um den Arbeitszeitaufwandam AMV nicht durch Anfangsschwierigkeiten zu belasten, wurde in dieser Darstellung auf diese Zeiten verzichtet. Aus den Störungen resultierende verstärkte Kontrollen, die im Routinebetrieb aufgenommen werden, sind in den Zeiten enthalten.

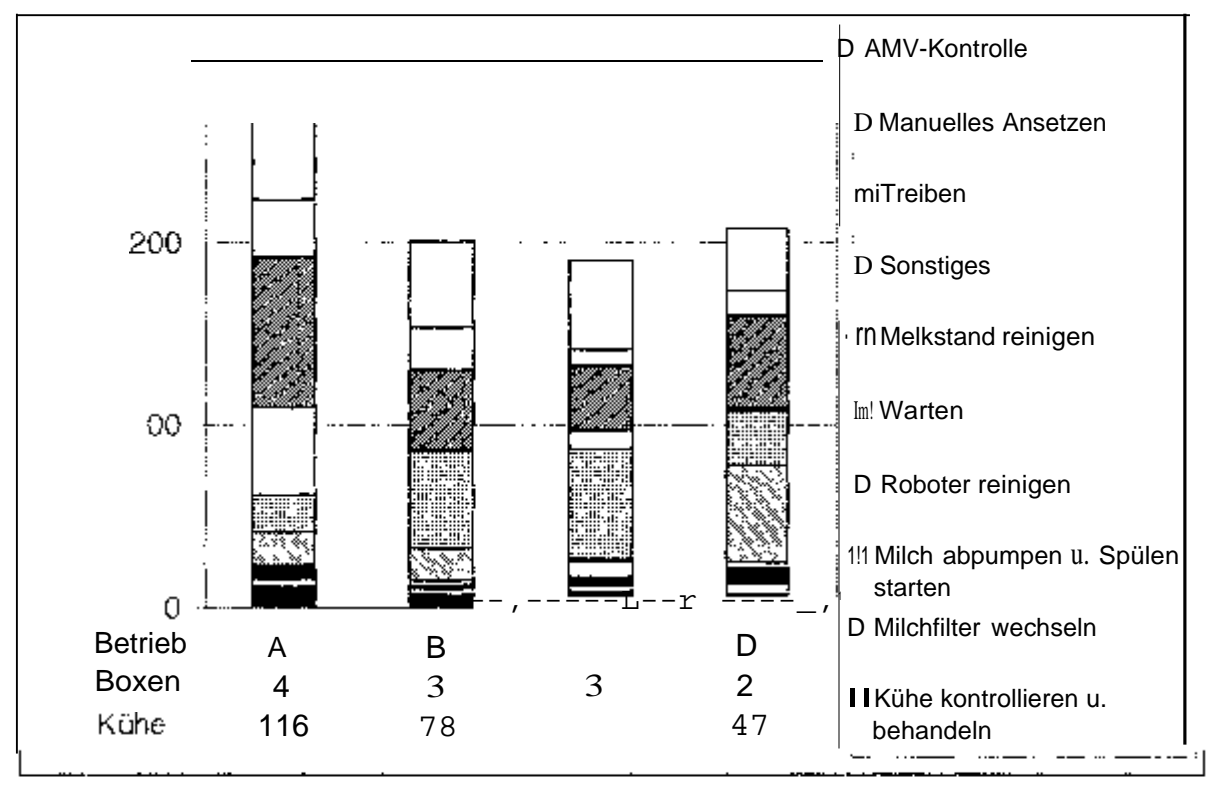

### 5.3 Vergleich der am AMV benötigten Arbeitszeit mit konventionelien Melksystemen

man am AMV dem Arbeitszeitbedarf beim Melken konventionellen Melksystem (Fischgrätenmelkstand), so sind die Unterschiede zwischen den Betrieben noch deutlicher. Aufgrund der geringeren Kuhzahl, hat **D** die höchste Arbeitszeiteinsparung von im Mittel 46 Prozent. Die Betriebe B und C haben 27 bzw. 30 Prozent Ersparnis und der Betrieb A hat durch das AMV Mehrarbeit von 27 Prozent.

## 6

Die Einsatzerfahrungen mit Automatischen Melkverfahren in der Praxis sind sehr unterschiedlich. Die Arbeit am und mit dem AMV wird von den Betriebsleitern sehr Verschieden gehandhabt. Unterschiedliche AMV-Systeme in der Praxis haben zur Folge, dass die Tätigkeiten ah den AMV nicht gleich sind. Nicht alle Tätigkeiten konnten im Vorfeld bestimmt werden, sondern mussten spontan vor Ort auf den Betrieben definiert werden.

Zur Aufzeichnung der Arbeits- und Prozesszeiten ist das von Ordolff konzipierte und von Bohlsen und Artmann weiterentwickelte Programm gut geeignet. Es ermöglicht eine schnelle und gute Auswertung der erfassten Zeiten am PC. Durch die elektronische Aufzeichnung und fortlaufende Zeitzählung gehen keine Arbeitselemente verlo-

ren. Die Erfassung ist im Wesentlichen nur mit den Messfehlern durch zu spätes Betätigen der Codetasten behaftet. Lediglich die Auswertung der Daten bei Aufnahme mehrerer Arbeitspersonen oder gesamter Prozesszeiten aus einzelnen Elementen ist etwas aufwendiger als die Auswertung der Arbeitszeiten einer Person. Durch die schnelle Eingabe ist es aus Konzentrationsgründen durchaus für eine begrenzte Zeit möglich, den Arbeitsablauf bei mehreren Personen gleichzeitig mit hoher Genauigkeit zu erfassen. Da das Programm auch Tageszeitpunkt erfasst ist eine Auswertung des Arbeitsablaufs hinsichtlich Ende der Tätigkeiten während des Tages möglich. Dazu wäre es notwendig, über einen längeren Zeitraum Arbeitszeitstudien auf den Betrieben durchzuführen. Als Folge könntendann Aussagen bezüglich der Flexibilität der Arbeitseinteilung getroffen werden.

#### Literatus 7

AUERNHAMMER, H. (1976):

Eine integrierte Methode zur Arbeitszeitanalyse. KTBL-Schrift 203. ORDOLFF, D. (1989):

Application of hand-held microcomputers for workstudies in milking-parlours. Proc. 2<sup>nd</sup> Int. Conf on Computers in Agr. Extension Programs. Univ. of Florida, Gainesville, Fl., Vol. 1: 133-138.

i

# Automatisierte Datenerfassung GPS, LBS und

Dipl.-lnform. Achim Spangier

## 1. Einteitung indas Kommunikationssystem LBS

Das Landwirtschaftliche System (LBS) dientzur möglichst konstruktionsunabhängigen **zwischen Arbeitsgeräten. Die einzelnen** Systeme werden dabei als weitgehend autonome Einheiten modelliert, diedetinierte Arbeitsleistungen erbringen im und zur Leistung dieser gaf, von anderenEingangsgrößen hängig sind. Damit ergibt sich Einheiten zentralen Master beschreiben kann. Gesamtsystem, dasman als Netz kooperativer

ln einem LBS System sind Dienste wie virtuelles (Benutzerstation) und Task Controller definiert. Sie kommen nur einmalig vor, wodurch eine einfache sehe Zuordnung von zu zu Diensten möglich wird. Des Weiteren kann jedes über CAN angeschlossene Gerät durch einen LBS Teilnehmer "Jobrechner" werden, um eine automatische Datenerfassung oder Steuerung zu aller aus der Systems in der Systems in der Systems in der Systems in der Systems in der Systems in der Systems in der Systems in der Systems in der Systems in der Systems in der Systems in der Systems in der sich Teilnehmer "Jobrechner" am System anmelden, um eine dynamisch zugeordnete Adresse zu erhalten.

Das Prinzin von LBS zeichnet sich dadurch aus dass nur wenige Informationen chne direkte Nachfrage in festen Zeitabständenauf dem BUS gesendet werden. bei LBS als Basisdaten bezeichneten Telegramme geben im Wesentlichen Auskunft über zentral bedeutende Betriebsgrößen des Traktors, wie z.B. Fahrgeschwindigkeiten, Drehzahlen von Motor und Zapfweifen und Hubwerkstellung Alle weitergehenden Informationen werden PHIr "Ondemand" als Prozessdatentelegramm über den BUS gesendet, so dass eine sehr große Zahl an Informationen angeboten werden kann, ohne dass der BUS mit unnötigen Informationen überlastet würde. Der flexible und leistungsfähige Mechanismus der Prozessdaten spiegelt mit seinen Möglichkeiten für Messprogramme und Sollwerte die Interaktion der LBS Komponenten als Netz von Dienstleistern wieder. Als sehr zukunftsweisend kann das Prinzip eines virtuellen Terminals angesehen werden, bei dem ein LBS Teilnehmer eine individuelle grafische Interaktion mit dem Bediener festlegen kann, ohne auf vom Terminal vordefinierte Masken angewiesen zu sein. Dadurch kann ein Gerät ohne-Probleme von einer älteren Benutzerstation aus bedient werden, ohne dass ein Update der Software des Terminais nötig wäre. Zudem ist der Hersteller des Arbeitsgerätes unabhängig von Terminalherstellern, da sein Geräl von jeder beliebigen Benutzerstation aus bedient werden kann.

Die Kommunikation einem LBS System baut auf dem Controller Area Network (CAN) auf, das eine echtzeitfähige Abwandlung des bekannten Ethernet (PC Netzwerke) darstellt. Damit eine lange Botschaft andere Sender nicht länger blockieren kann, wurde hier die maximale Telegrammgröße auf 8 Datenbyte und einen 11 Bit bzw. 29 Bit langen ldentifier festgelegt. Über die systemweit eindeutigen ldentifier kann gewährleistet werden, dass zu jeder Zeit ein Telegramm ohne Datenverlust gesendet werden auch wenn mehr als System zur gleichen Zeit senden will Die eindeutigen Identifier werden bei durch die eindeutigen Adressen der Komponenten gewährleistet.

## 2. Problemstellungaus der Umsetzung der Norm durch Hersteller

Auch 3 Jahre nach Veröffentlichung der LBS Norm gibt es keine breite Palette von Geräten mit leistungsfähiger und normkonformer Nutzung des Protokolls. Die momentan am Markt verfügbaren Systeme setzen LBS zumeist in sehr unterschiedlichen Interpretationen um, was dem Landwirt große Probleme bereitet, wenn er versucht LBS Geräte verschiedener Hersteller zu kombinieren.

## 2.1 Fehlen einheitlicher implementierung

Damit sich ein neuer offener Standard out am Markt durchsetzten kann, müssen die Systeme von Anfang an die Norm weitgehend identisch umsetzen. Dies ist jedoch nicht der Fall, da die meisten Hersteller ohne ausreichende Kommunikation untereinander ihre Implementierungen entwickeln, und damit bei nicht exakt definierten. Elementen der Norm jeweils unterschiedliche Auslegungen wählen. Zudem ist esmöglicherweise auch nicht das Interesse eines jeden Herstellers vollkommen kompatibel zu werden. Da LBS einige Elemente enthält, die noch einer eindeutigen Klärung bedürften, wurden auch offizielle Kommentare veröffentlicht, die aber z.T. wiederum Unsicherheit verursachten, da diese nicht mit den entsprechenden Normpassagen abgestimmt waren, und damit oftmals im Widerspruch zum originalen Normtext standen.

Die Umsetzung eines Standards kann auch sehr gut durch eine Referenzimplementierung geförden werden, die von einem Software Hersteller entwickelt, und an alle Hersteller verkauft wird. Dies würde den Herstellern eigene Entwicklungszeit ersparen helfen, und würde auch zu einer einheitlichen Auslegung der Norm führen. Dies ist jedoch durch die sehr unterschiedlichen Jobrechner Systeme in den landwirtschaftlichen Maschinen nicht möglich. Es gibt weder einen Standardprozessor (z.B. X86 bei PC's), noch ein Standard Betriebssystem (oder wenigstens BIOS). Es ist oftmals nicht einmal möglich eine compilierte Binärdatei als Bibliothek (\*, lib) in Projekte zu integrieren, die mit unterschiedlichen Compilern übersetzt werden sollen. Ein zentraler Scitware Hersteller müsste also entweder eine Referenzplattform

(Mikroprozessor, BIOS, Betriebssystem, Compiler) festlegen und alle Hersteller daran binden, oder er müsste mit einem sehr hohen Verwaltungsaufwand alle möglichen Plattformen unterstützen.

Wollte ein zentraler Software Hersteller die Arbeit den Geräte Herstellern überlassen, müsste er diesen die Quelltexte, und damit sein geistiges Eigentum offenbaren. Dies ist jedoch nicht im Interesse der meisten kommerziellen Software Hersteller, die

Programmen Geld verdienen wollen/müssen sich Profit aus Support und Administration beschränken wollen.

## 2.2 Beschränkte Umsetzung der Möglichkeiten des Kommunikationssystems

ein blockierender Kreislaut<sup>verursacht, da eine Marktnachfrage erst dann entstehen</sup> kann, wenn <sub>der Kunde auch</sub>aus genügend Systemen mit auswählen Da die Landmaschinenhersteller bei der Software Entwicklung für LBSSysteme weitgehend auf sich gestellt waren, und sich LBS von der Komplexität der ablaufenden Prozesse stark von herkömmlichen Tätigkeiten abhebt(z. Sensorwert auslesen, mit einfacher lokaler Reaktion), bedeutet dieEntwicklung eines Systems einen sehr hohen Investitionsbedarf, Solangeledoch noch ausreichende Marktnachfrage herrscht, rentieren sich die Investitionen noch nicht wird aber

Die hohe Kompiexität von Innovativen Elementen der Norm, vor allem im Teil 4 (virtuelles Terminal), wurde VRIh einem Entwicklungsleiter mit: "wenn schon ich das nicht kapiere- wie sellen es dann meine Entwicklerumsetzen können?" kommentiert. Derartige Verständnisprobleme werden auchdadurch verstärkt, dass die üblichen Pregrammiertechniken für die Aufgaben eines LBSSystems nicht mehr angemessen sind. Viele Anwendungen in Embedded Systemen von Jobcontrollern bestehen auseiner Vielzahl relativ einfacher Ursache -> Wirkung -> Reaktion Ketten, die jeweils zumeist lokal an einer Stelle implementiert werden können. LBS lässt sich jedoch ner dann sinnvoll bewältigen, wenn man komplexe Aufgaben als Netz verknüpfter. Teilaufgaben modelliert und getrennt voneinander implementiert.

# 3. Lösungsansätze für eine standardkonforme LBS Umsetzung

Damit LBS eine größere Marktdurchdringung erfahren kann, müssen ausreichend. viele standardkonforme Systeme verfügbar sein, die vom Kunden flexibel kombiniert. eingesetzt werden können.

Entwicklung einer LBS Programmbibliothek als einheitliches Referenzsystem Source

Im Rahmen einer wissenschaftlichen Arbeit zur automatischen Erfassung von Prozessdaten in der Forschergruppe IKB-Dürnast wurde in Ermangelung verwendbarer Systeme eine eigene LBS Implementierung entwickelt. Da bei dieser Aufgabe sowohl hoher Qualität und nicht Schnelligkeit entwickelt werden konnte, als auch in -enorn Kontakt mit verschiedenen an dem Normungsverfahren beteiligten Personen einstetiger konnte. die resulti rende Software sehr leistungsfähig und in höchstem Maße normkonform. Diesehr umfassende und auch an Extremfällen ausgerichtete Implementierung bietet sich als<sup>Basis</sup> für eine<sup>Refe-</sup> renzimplementierung an.

Daher sollte die als objektorientierte Programmbibliothek ausgelegte Software als Open Source (Programmguelltexte kostenlos verfügbar) bereits in einem beta Stadium (weitgehend, aber nicht vollkommen stabil und fehlerfrei) veröffentlicht werden. damit diese in Zusammenarbeit mit interessierten Herstellern ausreichend in Praxisgetestet, und damit in einen stabilen Zustand geführt werden kann.

Die Anpassung an unterschiedliche Plattformen kanr<sup>durch</sup> ein darauf ausgerichtetes Design wesentlich vereinfacht werden. So is es möglich, alle hardwareabhängigen Elemente in einem kleinen Bereich zusammenzufassen, damit für diesen<sup>lter-</sup> native Varianten für diverse Systeme erstellt werden könnenDamit kann gewährleistet werden, dass die Programmelemente zur Steuerung der programmelen beräte unverändert eingesetzt werden können.

# 3.2 Komplexe Abläufe bei LBS durch Teilaufgaben modellieren.

Ein LBS System lässt sich am besten als ein System miteinander verknüpfter Teilaufgaben beschreiben, bei dem die einzelnen Aufgaben nur in Zusammenarbeit mit anderen Elementen durchführbar sind.

Ein LBS Jobrechner, der Prozessdaten am LBS darstellt, muss einige, zu sehr komplexen Handlungen verknüpfte, Teilaktionen ausführen<sup>t Vird</sup> Überprüfung der Prozessgröße festgestellt, dass ein anderer Jobrechner ein Messprogramm gestartet hat, müssen einige Einstellungen geprüft werden, um gegebenenfalls die richtigen Werte zu senden. Inkrement (zeit- oder wegeproportionale Messung) und die gewünschten Werttypen (Abtastwert, Integral und Mittelwert), die bei Messprogrammstart festgelegt werden, sind hierzu auszuwerten. Ergibt eine Überprüfung der Monitorfiste, dass der anfordernde Jobrechner noch aktiv ist, können die gewünschten Werte in der gewünschten Art (gezielte Botschaft oder Basisdaten) als Prozessdatentelegrarnm über CAN gesendet werden. Würde diese komplexe Handlung ineiner Funktion implementiert, würde diese sehr umfangreich. Zudem würden einige

Für die Entwicklung von aufgabenspezifischen Anwendungen, die die LBS-Libsetzen, kann man Schnittstellenobjekte definieren, die einen einfachen, aber leistungsfähigen Zugriff auf komplexe Systemaufgaben bereitstellt. Auf diese Weise karin mit einem Funktionsaufruf ein langwieriger Prozess, wie das Anmelden eines Teilnehmers, das anschließende regelmäßige Senden eines "Alives", und die automatische Beantwortung von Bezeichnerantragen angefordertwerden. Routineaufga-Bezeichneranfragen von der LBSben wie die Beantwortung von Wert-Lib weitgehend automatisch übernommen werden, so sich der Anwendungsentwickler nicht darum kümmern muss.

## 4. Objektorientierte LBS Programmbibliothek

Die Programmbibliothek enthält in der Vollausbaustufe die Umsetzung für LBS DIN9684 Teil 2 (CAN Kommunikation), 3 (Identifier, Datenübertragung), 4 (virtuelles Terminal). Der Teil 5 (Task Controller) ist als Anwendung auf Basis der LBS-Lib anzusehen, und wird daher nicht als integrafer Bestandteil der LBS-Lib angesehen und entwickelt. Zudem deckt die LBS-Lib die Anstegerung von Sensoren, Aktoren, EE-PROM, RS232 und CAN ab. Damit bei Projekten, die gewisse Teile der LBS-Lib nicht nutzen, kein unnötiger Programmplatz verbraucht wird, können die Eiemente LBS\_Terminal, Sensor\_1, Actor\_O, RS232\_IO. EEPROM\_IO durch zentrale Konfigurationseinstellungen aktiviert oder deaktiviert werden. Die anderen Elemente können nicht einzeln entfernt werden, ohne die Funktion der weiteren Bereiche einzuschränken. Die Teilaufgabenbereiche des resultierenden Vollausbaus werden in Abbildung-1 dargestellt.

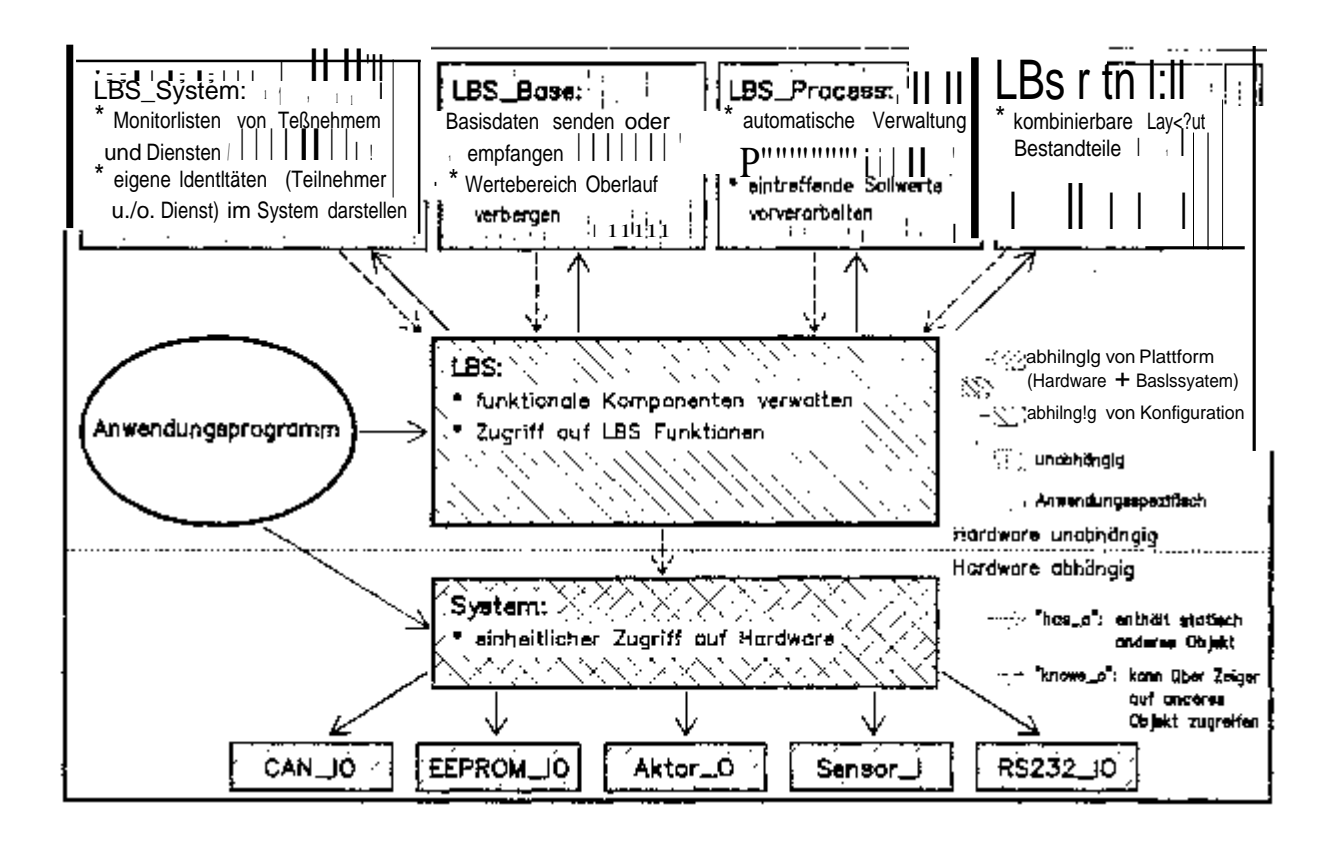

Abbildung 1: Vollansbau der Programmbibliothek LBS-Lih

J

Verwendung der funktionalen Teile der LBS-lib

Der Einsatz des Objektes LBS\_System zum Zugriff auf die Systemverwaltungsfunktionen von LBS wird in Abbildung 2 beschrieben. Abbildung 3 zeigt exemplarisch Verwendung von LBS\_Base zur Arbeit mit LBS Basisdaten.

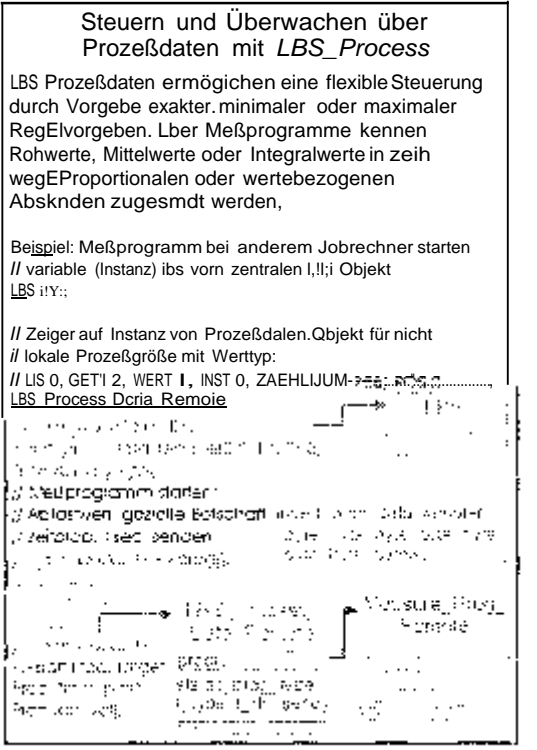

Abbildung 3: Anwendung von LBS\_System

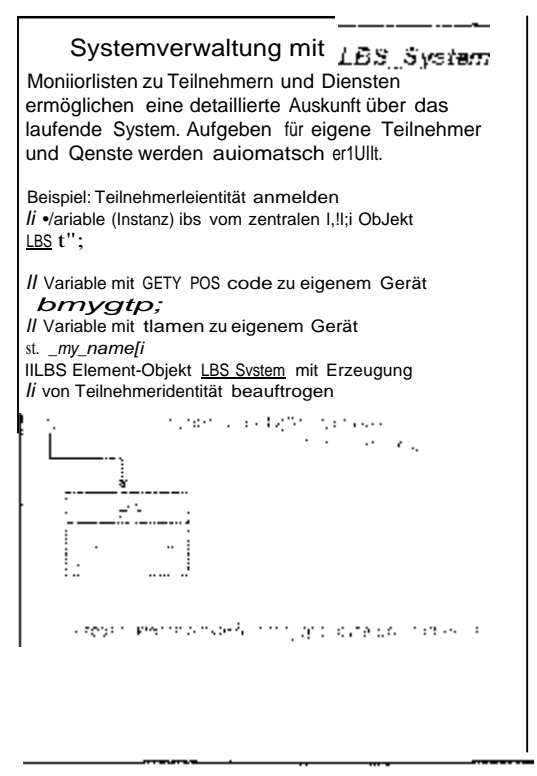

Abbilding 2: Anwendung von LBS Process

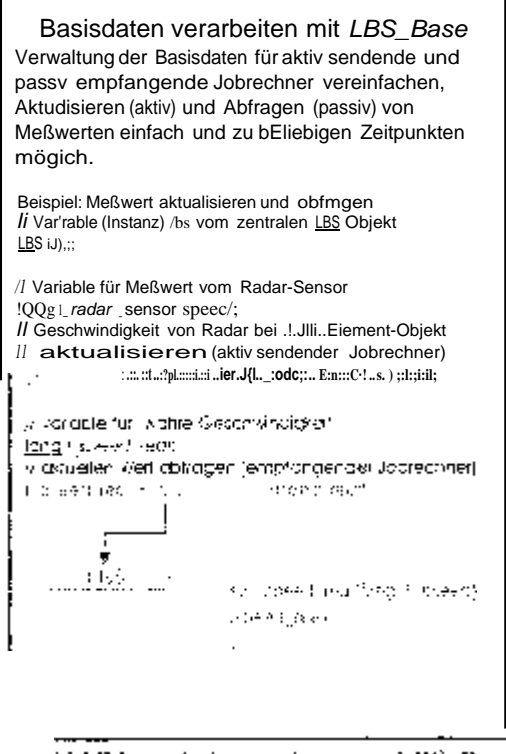

Abbildung 4: Anwendung von LBS\_Base

Das Starten eines Messprogramms bei einem Jobrechner wird als Beispielanwendung in Abbildung 4 dargestellt. Das einfache Konfigurieren und Auslesen eines Sensoreinganges wird in Abbildung 5 gezeigt.

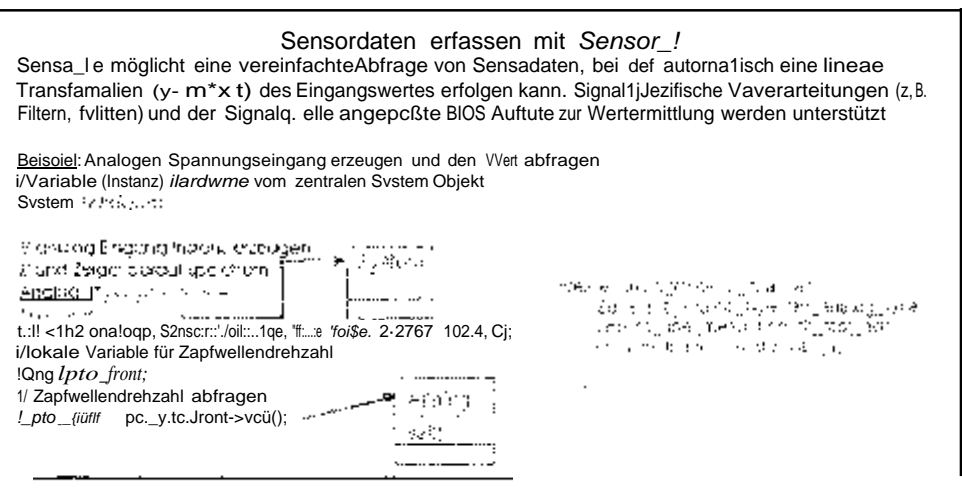

Abbildung 5: Anwendung von Sensor [IO]

## 4.2 Entwicklungsphasen der LBS-Lib

Die Entwicklung der LBS-Lib kann in mehrere Phaseneingeteilt werden. In einer ersten Entwicklungsphase wurde die Software in Teilen mit Hilfe eines Pseudo BIOS auf einem PC mit für PC'S verfügbaren Entwicklungswerkzeugen programmiert und getestet. Anschließend wurde die Software auf einen realen Jobrechner (ESX von Sensor-Technik Wiedemann) als Ziel Plattform überführt.

Zum Test der LBS-Lib mit realen Jobrechnern wurde ein Test Szenaric entwickelt, bei dem ein simulierter Traktorjobrechner in einer Jobrechner Testumgebung ab-

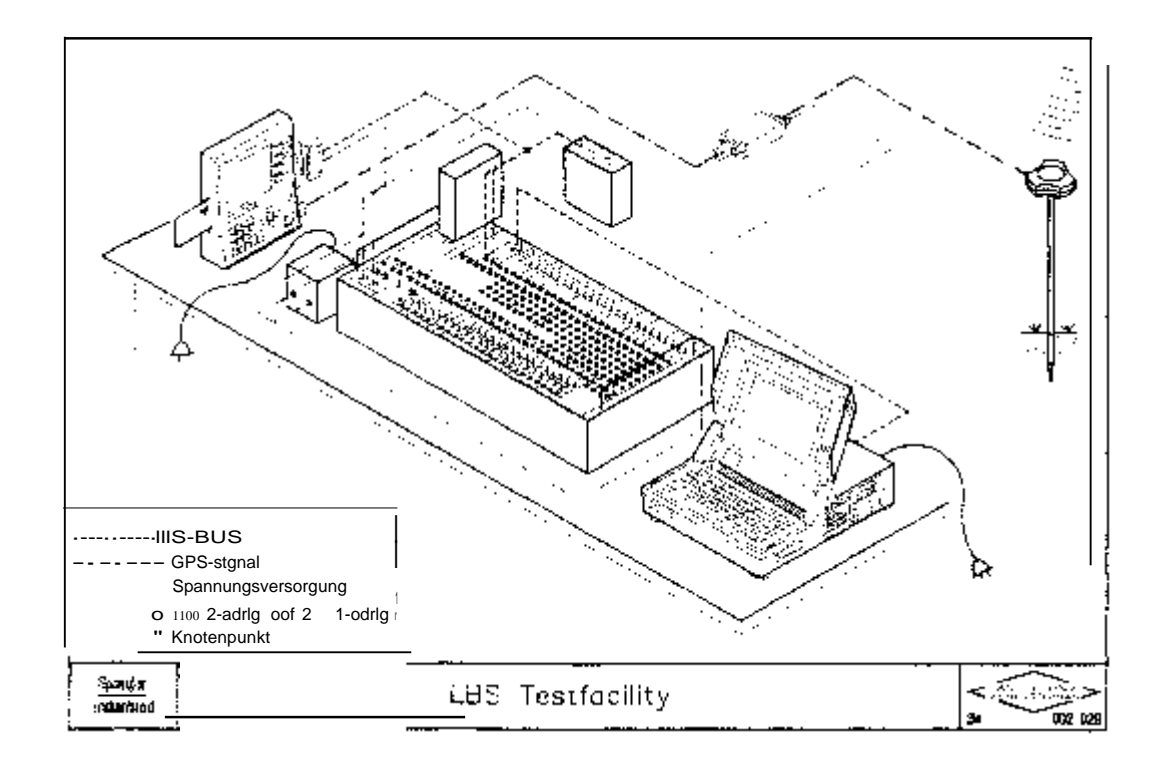

Abbildung 6: Test der 1.68-Lib in realer Umgebung

hängig von Sensorwerten LBS Basisdaten (z.B. Geschwindigkeiten, Strecken, Hubwerkstellung) aussendet. Zudem können mit Schaltern der Testumgebung (siehe Abbildung 6) Messprogramme für Prozessdaten eines zusätzlichen Jobrechners (hier ein Implement Indicator =IMI) gestartet bzw. gestoppt werden. Mit Leuchtdioden wird zudem der Empfang eines neuen Wertes zu den Prozessdaten signalisiert. Auf diese Weise kann in einer realen Umgebung Funktion von analogen und digitalen Sensoren. werden. Der I kann abhängig von den Basisdaten der einprogrammierten Arbeitsbreite Informationen wie und als Prozessdatengröße am LBS BUS anbieten. Zueinem virtuellen Terminal repräsentiert sich der zeigt dort dynamisch einzelne Messwerte an. der gesamte Daterverkehr auf dem CAN BUS aufgezeichnet und überprüft.

## Finsatz der LBS Programmbibliothek

Die LBS-Lib unterstützt die Entwicklung einer Jobrechner Anwendung wesentlich. Betrachtet man eine einfache Anwendung eines IMI (Implement Indicator), der anhand externer Informationen verknüpft mit festen internen Größen (z.B. Arbeitsbreite, Bedingungen für Arbeitszustand) Größen wie Gesamtzeit, Arbeitsstatus und Arbeitsfläche am LBS BUSdurch Prozessdaten bekanntmacht, sgo stellt sich das Proeinfach grammals Abbildung Hierbei ist entscheidend.

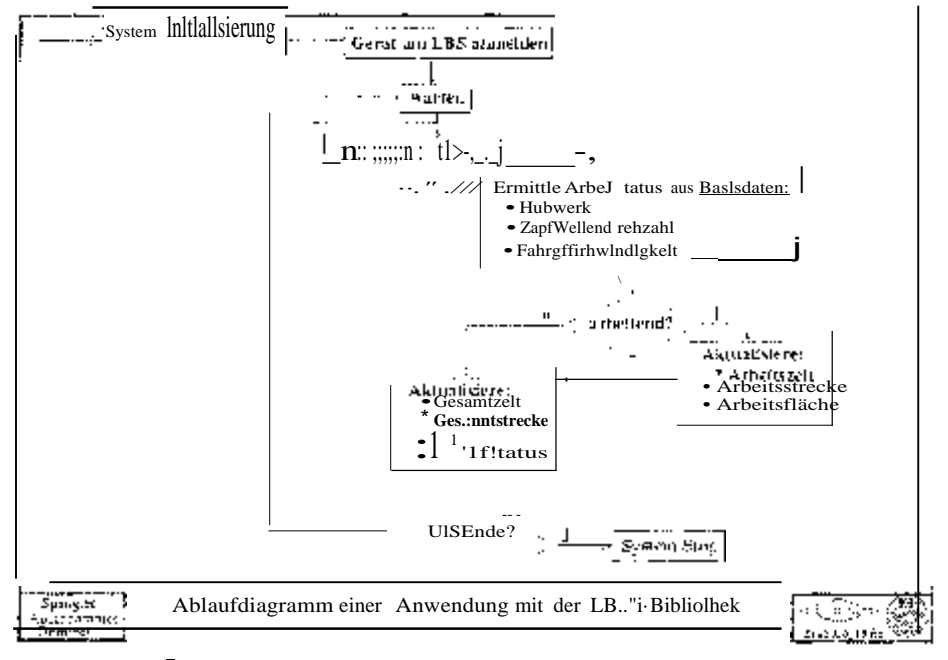

Abbliduas<sup>7:</sup> Ablaufdagramm einer IMI Anwendung

dass die aufgeführten einzelnen Aktionen zumeist durch eine Programmzeile umge setzt werden können.

Möchte man für einen Jobrechner eine Maske auf einem virtuellen Terminal erstel len, so wird dies auch durch die LBS Lib wesentlich vereinfacht. Die Bildschirman zeige von Abbildung 8 kann durch relativ wenige Programmzeilen erzeut werden, wobei z.B. mit einem einzigen Funktionsaufruf eine Linie werden kann,

ein beliebig ausgegeben werden

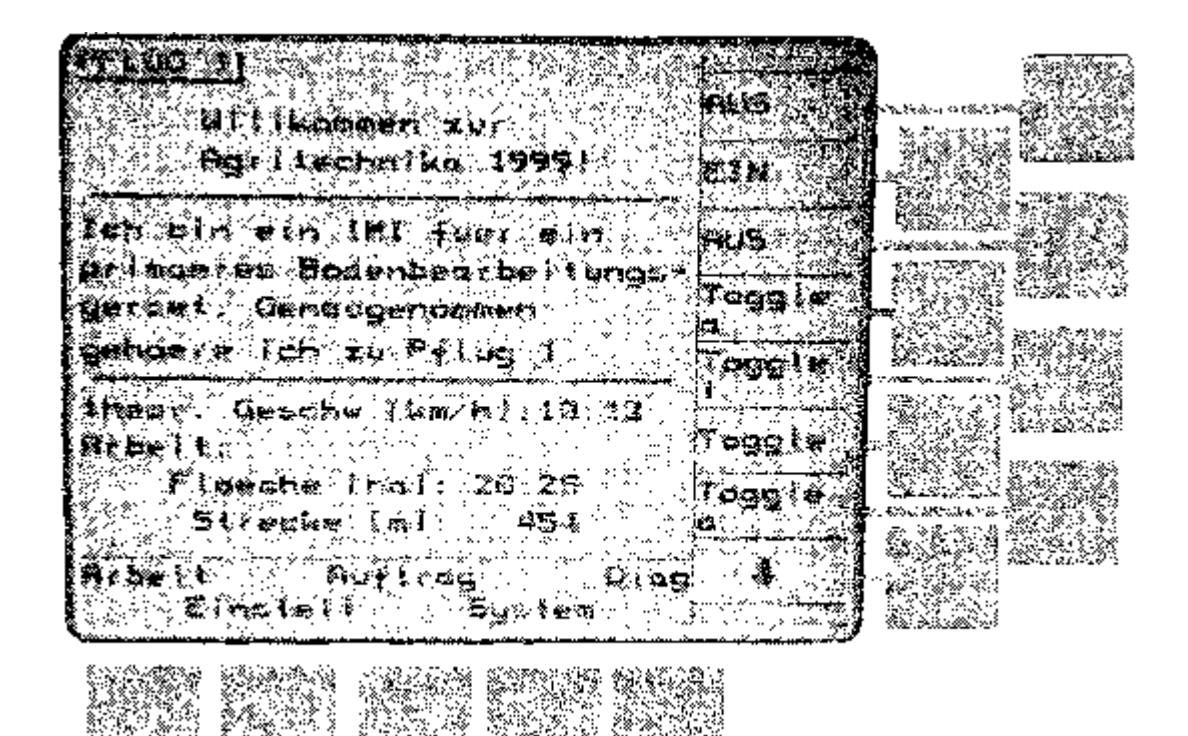

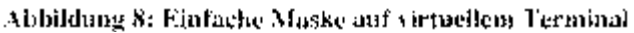

Mit Hilfe der LBS-Lib wurde auch mit der automatischen Erfassung von Prozessdaten mit GPS, LBS und IMI begonnen. Dabei kann sich nun die wissenschaftliche Tätigkeit auf die Definition der erwürschten Information, und deren zeitliche und kausale Zuordnung konzentrieren, da die Umsetzung der Messprogramme mit relativwenig Aufwand wohldefiniert durchführbar ist.

Für einen ersten Ansatz wurden 3 Stufen festgelegt. der ersten Stufe sollen nur Rüstzeit, Transportzeit und Feldzeit unterschieden, und getrennt aufgezeichnet werden. Darauf aufbauend können Kriterien festgelegt werden, mit denen man die Feldzeit weiter untergliedern kann in:

- e Hauptzeit
- Wendezeit
- Befüll-/ Entieerzeit

Nebenzeit.

In einer dritten Stufe kann die Rüstzeit mit Standortangabe, Standzeit und Traktoraktivitäten protokolliert werden. Die Transportzeitkann untergliedert werden in:

Wegelänge

maximale Geschwindigkeit

durchschnittliche Geschwindigkeit

Anzahl der Stops

sonstiges

Bei der Feldzeit kann die Hauptzeit aufgetrennt werden.

Einzelwegen

Einzeizeiten

maximale Geschwindigkeit

durchschnittliche Geschwindigkeiten

Anzahl Stops (Störungen)

Bei der Wendezeit wurde eine Aufteilung in:

Wendeweg

• Stops

Wendeform

als interessant eingestuft.

### Entwicklung LBS Programmbibliothelals Open Source

Die LBS-Lib wurde als Werkzeug zur automatischen Erfassung von Prozessdaten in der Forschergruppe IKB-Dürnast erstellt. Zur oder nach der Veröffentlichung der Programmtexte mit ausführlichen Dokumentationen (Schnittstellenbeschreibungen, Aufbau, Beispiele, etc.) ist ein Workshop geplant, bei dem interessierten Firmen oder Institutionen von Praxisübungen vorgestellt wird.

Bei einem derartigen Treffen kann auch das weitere Vorgehen zum Test und zur Weiterentwicklung der Software besprocherwerden. einen muss Werden, wie die Testerfanrungen gesammelt urtehlermeldungen -beseitigungen veröffentlicht werden. Zudem muss geklärt werden, wie weit Firmen bereit sind die Weiterentwicklung der Software zu unterstützen.

Ziel derartiger Planungen soll eine dauerhafte Anregung der in Abbildung 9 dargestellten Kreisläufe sein. Als ein wesentlicher Bestandteil kann das Diskussionsforum angesehen werden, das zur Klärung offener Fragen und zur Diskussion von Ände-

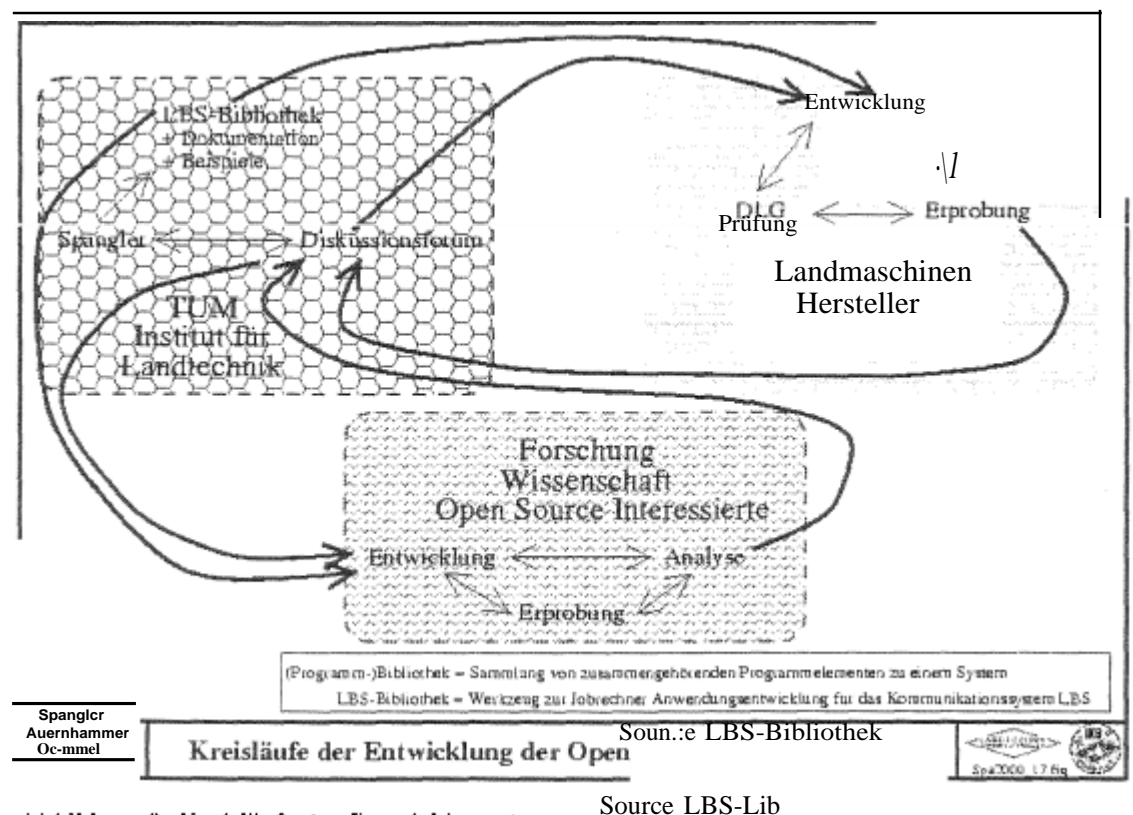

Abbildung 9: Kreisläufe der Entwicklung der

rungen dienen soll. Wird etwa bei einem Landmaschinenhersteller ein Erweiterungsbedarf der LBS-Lib festgestellt, kann deren Sinn in diesem Forum diskutiert werden. Wird diese Erweiterung akzeptiert, kann an dieser Stelle auch die Aufgabenverteilung festgelegt werden, um dieses Ziel zu erreichen.

Denkbare Erweiterungen sind passende Strategien bei lnteressenkonflikten, wenn mehrere Geräte unterschiedliche Sollwerte zu einer Prozessgröße eines LBS Systems senden (z.B. unterschiedliche Sollwerte für Geschwindigkeit des Traktors). Weiterhin kann hier auch geklärt werden, ob und wie weit eine alternative Formatierung der Botschaften gemäß ISO Norm anzustreben ist, wie weit sich eine gewisse ISO Kompatibilität die integrieren lässt.

## 7. Literatur

AUERNHAMMER, H.; DEMMEL, M. (2000): Innovationen in Technik und Bauwesen. eine wettbewerbsfähige und nachhaltige Landwirtschaft. In: KTBL-Schrift

AUERNHAMMER, H.: DEMMEL, M.; SPANGLER, A. (1999). Betriebsdatendokumentation. mit LBS und GPS für Traktor-Gerätekombinationen. In: Tagung Landtechnik 1999: VDI Verlag, VDI Berichte 1503; 217-221

BALZERT, H. (1996); Lehrbuch der Software-Technik, Software-Entwicklung, Heidelberg, Berlin, Oxford: Spektrum, Akad., Verl, 1009 S.

BERGNER, K: RAUSON, A: SINUNG, M, (1997): Using UML for Modeling a Distributed Java Application. In: ForSoft project A1 on "Component-Based Software Engineering" of Insitut für Informatik -- Technische Universität München-

DEJA.com: Archivierte Newsgroups mit compllang.c++ und comp.lang.c++.moderated (häufige Beiträge<sup>von Terressen</sup> der Standardisie-rungsgruppe); URL: [<http://www.deia.com/bg.xp?level=comp.lang.c%2b%2b>](http://www.deia.com/bg.xp?level=comp.lang.c%2b%2b)

DEMMEL, .; ÄUERNHAMMER,  $\frac{1}{2000}$  Elektronik in der Landwirtschaft In: KTBL-Schrift 390

DEUTSCHES INSTITUT NORMUNG (1997): DIN9684: Landwirtschaftliches BUS Sy-

Moen, R. (November 17, 1999): Fear of Forking - How the GPL Keeps Linux Unified and Strong, In: Linuxcare, Featured Article;

URL: <http://www.linuxcare.com/viewpoints/article/11-17-99.epi>

MYERS, N. C. (1997): C++ in the real World - Advice from the Trenches. In Dobb's Journal, Fall 1997 Careers issue:

URL: <http://www.cantrip.org/realworld.html>

SERCIO, M. (1999): Einfache Sicherheit - Komplexe Gefahr. In: Zeitschrift Elektronik. Mai 1999, Heft Nummer 9;

URL: <http://www.first.grnd.de/~sergio/public/einfach.html>

STAFF, J. (February 19, 2000): "Giving something back" to the Linux and/or Open Source community. Linux.com;

URL: [<http://linux.com/iobs/newsitem.phtml?sid=74&aid=7302>](http://linux.com/iobs/newsitem.phtml?sid=74&aid=7302)

STROUSTRUP, 8. (1998): Die C++-Programmiersprache. Sonn: Addison-Wesley-Longman, 956 S.

VAUGHAN-NICHOLS, S. J. (2000): TripWire Delivers Open-Source DdoS Security Answer. In: ZDNet - Enterprise Linux:

URL: [<http://www.zdnet.com/enterprise/stories/linux/news/0,6423,2453339,00.html>](http://www.zdnet.com/enterprise/stories/linux/news/0%2C6423%2C2453339%2C00.html)

VELDHOIZEN, T. L.: JERNIGAN, M. E. (1998): Will C++ be fasterthEm. Fortran? Of: Department of Systems Design Engineering, University of Waterloo-

YORK, D. (2000): In the trenches - Twelve Rules ForA. Better Open Source Project. In: Linux Magazine, February 2000,

URL: [<http://www.linux-mag.com/2000-02/trench](http://www.linux-mag.com/2000-02/trench) 01.html>

# Methodische Ansätze zur Ermittlung der verfügbaren Feldarbeitstage für die Landwirtschaft inÖsterreich

<sup>1</sup>Weber Weber, <sup>2</sup>Formayer, <sup>1</sup>Boxberger J., <sup>2</sup>Kromp-Kolb

# 1 Einleitung

Viele Arbeiten in der Landwirtschaft sind extrem witterungsabhängig. Für eine Reihe von Fragestellungen wäre es deshalb wichtig, den "wahrscheinlichen Witterungsverlauf\* in einem bestimmten Gebiet im Voraus zu wissen. So sind verfügbaren Feldarbeitstage etwa die Grundlage für arbeits- und betriebswirtschaftliche Planungen (z.B. Maschinenkapazität, Arbeitskräftebedarf). Während es in Deutschland [2, 4, 11] und in der Schweiz [5, 6] umfangreiche Daten über die verfügbaren Feldarbeitstage gibt, entsprechen die in Österreich vorhandenen Informationen über die verfügbaren Feldarbeitstage [8, 9] nicht mehr Manforderungen Erkenntnissen. Mit dem Projekt "Verfügbare Feldarbeitstage Österreich" sollen durch die Auswertung langjähriger meteorologischer Daten vorerst die günstigen Erntegelegenheiten für die Rauhfutter- und Getreideernte in Österreich ermitteit werden. Methodisch orientiert sich das Projekt an den bereits OREM Erwähnten Arbeiten in Deutschland und in der Schweiz, in denen die Abtrocknung von Rauhfutter und Getreide zu dem Sättigungsdefizit (SD) der Luft in Beziehung gesetzt

# 2. Methodische Grundlagen

Bei allen Trocknungsvorgängen spielt das Sättigungsdefizit der Luft eine große Rolle. Das Sättigungsdefizit ist ein Maß für die Wasseraufnahmekapazität der Trocknungsluft und lässt sich aus der relativen Luftfeuchtigkeit und der Lufttemperatur errechnen, in Abtrocknungsversuchen [5, 11] wurden die über die gesamte Trocknungsdauer auftretenden Sättigungsdefizite aufsummiert. Die soermittelten Sättigungsdefizitsummen (SDS) stellen Schwellenwerte zur Erzeugung verschiedener Rauhfutterarten (Silage, Belüftungs-, Bodentrocknungsheu) dar. Diese Schwellenwerte können nun mit Klimadaten verknüpft werden, indem aus den jeweiligen Klimadaten die Tages-SDS errechnet und diese mit den Schwellenwerten verglichen werden. Durch ein Klassierungssystem wird auch der wichtige Faktor Niederschlag berücksichtigt, denn nur segenannte Schönwettertage (NS  $\leq$  2mm) kommen als Trocknungstage in Frage. Hat man die günstigen Erntegelegenheiten. für einen Standort über eine längere Zeitreihe errechnet, kann man das Auftreten verfügbarer Feldarbeitstage an diesem Standort mit einer gewissen Sicherheit (z.B. 80 %) anceben.

<sup>&</sup>lt;sup>1</sup> Institut für Umwelt- und  $l=n < m$ <sub>i</sub>,  $\epsilon$  =  $\epsilon$ t $\epsilon$ ,  $n$ n<sub>i</sub>, k Universität für Bodenkultur Wien.<br><sup>2</sup> Institut für Meteorologie und für Bodenkultur Wien.

In dem vorgestellten Projekt werden die nach LUDER [5] ermittelten Schwellenwerte für die Rauhfutter- und Getreideernte einem umfangreichen Material aus Klimadaten für Österreich verknüpft und somit die verfügbaren Feldarbeitstage berechnet.

# 2 Auswertung ausgewählter Klimadaten in Österreich

Zur Berechnung der Sättigungsdefizitsumme (SDS) benötigt man die Parameter relative Luftfeuchte und Temperatur. Da die SDS für einen ganzen Tag gebildet werden soll, müssen kontinuierliche stündliche Aufzeichnungen zur Verfügung stehen. Um absicherbare Aussagen treffenzu können, sollten zudem Daten über Österreich gibt es nur einen Zeitraum von mindestens 30 Jahren vorhanden 3 Klimastationen, die über eine 30-jährige Messreihe stündlicher Lufttsuchte- und Temperaturdaten verfügen. Aus der Literatur ist jedoch bekannt, dass ein Imearer Zusammenhang zwischen den Terminwerten (7; 14 und 19 Uhr) des Sättigungsdefizites und der Tages-SDS besteht. Anhandder 3 Klimastationen 30-jährigen Messreihen sollte deshalb versucht werden, einen möglichstgenauen statistischen Zusammenhang zwischen Terminablesungen und Tages-SDS herzustellen und somit eine möglichst gute Schätzung der Tages-SDS aus Terminablesungen zu ermöglichen.

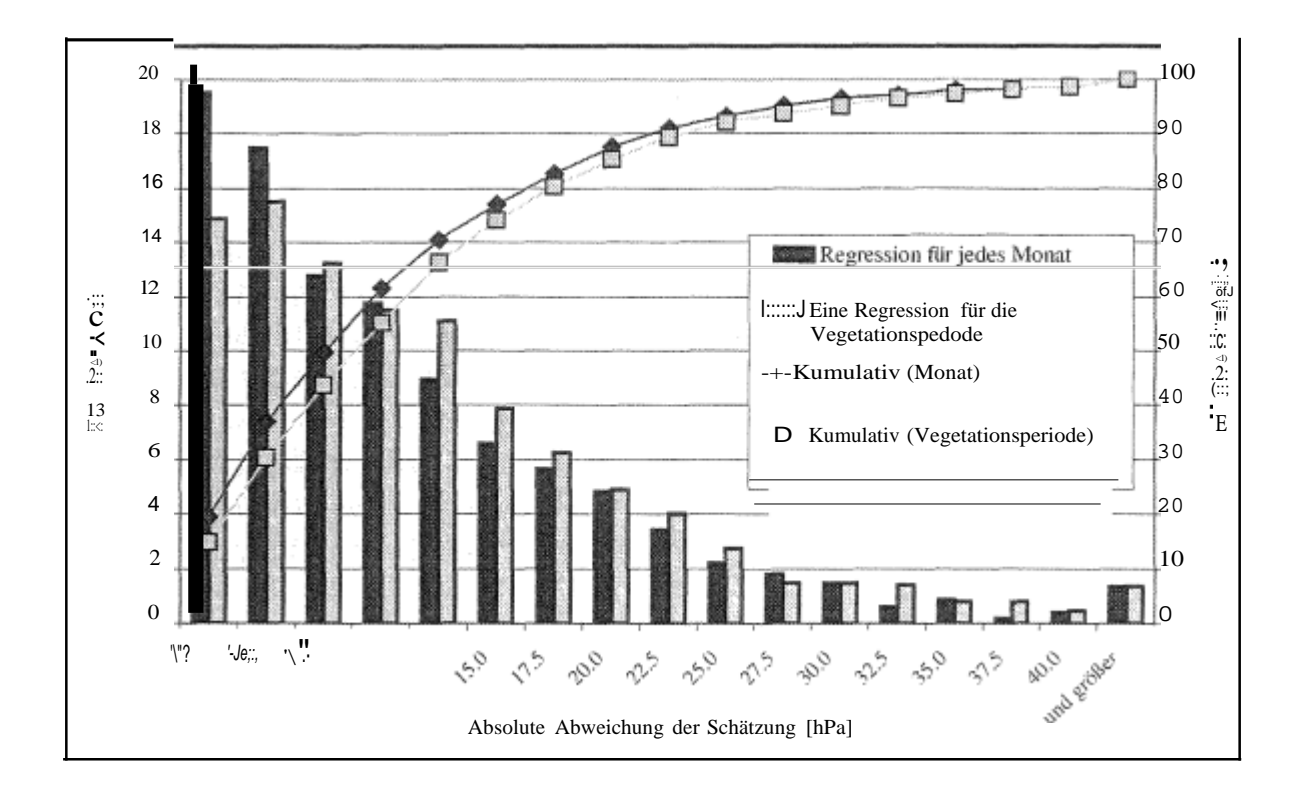

Abbildung 1: Relative Häufigkeit der Abweichung der geschätzten SDS von der gemessenen SDS in Wien Hohe Warte, Dunkel: Regression berechnet für jedes Monat. Hell: Eine Regression für die gesamte Vegetationsperiode.

Dabei stellte sich heraus, dass die Verwendung von monatlichen Regressionen statt einer Regression für die gesamte Vegetationsperiode die Schätzung verbessern kann. Für die Daten der Station Hohe Warte (Wien) wurde aus einer Datenreihe von 33 Jahren (1959-1991) eine Regression für die gesamte Vegetationsperiode und jeweils eine für jedes Monat berechnet. Die Regressionen wurden dann an den Messdaten von 1992 - 1998 getestet, das tatsächlich gemessene Sättigungsdefizit dem berechneten verglichen wurde. Verwendet man nur eine Regression für die sehr

Schätzungen (Fehler geringer 2,5 hPa) 15 %, während er bei der Verwendung monatlicher Regressionen bei 20 % liegt (Abbildung 1). Deshalb wird im Weiteren mit Monatsregressionen gearbeitet.

Bei der Analyse des relativen Tagesganges des Sättigungsdefizites von 17 Stationen stellte sich heraus, dass es einen grundlegenden Unterschied im Tagesverlauf des Sättigungsdefizites zwischen Tal- und Bergstationen gibt (Abbildung 2). Während in Talstationen etwa 70 % der Tages-SDS zwischen 9 und 18 Uhr (MEZ) erreicht werden, sind dies bei Bergstationen nur etwa 50 %.

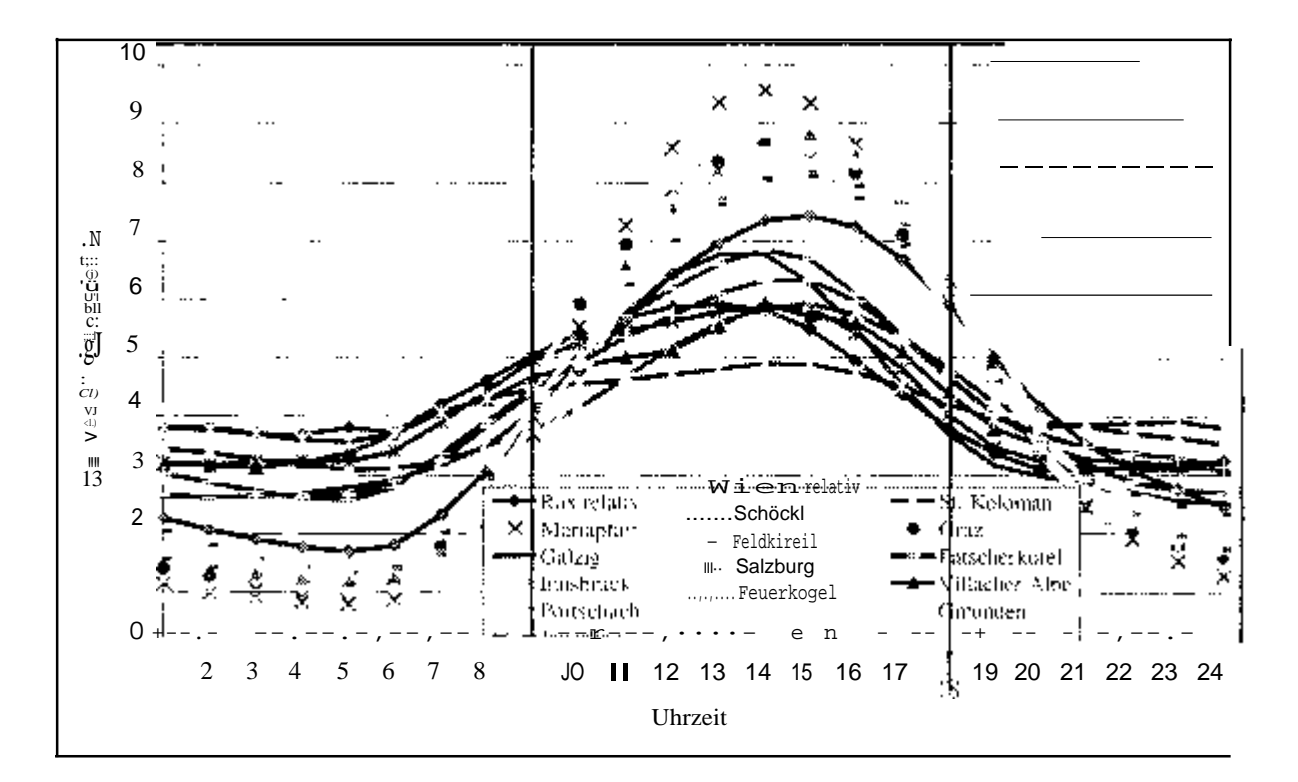

Abbildung SDS während de: Mittlerer Tagesgang des relativen Anteils Vegetationsperiode an ausgewählten Hügelstationen (braun) und Talstationen (gelb) in Osterreich

Ob es sich um eine Berg- oder Talstation handelt, ist dabei nicht primär von der Höhe der Station, sondern von der topologischen Lage abhängig. Dies zeigt sich z.B. durch einen Vergleich der beiden Stationen St. Koloman und Mariaptam. Das

relative Sättigungsdefizit der Station St. Kolomann, die einer Höhe von 1000 masl auf einem Hügel liegt, weist den typischen Verlauf einer Bergstation auf. Mariapfarr hingegen, das auf einer Höhe von 1120 masl in einem hochalpinen Becken liegt, weist den typischen Verlaut einer Talstation auf. Dieser unterschiedliche Tagesgang ist dadurch erklärbar, dass es in Tallagen Nacht häufiger zu Inversionen kommt. Dabei bilden sich stabile Kaltluftseen denen kein Wind bis· zum Boden vordringen Boden kühlt ab es kommt häufiger zur Taubildung Berglagen, wo den Wind wärmere Troposphäre dazukommt. Durch den unterschiedlichen Tagesgang Sättigungsdefizites in Bergund Talstationen ist es nicht möglich, eine einzige Regression für ganz Österreichanzuwenden. Wendet man nämlich eine Regression, die an einer Flachlandstation berechnet wurde, für eine Bergstation an, so unterschätzt man die Tages-SDS. Als Beispiel wurde die Tages-SDS am Feuerkogel (Bergstation) einmal mit der Regression für die Station Feuerkogel selbst, einmal mit einer Regression der Bergstation Jauerling und einmal mit der nahegelegenen Talstation Gmunden geschätzt. Bei den Regressionen der Bergstationen Feuerkogel und Jauerling war der mittlere Fehler nahezu gleich hoch (7,4 bzw. 7,6 hPa). Bei Anwendung der Regression von Gmunden lag der mittlere Fehler allerdings bei 11.8 hPa, wobei die Tages-SDS im Mittel um 5 hPa unterschätzt wurde. Um eine möglichst quie topologische Auflösung zu erzielen, werden deshalb für alle in Frage kommenden. Stationen eigene Regressionen bestimmt. Eine statistische Analyse hat gezeigt, dass bereits Stationen mit stündlichen Aufzeichnungen über einen Zeitraum von 3 Jahren stabile Regressionen liefern. An. jenen Stationen, an denen keine Regressionen berechnet werden können, soll die Tages-SDS mit Regressionen. nahegelegener Stationen, die aber in der gleichen topologischen Klasse liegen, geschätzt werden.

Parametrisiert man an Berg- und Hügelstationen die Tauabtrocknung dadurch, dass man zur Berechnung der Tages-SDS nur die Werte zwischen 9 und 18 Uhr berücksichtigt, so kann es sein, dass man bis zu 50 % der Tages-SDS vernachlässigt. Aufgrund dieser Ergebnisse erschemt es nötig, für jede in Frage kommende Klimastation in Österreich eigene Regressionen zu verwenden. Zudem sollen zur Berechnung der Tages-SDS alle stündlichen Sättigungsdefizite von 1 -24 Uhr miteinbezogen und nur für die Nächte, in denen Tautalt auftritt eine Korrekturvorgenommen werden.

Bei Abtrocknungsversuchen in der Schweiz stellte Luder (5) fest, dass das Schnittgut in Höhenlagen weniger SDS (berechnet zwischen 09:00 und 18:00) zum Trocknenbenötigte als in Tallagen. Um diesen Höheneffekt zu berücksichtigen, wurde eine Imeare Höhenabhängigkeit zur Korrektur der Schwellenwerte eingeführt.

Es ist davon auszugehen, dass die Abnahme der Schwellenwerte mit der Höhe dadurch begründet ist, dass es in Höhenlagen in der Nacht weniger häufig zu Taufal! und somit zur Wiederanfeuchtung des Schnittgutes kommt, als in Tallagen. Durchden Wind kann es sogar zu einer weiteren Abtrocknung kommen. Dies erscheint auch deshalb plausibel, weil eine Analyse der Globalstrahlung in Österreich [10] ergab, dass diese bei wolkenlosem Himmel zwar mit der Höhe zunimmt, dieser Effekt aber durch die höhere Bewölkungshäufigkeit im Berggebiet ausgeglichen wird. Dadurch weist die Globalstrahlung einen ausgeprägten Jahresgang auf.

Durch die Verwendung aller Sättigungsdefizite zur Berechnung der Tages-SDS, durch die Tauparametrisierung und durch die Verwendung eigener Regressionen

alle Klimastationen sollen die unterschiedlichen Bedingungen an Tal- und Bergstationen werden. Dadurch wird das schnellere des Schnittgutes Berglagen berücksichtigt. Dieses Verfahren scheint uns die regionalen Verhältnisse in Österreich objektiv wiederzugeben, als die Anwendung der linearen Höhenabhängigkeit, die anhand der Verhältnisse in der Schweiz abgeleitet wurde. Zudem hat die Analyse österreichischer Klimadaten ergeben, dass die Klassifizierung als Berg- bzw. Talstation nicht nur von der Höhe, sondern vor allem von der Topologie abhängig ist.

## 4. Anpassung der Schwellenwerte und Entwicklung eines Schemas zur Taukorrektur

Die gewählte Vorgangsweise bei der Berechnung der Tages-SDS macht es nötig, die Schwellenwerte aus der Literatur an unser Berechnungsverfahren anzupassen, Da die Schwellenwerte ebenfalls unter Berücksichtigung der SDS zwischen 9 und 18 Uhr ermittelt wurden, würde es zu einer Überschätzung der verfügbaren Erntegelegenheiten kommen. Aus der Literatur ist bekannt, dass der Taufall um ca. 21. Uhr einsetzt [1, 3, 7] und somit zwischen 18 und 21 Uhr noch trocknungswirksame SD auftreten, was auch bei eigenen Messungen festgestellt werden konnte (Abb. 3).

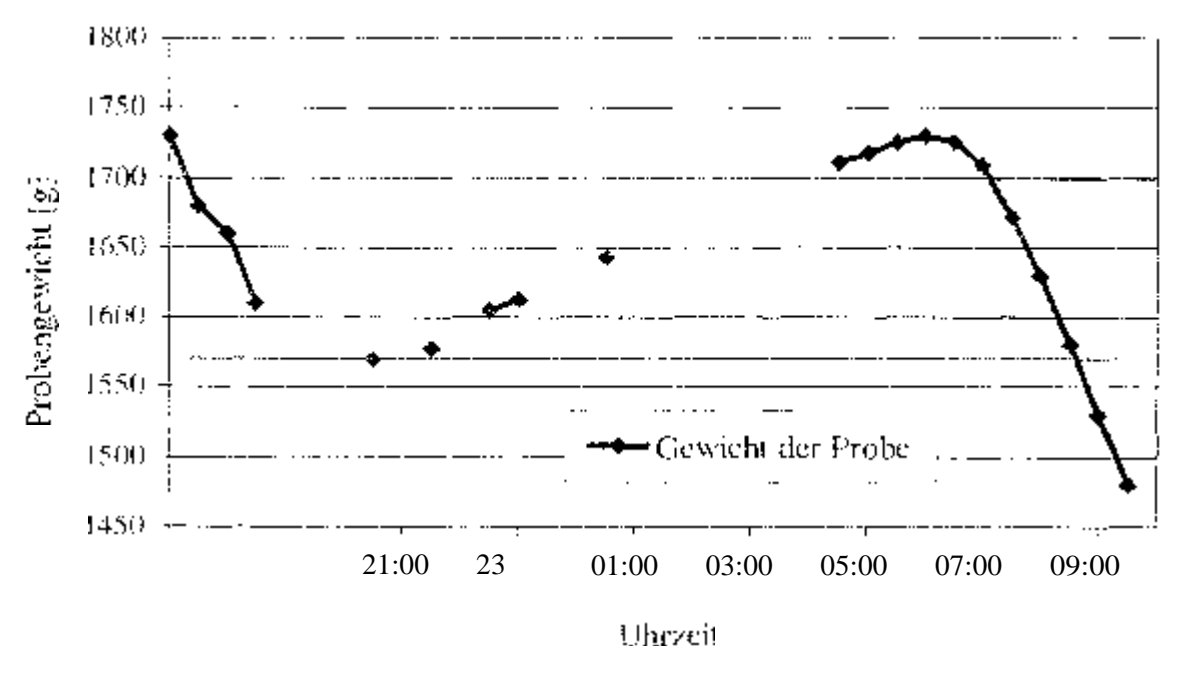

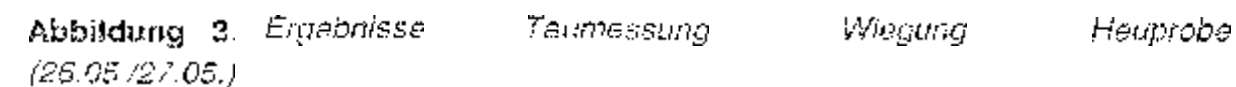

Dabei wurde das Gewicht einer Heuprobe auf einer Styroporplatte bestimmt. Die Zunahme des Probengewichtes ab ca. 21 Uhr markiert das Einsetzen des Taufalles. Eine Analyse von 6 ausgewählten Stationen hat ergeben, dass zwischen 18 und 21 Uhr im Mittel 19,2 % der Tagessumme, berechnet von 9 bis 18 h, erreicht wird. Deshalb werden die Schwellenwerte nach Luder [5] zur Anpassung an unsere Berechnungsmethode um 20 % erhöht. zwischen 21 9 Uhr wird durch die Tauparametrlsierung berücksichtigt.

Da durch den Taufall eine des Trocknungsgutes stattfindet, sind die Sättigungsdefizite bis zur Wiederabtrocknung-al@s nicht trocknungsaktiv anzusehen. Dieser Umstand wird in unserem Modell dadurch berücksichtigt, dass r Tages-SDS abgezogen bei Taufall entsprechende SättigungsdefizitsummenVON werden. Dabei wird zusätzlich zwischen schwachem und starkem Taufall unterschieden

## Auswertungsprogramm zur Berechnung der verfügbaren Erntegelegenheiten

Zur Berechnung der verfügbaren Erntegelegenheiten aus den meteorologischen Daten wurde ein Auswertungsprogramm geschrieben, welches grundsätzlich dem in der Schweiz entwickelten Programm entspricht. Mit Hilfe der Regrossionsale:chungen werden für die jeweilige Station die Tages-SDS (1-24 h) für jedes Halbmonat über eine Zeitreihe von mindestens 30 Jahren berechnet. Zur Schönwetter-, Sonder- und Schlechtwettertage werden die Klassifizierung in meteorologischen Parameter SDS, Niederschlag und Bewölkung (gemessen um 13:30) herangezogen. Beim schweizer Modell wird zusätzlich die relativel Sonnenscheindauer berücksichtigt. Dieser Faktor konnte von uns nicht berücksichtigt werden, da in Österreich zwar die absolute, nicht aber die relativel Sonnenscheindauer aufgezeichnet wird. Sondertage, also Tage, an denen es zwar nicht regnet, aber auch keine Trocknung stattfindet, werden nur gezählt, wenn siel zwischen zwei Schönwettertagen stehen. Wird ein Tag als Schönwettertag klassifiziert und ist für den betreffenden Tag Taufall registriert, führt das Programmdie Taukorrektur durch. Die so korrigierte Tages-SDS wird mit den Schwellenwerten. für Anweiksilage, Befüftungs- und Bodentrocknungsheu verglichen. Wird ein Schweltenwert überschritten, so wird eine günstige Erntegelegenheit registriert. Für jedes Jahr werden die Erntegelegenheiten für den betreffenden Halbmonat berechnet und anschließend der langjährige Wert an günstigen Eintegelegenheiten pro Halbmonat berechnet.

## Erste Ergebnisse für die Klimastation Gumpenstein und weitere Vorgangsweise

Als Beistsel dazu wurde das Programm für den Standort Guntdenstein getestet. Die berechneten günstigen Eintegelegenheiten sind in Abbildung 4 dargesteilt. Bei den Verfahren erbibt sich ein doutlicher Unterschled zwischen dem Verfahren Anwerksliade und Belüffungs- bzw. Bodentrocknungsheit. Dies erscheint realistiech, da für Anwelkslage nereibt ein Schönweitertag als Eintegelagenheit ausreicht, für die beiden anderen Verfahren aber mindestens zwei Schönwetterfage notwendigsind. Es teigt sich auch dass im Sommer die meisten Erntegelegenheiten zuerwarten sind und dass die Bedingungen im Herbor schlechter sind als im Frühighn Für den Anwender ist es allerdings wichtig, nicht mit die Erntegeledenheiten, sondern auch die Wahrscheinlichkeit, mit der diese eintreten. zu kennen. Deshalb ist geplant, the Emitegelegangeitan entwecer mit 80% Wahrschallchubkeit anzugeban. oder als Wietterchande für eine gewisse Anzahl an benotigten Erntegelegenheiten zuberechnen.

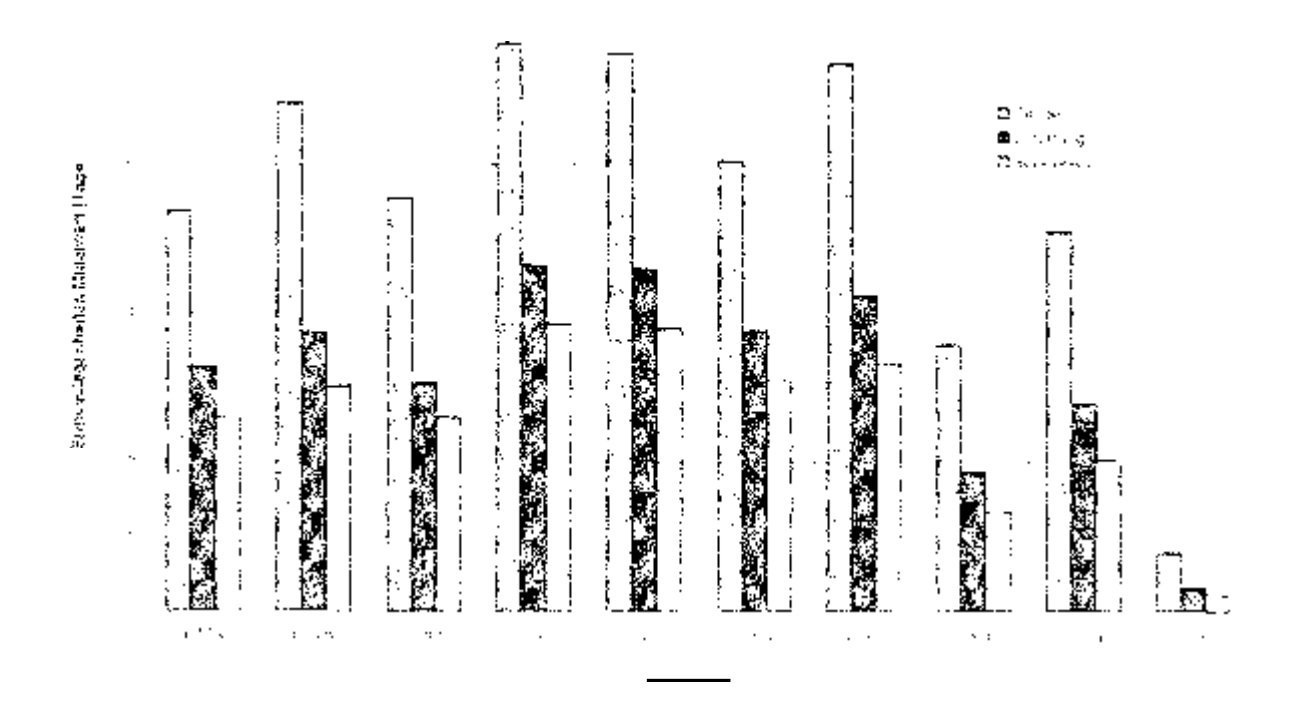

Abbildung 4: Millalwerte der Britageregementen in Gumpenstein varschiadene Einteveltation (Eithagscytenfall 30 dt TSS)

Die weitere Volgangsweise besteht damit dass nur für wie in Erlige kommengen Stationen in Österraldnistig günstigen Eintegeleiten reiten berechnet werden. Santiler dazu sollen dr.) Ergebnisse durch den Vergleich zint Arbeitstagebuchaufzeitrindigen

von Betrieben dichtert werden. Es ist geplant die Ergebriose mittels GIS in die Flache zu uringen. Dafür muss noch ein geeignetes Interpolationsvertannen ectrividual warden.

ter zimegenden Artikel wurden die Ergeanisse aus dem 1. and 12. Zwischenbericht zum Projekt "Ermittlung der vertugbaren Foldarbeitutage für die Landwirtschaff (r. Österretch, imidammelligaler und prasentiert.

## 7. Literatur

- Achais W. and J. Ose Issuery, Batimation of Energy-Regulament of Morning 不知 Dew Evaponetics from Lepf Surfaces, Water Resources Bulletin, vol. 31-2 (1965) 217-225
- $121 -$ Altered G., Verfogbare Plauntofteremtetage, th. Landtechnik, 47 6 (1991). 293-298
- 131. Haubych, A. B.: Ernstrung der Taubenetzung von Mfanzenbestanden durch Anwer dang mikrometearpfogischer Velfahren sowie mittels konventioneller Methoden, Stosentstron an der Technischen Universität Berlin, 1992
- 開 KTBL KTBL Tacchenbuch Landwirtschaft. 16 Auflage: Kuratonom für Tachnik und Bauwesen alleer Landwirtshriaffie.V., Darmsladt, 1998.97
- (S. Lucee M., Emsittang der Emtegelegenherten und des Verlüstrickos aufgrundvon Känladsferri Diesertusion, ETH-Zonch, 1982
- Luber Vr., Wetternsike und verfügbare Feklarbeitatge in der Schweiz 96 C Albertswissenschaftliche Grundlagen aus meteorologischen Melßreitert, FAT-Bericht Nr. 490, FAT Tenikon, 1998.
- PE. PETRO Mile and T. J. Gutchelp, Estimating Dew Duration, If Utilizing Standard Weather Studios Data, Agricultural Meteorology, vol. 25 (1982), 297-310
- Faires, P. ( Kinzadaten zur ferungsteintel in Lendtechelsdele Schriftenreiter ъRг (179 OKL-Arbac) Reh 2, 1975;
- 1345 Auch in Ebelkehrenschen Vorlaubsetzungen der Feldart eitszeitenangen im  $\{x\}$ den fendwirtechartischen Produktionsgerechen Getener ihs und undtechnische Schriftenreihen 2NC - OKS-Artrach Haft 20, 1977
- (10) Size-PABER, H., A Model for Spatial Pedrasectation of Clobal Rudiation in Complex Terrain for Episystem Research, for Österreichische Beitrage zur Meteorologie und Geophysik, 2<sup>14</sup> European Conforence en Applied. Clinatelogy 19 to 23, October ECAC, Vienna 1998
- [13] Shariz G. Var. Edgres, J. List R. Lawren, try Lo Der Trockhungsvorlauf von Heulini Frenand, Ini Bayer, Landwi Jacrbuch, 1974, 447-464.

# Modellierung von Zeitbedarf und Massenfluss verschiedener Melkverfahren am Beispiel

Dr. Matthias Schick. Eidgenössische Forschungsanstalt für Agranvirtschaft und Landtechnik (FAT), CH-8356 Tänikon

Die exakte Modelherung fandwirtschaftlicher Arbeitsabläufe bildet eine wesentliche Grundlage für die Verwentking arbeitswirtschaftlicher Daten in Arbeitsvoranschläger. oder bei Betriebsplanungen. Bei der Erfassung der dazugehörigen notwendigen Ein-Busserössen wird zwangsfäufig auch der Massenfluss genau bestimmt.

## Von der Datenerfassung zum Modell

Die für die vorliegenden Untersuchungen benotigten Zeitmessungen erfolgten alle als direkte Arbeitsbegbachtung mit Elazeizeitmessungen auf der Elementstufe mittels Hand-Held-PC und Zeiterfassungssoftware (2). Die beiden wesentlichen Einflussgrössen "Weglänge" und "Massen" wurden während der Zeiterfassung bestimmt. Alle anderen Eintlussurössen (z.B. Anzahl Läger, Lägerbreite, Stalllänge, Futterflochibreite etc.) konnten vor oder nach den Zeitmessungen erfasst werden. Die Untersuchungen enolgten auf sechs Setneben mit Eimer- oder Rohmielkantegen sowie 16 Betrieben mit Laufställen nach einem vorherigen Setriebsbasuch in mindestens dreifacher Wiederholung (3).

Bei zyklischen Arbeitsabläufen erfolgt die Bestimmung der Datengüte über Epsilon-Test und Variationskrieftizient. Dabei wird ein Epsilen von kilt 0 % als gut befünden. Der Variationskoeffizient dient bei der Datenaufbereitung als erstes Maß zur Beurteilung der mödichen Verteilungsform der erfassten Daten. Bei einem Variasonskoeffizient von mehr als 33 °s wird grundsätzlich von einer schiefen Verteilungsform. ausgegangen [1]. Die Ahlage des aufbereiteten und ausgeweneten Datenmatenalserfolgt in einer Datenhanktabelle als Pianzeawerte und »funktionen in Form von Arbeitselementen. Beitse Formen von Planzeiten werden mit eindeutigen Anfangs- und Endpunkten, Inhalten und einem dehnierten Gültigkoitsbereich abgelegt. Eine Überoder Unterschreitung das Gültigkeitabereiches ist zwar möglich, wird aber mit einer Warrimeldung dokumentiert. Die Planzeitenersfellung auf der Ebene von Arbeitsteilvergang bis hin zum Gesamtbetrieb erfolgt mit verschiedenen Modulen des an der FAT entwickelten Modellkaikulationssystems PFOOF [4]. Mr. dieseiti ist es mogachsower! den Arbeitszeitbegan als auch die Melkleistung bin die verschiedensteit Meizuerfahren zu kalkufferen. Da der Arbeitszeitbedarf immer abhängig von verändemonen Einflussgrossen (Wegstracken, Melkstandgrösse, Anzahl ME.

Zeit für Maschinenhauptgemeis, usw.) ist, sind sämtliche Esiflussgressen im Modell als Varisblen eingasetzt und je nach Bedam insernalb der oberen und unteren Schranken veranderbar

## Vom Modell zum Kalkulationssystem

Das Modelkalkulatonssystem ist modular aufgebaut und besteht aus den Modulen. "Planzeitendotenbank". "Variabien- und Hilfsvar sbienfiste" sowie dem "Ausgabebereicht. Für jedec interessierende Melkverfahren wird ein eigener Auszug aus der Pianzeltengutenbarik erstellt, in diesem Datentiankauszug warden zunächst die einceinen Arbeitsverlanden ausgewählt. Anschließend orfolgt aus der bestehenden Datenbricktabelle die Definition der Arbeitsablaufmodelles (siehe Abb. 1). Bestenen, Unklariteiten über den genauen Arbeitsabfauf lichten auch verschiedene Arbeits-

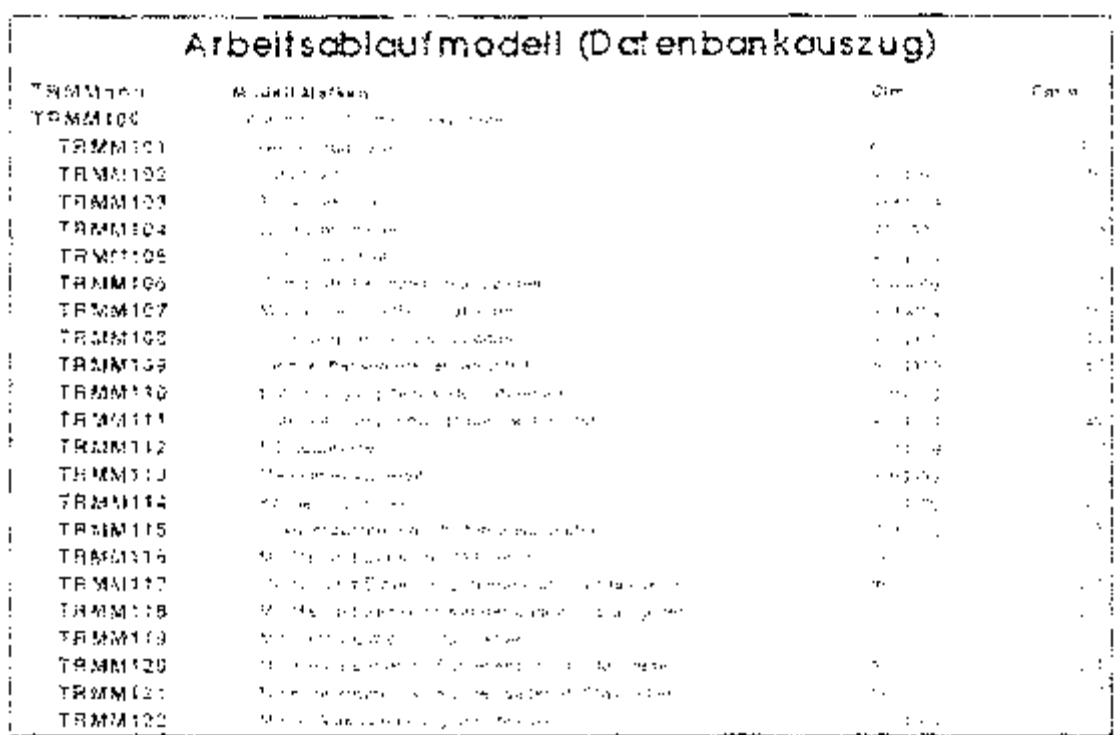

Abbil 1: Dan Arca (situa), cheast stillt de varsumeller econogloinen Arcanood anno airen Arcanool. tantens zur Auswirde

abitate generissor ausdewählt werden und mit einem "Elewader Oder"- Schalter versahen werden. Dies kann am Beisciel Euterreinigung verdeutlicht werden. Besteht Unklarheit über fellchte oder trockene Euterreinigung, können beide Farmen der Reinigung wahrweise aufgenömmen werden. Nach der Definition das Arbeitsabkulmoballs wird die Liste der Variabien und Hiltsvariabien generiert und mit dem Aplautmodeli verknüglt. Diese Liste steht in einer Datanbanktabelle für jedos interessierende Makvestahren zur Aucwahl kann allerdings zuch mangelt erstellt bzw. enveltert werden im Absoldtus en die Verknüpfung mit der Vanablen- und Hilfsversablenticte erioligt die Genetierung das Ausgabebereiches. Weer in Eorm von Ergebdistable lien und ader Higrafiken (srebe Tabelle 1). Gleichzeitig vind ein hilfchmationsZeit für Maschinenhauptgamei-, usw.) ist, sind pämtliche Einflubsgrössen im Modell ain Vatiablen eingesetzt und je nach Bedarf innerhalb der oberen und unteren Schranken veränderbar.

## Vom Modell zum Kalkulationssystem.

Das Modellkalkulationssystem ist modular aufgebaut und besteht aus den Modulen "Planzeiterdatenbahk", "Variablen- und Hilfsvariabieriette" sowie dem "Ausgabebereich". Für jedes interessierende Metkverfahren wird ein eidener Aubzug aus der Planzaitendatahbank erstellt, in diesem Datenbankauszug werden zunächst die einzeinen Arbeitsverfahren ausgewählt. Anschließend erfolgt aus der bestehenden Datentranistabelle dia Definition des Arbeitsabiaufmodelles (siehe A2b, 1, Bestehen, Unktarheiten über den genauen Arbeitsablauf, können auch verschiedene Arbeits-

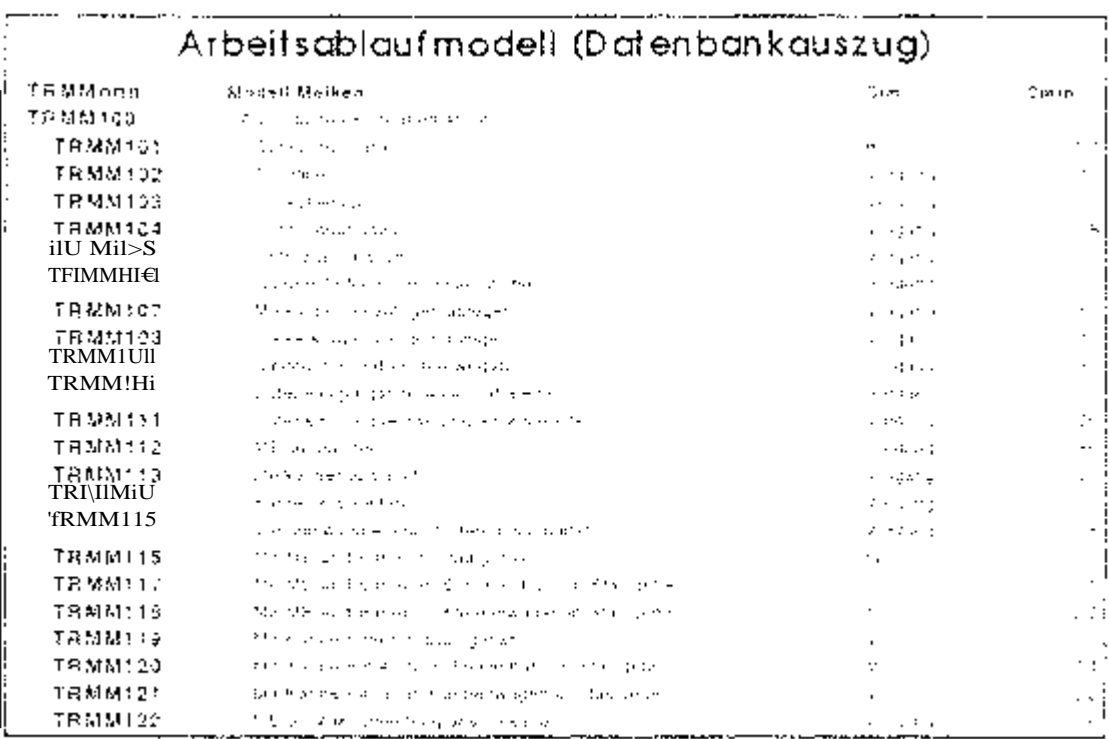

Abb. 1: Clas Artiertsabournoded start de versingedonen moguchen Albertschaufe er os Arbeitsverforce follow Association

ablaste gamainsam gusgewählt werden unit mit einem Entweiter Oder - Schalter zersehen werden. Dies kann am Beispiel Eureineinigung verdeutlicht werden: Besteht Unklameit über feuchte oder trackene Euterreminung, können beide Formen. der Reinigund wahlweise aufgenömmen werden. Nach der Definition des Arbeitsablaufmodells wird die Liste der Variabren und Hillswirlabien generiert und mit dera-Abidufmodell verkeligit. Diese luste steht in einer Datenbanktabelle für jedes interessieronde Melkverfahren zur Albught klant alterdings auch munger erstellt ozverweitert werden, im Anaphirisk auf die Verkeuptung mit der Verzällen- und Häfevanabi-meta endigt die Genererung des Ausorbebaroches. Dieu in Form von Ergebrastaceken undroder Harafiken (siene Tabelle 1). Gleichzeitig wird ein intornationsbereich angelect, in dem wesentiche Intermationen zum aktuellen Arbeitsverfahren. beschrieben sitid. Zum Beispiel erfolgt hier ein Hinweis auf mögliches Blindmelken,

ween bestimmte. Bediagongen zutreffen. Pronen Michflires, Siele Melkeinheiten dro Arbeitskraft. **Reine**  $\mathbf{A}$ bschaltcde<sup>r</sup> Abnabmeautomatik. Im Ausdabeber editi werden sowohi Arbeitszeittedarf als auch Massenumschiag le Kub und Tag in AKmin baw, in

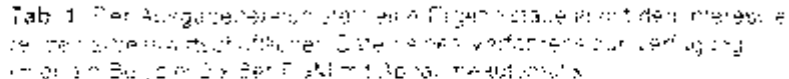

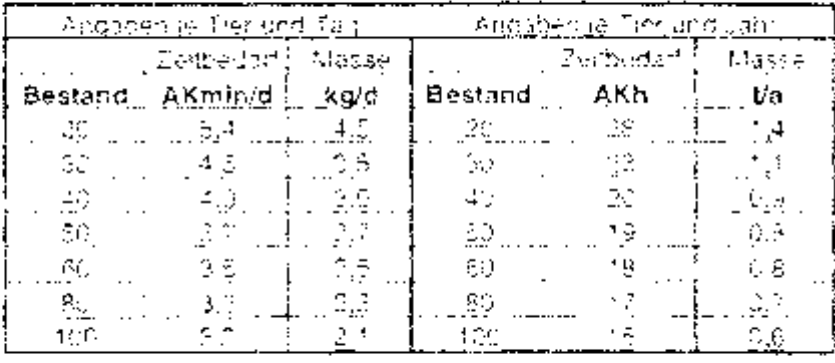

kg labeltansch in Abhänglicker, hei wählberer Bestandnagrößem nargestellt. Zusätz-Bon wird der Arbeitszeitbedarf is Kun und Jahr in AKh grafisch dargestellt. Sämtliche Daten stehen hier zur weiteren Verarbeitung in frei wählbaren Formaten zur Verfilqund

## Ausgewählte Ergebnisse

De der Fischarätenmeizstand das am weitester verbreitete Melkverfahren auf schiveizenschen Betrieben mit Lautotallaafung darstellt und dieser Melkefandtypbuch in sehr vielen möglichen Ausstattungen anzutreffen ist, vind in Abbildung 2 der

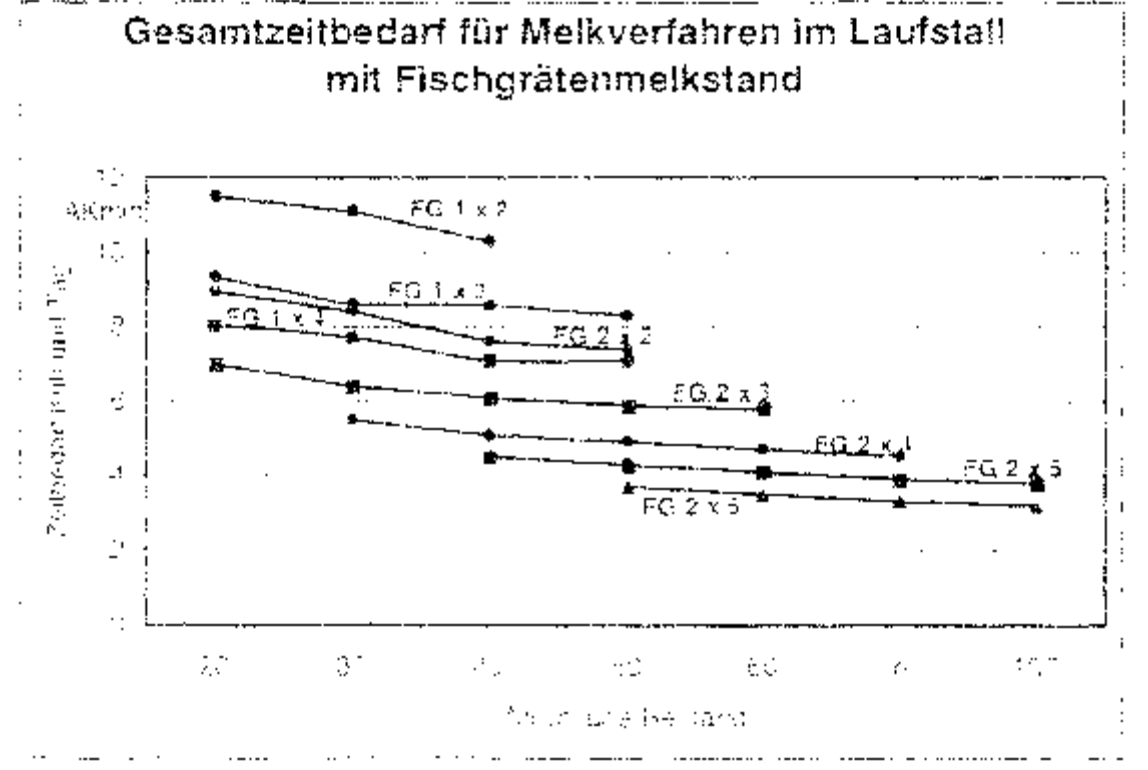

About the next payments. of city and inspiring a spenditure 4 H ...

Zeittedarf für dieser Meikverfahren in Abhandigkeit von Meikstand- und Bestandesgrésse exemplatisch damastellt. Aus der Abbliqung wild die grüße Spannweite im täglichen Arbeitszeitbagsif ersichtlich. Sie reicht von mehr als 10 Minuten je Kijn und Tag beim ainseitigen 1 x 2er-Melkstand bis zu da. 3 Minuter beim voll aucgestatteten 2 x 66; Melkotand

Da unter den meist kleinstrukturierten schweizenschen Betriebstleitungen der Aribindestal, ehentalis uruße Beiteutung hat, findet dieser auch im Modellkaß ulatiphissystem besunde e Berdoksichtigung. Der tagliche Zeitbedarf je Kun lässt sich me, ziklannen 15 und 5 AKmin einordnen (siehe Abb. 3).

Beim Meiken im Anbiodestall mit Eliner- oder Ronmielkanlägen sind neben dem Arbetereitbedarf vor allem Massenbuss und ungunstige Korperhaltungen von Bedeutung. Die Modula Anbiralestall beinnalten deshalb verschiedene Erweiterungen, umden Einsatz von Melkhilfer, (Schienenbahn, Kannentransportwagen, Abschalt- und Abnahmeautomatik) arbeitswirtschaftlich und ergonomisch zu bewerten. Die von-Hand zu bewegende Maase ist hierbei neben der zurückzutegenden Wegetrocke im Anti-no-stall am Katernan, um den Arbeitsplatz bern Melken zu bewerten. So lässt sich z.B. bei Eimermeikanlagen die von Habd zu bewegende Masse beim Einsatzeiner Schienenbahn von 60 kn auf 18 kg ie Kahlund Tag reduzieren. Große zurückgalagende Wagamecken und viele ungunstige Korportlätungen sind abor trotz after möglichen Meikhilten im Anbindestalt immer noch in Kauf zu nehmen.

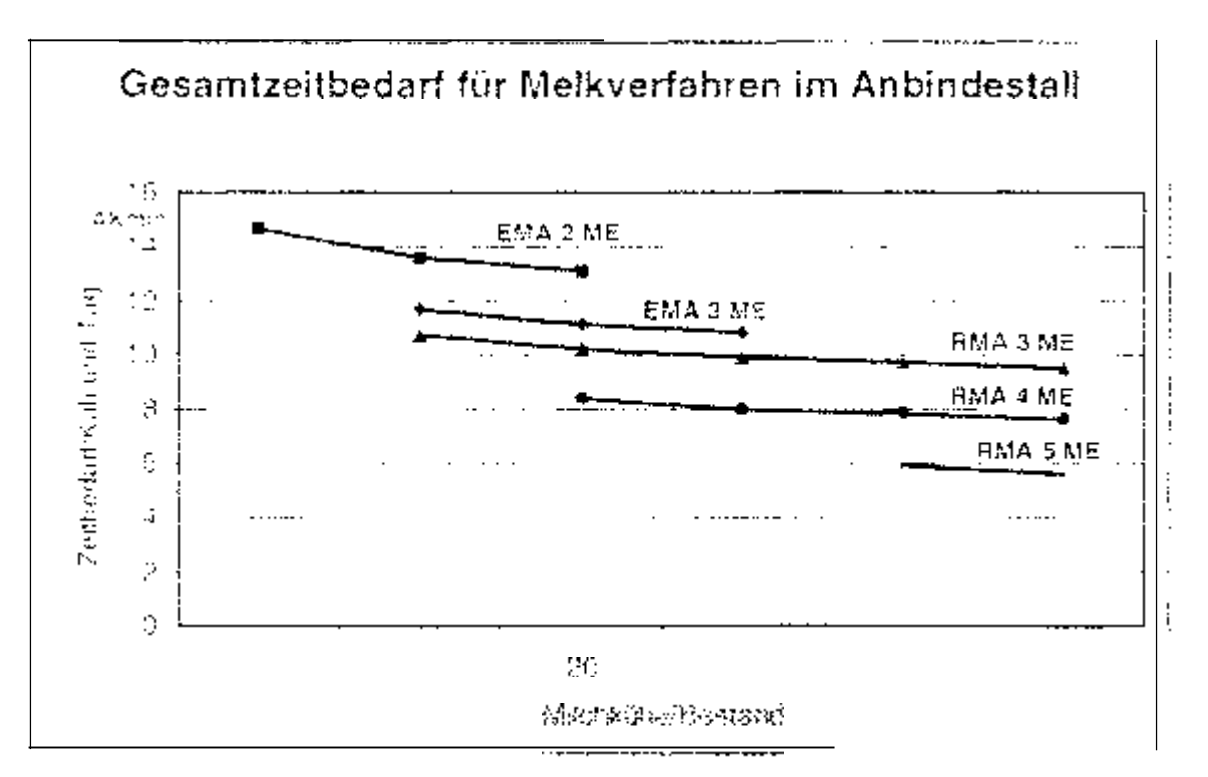

Abb. 3: Det Treschma- tead at for style led at lettin. And kider tittiger plant profile - Elisaperan sopar tendral dor this enjedeete technikhte Acaptational Virtu-

### Möglichkeiten zur Datenweitergabe

Die Daterweitergabe ist bei der Modellierung von Arbeitsablaufen genau so bedeutsam wie der Undelfbau seiter reiche Abb. 4). Bistierige Vorgehansweisen über Taschenbuchform Wirz-Kalender, KTBL-Taschenbuch) stoßen dabei aflerdings schnell an ihre Grenzen, da sie leurglich statische Vergleiche ermöglichen. Bereichnungsformulare in nondersückchen Tabadenkalkularionsprogrammen (Expert Licitis 123) oder Quattro Proj fassen sich wesentlich einfacher dynamisch aufbauen und weitergeben, haben aber ihre Grenzen bal hautig wechselnden Procramniversichen. Eigenstándica Programme (AV 96, GAV 96, PROOF VB) preteri anniche Vorteus die Tebellenkalkulationsprogramme und labsen sich dazu noch gezielter handbaben. Den Vorteiten stahen hier aber die Nachteile einer guf vendigen Produchnaerung und Fehlerkortektor, semuntaki mit ader geringen Verbreitung, gegenüber

Als zeitgemäße Lösung für die Datenweiterdabe stellen sich daher mehr und mehr browserfahrge Lösungen her ein (PROOF). Diese bieten neben der plattformunatihändigen und medularen Handhabung sehr einfache Aktualisierungs- und Fehlerkorrekturmöglichkeiten. Die unbeschränkte Verbreitung ist ebenfalls - falls gewurdent - möglich

Eine Kompremisslösung besteht in der kombinierten Möglichkeit von eigenstandi-

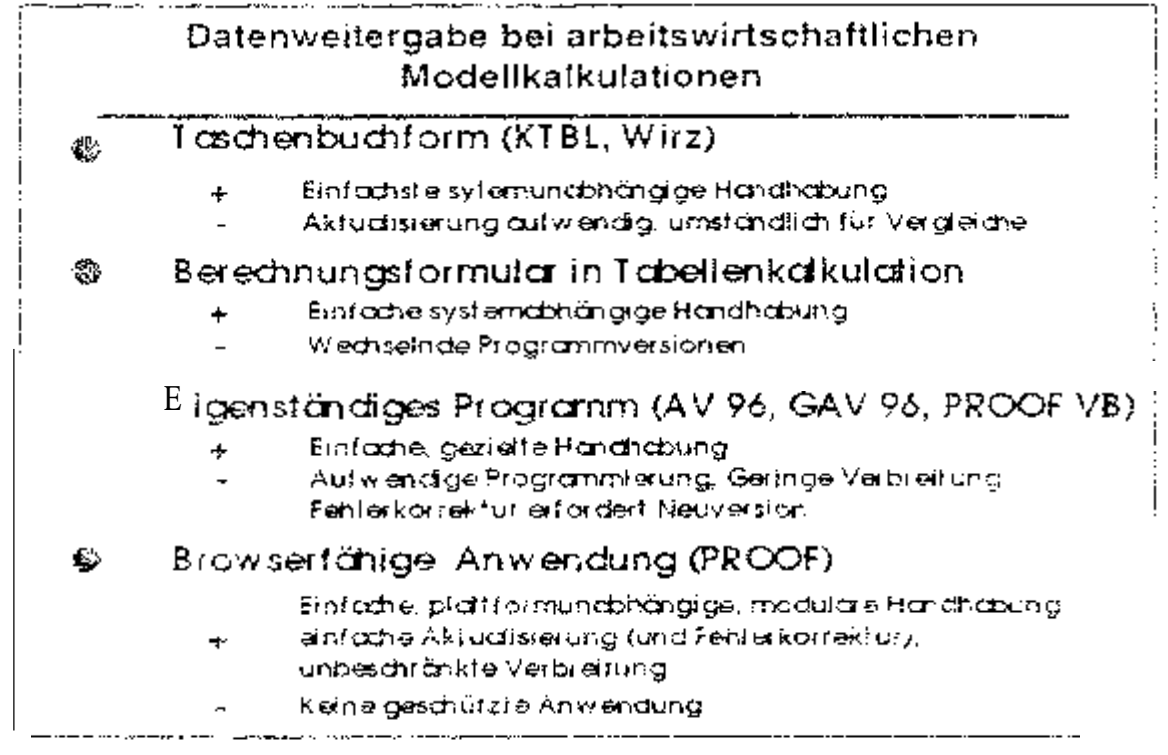

Abbi 4. The nearente crositalization and end Modernot rules are number a clust cashabige Alwan Turg \$6,000 AS (49)

gen, fizenzienem Programm mit vol em Funktionsphifang und einer eingeschrankten brewserfähigen Lösung. Hierbei kann z. S. ein einfacher Globalarbeitsvoranschlag in internet frai zur Verfügung gesreitt werden. Für datailheite arbeitswirtschaftliche Berechnungen ist bagegen weiterhin eine eigenstandige Version notweedig.

# Schlussfolgerungen

Melkyertanren für Antimde, und Lautstalle weisen jeweits für sich Von ditid Machteile. auf. Mit zunehmendem Automatibierungsgrad vermindern sich der Zeitbedart und tellverse auch die Arbeitsbetastung die Anterderungen an die Arbeitspersoner. nehmen aber zu. Der Einsatz bansparanter Modellkalkulationssysteme (PROOF). lässt Vergleiche zwischen Arbeitsverfahren unter sonst dielchen Bedingungen zu-Verkobpfungen zu Arbeits Eranschlagen oder Standardschwarepaketen sind über definierte Schnittstellen leicht mijglich. Die hielzung von PROOF als broweerfähige Anweichung über das internet ist möglich, so dass eine standige Akraalitat gewan -Teistel ist und auch Dutenpflage und Elive-teningen rafunelt erfolgen konnen
**Literatur** 

- [1) SACHS, L (1984): Angewandte Statistik. Springer-Verlag, Berlin, Heidelberg, Tokyo, 6. Auflage
- [2] SCHICK, M. (1995): Zeitgemäße Mastkälberhaltung. Dissertation Hohenheim
- [3] SCHICK, M. (1995): Methodik der Arbeitszeiterfassung am Beispiel Berglandwirtschaft. 1 Arbeitswissenschaftliches Seminar, Agrartechnische Institut für Agrartechnik Universität Hohenheim; S. 139 - 146 SCHICK, M. (2000): Arbeitszeitbedarf verschiedener Melkverfahren Berichte Nr. 544, FA-Tänikon

Kosten der Anwelksilageproduktion auf Grenzstandorten und die Möglichkeiten der eine ng am Beispiel der **II-Region** 

#### A. Wagner, H. Seufert

Die im Folgenden dargestellte Untersuchung wurde im Rahmen des Sondertor schungsbereiches (SFB) 299 "Landnutzungskonzepte periphere Regionen" durchgeführt. Ziel des interdisziplinären Forschungsprojektes mit 18 verschiedenen Teilprojekten, ist die Erfassung und Bewertung verschiedener Optionen der Landnutzung in benachteiligten Regionen.

deren Struktur durch einen hohen Anteil landwirtschaftlicher Nebenerwerbsbetriebe geprägt ist. Die Untersuchungsregion ist das Lahn-Dill-Bergland, eine sehr kleinräumige Land-

Das Teilprojekt »<sup>Tegrma</sup> Anlagen/Betriebsgebäudesysteme Grün-Geräte Tierhaltung in peripheren (Seufert, Wag-**Iandbewirtschaftung** ner, 1999) konzentriert sich auf die Option der landwirtschaftlichen Nutzung im Be-

Grünland. sollen im Speziellen Fragen nach beantwortet werden. Kosten dieser Nutzung

Im außenwirtschaftliehen Bereich soll, neben der Erfassung der Kosten allerwesentdie Hof-Feld-Entfernung verringert oder die<sup>Maschinenauslastung erhöht werden.</sup> lichen Verfahrensabschnitte in der Grünlandbewirtschaftung, untersucht werden, weichem Ausmaß sich diese Kosten ändern, wenn Flächeneinheiten vergrößert,

#### Arbeitskosten

Zur Untersuchung des Ist-Zustandes im Bereich der Grundfutterbergungwurden zum Zeitpunkt der Grünlandpflege und -ernte Arbeitszeitmessungen nach der Teilzeitmethode (Jäger, 1991) durchgeführt. Die Zeitmessungen erfolgten nach Arbeitsabläufen in den einzelnen Verfahrensabschnitten. Zur Efflittlung der Entfernungen und Durchschnittsgeschwindigkeiten wurde ein Hand-GPS (Globales Positions System) eingesetzt.

Um den Einfluss von Schlaggröße und Hof-Feld-Entfernung auf die Arbeitszeit zu untersuchen, wurde in Modellrechnungen mit VERKOST (Jäger, 1991) anhand der auf den Betrieben ermittelten von der Arbeitsorganisation abhängigen sowie den für die Feldarbeitsphase gültigen Einflussgrößen das Produktionsverfahren simuliert und der Arbeitszeitbedarf festgestellt. Die Berechnungen der Verfahrenskosten wurden für alle wesentlichen Verfahrensabschnitte in der Grünlandbewirtschaftung während eines Jahres durchgeführt. Sie wurden für Schlaggrößen von 0,5 bis 10 ha mit einer jeweiligen Hof-Feld-Entfernung (HFE) von 0,5 bis 10 km hinsichtlich ihres Arbeitszeitbedarfs ermittelt und berechnet.

Die Ermittlung der Arbeitskosten erfolgte durch Multiplikation der ermittelten Arbeitszeitwerte mit Opportunitätskosten in Höhe von 25,- DM ie Stunde.

Maschinenkosten

Neben den Arbeits- sind Maschinenkosten als Bestandteil der Verfahrenskosten zu berechnen. Dabei wurden folgende Annahmen getroffen:

- Annahme A: Kosten für Neuinvestition mit Auslastung wie sie real auf den Betrieben vorzufinden sind.
- Annahme Kosten der Maschinen wie in den lnventarisierungsverzeichnissen der Betriebe aufgeführt mit der zugehörigen betriebsspezifischen Auslastung
- Annahme Kosten für Neuinvestition mit 100% Auslastung Annahme D: Kosten bei kompletter Arbeitserledigung durch den Einsatz von überbetrieblicher Maschinenverwendung

Zunächst erfolgte eine Erfassung Mechanisierung auf den Betrieben. Werte aus dem lnventarisierungsverzeichnis der Betriebe geben den Ist-Zustand wieder. Die wurden einem von 8 °/o den halben Anschaffungspreis beschrieben. Ansatz Abnutzung wurde nach Zeit Ge nach Maschine 10- 14 Jahre) kalkuliert. Versicherung variable Kosten (Reparaturen, Betriebsstoffe) wurden nach (MAKOST) die eingesetzt. nach Auslastung der Maschinen (h/Jahr bzw. ha/Jahr) auf den Testbetrieben des Lahn-Dill-Berglandes in der Kalkulationder Maschinenkosten berücksichtigt.

Angesetzt wurde erhöhter Anteil an Reparaturkosten für Gebrauchtmaschinen im Vergleichzu von neuen Maschinen

In einer weiteren Kostenkalkulation Anschaffungspreis der Maschineneuwert entsprechend KTBL-Daten (KTBL, 1996/97) eingesetzt worden.

Zusätzlich zur betriebsspezifischen Auslastung wurde als weitere Kalkulationsvariante in Annahme eine 100 prozentige Auslastung der Maschinen Auswirkung auf die Kosten berechnet

In der Kostenkalkulation für überbetrieblichen Maschineneinsatz - Annahme D - ist **die** auf den Betrieben vorhandene Technik durch ÜMV einschließlich Fahrer ersetzt worden. Die Kosten sind den Verrechnungssätzen für überbetriebliche Maschinenarbeit in Hessen (Landesarbeitskreis ÜMV, 1998/99) entnommen.

Die Berechnungen der Kosten für die Maschinenhalle und Gärfuttersilos - soweit vorhanden - erfolgten nach den Richtpreisen der Arbeitsgemeinschaft Landtechnik und Bauwesen Hessen (ALB).

Für jeden Arbeitsvorgang wurden so die zeitabhängigen Kosten (Akh/ha \* 25,-DM/Akh) und Sachkosten (fixe und variable Kosten in DM/ha) ermittelt. Als Bezugsgröße steht der Kennwert für die Gesamtkosten in DM/ha.

Die Ergebnisse von zwei Beispielsbetrieben sind im Folgenden dargestellt. Betrieb 1 ist ein Milchviehbetrieb mit ganzjähriger Stallfütterung. Dieser Betrieb umfasst 172 ha, davon rund 77 ha Grünland und ist gekennzeichnet durch eine extreme Flächenparzellierung. 183 Einzelschläge haben eine durchschnittliche Größe von 0,42 ha und verteilen sich über 11 Gemarkungen. Durch Zusammenfassung von Schlägen, die in unmittelbarer Nachbarschaft liegen, bzw. durch Ackerland, Wege oder Bäche getrennt sind, ließe sich die durchschnittliche Schlaggröße auf 1.28 ha beispielsweise

durch ein beschleunigtes Flurbereinigungsverfahren oder einen freiwilligen Landtausch erhöhen. Die durchschnittliche Hof-Feld-Entfernung (HFE) beträgt 2,8 km. *Betrieb 2,* ein Grünlandbetrieb (91 ha) mit Mutterkuhhaltung mit Winterstallhaltung und Sommerweidegang, weist Vergleich zu Betrieb 1 günstigere Bedingungen auf. Die hofnahen, größeren Flächen (Durchschnittsgröße 6 ha) werden als Weide genutzt. Die Durchschnittsgrößen der Wiesen bzw. Mähweiden liegen bei 2 bzw. 1,6 ha. Die Wiesen Mähweiden haben eine Hof-Feld-Entfernung von 3,5 bzw. 1 km. 1 produziert Anwelksilage Fahrsilo am Futterbergung erfolgt einem Ladewagen. 2 werden am

gewickelt.

Die Mechanisierung zur Ausbringung von Festmistoder ist ist die Kastenberechnung mit einbezogen worden, da dieserligstenfaktor der Innenwirtschaft zugeteilt wurde. Die Betriebe weisen eine klassische Mechanisierung mit fast 100%iger Eigenmechanisierung auf, lediglich ein Frontmähwerk auf Betrieb 2 wird überbetrieblieh genutzt

#### Ergebnisse

In Abb. 1 ist der Arbeitszeitbedarf in Akh/ha bei zunehmender Schlaggröße für jeweils. 0.5 und 10 km HFE für alle Abschnitte des Verfahrens (Grünlandpflege, Futterwerbung und -bergung) dargestellt. Das Gesamtverfahren ist in die Arbeitsvorgänge mineralische Düngung, Abschleppen der Flächen, Futterwerbung und Futterbergung mit dem Ladewagen sowie Entleerung, Festfahren (inkl. Wartezeiten) und Abdecken des Silos am Hof gegliedert.

Auf die Futterbergung, den Transport mit dem Ladewagen und das Festfahren im Siloam Hof entfallen bis zu 50% des Gesamtarbeitszeitbedarfs.

Bei einer HFE von 0,5 km liegt der Gesamtarbeitszeitbedarf in Abhängigkeit der Parzellengröße zwischen 5,1 und 2,9 Akh bzw. bei 10 km Entfernung zwischen 11 und 7,7 Akh. Bei 0,5 km HFE könnte durch Erhöhung der Schlaggröße von 0,5 auf 10 haeine Reduktion des Arbeitszeitbedarfes auf 43% erzielt werden, in 10 km würde der Einsparungseffekt 30% betragen.

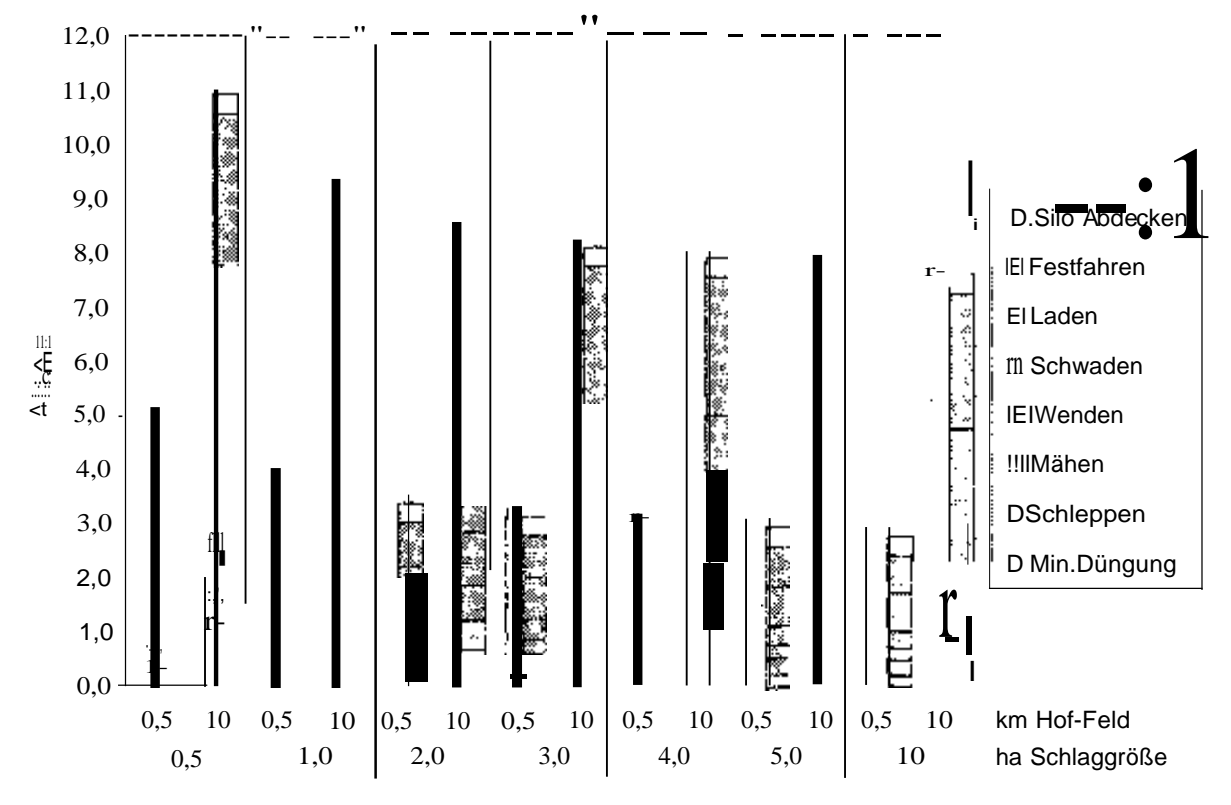

Abb. i: Arbeitszeitbedarf (Akh/ha) für das Produktionsverfahren Anwelksilage unterschiedlicher Schlaggröße und Hof-Feld-Entfernung- Betrieb 1

Gesamtverfahren 2 ist in die Arbeitsvorgänge Walzen, Abschleppen Flächen, Futterwerbung, Futterbergung mit der Rundballenpresse sowie Transport und Wickeln der Ballen am gegliedert (Abb.

einer von 0,5 km liegt der Gesamtarbeitszeitbedarf Abhängigkeit der zwischen 1 zellengröße zwischen 6,4 und 4,2 Akh bzw. bei i 0 km  $0.6$  und  $7,3$ Schlaggröße eine Reduktion um Bei  $34^{\circ}/\text{o}$ würde der Einsparungseffekt

%betragen.

Auf die Grünlandpflege entfallen im Durchschnitt 35% des Gesamtarbeitszeitbedarfs, allein auf das Walzen 25%. Aufgrund dieses hohen Arbeitszeitbedarfs werden auf dem Betrieb nur 3 ha gewalzt.

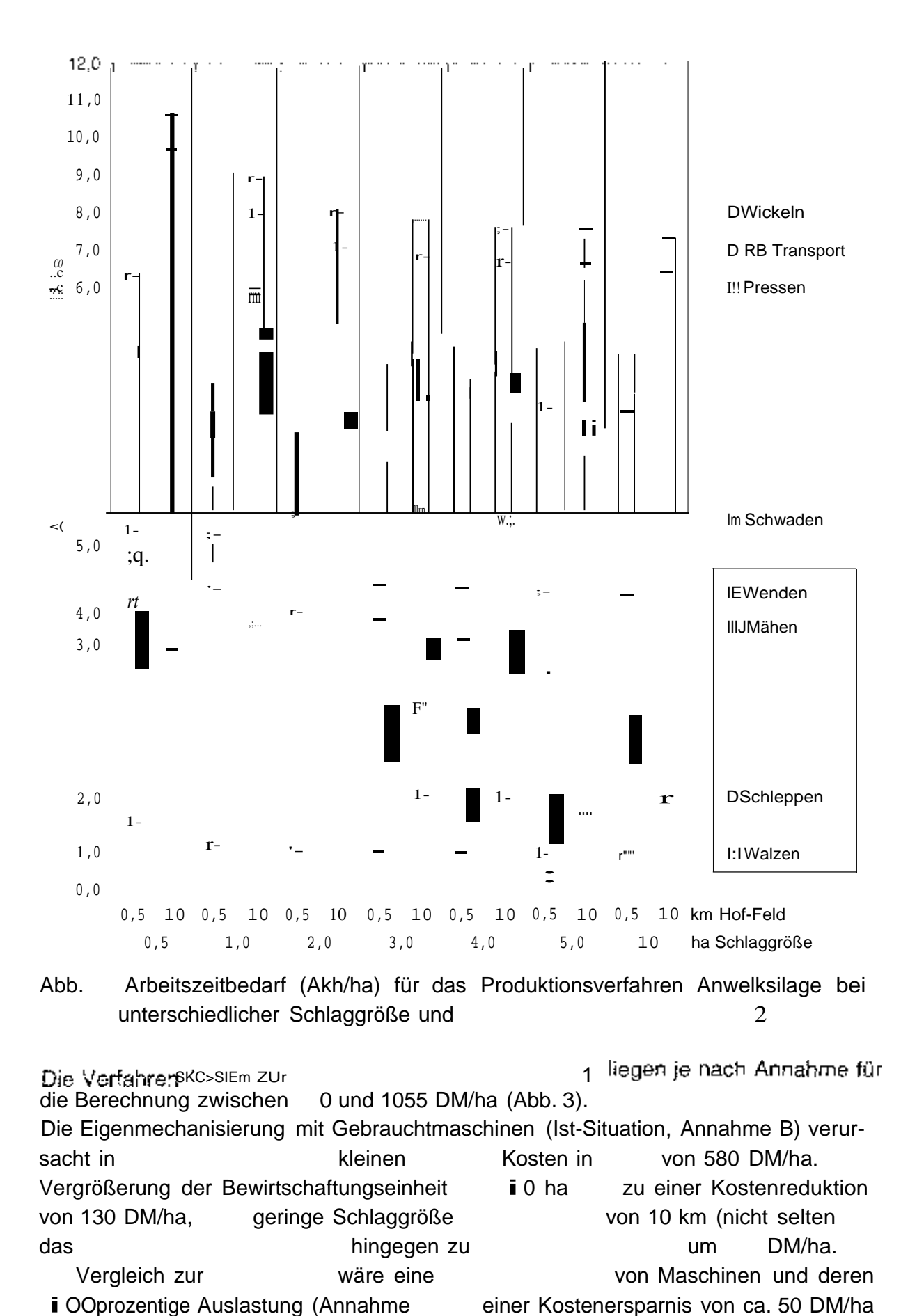

verbunden.

Durch 68h Einsatz der ÜMV (Annahme D) anstelle einer Eigenmechanisierung (Ist-Situation) erfahren die Kosten bei geringer HFE nahezu keine Veränderung. Ungünstig wirken sich bei ÜMV hohe Hof-Feld-Entfernungen aus, da diese Mechanisierungsvariante bis zu 110 DM/ha höhere Kosten verursacht und damit einer

 $-73$ 

Maschi-

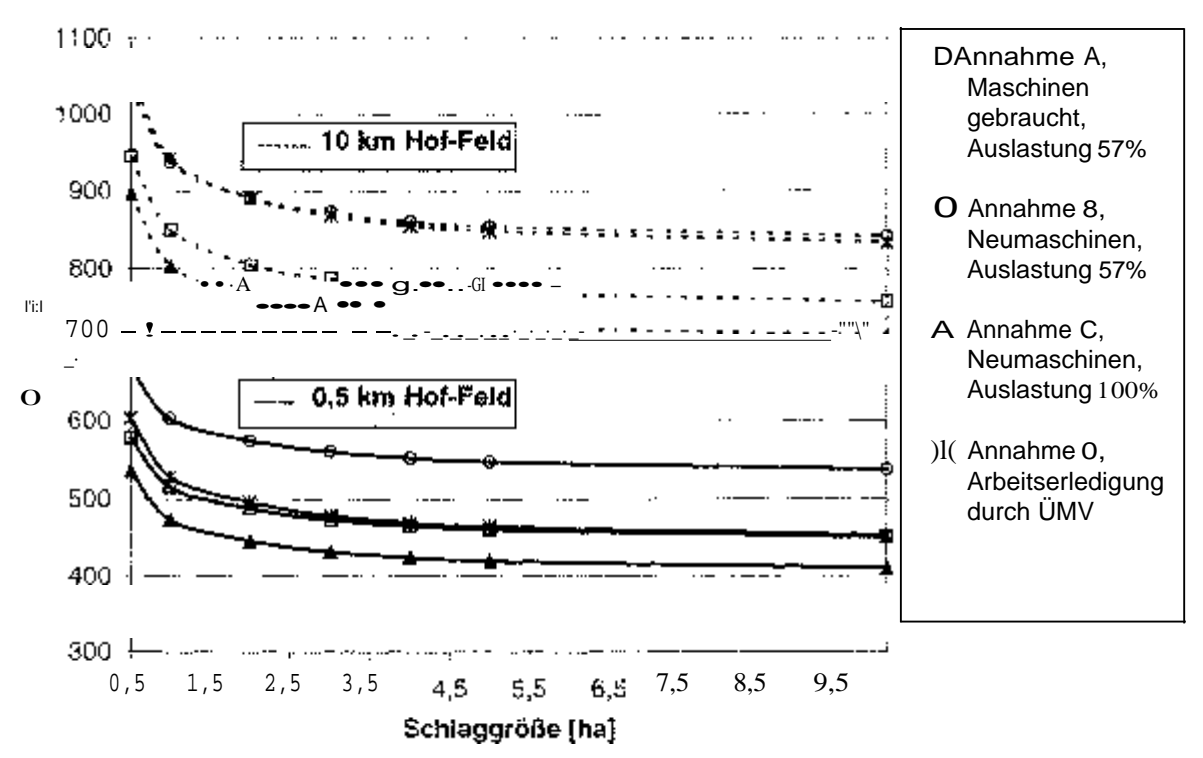

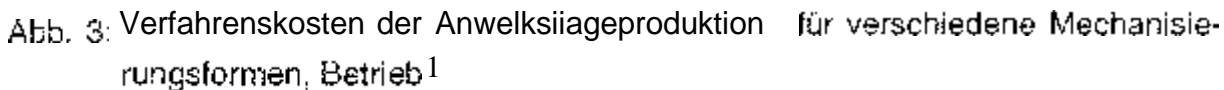

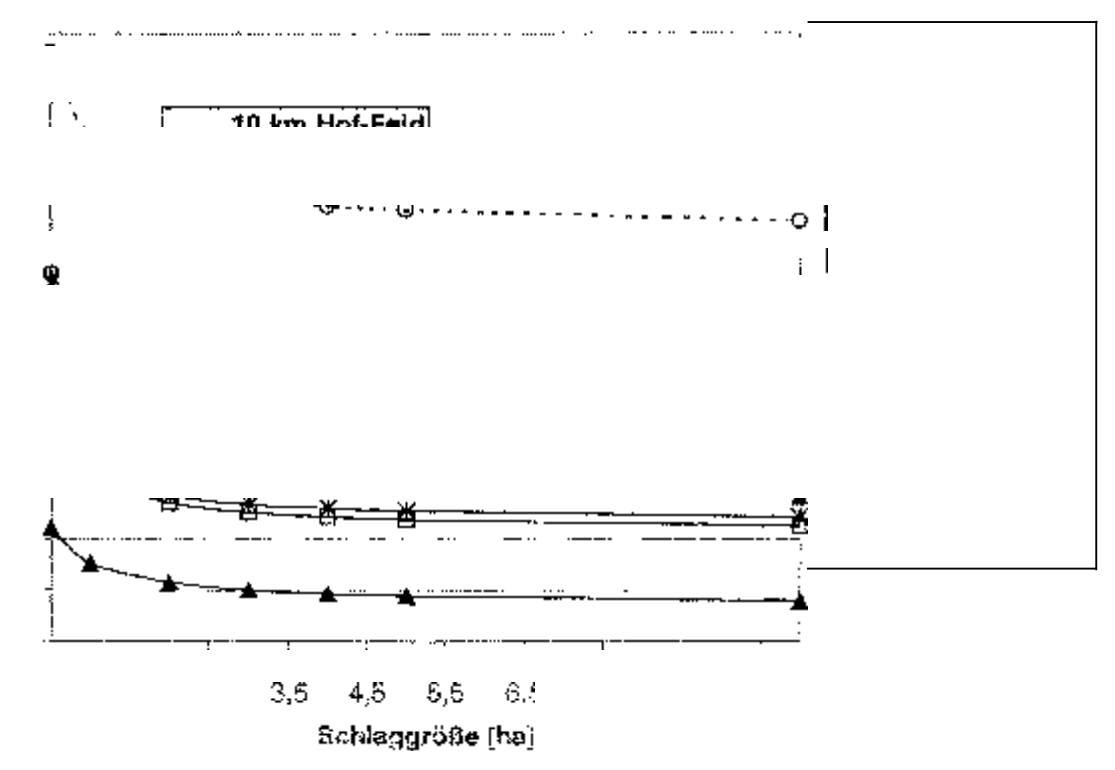

Abb. 4: Verfahrenskosten der Anweiksilageproduktion für verschiedene Mechanisierungsformen, Betrieb 2

Die Verfahrenskosten zur Silageproduktion auf Betrieb 2 liegen je nach Annahme für die Berechnung zwischen 579 und 1664 DM/ha (Abb. 3). Im Vergleich zu Betrieb 1 kegen die Kosten insgesamt u.a. aufgrund der geringeren Auslastung der Maschinen, um 185 bis zu 507 DM/ha höher. Eine Maschinenneuinvestition und deren 100%ige Auslastung verursacht um 200DM/ha geringere Kosten als der Einsatz von Gebrauchtmaschinen. Eine Erhöhung der Schlaggröße führt zu einer Kostenersparnis um die 140 DM/ha.

Der Einsatz überbetrieblicher Maschinenverwendung anstelle der Eigenmechanisierung (Ist-Situation) ist sowohl 0,5 als auch  $\blacksquare$  0 km mit keinem fina.nziellen

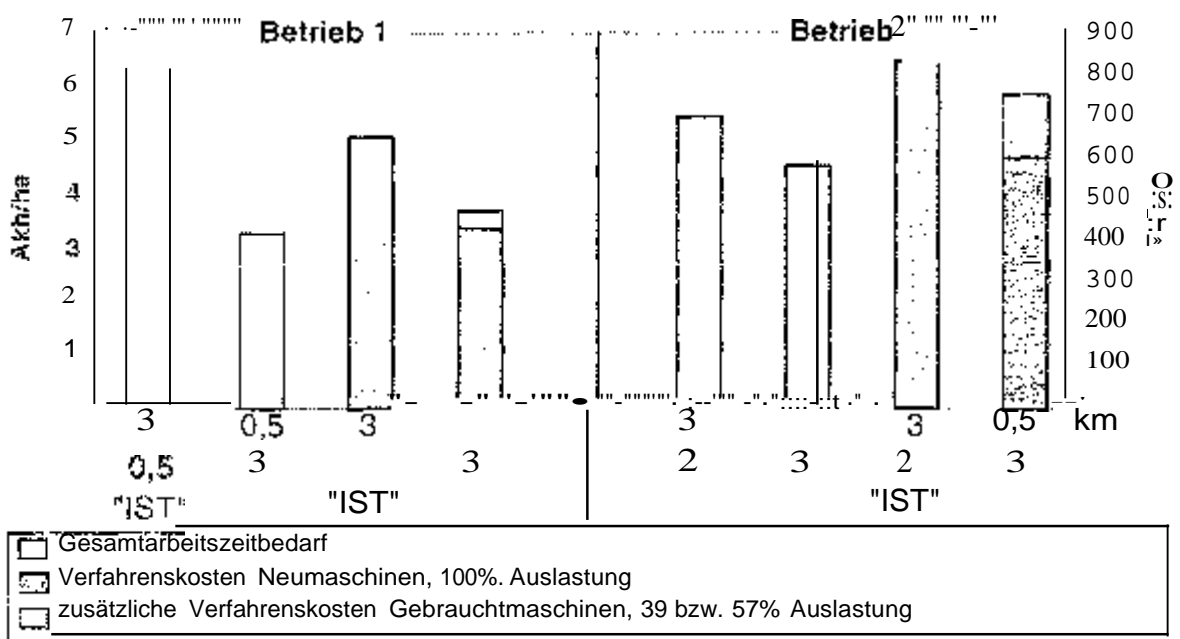

Mehraufwand verbunden

Abb. 5: Einsparpotential Gesamtarbeitszeitbedarf Verfahrenskosten

Um das Einsparpotential an Arbeitszeitbedarf bzw. Verfahrenskosten durch strukturelle Veränderungen für die konkrete Situation auf den Testbetrieben zu beurteiten, wurde eine Schlaggröße von 3 ha bei einer HFE von 0.5 km als Zieigröße angenommen $(Abb, 5)$ .

Diese angestrebte Strukturveränderung würde auf Betrieb 1 zu einer Reduzierung des Arbeitszeitbedarfs um 3.3 Akh/ha führen. Die Gesamtkosten würden sich durch den Einsatz von Neumaschinen und deren 100%ige Auslastung um 219 DM/ha  $(33%)$  verringern.

Auf Betrieb 2 sind die strukturellen Ausgangsbedingungen mit 2 ha und 3 km günstiger. Hier beträgt die Arbeitszeit- bzw. Gesamtkostenersparnis 1 Akh/ha bzw. 210 DM/ha (28%) 152 DM/ha Kostenersparnis sind allein auf die höhere Auslastung zurückzuführen.

#### Schlussbetrachtung

Betriebe in peripheren Regionen (dazu noch in Realteilungsgebieten) besitzen eine ungünstige Flächenstruktur und sind daher hohen Verfahrenskosten gegenübergesteilt.

Die Verfahrenskosten für den Ladewageneinsatz auf Betrieben in Brandenburg und Mecklenburg/Vorpommern mit 1000 ha Futterfläche liegen vergleichsweise bei ca. 325 DM/ha (inct. Kosten für die Entnahme) (NEUBERT, 1996). Diese Kosten werden auf dem Testbetrieb bei 100% Auslastung, 0,5 km HFE und 10 ha durchschnittlicher Schlagggröße (ohne Entnahme) erreicht. In größerer bzw. bei kleineren Schlaggrößen liegen die Werte bei bis ca. 1000 DM/ha, somit um 675 DM/ha höher. Über Arbeitszeitbedarfskalkulationen und daraus ermittelten Kosten der Arbeitserledigung wird nachgewiesen, dass durch strukturelle Umorganisation erhebliche Rationalisierungsgewinne zu erzielen wären.

#### Literatur:

Bauwesen Hessen e.V., Kassel ALB-Hessen (1998): Richtpreise fürden und landwirtschaftlicher Wirtschafts-' Ausgabe 1998 - Arbeitsgemeinschaft Landtechnik und

Neubert, G. (1996): Betriebswirtschaftliche Bewertung verschiedener Verfahren terernte. KTBLArbeitspapier 228, Futtererntan Großbetrieben, Darmstadt, 11 Fut-

Jäger, p / 1991): ): von 1 *I*

KTBL-Taschenbuch der Landwirtschaft.1 Auflage, 1996/97, Hrsg. KTBL-Darmstadt, Landesarbeitskreis Überbetriebliche Maschinenverwendung (1998/99), Hrsg. Verrechnungssätze überbetriebliche Maschinenarbeit in Hessen, Niesetai.Münster-Hiltrup.

Seufert, H., N. Hampet, A.<sup>Wagner:</sup> Technik, Geräte und Anlagen / Betriebsgebäudesysteme Grünlandbewirtschaftung mit Tierhaltung<sup>in</sup> peripheren Regionen Abschlußbericht

Sterzenbach, von Extensiv-Grünland" <sub>im SEB 299</sub> Prof. Dr. Onit<sup>yon</sup> 1 999 Teilprojekt "Sicherung derFuttergrundlage einschließlich Konserven

Prof. Dr. Hermann Seufert ist Leiter und DigLiker. Andrea Warnelst wissenschaftliche Mitarbeiterin am Institut für Landtechnik der Justus LiebigUniversität 35390 Giessen; GiessenBraugasse

andrea.wagner@agrar.uni-giessen.de

# Leistungssteuerung bei der Ernte von Einlegegurken

Siegtried Kleisinger, Hohenheim

#### **Einleitung**

Auch nach einem teilweisen Übergang zur vollmechanischen Einmalernte von Einlegegurken kann der Bedarf an kleineren Sortierungen nur über die manuelle Mehrmalernte gedeckt werden. Steigenden Kosten, insbesondere Lphnkosten, nen nur eine der Produktion abgefangen werden. Langjährige Beobachtungen und zur Ernteleistung beim Einsatz von Erntehilfen ein erhebliches Einsparungspotential bessere zung des Leistungspotentials der Handarbeitskräfte schließen. Zur Förderung der Leistungsbereitschaft muss and and arbeitspersonen und einer norierung nach vor vor vor Optimierung des beitsplatzes ins gefasst werden.

#### Situation der Einlegegurkenpreduktion

Die steigenden Arbeitskosten administrativ limitierte Verfügbarkeil von beitskraft zwingt den heimischen zur zur Dies ist klassische Situation zur Überleitung auf Vollmechanisierung einer Kultur. Übergang zur hat in wenn auch noch experimentellem Charakter, musste kein technisches Neuland betreten werden, da verschiedene technische Lösungen, vor aus den USA, bekannt sind. Damit stehen Fragen der Sortenwahl, der Anbautechnik und der technischen Abstimmung der Erntetechnik im Vordergrund

Da der Einmalernte anfallende Größenklassenverteilung bei weitem nicht der Nachfrage entspricht, ist zukünftig eine vollständige Deckung der Nachfrage über die vollmechanische Einmalernte nicht zu erwarten. Eine Ergänzung im Bereich der kleineren grenzung desen mit Hilfe der manuellen Mehrmalernte mit einer strikten Beprogressiv steigendefternden Größenklassen und die mit abnehmender Fruchtgröße ven, wie die Pflückkosten erfordern die Nutzung aller Produktivitätsreser-

- Steigerung des Ernteerlöses durch Sorten mit hohem Fruchtansatz und durch pflanzenbauliche Maßnahmen zur
- computergestützte Vorausbestimmung des Erntezeitpunktes hinsichtlich der<sup>ge-</sup> wünschten Größenklassenverteilung und der Optimierung des pflückkostenbereinigten Ertrages;

Steigerung der Leistungsbereitschaft der Pflückkräfte durch ergonomische Optimierung des Arbeitsplatzes und leistungsorientierte Entlohnung in Form von Gruppenaccord oder Leistungs- und Qualitätsprämie:

• Nutzung des Leistungspotentials der Pflückkräfte durch Leistungssteuerung mit Hilfe einer computerunterstützten Ermittlung des Leistungsgrades als Führungsgröße für die Steuerung Arbeitsgeschwindigkeit

# Ergonomische Optimierung des Arbeitsplatzes

Ausgehend von der ersten Generation von Einlegegurken-Erntehilfen wurde 1979 im Rahmen einer Weiterentwicklung der Einlegegurken-Erntehilfe (Abb. 1) der Arbeitsplatz erstmals überarbeitet. Die bis dahin ebene (Abb. 2a ) wurde zum Fußende hin geneigt und das horizontale Sammelband deutlich tiefer gelegt (Abb. 2b). Dies führte zu einer besseren Übereinstimmung von **Blinkteid** Greifraum bei entspannt hängender Kopfhaltung und einer Position des Sammelbandes innerhalb des normalen Greifraumes. Als Problemeblieben aber nach wie vor die hohe Druckbelastung im Bereich des Brustbeines und die Einschränkungder Beweglichkeit der Oberarme bestehen.

1: Einlegegurken-Erntehilfel

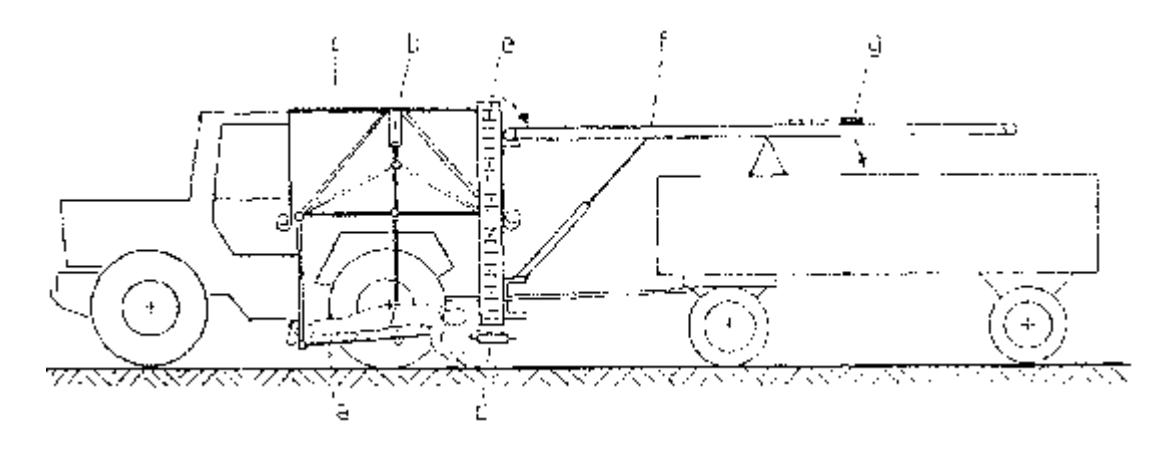

16 bis 24 <sub>Personen</sub> b höhenverstellbarer com d Sammelband, e <sub>Flavator</sub>f Ladeband, g Abwurfvorrichtung

Im gut zwanzigjährigen praktischen Einsatz zeigte sich eine hohe Akzeptanz der Bauchlage als Arbeitshaltung für die Gurkenernte . Dabei darf allerdings nicht übersehen werden, dass der gleichzeitige Schutz vor Sonne und Regen für die Pflückkräfte eine erhebliche Bedeutung hat. In der Praxis sind Arbeitsschichten von 8 bis 10 h mit einer größeren Pause und ununterbrochenen Arbeitszeiten bis 2,5 h nicht ungewöhnlich. Zusätzliche kurze Erholungszeiten ergeben sich beim Wenden.

Von Seiten der zwei wesentlichen Hersteller von Einlegegurken-Ernfehilfen bestand kein Interesse an einer ergonomischen Verbesserung des Arbeitsplatzes. Ein kleines selbstfahrendes Gerät mit ein bis drei Arbeitsplätzen für die Bauchlage ist seit kurzem auf dem Markt. Die Arbeitsplatzgestaltung entspricht noch nicht den Anforderungen, obwohl gute Ansätze in die richtige Richtung weisen.

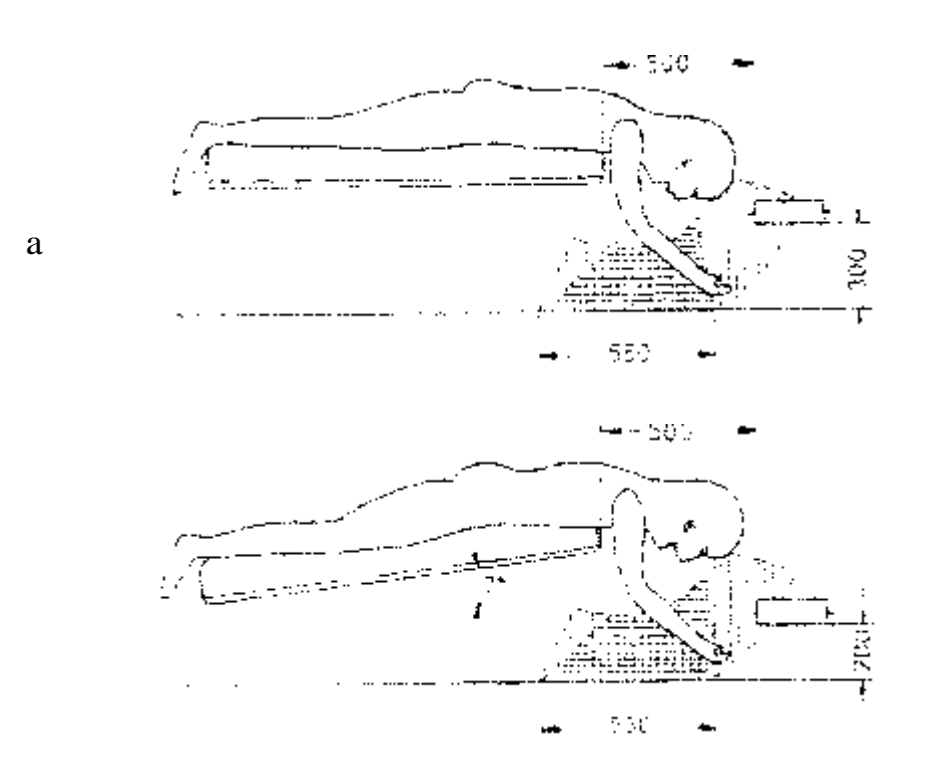

Abb. 2. Früherer ran und gegenwichiget (b) Arbeitsplatz

Ein optimierter Arbeitsplatz für die Bauhhlage sollte folgende Merkmala aufweisen.  $(Abb, 3)$ :

- Verbessene, bis zum Schultergürfe Teichende Abstützung des Oberkorbers zugunsten einer Reduzierung der Muskelanspannung im Rücken und der Flächencressung an der Brust
- Ausbildung der Querkörperabstützund als seitlich bewegliches "Bügelbrett" zudunsten einer erhöhten Bevlegungstreiheit der Oberarme und einer Anpassung an abweichende Reihenzuordnung.
- verdrößerter Winker von Oberkörpe- zu Bodenobeitläche zur Beduzierung der Muskelanspannung im Nacken und zur besseren Position des Sammelbandes im Greifraum.
- abgeknickte Liegefäche im Beckenpereich zur Entlastung der Lendenwirbei-Bandscheiten
- abbeknickte Liegefläche am Knie für ausreicherste Bodenfreitselt, zur Absfützunggegen Abrutschen und zur Abstützung für die Querverschi-bung des "Bügelbrettes<sup>+</sup>.

Die stellere Lage des Oberkörpers erlaubt eine vollständig hängende Kopfhaftung ohde nennenswerte Muskelanspannung im Nacken sowie eine perfekte Übersinatimmung von Blickfeld und Greinaum. Die immor wieder auftauchende Fordarung.

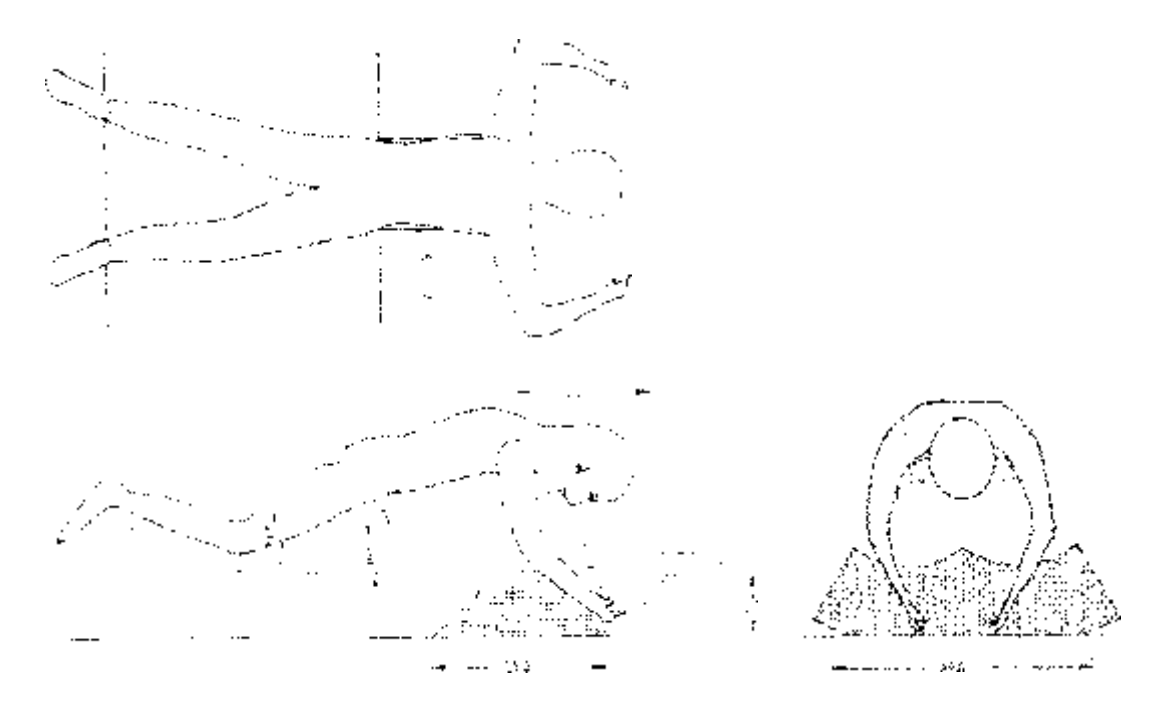

Abb. 3 Engonomisch optimierter Arbeitsplatz

nach einer Stütze für den Kopf entbehrt hierbei pider Grundlage. Einn Stim Luder Kinnauflage würde duch bei extremen Augenbewegungen das seitliche Blickfeld etwa auf die Hälfte des erforderfichen Bereiches einschränken.

#### Leistungssteuerung

Aus merijältrigen intensiten Beobachtungen und der Auswertung von täglichen Autzeichnungen kann auf eine preite Streuung der mittieren täglichen Leictungsgrade zwischen 50 %, und 120 % mit ainem mitteren Gesanlt-Leistungugrad von etwal 80 % geschlossen werden. Die Normalierstung liedt bei 12 bis 17 kg/Akh oder 1200. bis 1700 Stuck Akhiber den klernsten Früchten und 110 bis 130 kg Akhioder 1100 bis 1300 Stück/Akhlbei den größten Früchten.

Neben der Fruchtgroße geht als wesentlicher Einflussfaktor der Masseertrad in die Pilluckleistung ein. Weitere zu berücksichtigende. Einfluchtektoren sind das Vegetatiensstadium, die Blattmasse, die Phuckbarkeit der Sorte und die Witterung. Aboildung 4 zergt das Funktionsmodelt einer computerunterstützten Leistungssteuerung mit dem Leistungsgrad bis Führungsgroße für die Arbeitageschwindigkeit der Erntehille

Die Normalieistung ist dabei nicht in jedem Fail die Ziergröße. Bei lendsamer Fructitentwicklung kann die Erfüllung der tur Framdarbeiter meist garantierten Beschaftligungszeit im Vordergrund stehen. Bei ochheiler Früchterinnicktung kann ausnammsweise und mit Zustimmung der Pfläckbarsonen auch ein Leistungsgiad bis-120 % uber matriera Stunder, aufrachtertraiten werden.

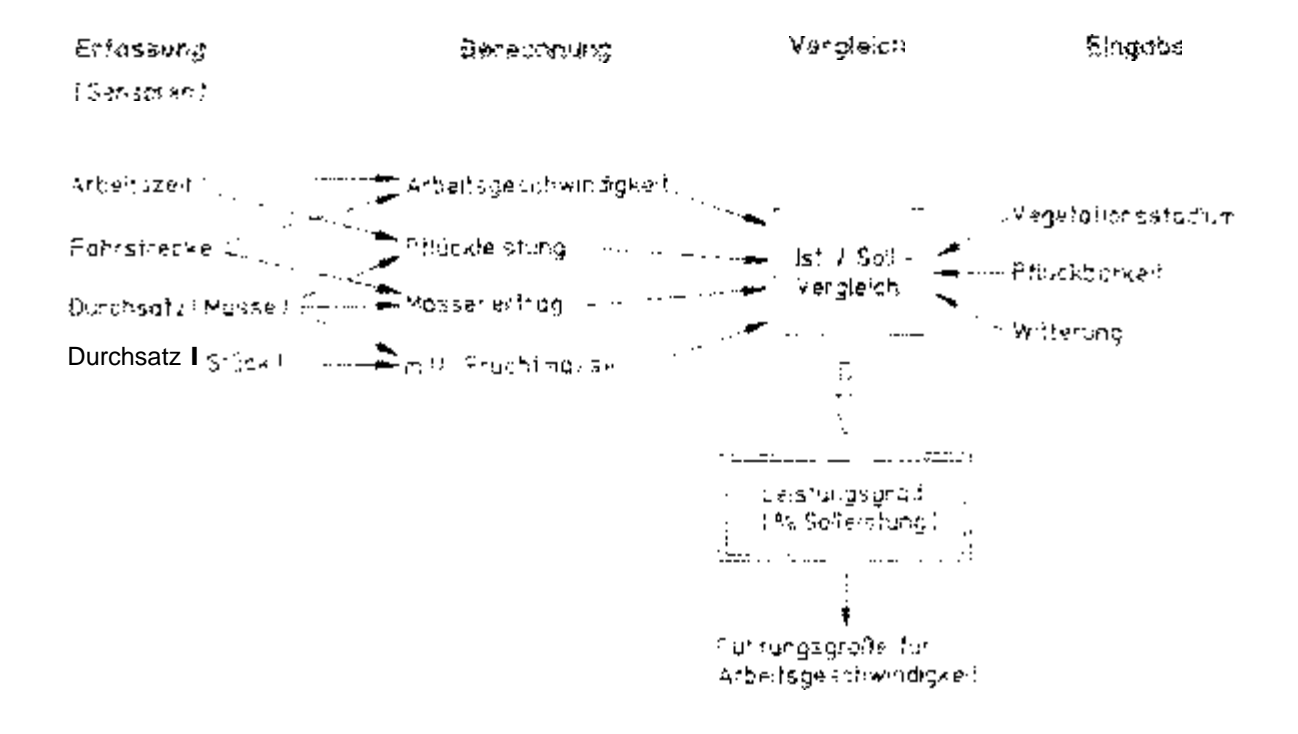

Abb. 4: Funktionamodel, zur Leictungsstederung für Einlegegurken-Emtetriffen

#### Voraussetzungen und Hemmnisse

Dre Nachtrage nach lielgfachen. Systemen zur Leistungskontigile nach Art einer (Faintenschreibers" ist in der Prakis, vomenmlich in größeren. Betreben mit mehruren Ermehilfen seit geraumer Zeit vorhanden. Die Wirtschaftlichkeit der oben beschriebenen Leistungsstauerung kann ber zu erwartenden Einsparungen von 10.000 bis 15.000 DM pro Eintervile und Jahr (20 % Leistungspteigerung) auch in der gegenwärtigen Situation angenommen werden. Noch einem teilweisen Übergang zur vollmechanischen Eitimüllernte ist bei einer erhöhter Wirtschaftlichkeit eine verstärkte Machinage zu erwarten. Ein interesse potentieller Hersteller und Vertreiber ist von hacder.

Der Absatz neuer Einfabeuurken-Emtehlifen stagniert seit wenigen Jahren. Damit ist die Einführund der vorgeschlagenen ergenomischen Verbesserungen des Arbeitsplatzes über die Mersteller werüg effektiv. Die Hemmschwelle für die Umrüstung und Nachrüstung bestehender Erntenlifen im Bereich des Arbeitsplatzes ist rerativitiech-Der Mehraufwand is Erntehlife befäuft sich auf geschätzte 25.000 bis 30,000 DM (L2) Arbeitsplatz, 3/3 Leistungspfeuerung). Ohwohl eine hehe Rentabütät der Maßnahmazu erwärten ist. Nano einzelnen Anwendern das Restockie einer Erstemtührung und die Entwicklungskasten im Bereich der notwentligen Software mehr zugemutet wer-

### Ausblick

Nachdern eine Forderung von Maßnahmen zur Produktivnätssteigerund durch Dritte nicht zu envarten ist, kann eine Verwirklichung der oben beschriebenen Maßnahmen. nor in 1-vischritten erfolgen. Wahrend die Senscraachus für die Erfassing des Durchsatzes nach Masse und Stuckgah, bereits Gegenstand von Untersuchungen ist, stehen dkonomidche Modellrechnungen zur Wirtschaftlichkeit unter Verwendung vorhandenen Datenmaterials noch aus. Untersuchungen zur Optimierund des Arbeitsplatzes, insbesondere der elektromyographische Nachweis der durch den vorgeschlagenen Arbeitsplatz verbesserten Arbeitsnaltung in Bauchlage, stehen unmitelbar bevor. Der ergonomisch optimiene Arbeitsplatz muss als unabdingbare Voraussetzung für die Einführung einer Leistungssteuerung angesehen werden. Allerdit gallsteht der unemgeschränkten Beyotzugung der Bau inlage bei der manuellen Gurkerichücke durch die Pflückpersonen von Seiten der Arbeitswisserischaft eine emebrohe Skepsis hinsichtlich der Zumutbarkeit einer durch technische Vorgaben erzwungenen Arbeitshaltung gegenüber.

### Zusammenfassung

Steigenden Arbeitskosten und der agn imstrativen Limitierung der Verfügbarkeit von Arbeitskraft können in der Einlegegunlanproduktion nur durch eine Steigerung der Produktivität begegnet werden. Neben einem feilweisen Übergang zur vollmechanschen Einmalernte kann dies vor allem durch eine Steigerund der Leistungsbereitschaft der Pflückneisphen und die Reduzierung der Differenz zwischen Normalieistung und talsächlich erreichten Leistenesgrad, erreicht werden. Hierzu ist sowchl cine ergonomische Verbesserung des Arbeitsplatzes für die Bauchlage der Ptluckperconen als auch eine computerunterstützte Emartrung des Leistungsgrades als Führungsgröße für die Arbeitsgesch windigkeit der Erntehlife erforderfich. Vorschülige Modelle und technische Loaringen werden vordertellt und diskutiert.

#### Summers

in plosting ducumber production the increasa of products/ty is the only way to combensate for the mereading labor costs and the sucrizize of managy in To reduce the difference between average lever of performance and standard performance is one possible way to save harvesting costs, to meet the limitations in manpower avarabil-By and to realize a future production system with partly inclusion of once-over narvesting. An ergonomically improved working, place for the prone bosition of the picking bersons is indispensible for the introduction of a computer assisted work performance management system. Suggestions, Modeln and technical Scilittons were presented and discussed.

Keywords, were collence, enganomics, werkglace, certuratione, velgetable transest.

#### Literatur

KLEIsrueski, S.: Emtehrten, Einlegegutkan Gemüse - Sonderhen Technik Sept. 1994, S. 24 - 26

KLS/3 vDEP, S. Eintehlifen für Einlegegurken - Arbeitsplatzgestaltung und Ernteterstung, Int. Tagung Landtechnik, Meu-Ulm. 25-(26) Okt. 1984.

Satraso, W. Charakterist.sche Markmale und Auswirkungen undürstiger Arbeitsnaltungen. Schnitenreine "Arceltswiczenschaft und Praxis" Barid 17, 1970. Beuth-Vertrieb, Berlin

# Arbeitszeit als zentrale Bezugsgröße in der ökonomischen Entscheidungsfindung des landwirtschaftlichen Unternehmens

große Bellage, Johannes, Großerkneten-Oldenburg

### Problemateilung

to sielen Kalkufohonen fandwirtschafflicher Präxtiker het die Deckungsbeitragskalkulation (welfach nur ars DB), it hi nur mit vanablen Kasten angewandt) eine nerausragende Bedeutur-g (1,2). Sie bestimmt nicht nur das tägliche Handeln, scadern dient off auch als Planungsmittel für langfristige investitionsentscheidungen. Jochtmaen und Schmidt (3) heben hervor, dass die Deckungsbeiträge als Instrument der Planuntisrechung sowohl uon Beratundepraxis als auch in der Ausbildung ebenfalts hådlig anstelle om eigentlich erwünschten Nachkalkulation bzw. Vollkostenrechnung-Verwendung Endert, Auch die Praxis der Betriebszweiganalyse bezieht sich schwerpunktmäßig auf die einfachen Darstellungsformen [4].

Die Decktariaspeltragsvalkulation ist im Grunde ein relativ anschlauficher Rechenweg. Dennoch dürfen aber weder die Gemeinkosten noch die Lohakosten und Lohdanserze vernachlássigt werden. Es gibt für Plangrigsansätze in der Deckungsbeitragskalkulation verschiedene Bezugsgroßen (Leistung je hal je Tren je GVE, je at und andere). Die landwitschaftliche Praxis beschränkt diese differenzierten Betrachtungsmoglichkeiten aber vereinfachendenweise auf wenige (traditionelle) Größen, Dadurch werden die differenzierten Möglichkeiten betriebswirtschaftlicher Betrachtungsweise tellweise so vereinseitet, dass Feldenfocherdungen deraus resultieren. Es bestaht ein klarer Nachhotbedam im Bereich einflicher bedrebswirtschaftlicher Methodik.

### Hendkantsansatz

Die knappsten und teuersten Faktoren (naute der Kabitaliamsatz und vor allem die Atbenbzeit dalben zur dentralen Bezubsgroße im Benhenergebnis der einfachen Deckungsbeitragsrechnung werden (Lerstund im Bezug zur Arbeitszeit (DM-APh)). Daber ist die Arbeit die alfgemein verständlichste und vor allebriauch in samtlichen. Prodektionsverfahren einbeitlich auwendoare Größe. Es ist auch als wichtiges psycristogicches Merkmal mizusehen, dass die menschliche Arbeit im Ergebnis bediebswirtschaftlicher Berechnungen inren Wiert zugewiesen bekonzint. Die folgerigen: Beispiele betegen, dass wirtschaftliche Handungseifbraemisse in derartiger Darstellungsweise klorer werden und damit sodar der Verglaich zwischen Betaebszweigen mittels Deckangsbeitzugswortcung moglich web-

### Anwendungsbeispiele

Zur Einführung sei auf verschiedene Darstellun .",g!ichkeiten einer Deckungsbeitragsberechnung am Beispiel eines Getreidebaues hingewiesen (Abb.1). Neben den üblichen Darstellungen in DM je Flächeneinheit und DM Naturalertrag erscheint die Darstellung der Leistung DM je eingebrachter Arbeitsstunde dem Betrachter viel anschaulicher.

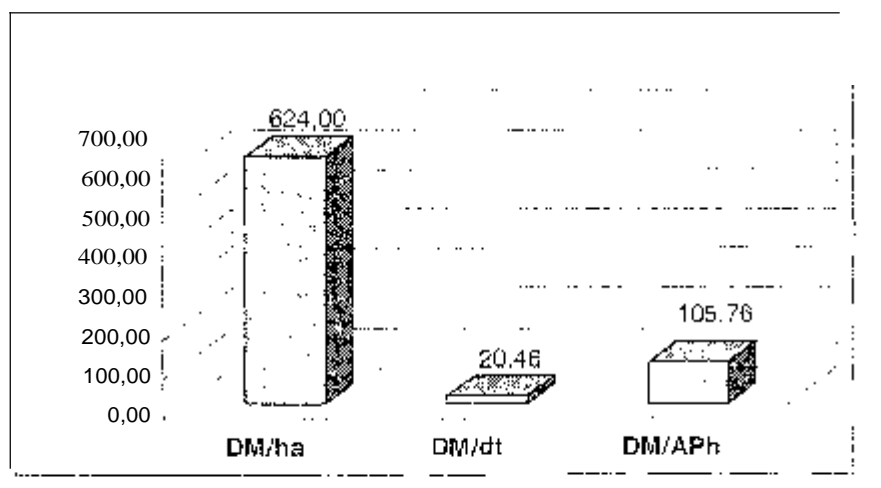

Abb. 1: Veranschaulichung durch Wahl der Bezugsgröße (Deckungsbeitragskalkelation am Beispiel von Sommergerste (Ist-Kalkulation nach [6], ohne Einnahmen aus Agrarförderung, ohne Pachtkosten)

Der heute in Verfahren der Außenwirtschaft vielfach verwandte DВ İn DM/Fiächeneinheit ist eigentlich eine oft recht uninteressante Zahl, weil Fläche zunehmend kostengünstiger zur Verfügung steht, die Begrenztheit der Arbeitskraft hingegen aber immer bedeutsamer wird [5].

Das Beispiel zur Pensionspferdehalturig in Abbildung 2 soll verdeutlichen, dass bestimmte, in heutiger Zeit entscheidende Verbesserungen nicht durch allgemeine Bezugsgrößen deutlich und damit vielfach nicht eritscheidungsrelevent werden. Wenn überhaupt, wird von Anwendern der Praxis oft nur ein pauschaler Lohnansatz (ähnlich wie Strom, Wasser, Versicherungen, Tierarztkosten) gemacht. Mit Berücksichtigung der Arbeitspersonenstunde im Endergebnis wird der Erfolg guter Arbeitsorganisation hingegen durch entsprechende Entlohnung der Arbeitszeit deutlich. Im Beispiel ist zwar ein ganz ansprechender Deckungsbeitag (181 DM/Box) vorhanden. Dennoch wird im linken Teil der Abbildung 2 der Lohnanspruch nicht gedeckt. Erst nach Ausnutzung einfacher Rationalisierungsmöglichkeiten kommt man der Wirtschaftlichkeit auch tatsächlich näher (=36 DM/APh, rechter Abbildungsteil).

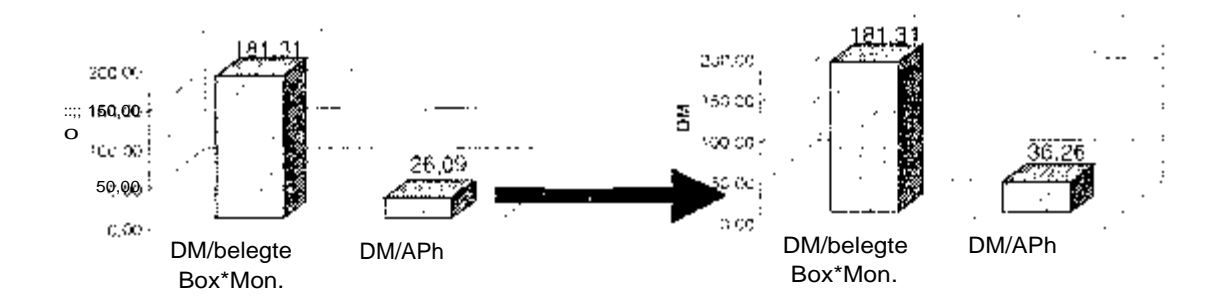

<u>Abb. 2:</u> Repräsentation arbeitswirtschaftlicher Verbesserungen durch die zeit als Bezugsgröße (Pferdepension, 6,95 APh/Box, 5 APh/Box; Ist-Kalkulation nach [6])

Abschließend sei auf die Möglichkeiten des Verfahrensvergleiches über den hingewiesen (Abb. 3). Die tägliche Praxis kunasbeit vieler landwirtschaftlicher 'Unternehmer' zeigt, daß viet! Energie in die Tierhaltung gesteckt wird. Arbeiten in der pflanzlichen Erzeugung werden, nicht zuletzt aus Zeitmange!, mange!, and Maschinenringe abgegeben. Die immer umfangreicher werdenden Büroarbeiten werden einer Sorgfalt behandelt. Das Beispiel in Abbildung  $3$  dagegen ganz andere Handlungserfordernisse:

Viele Landwirte verzichten, vermeintlich aus Kostengründen, immer noch auf zeitsparende (und damit meist auch belastungsmindernde) Mechanisierungsmaßnahmen in der Innenwirtschaft.

Stattdessen wäre es möglicherweise finanziell vorteilhafter, sich an der relativhöheren Stunderientlohnung im Pflanzenbau (hier über 100 DM/APhin der Sommergerste) durch etwas mehr Eigenleistung zu beteiligen.

4. wachsenden landwirtschaftlichen Unternehmen lassen sich mittierweile. gegenüber Kleinbetrieben wenig steigendem Bearbeitungsaufwand, sehr bedeutsame Einnahmen durch Flächen- und Tierprämien erzielen. Es erscheint sehr wichtig, sich die im Verhältnis extrem hohe Stundenentlohnung vor Augen zuhalten, um das sogenannte 'Antragswesen' auch motiviert mit entsprechender Ruhe und Gründlichkeit durchzuführen.

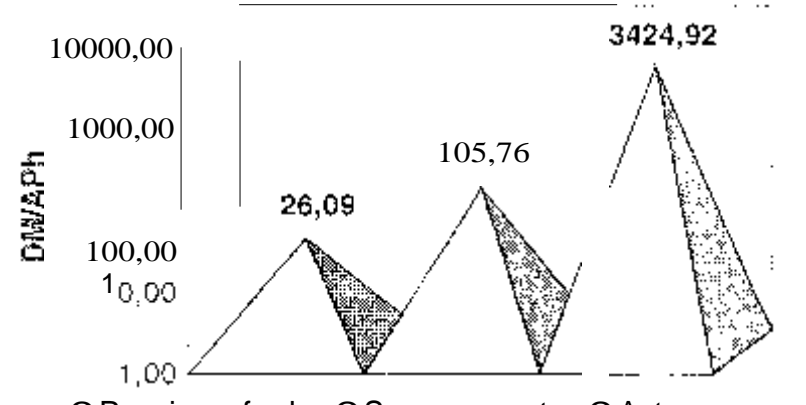

O Pensionspferde O Sommergerste O Antragswesen Agrarförderung

Abb. 3: Arbeitszeit als gemeinsame Bezugsgröße beim innerbetrieblichen Vergleich (Ist-Kalkulation nach [6])

#### Schlussfolgerungen und Ausblick

Die Wahl der Arbeitspersonenstunde als Bezugsgröße in der Deckungsbeitragsrechnung (DM/APh) hat drei wichtige Vorteile fürdas Entscheidungsverhalten des Landwirtes:

• die besonders anschauliche Darstellung (Arbeit als Lebensäußerung in der<sup>an-</sup> sensten (trockenen Betriebswirtschaft) verbesserte Repräsentation und Bewertung zeitsparender Arbeitsmethoden direkte Vergleichbarkeit verschiedenartiger Betriebszweige

Es wird festgestellt, dass die Arbeitszeit als einheitliche Bezugsgröße anstelle von Fläche, Naturalertrag, GVE, Tierzahl, Zahl der Stailplätze u.a. in der Deckungsbeitragsrechnung zu anderer, sachgerechterer Bewertung von Produktionsverfahren führt. Die Arbeitszeit als allgemein knappster und teuerster Produktionsfaktor gehört. damit nicht nur zum Standardinventar jeglicher Art von betriebswirtschaftlicher Planung und Entscheidungsfindung, sondern wird auch an herausgehobener Stelle wirtschaftlich bewertet

#### Literatur, Quellenhinweise

[1] FB Agrar der Berufsschulen des Landkreises Oldenburg. Kurzvorträge von Auszubildeni zu div. Produktionsverfahren und deren Bewertung, Wildeshausen/Oldog., Frühjani 2000

[2] Vortragsveranstaltungen von Beratern der Landwirtschaftskammer Weser-Ems vor Landwirten im Frühjahr 2000

[3] Jochimsen, H., Schmidt, R.: Neuer Ansatz - eine Lösung: Die neue Betriebszweigabrechnung. DLG-Mitteilungen 4/2000, S. 36-37

[4] Arbeitsgemeinschaft der Beratungsringe Weser-Ems : Ferkelerzeugung und Schweinemast - Daten-Fakten-Analysen 1999, Beilage des Landwirtschaftsblattes Weser-Ems 49/1999

[5] Johannes große: Arbeitszeitplanung eines extensiv bewirtschafteten landwirtschaftlichen Betriebes: mit verfügbaren Kalkulationshilfen? in: 11. Arbeitswissenschaftliches Seminar am richte Heft 16, Potsdam-Bornim, 1997 1997, Bornimer Agrartechnische Be-

[6] Bakenhus - Projekt Landwirtschaft und Grundwasserschutz des Oldenburgisch-Ostiriesischen Wasserverbandes: Betriebsaufzeichnungen, Großenkneten/Oidbg. 1997-2000

#### Autor:

Dr. Johannes große Beilage B.ohof Bakenhus, OOWV Bakenhuser Esch 8 D-26197 Großenkneten/Oldbg. Tel.: (+49) (0)4435/9511-2 Fax  $(+49)$  (0)4435/9511-3 email: jbeilag@bakenhus.de

# Entwicklung eines methodischen Instrumentariums zur Berechnung des Arbeitszeitbedarfs für Betriebsführung

# Peter Wagner, Roland Forster

### 1<sup>1</sup> Grundlage des Projekts und Zielsetzung

Die Rolle des Landwirts verlagert sich zunehmend vom Produktionstechniker zum Unternehmer. Deshalb verlangt die Leitung landwirtschaftlicher Betriebe verstärkt dispositive Tätigkeiten.

In den Untersuchungen die zum Zeitbedarf der Betriebsführung in den westdeutschen Betrieben vorliegen, sind diese Entwicklungen nicht berücksichtigt. Die letzte umfassende Erhebung fand noch vor der Agrarreform statt und ist daher nicht mehr aktuell. Als allgemeine Faustregel gilt daher, dass der Zeitbedarf für die dispositiven Arbeiten ein Drittei des Zeitbedarfs für die zuteilbaren Arbeiten beträgt.

In den neuen Bundesländern wurden 1995 und 1998 Untersuchungen durchgeführt, aber obwohi die Betriebsgrößen vergleichbar sind, treten zwischen den ermittelten Werten Abweichungen bis zu 50% auf. Dies zeigt, dass ein neuer Ansatz notwendigist, der allgemein gilt, d. h. es muss eine Methodik gefunden werden, die es erlaubt, verschiedene Betriebsgrößen und -typen einheitlich zu erfassen und dadurch vergieichbare Ergebnisse zu erhalten. Besonders im Hinblick auf die Planung von Arbeitsleistungen in Betriebskooperationen ist es unumgänglich, auch die dispositiven Arbeiten entsprechend zu berücksichtigen.

Ziel ist es, ein Verfahren zu entwickeln, mit dem einzelbetriebliche Kalkulationen des Arbeitszeitbedarfs für dispositive Tätigkeiten möglich sind. Es handelt sich nicht um ein Vorhaben zur Dokumentation von Arbeitszeitwerten, sondern zur Berechnung von Planwerten.

### 2. Vorgehensweise

### 2.1 Systemanalyse und empirische Erhebung.

Als Basis für das Projekt dient eine Systemanalyse. Demnach werden die landwirtschaftlichen Betriebe nicht in die klassische Betriebssystematik eingeteilt, sondern es werden Arbeitsarten definiert, die auf Basis von Produktionsprozessen zu (Standard-) Arbeitsverfahren kombiniert werden können. Der 2. Schritt besteht aus einer empirischen Erhebung bei landwirtschaftlichen Betrisben.

Ziel beider Schritte ist die Definition von Standardarbeitsverfahren für die Betriebsund Prozessführung. Prozessführungsverfahren können einem bestimmten landwirtschaftlichen Produktionsprozess ohne größere Schwierigkeiten direkt zugeordnet

<sup>&</sup>lt;sup>1</sup> Technische Universität München, Professur für Unternehmensforschung und Informationsmanage-85350 Freising-Weihenstephan, E-Mail: weihenstephan forster@weihenstephan.de

werden. Das Prozessführungsverfahren setzt sich aus einzelnen Arbeitsgängen zusammen. Ein Beispiel für einen derartigen Arbeitsgang des Produktionsprozesses Getreideanbau wäre z. der Einkauf von Saatgut.

Den Prozessführungsverfahren übergeordnet sind die Betriebsführungsverlahren. Sie beinhalten die allgemein auf den Betrieb bezogenen dispositiven Arbeiten, wie z.

die Finanzbuchhaltung. sollen sämtliche auf dem Betrieb anfallenden dispositiven Arbeiten erfasst werden und den entsprechenden Prozess- bzw. Betriebsführungsarbeiten zugeordnet werden. Arbeitsarten werden darüber auch stimmten Arbeitsstellen Sinne von Abrechnungseinheiten zugeteilt aufsprechende Kapazitäten bezogen.

In der empirischen Erhebung werden die Ergebnisse der Systemanalyse überprüftund gegebenenfalls ergänzt. Dazu werden in der ersten Befragung typische Betriebeverschiedener Hegionen und verschiedener Größenklassen befragt. Es werden au-Berdem die varschiedenen Betriebstypen, also Marktfrucht-, Futterbau-, Veredlungsund Gemischtbetriebe, sowie die diversen Rechtsformen landwirtschaftlicher Betriebe erfasst. Dadurch kann sichergestellt werden, dass sämtliche vorhandenen dispositiven Arbeiten erfasst werden.

#### 2.2 Modellerstellung

Auf Grundlage der in der Befragung gewonnenen Erkenntnisse wird anschließend ein sogenannter Arbeitsartenplan erstellt. Dieser ist von der Grundidee her mit dem Kostenartenplan der Kostenrechnung vergleichbar, in ihm sind sämtliche dispositiven Arbeiten dargestellt. Er ist hierarchisch aufgebaut, d. n. die Arbeitsarten verfügen über Kontonummern und sind den entsprechenden Kontengruppen zugeordnet. Eine Kontengruppe beinhaltet sämtliche einem Prozess- bzw. Betriebsführungsverfahren zugeteilten dispositiven Arbeiten. Getreideproduktion wäre ein Belspiel für eine Kontengruppe. Saatgutejnkauf ein Beispiel für ein einzelnes Konto. Die einzelnen Konten haben bestimmte Kapazitäten und sind Arbeitsstellen zugeordnet. Es sei darauf hingewiesen, dass es sich bei den Arbeitsstellen nicht um Orte, sondern um Abrechnungseinheiten handelt. Die Kapazitäten bezeichnen die Einheit, auf die sich der Zeitbedarf einer bestimmten Arbeitsart bezieht. So ware beim Saatguteinkauf die Saatgutmenge in dt als Kapazität denkbar.

Sobald dieser Arbeitartenplan vollständig ist, werden in einer zweiten Befragungsrunde für die einzelnen Arbeitsarten gezielt Zeiten erhoben. Da sich diese auf eine bestimmte Kapazität beziehen, wird es möglich Funktionen zu erstellen, um den Arbeitszeitbecarf in Abhängigkeit von einer vorgegebenen Kapazität zu ermitteln. Diese Funktion wird für jede Arbeitsart spezifisch geschätzt. Der Zeitbedarf für ein bestimmtes Prozess- oder Betriebsführungsverfahren ergibt sich somit aus der Summeder einzelnen Funktionen. Dies ermöglicht es, gezielt auf betriehliche Besonderheiten einzugehen, da nicht zutreffende Arbeitsarten einfach weggelassen werden können. Außerdem kann jeder Betrieb die für ihn zutreffenden Kapazitäten in die Funkbonen einsetzen und somit seinen spezifischen Arbeitszeitbedarf berechnen.

Die Funktionen müssen stetig sein, da nur so der Verlauf zwischen den bekannten Stützstellen vorhergesagt werden kann. Denkbar wären lineare Funktionen oder Exponentialfunktionen. Unter Umständen könnte auch auf Stufenfunktionen zurückgegriffen werden, falls sonst kein stetiger Verlauf möglich ist.

Sämtliche Daten werden einer Datenbank gespeichert, die es erlaubt, das vorhandene Zahlenmaterial noch auszuweiten. ln diesem Projekt ist es nicht möglich sämtliche vorhandenen Arbeitsarten Zeiten zu erfassen darauf aufbauend tionen zu wird nur beispielhaft Prozessführungsverfahren **Schweinemast** Getreideproduktion sowie das Betriebsführungsverfahren beitsdisposition durchgeführt. Die weitere Datenerhebung, die in das Schätzen der restlichen Funktionen notwendig ist, wird nach Abschluss des Projekts vom KTBL im Rahmen des Arbeitsprogramms Kalkulationsunterlagen durchgeführt werden.

#### 2.3 Erläuterung anhand eines Beispiels

Das grundlegende Schema der Berechnung von Arbeitszeiten für Betriebsführung solf nachfolgend an einem Beispiel verdeutlicht werden. Das Beispiel umfasst den Entwurf eines Arbeitsartenplans, eines Arbeitsstellenplans und die dem Prozessführungsverfahren Schweinemast zugehörigen Arbeiten. Es wird ausdrücklich darauf hingewiesen, dass dieses Seispiel keinen Anspruch auf Richtigkeit erhebt. Es solllediglich der Verdeutlichung des vorher beschriebenen Abiaufs dienen.

Der in Tabelle 1 forgende Arbeitsartenplan beinhaltet als Beispiele die drei Überbereiche Information und Weiterbildung (Nr. 01), Beratung und Planung (Nr. 02) sowie Disposition (Nr. 03). Innerhalb dieser Kontengruppen erfolgt eine weitere Untergliederung. In der Kontengruppe 01 Information und Weiterbildung wird anschließend unterschieden zwischen Nr. 0101 Pflanzliche Preduktion und Nr. 0102 Tierische Produktion. In diesen Untergruppen wird dann weiter differenziert nach den verschiedenen Arten der pflanzlichen Produktion wie z. B. Getreide oder Hackfrüchte, die wiederum bis hin zur jeweiligen Fruchtart wie Weizen oder Zuckerrüben aufgesplittet werden. Für die Tierische Produktion und die damit verbundenen Produktionsprozesse erfolgt dies analog. Dieser Aufbau erlaubt es theoretisch, sämtliche anfallenden Arbeiten genauestens auf die einzelnen Produktionsprozesse zuzuteilen.

Tabelle 2 enthält den Entwurf des Arbeitsstellenglans. Diese Arbeitsstellen dienen als Bezugspunkte der Arbeiten im Sinne von Abrechnungseinheiten, in diesem Plan sincl auch die jeweiligen Kapazitäten der Arbeitsstellen angegeben. Aus ihrem Umfangergibt sich dahn der jeweilige Zeitbedarf für eine Arbeitsart

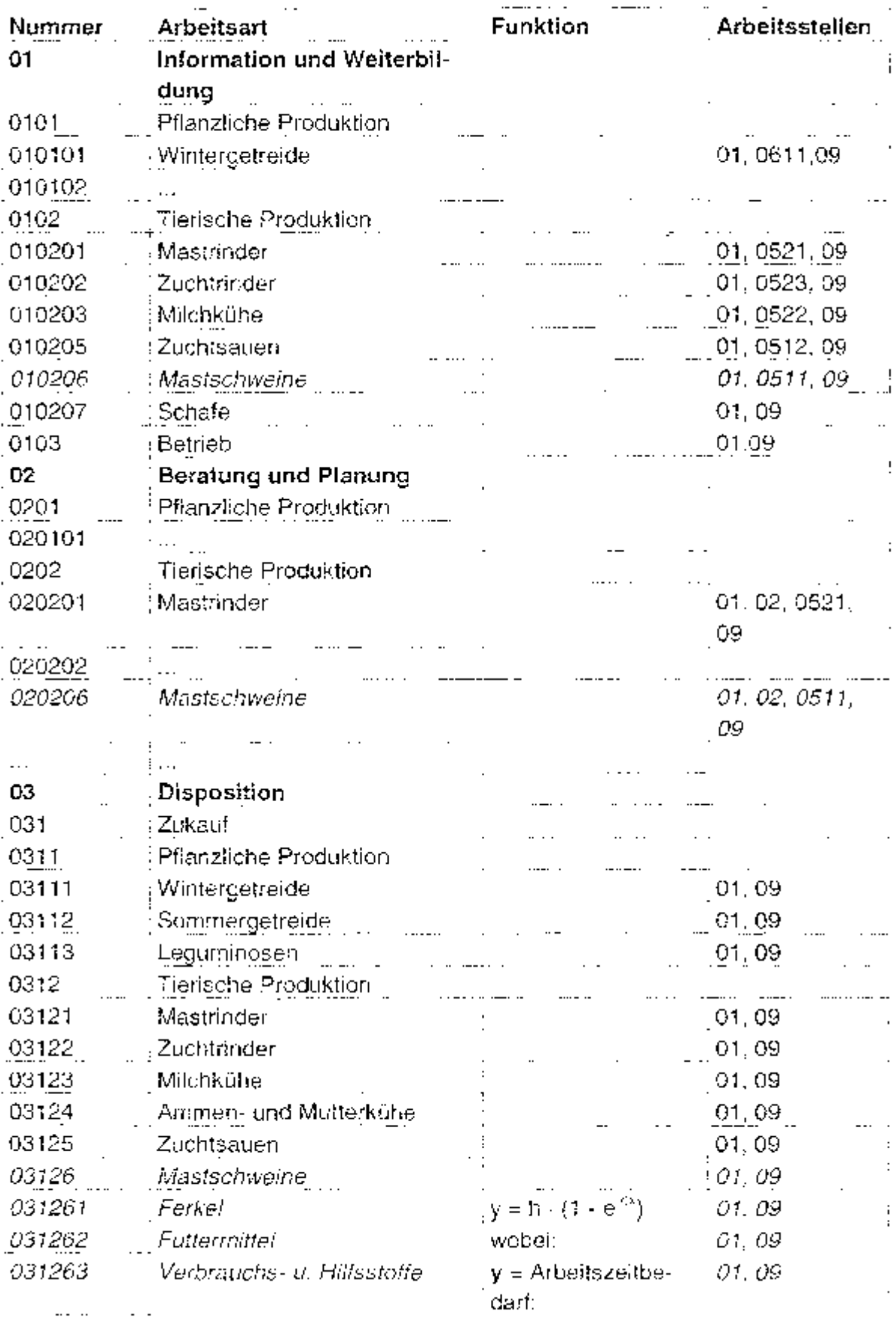

Tabelle!: Ausschnitt aus Arbeitsartenplan (Entwurf)

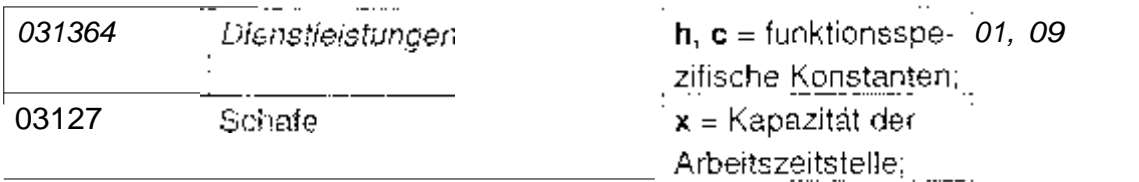

Tabelle 2: Ausschnitt aus Arbeitsstellenplan (Entwurf)

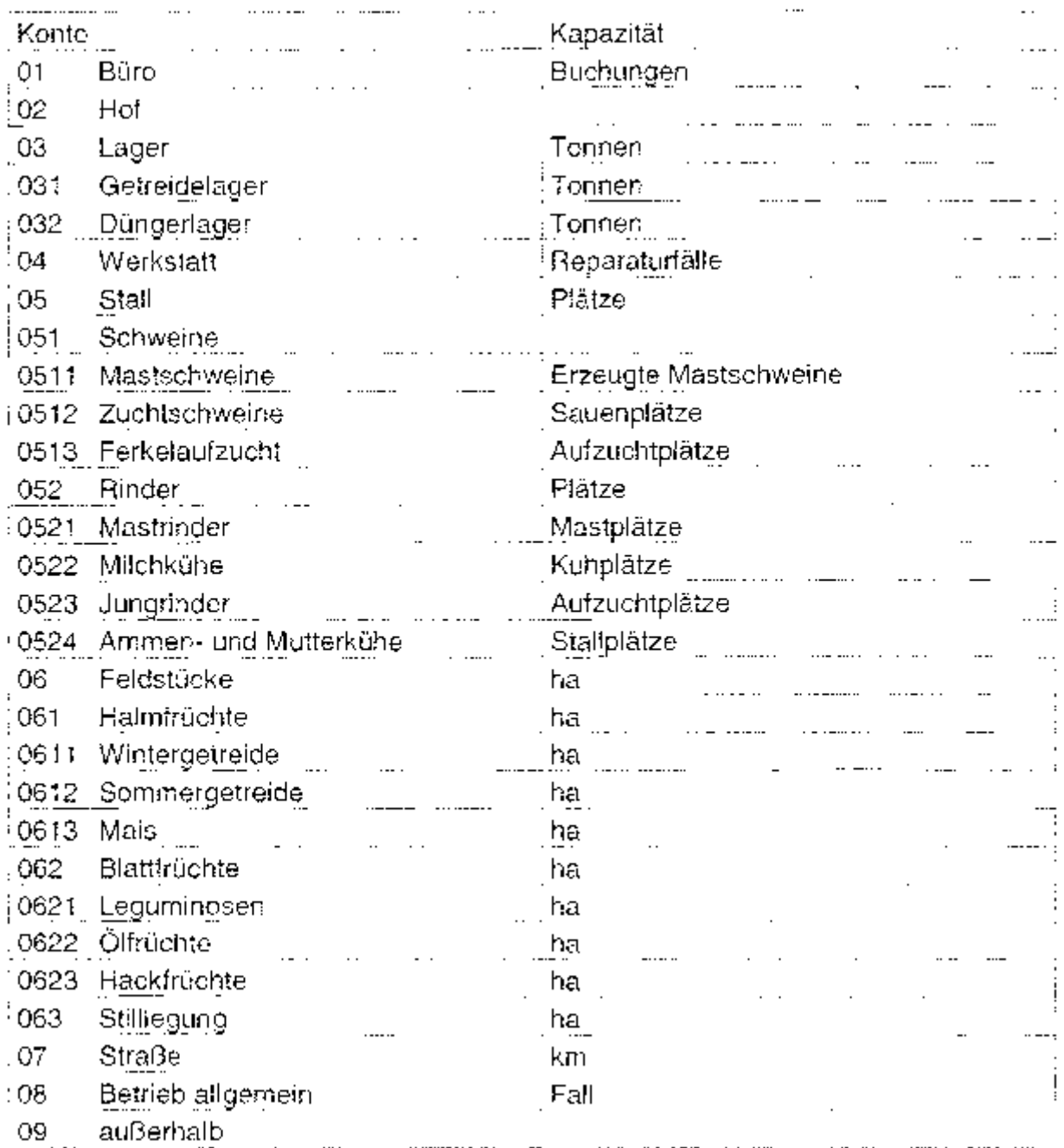

In der nachfolgenden Tabelle 3 wird der Entwurf des Prozessführungsverfahrens "Schweinemast" genau dargestellt. Dafür werden aus dem Arbeitsartenplan die der Schweinemast zuordenbaren Arbeiten entnommen. Für jede einzelne Arbeitsart wird durch die spezifische Funktion der jeweilige Zeitaufwand berechnet und anschlie-Bend summlert. Es ergibt sich ein Gesamtzeitbedarf von 930 Akmin, was 0.93 Minuten je produziertem Schwein entspricht. Es wird eine Kapazität von 1000 produzierten Mastschweinen angenommen.

| Kontonummer Arbeitsart |                                                                       | Arbeitszeit (Ak-                         |
|------------------------|-----------------------------------------------------------------------|------------------------------------------|
|                        |                                                                       | min).                                    |
| 010206                 | Information und Weiterbildung "Mastschweinc"                          | 100                                      |
|                        | (Beispiel 1; y=100*(1-e <sup>-conx</sup> ))                           |                                          |
| 020206                 | Beratung und Planung "Mastschweine"                                   | 300                                      |
| 031261                 | Ferkelzukauf                                                          | 25                                       |
|                        | (Beispiel 2: y=c)                                                     |                                          |
| 031262                 | Futtermittelzukauf                                                    | 30.                                      |
| 031263                 | Verbrauchs- und Hilfsstoffe zukaufen                                  | 15.                                      |
| 031264                 | Dienstleistungen                                                      | $30^{\circ}$                             |
| 04020601               | Geidverkehr und Finanzen "Mastschweine":<br>Ablage                    | 30                                       |
| 04020602               | Geldverkehr und Finanzen "Mastschweine":<br>Kontrolle Zahlungseingang | 30,                                      |
| 07206                  | Probenentnahme und Versand Futtermittel:<br>Mastschweine              | 30 <sup>i</sup>                          |
| 0806                   | Herdenführung Mastschweine<br>(Beispiel 3: y=0,1*x)                   | 100                                      |
| 100106                 | Lagerkontrolle Futtermittel Mastschweine<br>(Beispiel 4: y=2c).       | 50                                       |
| 110206                 | Arbeitschsposition Mastschweine                                       | 60                                       |
| 140206                 | Wegezeiten Mastschweine                                               | 120                                      |
|                        | Summe                                                                 | 920                                      |
|                        |                                                                       | $0.92 \, \text{Ak-}$<br>min/Mastschwein; |

Tabelle 3: Prozessführungsverfahren Schweinemast (Entwurf)

Das Beispiel wurde wilkürlich gewählt. Es erhebt wie gesagt keinen Anspruch auf Richtigkeit, sondern soll nur der Verdeutlichung dienen.

Nachfolgend werden einige mögliche Kurvenverläufe gezeigt. Der Funktionsverlauf einer Arbeitsart ist auch in unterschiedlichen Betriebsformen gleich. Die Unterscheidung wird entweder durch das Einsetzen einer anderen Kapazität x erreicht oder durch das Hinzufügen oder Weglassen einer bestimmten Arbeitsart innerhalb der Prozesstührungsverfahren. Die Funktionen sind ebenfalls nur zur Veranschaulichunggedacht.

Im 1. Beispiel wird angenommen, dass ab einer bestimmten Bestandsgröße keine weitere Zunahme des zeitlichen Aufwands für Information und Weiterbildung erfolgt

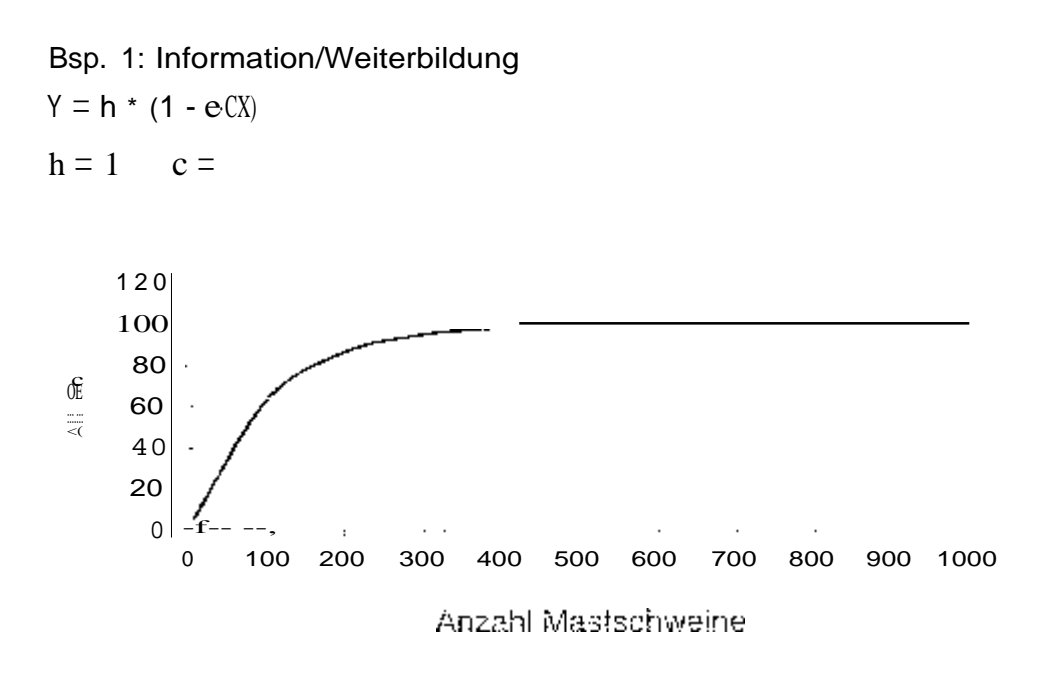

Bei der Arbeitsart Ferkeleinkauf ist davon auszugehen, dass die Dauer von Telefonaten oder dergleichen unabhängig von der Zahl der eingekauften Ferkel ist.

Bsp. 2: Zeitbedarf für Ferkeieinkauf  $Y = C$ 

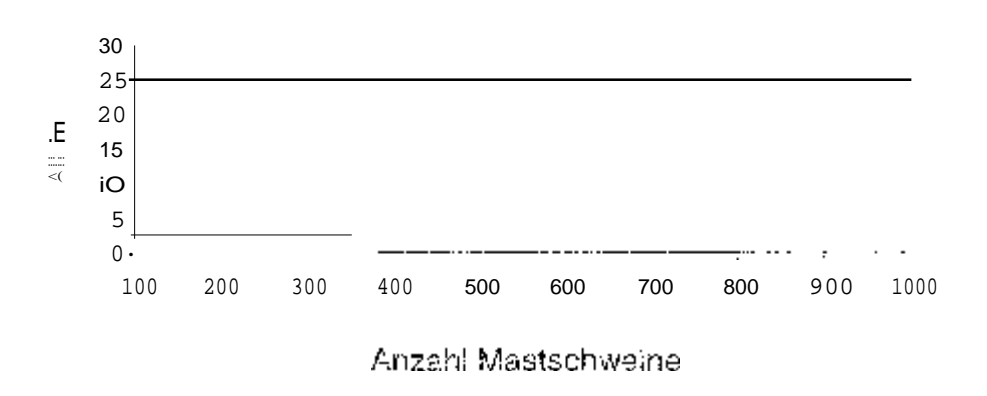

In dem folgenden Beispiel springt der Zeitaufwand mit einer zusätzlichen Einheitsotium 100% in die Höhel.

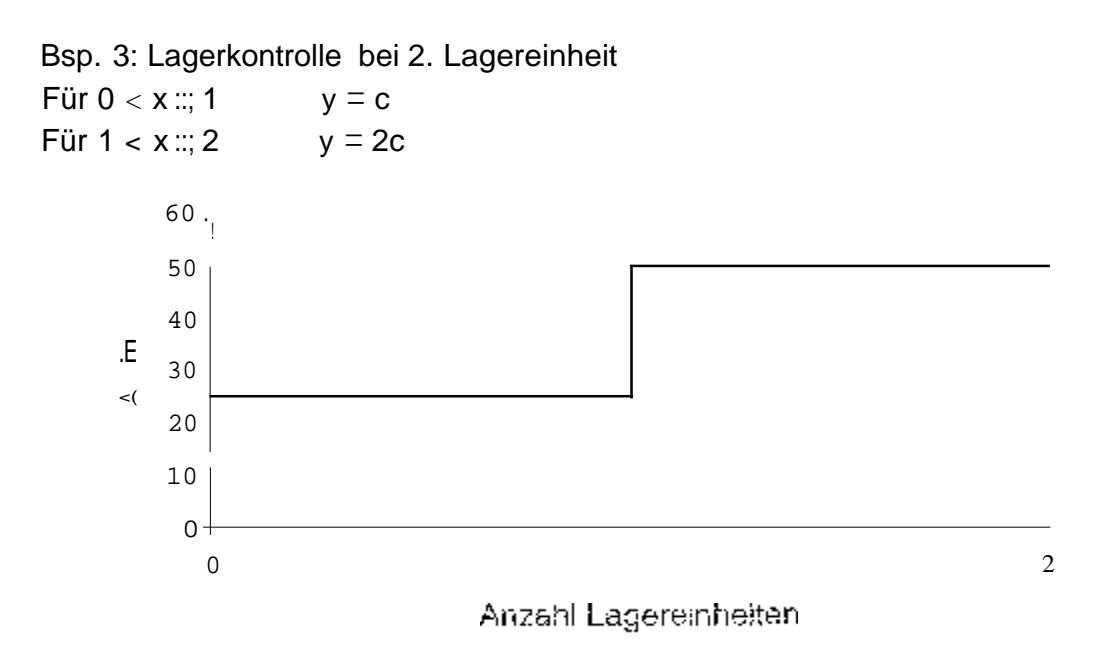

Dagegen nimmt der zeitliche Aufwand für die Herdenführung und Tierbeobachtung mit der Bestandsgröße linear zu.

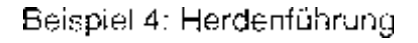

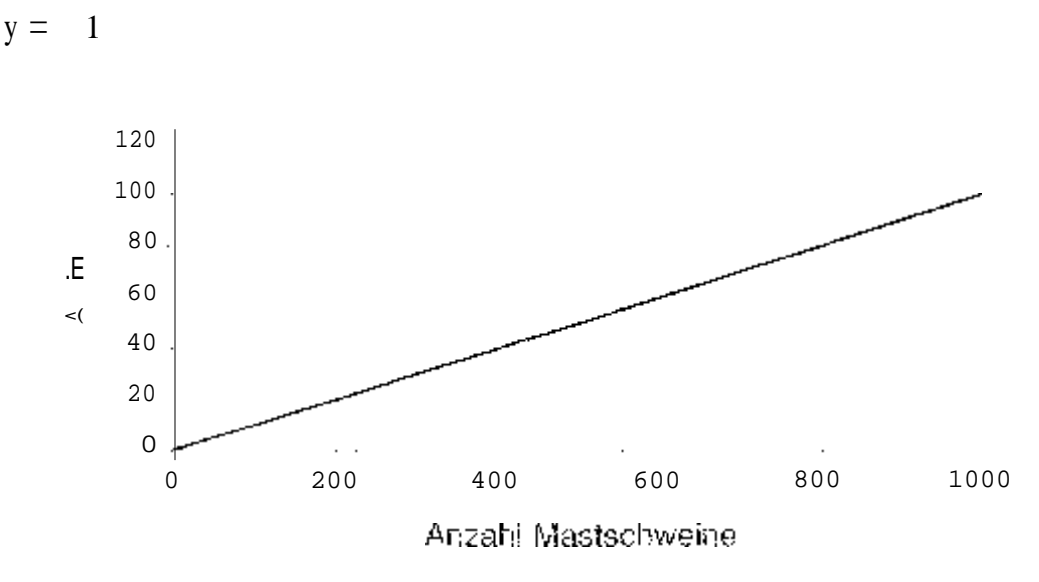

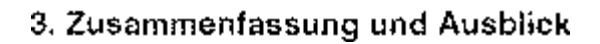

In diesem Projekt werden erstmals sämtliche dispositiven Arbeiten genau dokumentiert und den verschiedenen betrieblichen Arbeitsprozessen zugeordnet. Der dadurch entstehende Arbeitsartenpian stellt dabei eine wesentliche Neuerung dar. Es kann somit zukünftig eine einheitliche Systematik zur Erfassung des Zeitbedarts für Betriebsführungsarbeiten angewandt werden. Das System der Arbeitsarten und Arbeitsstellen erlaubt es, betriebliche Unterschiede und Besonderheiten einzugehen und stellt dadurch einen wesentlichen Fortschritt gegenüber den aktuellen Möglichkeiten dar. Besonders in der landwirtschaftlichen Beratung und bei Planungsaufgaben hinsichtlich der der der deren Qualität durch die Ergebnisse dieses Ansatzes verbessert werden.

# Konzept zur betriebswirtschaftliehen Bewertung der lflächen-spezifischen Bewirtschaftu nach Praxisbeispiel agr. Johannes Schmerler, Institut r Agrartechnik e.V. ATB

### Kurzfassung

Reges Interesse und zahlreiche Aktivitäten zur praktischen Einführung der teilflächen-spezifischen Bewirtschaftung (TSB) sind vielerorts vorhanden. In einzelnen Betrieben gibt es bereits diese neuen Verfahren nach unterschiedlicher Prägung und ihre Anwender erhoffen sich ökonomische Vorteile. Obwohl bereits verschiedene Kalkulationen zur Wertung dieser bisherigen teilflächenspezifischen Arbeiten vorliegen, fehlen den Interessenten und Neueinsteigern methodische Berechnungsgrundlagen für ihre Entscheidungsfindung. Der Beitrag ein Bewertungsschema zur betriebswirtschaftlichen Beurteilung teilflächenspezifischen Bewirtschaftung; beim praktischen Einsatz es ist sowoh! für die Planung und Vorbereitung als einsetzbar. Nach diesem methodischen Konzept sind chronologisch neun Arbeitsschritten die betriebswirtschaftliehen Auswirkungen zum Kosten-Erlös-Vergleich kalkulierbar und es können standorttypische Entscheidungen über die teilflächenspezifische Verfahrensgestaltung abgeleitet werden.

Am Beispiel des Praxisstandortes Landwirtschaft Golzow Betriebs GmbH wird eine betriebswirtschaftliche "Bewertung vorgenommen. Diesen Kalkulationen liegen vierjährige aus technologischen Großversuchen zur differenzierten Stickstoffdüngung, Aussaat und Herbizidanwendung zugrunde. Die Anwendung der TSB muss zum besseren Betriebsergebnis beitragen, sonst sind im Verfahren Praxisbetrieb nicht zu

### Methode

Die ökonomische Bewertung der teilflächenspezifischen Bewirtschaftung wird auf der Grundlage eines Betriebes ganzheitlich vorgenommen. Entsprechend den natürlichen und ökonomischen Produktionsbedingungen werden in Arbeitsschritten nach einem Bewertungsschema der technische, arbeitswirtschaftliche sowie finanzielle Bedarf für die betriebliche Realisierung der TSB kalkuliert (Tab. 1). Den zu erwartenden Kosten für die TSB stehen für einen Kosten-Erlös-Vergleich die ermittelten finanziellen Effekte infolge Betriebsmitteleinsparungen und Mehrerträge gegenüber, so dass wesentliche Grundlagen zur Entscheidungsfindung daraus abgeleitet werden können. Dieses Kalkulationsbeispiel bezieht sich auf die Bedingungen der Landwirtschaft Golzow Betriebs-GmbH im Oderbruch. Bundesland Brandenburg. In diesem Betrieb mit 7100 ha Ackerland werden seit 1995 technologische Großversuche zur teilflächenspezifischen Düngung Aussaat sowie zum Pflanzenschutz durchgeführt. Wesentliche Versuchsfragen in technisch-technologische Flealisierbar-

keit der differenzierten Ausbringung von Saatgut und Herbiziden,

Tab. 1: Bewertungsschema zur teilflächenspezifischen Bewirtschaftung(TSB)

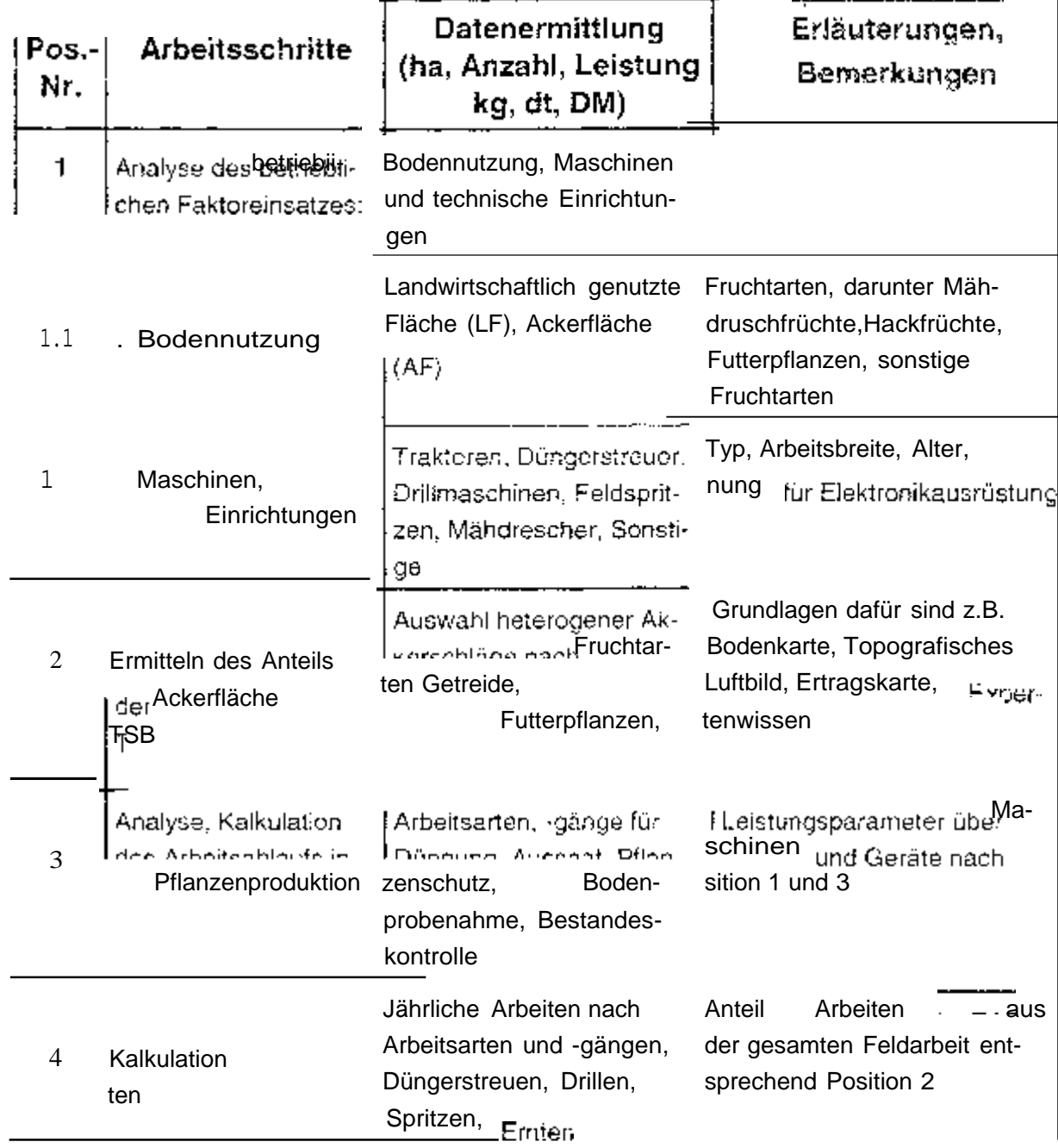
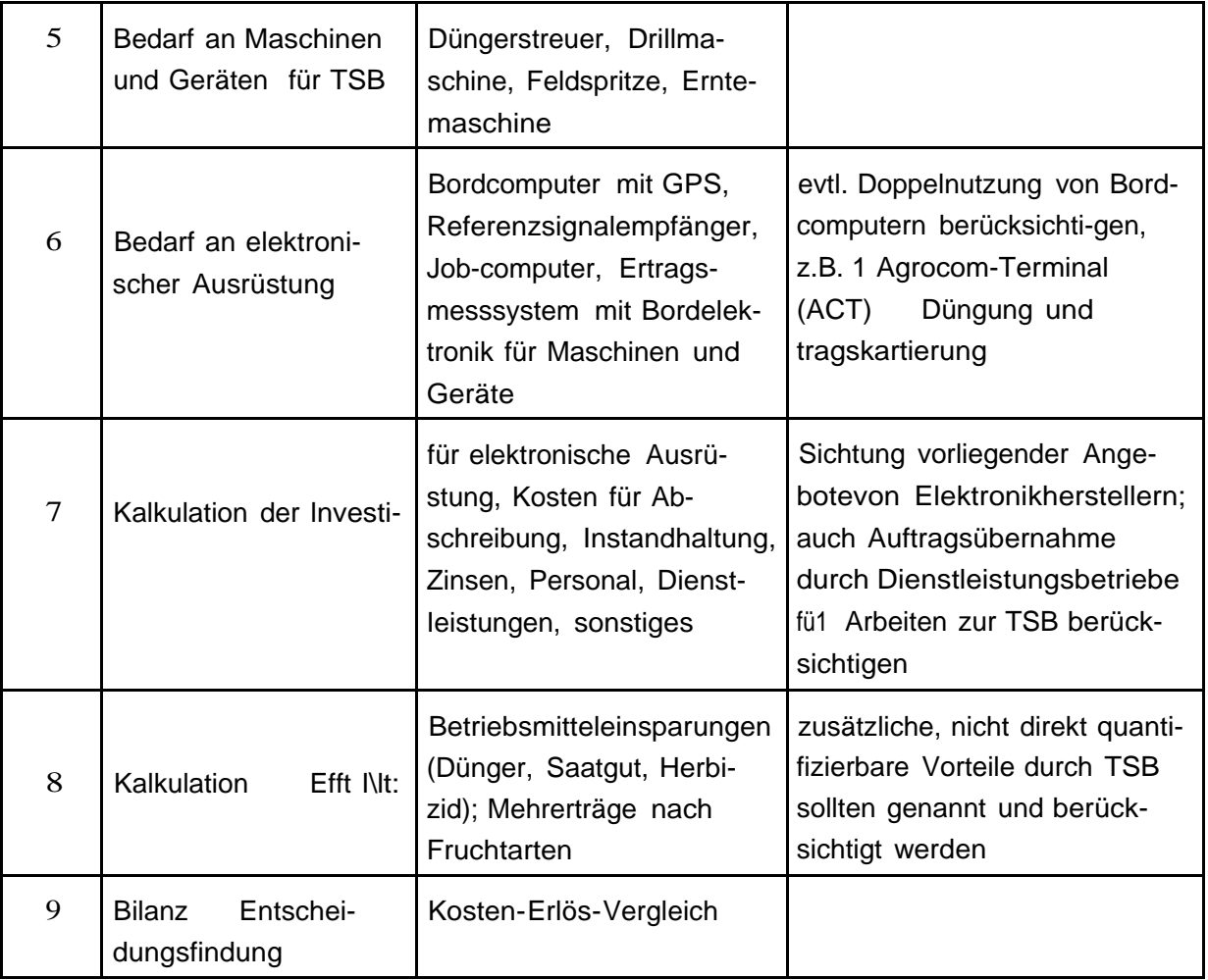

die Erfassung des Aufwandes dieser Betriebsmittel und der Erträge sowie die betriebswirtschaftliche Bewertung der teilflächenspezifischen Bewirtschaftung. Die bisherigen Untersuchungsergebnisse wurden für die betriebswirtschaftlichen Berechnungen berücksichtigt.

# Betriebswirtschaftliche Bewertung nach Arbeitsschritten

Wichbge Voraussetzungen für die Einführung der TSB sind die Produktionsbedingungen des Betriebes. Aus den Antworten zu den Pos.-Nr. 1 und 2 können bereits Entscheidungen darüber fallen, ob mit den natürlichen Standortbedingungen, namentlich die Heterogenität der Ackerflächen, und ob mit den vorhandenen Maschinen und Geräten gute Voraussetzungen für die Einführung teilflächenspezifischer Verfahren gegeben sind. Es ist z.B. zu prüfen, ob in diese Maschinen die für TSB erforderliche Elektronik nachträglich eingebaut werden kann. Sollten die betriebseigenen Maschinen mit elektronischen Geräten nicht nachrüstbar sein, ist zu erwägen, obteilflächenspezifischen Arbeiten von Dienstleistungsbetrieben erledigt werden kön\* nen. Zukauf kompletter neuer Maschinensysteme ist aus ökonomischer Sicht nicht vertretbar.

Ein großer Anteil heterogener Ackerschläge, sowie vornehmlich moderne Technik im Betrieb, sind günstige Voraussetzungen zur Einführung differenzierter Bewirtschaf\* tungsmaßnahmen.

Nach der Analyse der digitalisierten sowie anderer Bodenkarten eines Teils des Akkerlandes (2740 ha, 44 Schläge) wi eingeschätzt, dass Gesamtbetrieb auf etwa 3900 ha günstige Voraussetzungen für die teilflächenspezifische Düngung und Aussaat vorliegen.

Das Ausmaß an heterogenen Ackerflächen am Standort bestimmt den Maschinenbedarf speziell für die TSB (Pos.-Nr. 5). Dieser Bedarf ergibt sich nach dem betrieblichen Anbauverhältnis (Pos.-Nr. 1.1) sowie auf Grund der jährlichen Einsatzzeiten und Leistungen der Maschinen und Geräte (Pos.-Nr. 3 und 4). Nach ermittelten technologischen Leistungsparametern im praktischen Einsatz aus dem Produktionsjahr 1996/97 (Tab .2) werden für 3900 ha teilflächenspezifisch zu bewirtschaftendes Ackerland zwei Düngerstreuer, eine Feldspritze sowie zwei Drillmaschinen benötigt- $(Tab.3)$ .

#### $Tab.2:$ Leistungsparameter über Maschinen und Geräte zur Düngung. Aussaat und zum Pflanzenschutz, Landwirtschaft Golzow Betriebs-GmbH, 1996/97

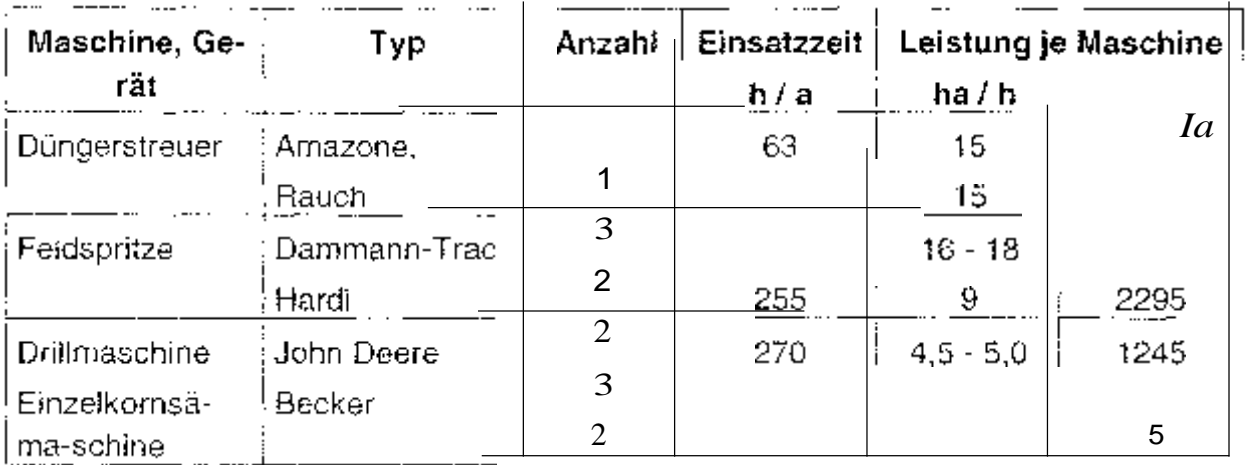

# Tab. 3: Kalkulierter Maschinen- und Geräteeinsatz für Düngung, Aussaat Pflanzenschutz Landwirtschaft Golzow Betriebs-GmbH

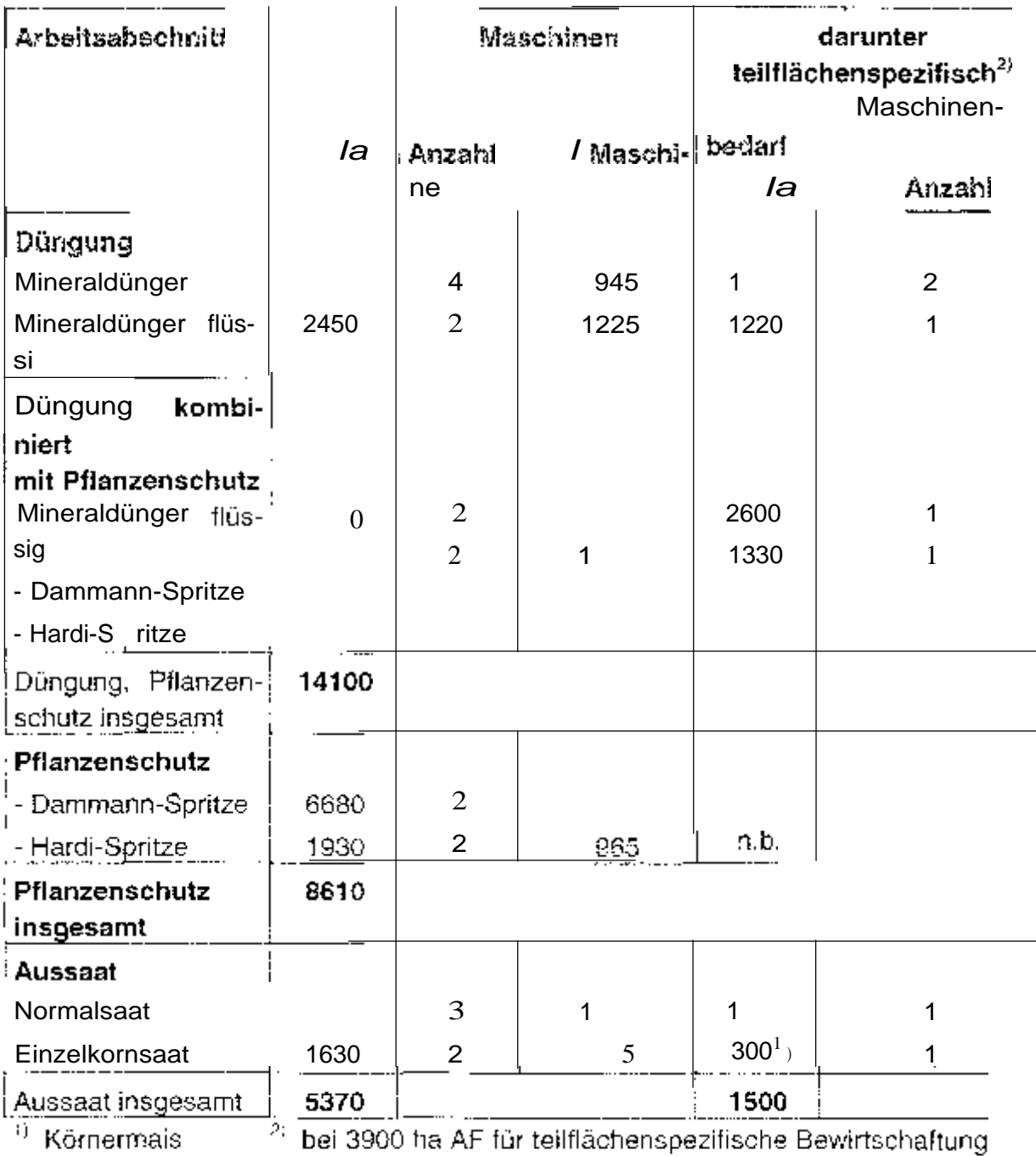

 $n.b.$  - nicht bestimmt

Die Feldspritze ist für teilflächenspezifische N-Düngung mit Ammonnitrat-Harnstoff-Lösung und auch für den differenzierten Pflanzenschutz vorgesehen; mit zwei elektronisch steuerbaren Drillmaschinen sind die differenzierte Aussaat von Körnermais und Winterweizen durchzuführen. Nach vorläufigen Erkenntnissen sind mindestens drel Mähdrescher Ertragsmesssystem zur Ertragskartierung erforderlich.

## Investitionen, Kosten für Elektronikbedarf

einsatz zum Zweck der Steuerung aus die teilflächenspezifischen Arbeiten entstehen. Es ist im Wesentlichen der Investitionsbedarf Die Berechnungen zur der anderen Eine der anderen Schwertungsschemas basieren auf Investitionen sowie Kosten, die beim Maschinen- und Bordcompute: mit GPS, GIS-Programm, Referenzsignalempfänger, Jobcomputer, Ertragsmesssystem mit Bordelektronik. In den Kosten sollte der Lohn Personal zur Aus gegenwärtiger Sicht sind eines Technik besonderen GIS-Kenntnissen, die Landwirtschaftsbetrieb ohne fremde Hilfe übergangsweise zu wie mit dener topografischer Karten, Beschriften der Bodenkarten, Georeferenzieren der Karten und verschneiden mit Schlagkonturen.

Die in Tab. 4 ausgewiesenen Investitionen für die elektronische Grundausstattung der Maschinen und Geräte zur teilflächenspezifischen Düngung und Aussaat, einschließlich Mähdrescher, sollten als Orientierungsgrößen angesehen werden. Diese Werte schwanken ausgewählten elektronischen Ausrüstungen wesentlich auch in Abhängigkeit davon, Maschinenneukauuf mit vollständiger elektronischer Steuerung erfolgt oder eine Nachrüstung vorhandener Maschinen und Geräte beabsichtigt ist. Für die elektronische Ausstattung der Maschinen und zur teilflächenspezifischen Düngung und Aussaat auf 3900 ha Ackerland sind danach an detailed and 2399.65 TOM bzw. 61 DM/ha erforderlich.

Hierin ist eine mögliche Doppelnutzung von Bordcomputern für mehrere Arbeiten noch nicht berücksichtigt. Z.B. wäre der zweifache Einsatz eines Agrocom-Bordcomputers (ACT) sowohl zum Düngerstreuen als auch zur Getreideernte denkbar und würde insgesamt im Betrieb zum verringerten Investitionsbedarf um rund 17.000 DM je Gerät, bzw. um 51.000 DM insgesamt führen.

Eine exakte Kostenermittlung nach diesem Betriebsbeispiel ist gegenwärtig nur eingeschränkt möglich. Nach vorläufigen Schätzungen entstehen Kosten für Abschreibung, Instandhaltung, Zinsen, Lohn für EDV-Leistungen (GIS), Bodenkarten, Luftbilder, Ertragsdaten bearbeiten, Dienstleistungen für zusätzliche Bodenuntersuchungen sowie Pflanzenanalyse und Gebühren für Referenzsignal bis 192 TDM/Jahr für 3900 Tab. 4: Kalkulation der Investitionen und Kosten teilflächenspezifische Bewirtschaftung (Betriebsbeispiel Landwirtschaft Gol:zow Betriebs& GmbH. 7100 ha AF, darunter 3900 ha für Düngung, Aussaat)

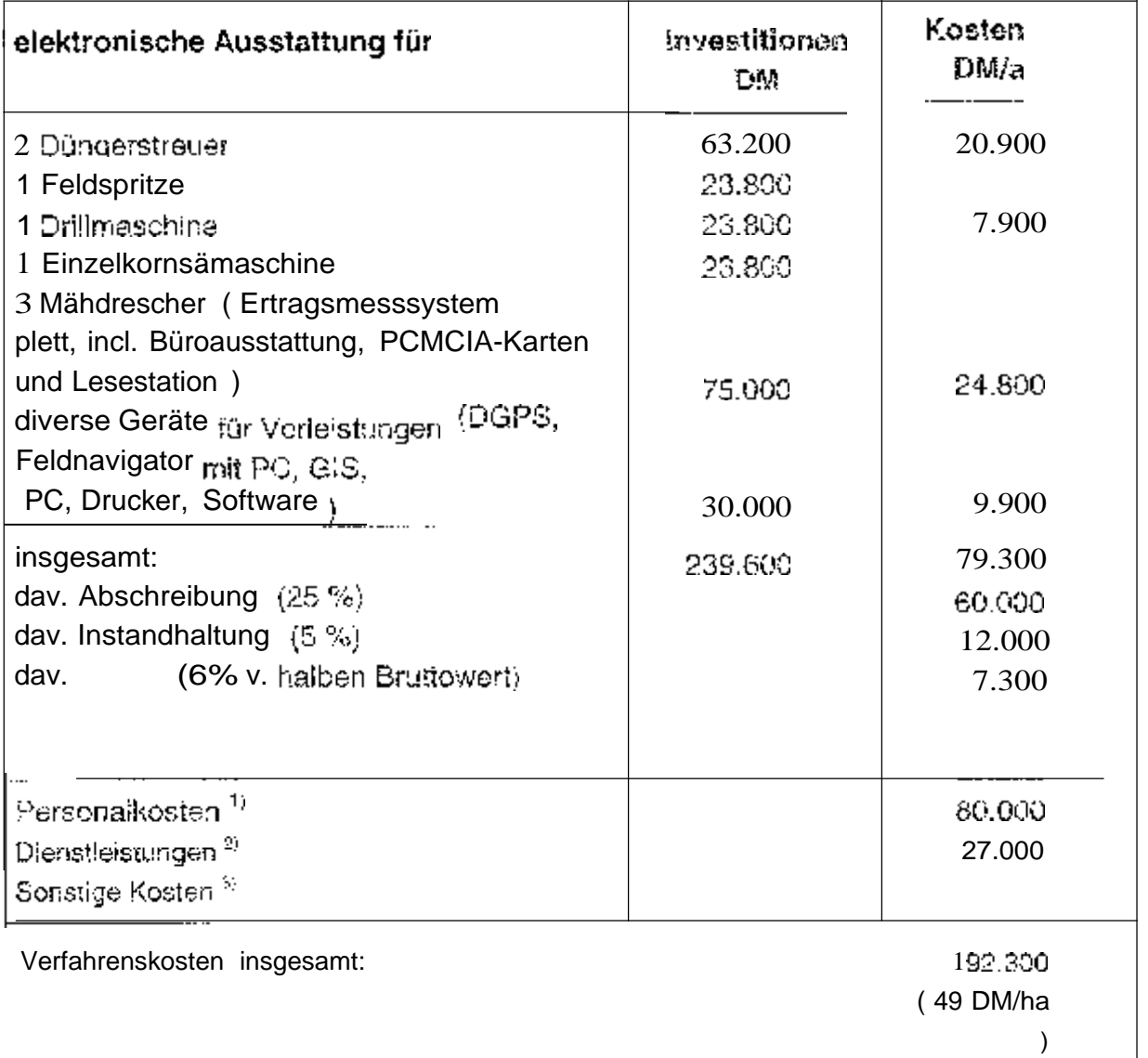

 $1$ ) EDV-Fachmann mit GIS-Kenntnissen

2 Jßodenkarten, Luftbilder, Ertragskarten bearbeiten, Bodenuntersuchungen

 $3$  Gebühren Referenzsignal

## Betriebsmitteleinsparungen, Mehrerträge

Diesem finanziellen Mehraufwand stehen die Effekte der Einsparung an Betriebsmitteln und die Ertragserhöhung gegenüber. Aus betriebswirtschaftlicher Sicht müssendie Kosten der teilflächenspezifischen Bewirtschaftung durch die Einsparung an

ger, Saatgut und Pflanzenschutzmittel sowie durch Mehrerträge mindestens zum Ausgleich kommen. Die Kalkulation der Effekte (Pos. ist schwierig, weil es den Versuchsstandort Golzow noch nicht für alle Fruchtarten Ergebnisse über Betriebsmitteleinsparungen sowie Mehrerträge gibt. Zwischenergebnisse über erzleite Mehrerträge und Betriebsmitteleinsparungen sind in Tab. 5 6 ausgewiesen. Durch teilflächenspezifische Düngung und Aussaat werden die größten Vorteile bei Körnermais (1 DM/ha) Winterweizen (60 DM/ha) Unter Betrachtungsweise, dass entsprechend des Golzower Fruchtartenverhältnisses auch die anderen angebauten Kulturen, wie Silomais, Sonnenblumen, Ackerbohnen und Sonstige anteilmäßig zu berücksichtigen sind, ergeben sich auf den teilflächenspezifisch zu bewirtschaftenden 3900 ha jährlich Einsparungen und Mehrerträge von durchschnittlich 40 bis 45 DM/ha (Tab. 5). In dieser Kalkulation sind die finanziellen

#### Effekte zur teilflächenspezifischen N-Düngung und Aussaat  $Table 5<sub>1</sub>$ (Betriebsbeispiel, Landwirtschaft Golzow Betriebs-GmbH)

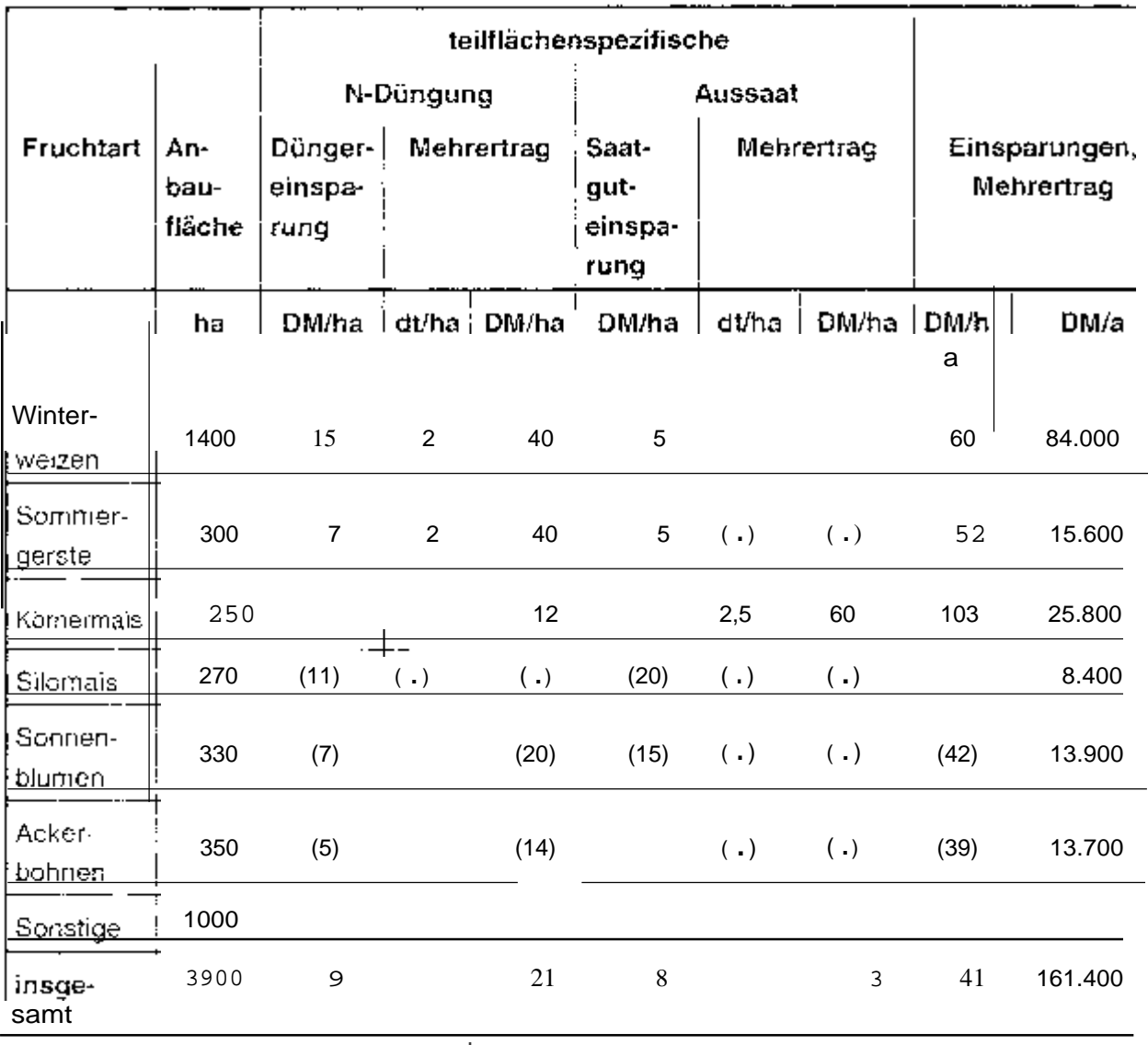

Effekte aus dem teilflächenspezifischen Pflanzenschutz sowie die zu erwartenden Vorteile durch differenzierte Kalkung, Phosphor- und Kaliumdüngung noch nicht berücksichtigt. Die Einsparungen von etwa 25 DM/ha an Herbizidkosten (Tab. verändern den Kosten-Erlös-Vergleich positiv, wenn technische und vor allem kostengünstige Lösungen zur sensorgestützten verfügbar sind. Die Negativbilanz würde durch weniger Personalkosten (30.000 DM/Jahr) aus gleichen.

#### Effekte der teilflächenspezifischen Bewirtschaftung nach  $\tan 6$ Verfahrensabschnitten

( Betriebsbeispiel, Landwirtschaft Golzow Betriebs-GmbH )

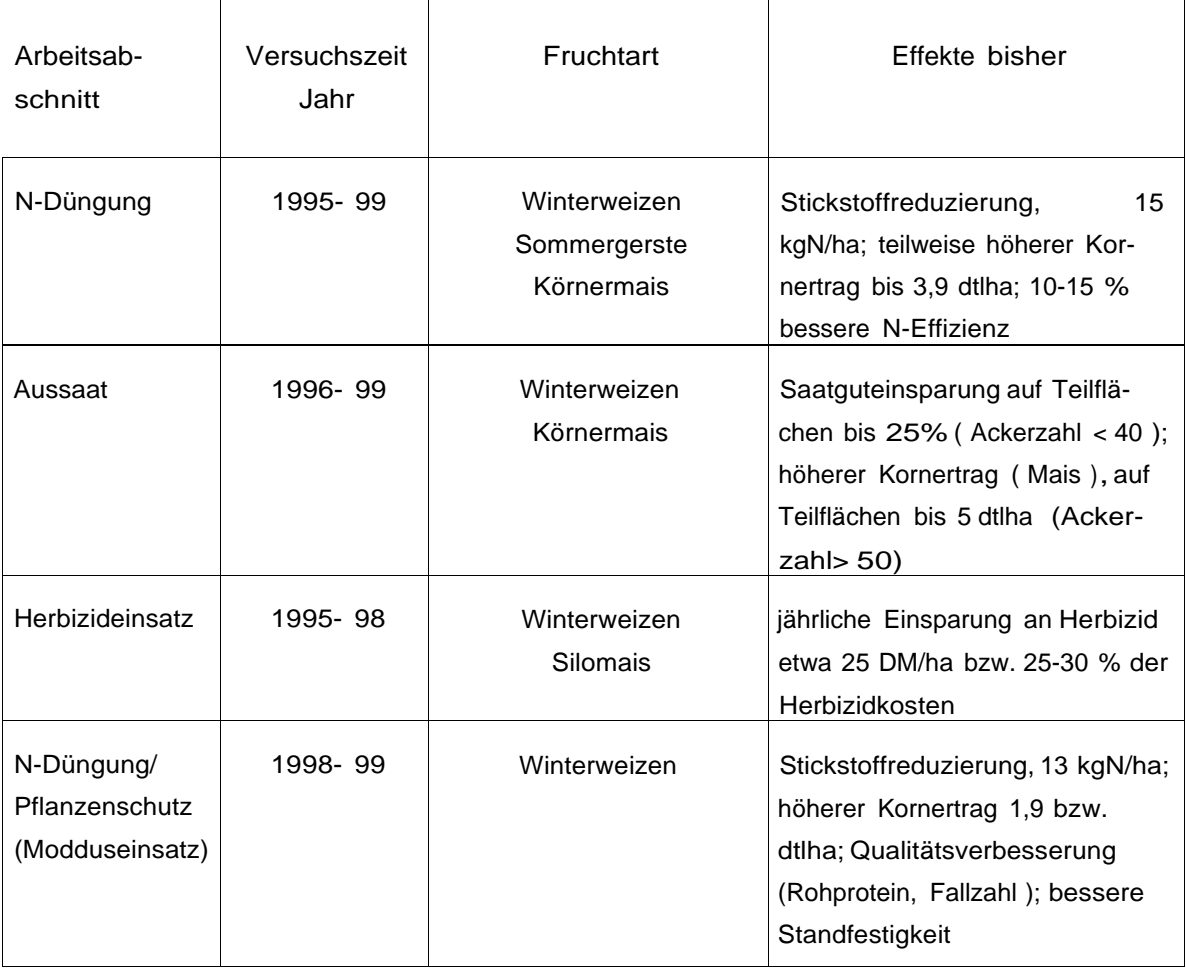

Auf die Gesamtkosten des Betriebes für 7100 ha Ackerland bezogen, liegt der Kostenanteil für die teilflächenspezifische Bewirtschaftung unter 5 Prozent und fällt damit gesamtbetrieblich gesehen nicht stark ins Gewicht. Andererseits werden mit der Einführung dieser neuen teilflächenspezifischen Verfahren im Betrieb nicht quantifizierbare Vorteile wirksam, die indirekt mit zum Kostenausgleich beitragen. Die jeweilige Standortspezifik erschwert jedoch die Bewertung solcher Kriterien.·ln Unternehmen mit teilflächenspezifischer Bewirtschaftung wird sich z. ein größeres lnformationspotential entwickeln, aus dem besser begründende pflanzenbauliche und arbeitsorganisatorische Entscheidungen ableitbar sind. Außerdem werden dadurch zusätzliche Möglichkeiten der Produktionskontrolle geschaffen. Letztlich ist durch den teilflächenspezifischen Einsatz von Betriebsmitteln der Nachweis einer umweltgerechten Produktion von Feldfrüchten denkbar, der zu verbesserten Vermarktungschancen führen könnte. Die teilflächenspecifische Bewirtschaftung trägt ohne Zweifel dazu bei. die bei einigen Konsumenten bestehenden Vorbehalte gegenüber landwirtschaftlichen Markprodukten abzubauen und vermindert die Konflikte zwischen Landwirt, Uniwelt und Verbraucher.

# Fazit

Die erfolgreiche Anwendung teilflächenspezifischer Verfahren ist von zahlreichen Standortbedingungen abhängig. Vor der praktischen Einführung der teiltlächenspezifischen Bewirtschaftung sollten die betrieblichen Voraussetzungen ermittelt werden, um Fehlinvestitionen zu vermeiden. Das vorgelegte Bewertungsschema gibt den Interessenten eine Unterstützung bei der Entscheidungsfindung in der Planungs- und Vorbereitungsphase. Außerdem ist die Bewertung der Verfahren zur TSB nach Variantenvergleichen möglich.

# Arbeitsplatz "Obstbau": ntersuchungen und Vorschläge zur Minderung von Körperbelastungen

Camilla Calisto und Siegtried Kleisinger, Hohenheim

# Einleitung

Die Arbeit in der Landwirtschaft unterscheidet sich von der Arbeit in der Industrie vorallem hinsichtlich des Arbeitssystems und der zeitlichen Arbeitsorganisation [8]. Im Gegensatz zum Industriearbeiter verrichtet ein Obstbauer oder Landwirt in Abhängigkeit von Jahreszeiten URG physiologischem Stadium der Kulturpflanzen sehr unterschiedliche Tätigkeiten.

Im Obstbau, vor allem im Kernobstanbau, ging die Züchtung und Erziehung in jüngster Zeit immer mehr in Richtung schwach Bäume, die, eng Reihen gepflanzt, eine Mechanisierung bestimmter Arbeitsverfahren erlauben. Diese Entwicklung zielte lediglich auf die Steigerung - Arbeitsleistung und auf die Einsparung von Fremdarbeitskräften.

## Methoden der Analyse

nsgesamt bij Tätigkeiten im Apfelproduktion wurden Verfahrens beobachtet analysiert. Dieses Verfahren sich aus 6 zusammen, welche das die Anforderungen besteht die Anforderungen schreiben [12, 13]. Nach der Beobachtung des Arbeitsplatzes und der Arbeitsperson erfolgt die Beurteilung mit Hilfe von 5 verschiedenen Merkmalschlüsseln, welche Höhe oder die Dauer der Belastung darstellen. Die gesamten Daten werden statistisch ausgewertet [11]. Aus der Clusteranalyse, welche die Tätigkeiten gruppiert, sind drei unterschiedliche Cluster zu erkennen. Die zu jeder Gruppe gehörenden Tätigkeiten weisen eine hohe Ähnlichkeit auf. Tabelle 1 zeigt die wichtigsten Tätigkeiten der drei Cluster.

Tab. 1: Clusteranalytische Untersuchung der Tätigkeiten im Obstbau

#### Cluster Nr. Haupttätigkeiten

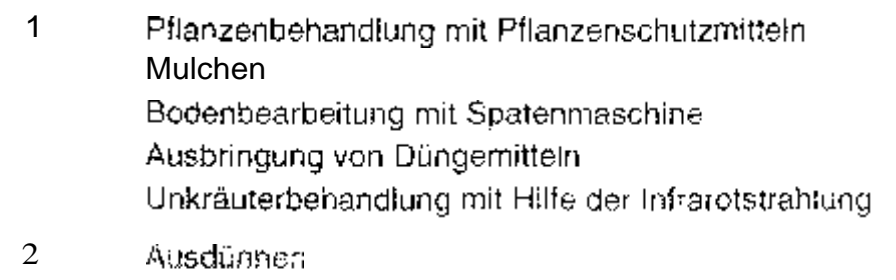

Anbindung von

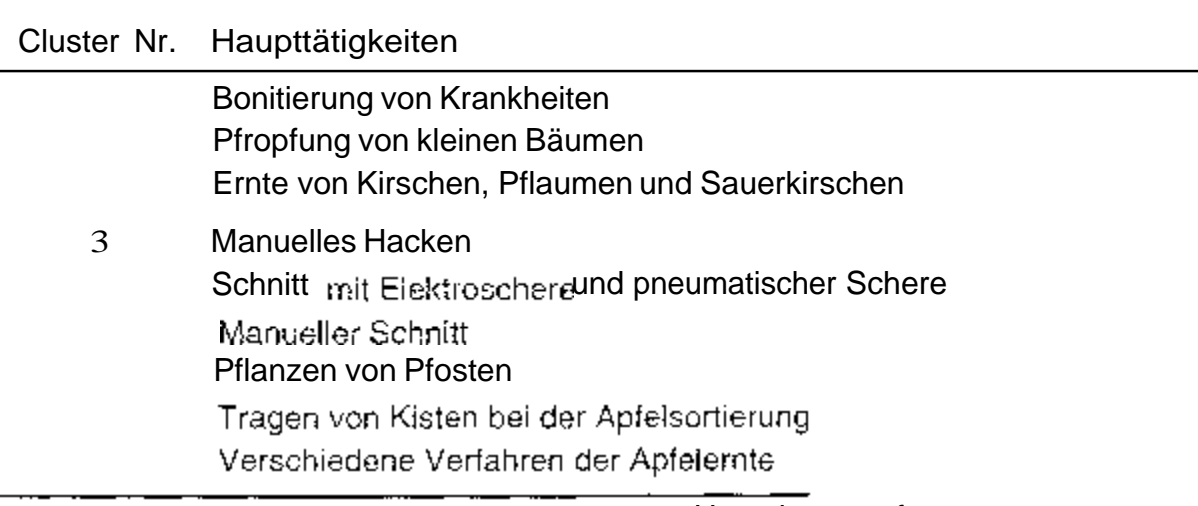

Die Art und Höhe der Belastungen, die von der Umgebung auf wirken, werden von Arbeitsplatztyp und Mechanisierungsgrad Menschen erste Gruppe beinhaltet alle Tätigkeiten, die mechanisiert sind und dbestimmt Basismaschine benutzen. Die zweite und dritte Gruppe unterschleite alseiten als hauptsächlich hinsichtlich der Höhe der energetisch-effektorischen. tungsarbeit, Haltearbeit, schwere dynamische und einseitigAnforderungen, win. dynamische

# Arbeitssystem, Aufgaben und Anforderungen

Hauptarbeitsobjekte sind ortsfeste Pflanzen und Bäume (Tabelle 2) [18]. In Abhängigkeit der Tätigkeiten treten auch andere Arbeitsobjekte auf. Pflanzenschutz- und

| Arbeitsobjekt         | Pflanzen                           | kleine Bäume in Reihen gepflanzt                                       |
|-----------------------|------------------------------------|------------------------------------------------------------------------|
|                       | <b>Boden</b>                       | schmutziges Arbeitsobjekt                                              |
|                       | Obst                               | druckempfindliches Arbeitsobjekt                                       |
|                       |                                    | kleines<br>leichtes Arbeitsobjekt                                      |
|                       | Pflanzenschutzmittel               | flüssiger Aggregatzustand                                              |
|                       |                                    | Arbeitsobjekt verursacht Haut- und                                     |
|                       |                                    | Schleimhautreizung                                                     |
|                       | Düngemittel                        | granulatförmig                                                         |
|                       |                                    | Arbeitsobjekt verursacht<br>Haut- une.                                 |
|                       |                                    | Schleimhautreizun                                                      |
| <b>Betriebsmittel</b> | Schlepper                          | Benutzen von Handstellteilen                                           |
|                       | Landwirtschaftliche Geräte         | Benutzen von Fußstellteilen                                            |
|                       | Sortiermaschine                    |                                                                        |
|                       | nicht stationäre Arbeitsmittel für | Pflückschlitten, Handschere, pneumati-                                 |
|                       | das Objekt: lebende Pflanzen-      | sche Schere, Hacke, Messer, Kisten                                     |
| Physika#sche          | Witterungseinflüsse                | niedrige Temperaturen im Winter.                                       |
| Arbeitsumge-<br>bung  |                                    | hohe Temperaturer <sup>im</sup><br>Sommer<br>direkteSonneneinstrahlung |

Tab. 2: Kurzbeschreibung des Arbeitssystems imObstbau

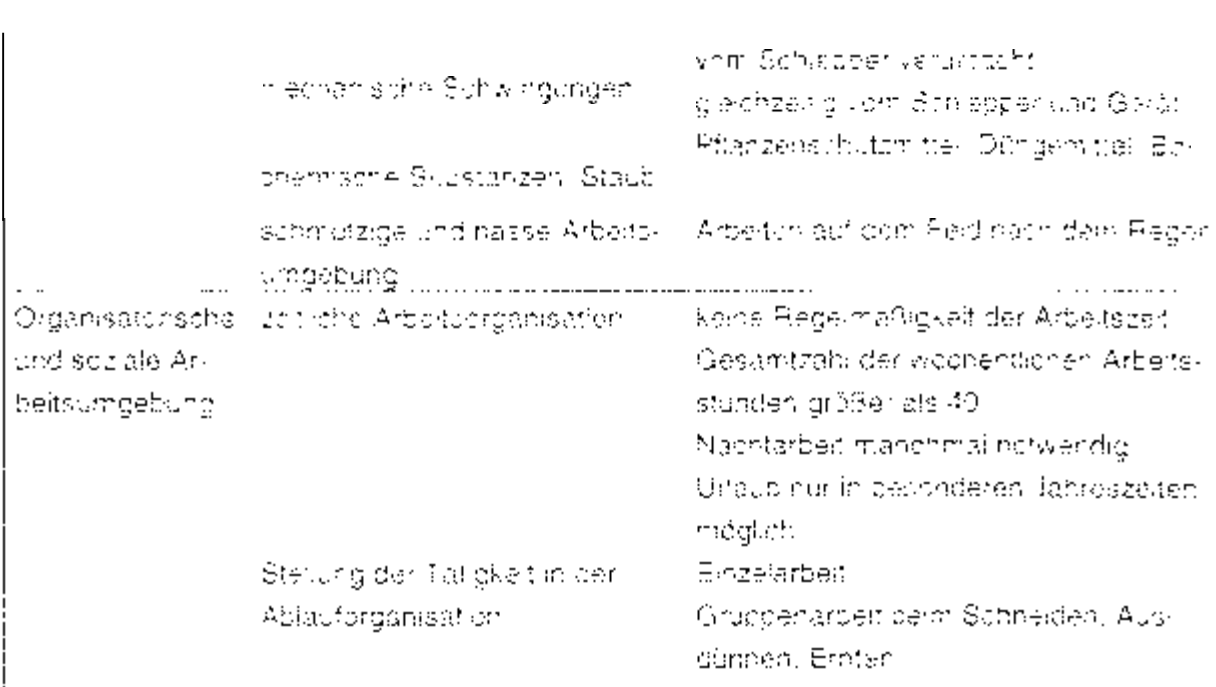

Düngemitte! können bei der Ausbringung Haut- und Schleimhautreizungen verursachen, wenn die erforderlichen Schutzmaßnahmen nicht ergriffen werden. Obst und Gemüse als Arbeitsobiekt sind bei der Ernte sehr empfindlich. Schon kleine Beschädigungen können die Marktfähickeit beeinträchtigen.

Fast alle Aufgaben in der Tren- und Pflanzenproduktion können durch Kapitaleussatz und deeignete Masch nan mechanisiert werden, im Obti- und Geniusebau dagegen, wo ein großer Teil der Endbredukte unter hohen Qualitätsantorderungen für den Prischmarkt produciert wird und Dauerkütteren einer schonenden Benandlung bedürfen, sind viele Arbeitsvertaltren noch manuell (Tabelle 2).

Mit wenigen Ausnahmen werden die Aufgaben im Ptfanzen i. Gemust- und Obstbauaußernalls geschichsener Räume ausgeführt. Die Arbeitenden ührt unterschiedlichen Klimabedingunden ausgesetzt, auf die sie keinen Einfluss haben (Tabelle 2). Ein Obstbauer, der den großten Teil seiner Arbeitszeit im Freien verbringt, ist hauptsächsich von niedagen Temperaturen im Winter und stadker Sonneneinstrahlung im Sommer beansprucht. Gartser im Gewöchshaus ider Tierhalter werden durch bobe. Luttfauchtigkeit, gefährliche Gase und Stäube beei möchtigt, die von Pflanzenschatzund Düngemitteln oder von Tieren verürsacht weiden [4].

in der Landwirtschaft ist im der Mechanisierund der Arbeitsverfahren die schwere dynamische Arbeit fact verschwunden. Gleichzeine sind neue Belastungsformen, wie mechanische Schwingungen und Lätch sowie vermehrte Haltungssroeit aufgetreten. Schwingungen, die vor. Schlepper auf der merschlichen Organismus übertragen werrien, können im Abhandickeit inrer Intensität. Hauffdkalt und Dauer rituskuteskeletare Berlizimerden verurslachen [6,6-16]. Ein verdrenten Oberkörper beim Fallgen verstänkt die Befastung (2). Schredber und Geräte erzäugen Ebrin, dessen Wert zum Teil überhalb des zulässigen Nizwaus hegt

nehmer sind, übersteigen die tägschen und sonar die jährindien Arbeitsstunden die ron Industrientseiten: etheblich. Aus einer Umfrage, die vor einigen Jahren unter Obstbauern durchgeführt wurde (10), resultiert, dass 65 % der Befragten zwischen 40 ond 60 Stunden in der Woche arboitsten und in 19°s der Fälle über 60 Stunden [3] Die Arbeiten lallen nach Bedarf oder Wetterlage an. Im Gegensatz zu Tiernaltern können Obstbauern ihre Aufgaben im Laufe des Tages frei einzutellen und zumindest außerhnun der Salsunarbeiten Sonntage weitgehend arbeitstrei halten und Urlaubszeiten einmanken. Die Bokämpfung von Flizkrankheiten ist die einzige zeitgepundene Tätigkeit, die vom Witterungsverlauf und dam Befallsdruck bestimmt wird.

| i Auf stoff the Americal Jerto bezogen  | Exincities Verbersiten des Arbeitsublaktes |
|-----------------------------------------|--------------------------------------------|
|                                         | Transportieren                             |
|                                         | Emsteran                                   |
|                                         | Boldense                                   |
|                                         | Mont eren. Demont ordn                     |
|                                         | <b>Crutchfultion exischer Henderffe</b>    |
|                                         | Bearteacing von Qualität und Sustant       |
|                                         | Kaptrollieren Uderwachen.                  |
| j Auf abstraktu Arbeitsobiekte bezogen. | Planen and Organisation                    |

Tabl 3. Kristheschreibung der Aufgaben im Obstbatt

Die Aufgabei werder von der Mechanisierung eines verfahrens bestimmt (Teb. 3). Mit zunehmendem Mechanisierungsgrad gewinnen die Aufgaben Bewenen. Kontrol-Peren und Überwachen an Bedeutung, wobei desubders die psychische Bolastung ansteigt. Dar, Purchführen einfacher Heindgatte ist typisch für manuelle Täbgkeiten. Mit zunehmender Betriebsgröße und Anzert Kuhuren tritt das Planen und Ordanisiereality den Motacrgrund.

Für die Informationsaufgabme ist gesonders das Senvertidgen gefordert (Tab. 4) Die Erkomrung der Apfeltarbe ist hur die Beurteralin der Emterelfe und die Fruchtgröße für die mangella Klassierung, etwa bis Erubhofeln, von Bedeutung. Die örtliche Land den Arbeitschijekts spreit miscfem eine Rolle, am ausgewogene Einten und gro-Beiligat antwickeite Phlichrallein-Ausdurteen des Früchtansafzes und eine dielchmäßige Mortekund im Baum vorauszetban

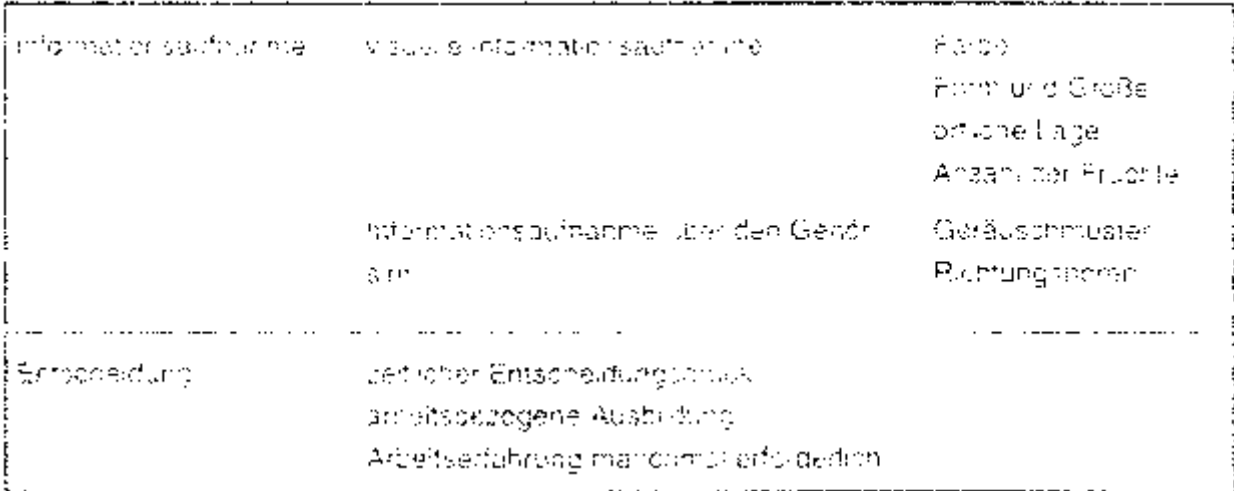

Tab. 4. Kurzbenchreibung der Anforderungen im Obstbalt

Der Genöralten ist beim Befrieb von Maschen nur für die Funktionsüberwachung von Bedsutung

#### Belastung durch die Arbeitshaltung

Mechanisierte Verfahren im Obstbau sind mit der Sitzhaltung verbanden. Alle Tätigkeiten der ersten Gruppe werden ständig sitze ich mit gebaugtem undloder gearehtem. Obeikniger (85 Tx der max. erreichbaren Punktizits) durchgeführt (Abb. 1).

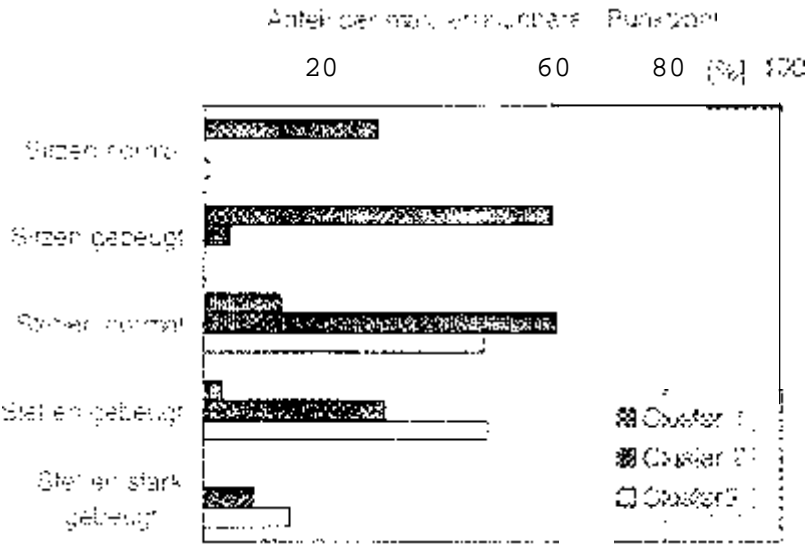

1. Belastung durch die Haltund-Prozentschaben sind durchschnittliche Mittelwerte dar zu einer Gruppe gehörenden Tatigkeiten.

Das Bedienen der Füßbegalle beim Fahren des Sontepuers verlüsamt einer heher Anteil an otatischer Haltearbeit im Fußbereich (60 ns) (Abl. an Dauagan zeiden die manuellen Tätigkeiten einen hollen Anteil an statischer Alt einen Oberkorder, bedingt durch die Armstreckung beim Ausdünnen, Entren und Schneiden (Abh 3). Wie zu etwarten wor, hat der technische Fortschritt die schwere ophartische Arbeit auf wepida Aushahmen ersgeschrankt. Hauptsächlich der Trankpon von vollen Kisten bei der Ernte und bei der Sortierung sowie die manuelle Unkrachlagelierung im bablogischen Anbau (3) Cluster) bewirken eine starke korpertiche Eelektung (schwere dynamische Arbeit Oberkorper 44 für Beckerl-Beine 40 für Aussi wenn das Genen in del Artage der Grund für einen hoben Ariteil an schwerer dimantischer Arbeit im Unterkörper (2. und 3. Ciuster, ca. 40 %) ist, wirkt es enhastend gegenüber einer statisch stenenden Haltung.

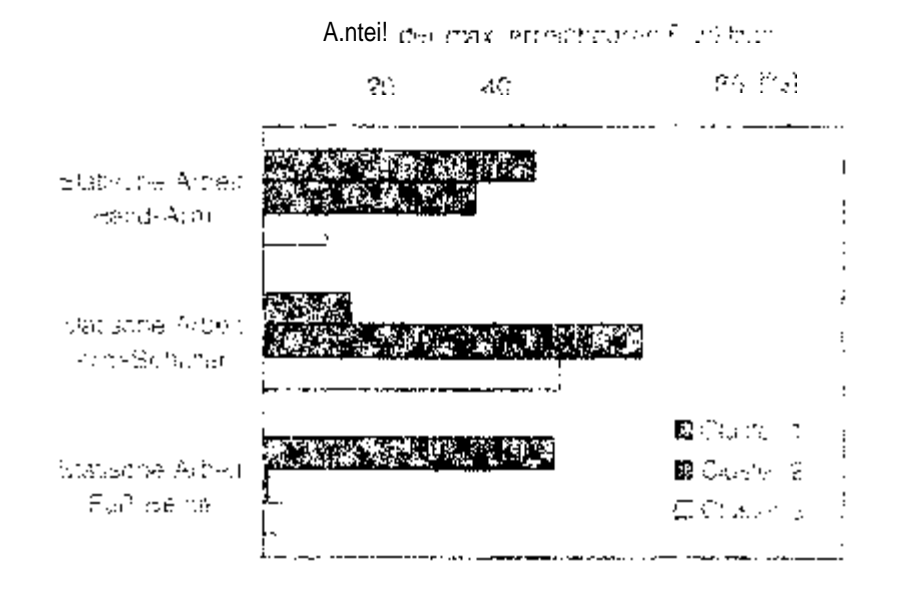

Att. C. Belastung durch statische Haltearbeit. Prozentanijscher eind Mittelweite der zu einer Gruppe gehörender. Tätigkeiten

Artifetiore han lene storaten Punktrah

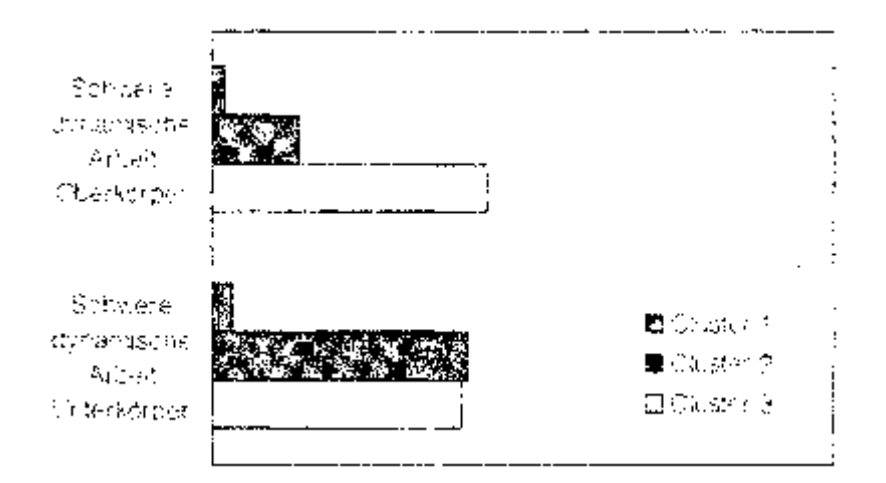

Abb. 3. Belasterig durch schwere dynamische Arbeit. Prozentangaben sind Mittelwerte der zu einer Gruppe gehörenden Tatigkeiter.

Beim Ausdungen der Äpfel und beim Ernten kleiner Früchte werden fast ausschließden die Hände durch einsellige dynamische Arbeit belastet (C. Cluster, 64 %) (Aphl 4). Das Bedienen von Fußpedaten während des Fahrens von Schleepern aufdem Reld bewickt einen hohen Anteil von einseitiger dynamischer Arbeit im Fußbereich (50<sup>)</sup> al-

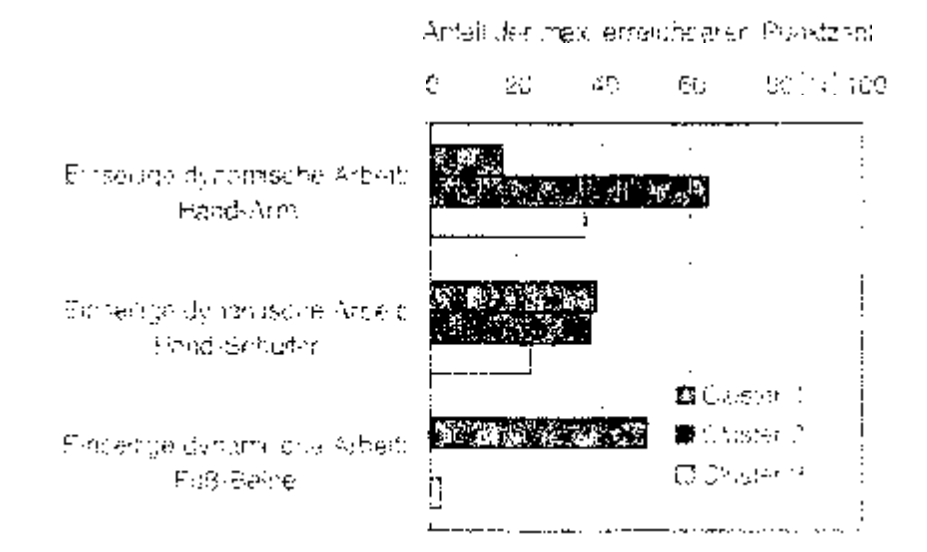

4. Balastung durch einseltige dynamische Albeit-Prozentanguben dind Mittelmede der zu einer Grilippe gehörenden Tatiokeiten.

## Arbeitsplatzgestaltung und Empfehlungen

Mit der Mechiaminerung ist auch der manuelle Transport von Lasten zurückgegangen, Im Obsibau, stikleute fedigkoh das Troger, vor. Lafan Kisten während der Ernte von Äptein für den Friedhverbrauch und des Apfelsonlerens notwendig. Fatsches Heben und Treiten mit vorgebeugten. Oberkörper (Abb. 5) führt zu Ruckenschaden. Nur bei modernen Groß-Soltieranlagen sind der Transport und das Stapen von Ksten auf Paletten voll mechanisiert. Bei Bleineren Anlagen wird dies aus Kostengrünk den mangeli erledigt. Verbascerungen sind hier vor allem organisatorisch darch konze Wege and gote Zugangkohkeit der Paletien sowie durch Training der Arbeitsperspoen für ergonomisch nahtiges Heben und Tragen zu errefchen.

Sei der Ernte von Frühsorten dient der Pkückschlitten moht nur zum Erreichen der hohen Eruchte son Jern auch zum Kistentransport von Baum zu Baum. Die Bejastung der Arbeitsberson ist erheblich, werun die Kisterc voll sind, beim Ziehen gegen das Bedengefatte diter bei uneberler Bodenebarfläche. Seit kurzen: werden Pfalckochlitten mit zwei Rwzern angeboten. Eine Nachrüstung alter Pfückschlitten sollte möglich

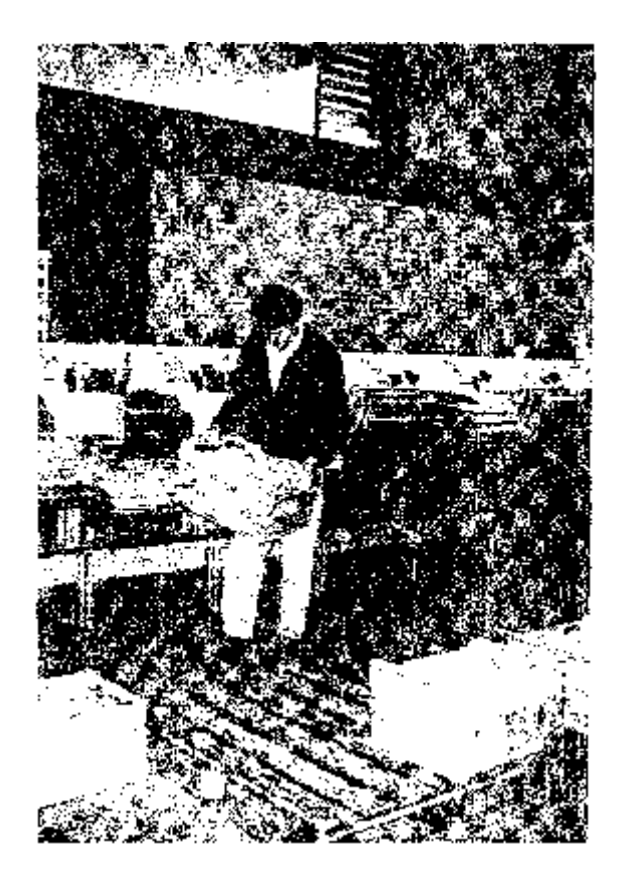

Web: 5: Traden's or ordign Kibten wahrenblider Apfeldom-kung.

Im Gegensatz zur übrigen Landwirtschaft ist in der Obstrieduntion die Nutzung von selbstlantender Arbeitsmaschinen mit Ausnahme des Pfranzenschutzes nicht be-Kannt, Plantagen- und Welnbauschleeper werden je nach Reinenabstand als Basismaschine zum Zienen und Antreiben von Geräten benutzt. Die Überwachung der Geräte im überwiegend gerützten ninteren Anbaurgum hat eine Arbeitsnahung mit gedrehtem undroder gebeugtem Oberkörper zur Folge (Abb. 6). Es ist bekannt, dass ungänstige Haltungen und gleichzeitige Einwirkung von Sonwagungen muskuldske-Satale Krankheiten in unteren Bereich des Buckens verursachen können (9). Frontgeräte sind wegen der schlechteran Wendigkeit nicht behebt. Die anzustrebende Ed-

Ein bis 201 von der normalen Stellung brenbarer Schleppersitz wirde schon in den siebziger Jahren in Labor, und Feigversuchen erprobt (1). Die elektromyngraphische Aktivität der Munkeln in der Schulten und Nackentiegron war in seitlicher Sitzposition. geringer und in Praxistects wurden die Messungen durch subjektive Beurteilung bestätigt. Schmalspurschlepper konventiorieller Bauart verlägen für eine sekliche Sitzposition, weder über ausreichenden Raum noch über Ameri edenen Boden in der Kapine, während eine einäbte Sazprisition als Löbeng wegen der stärkeren Bewegergen des Schmalsburschlepperd um die Langsbollee nicht akzeptiert wird.

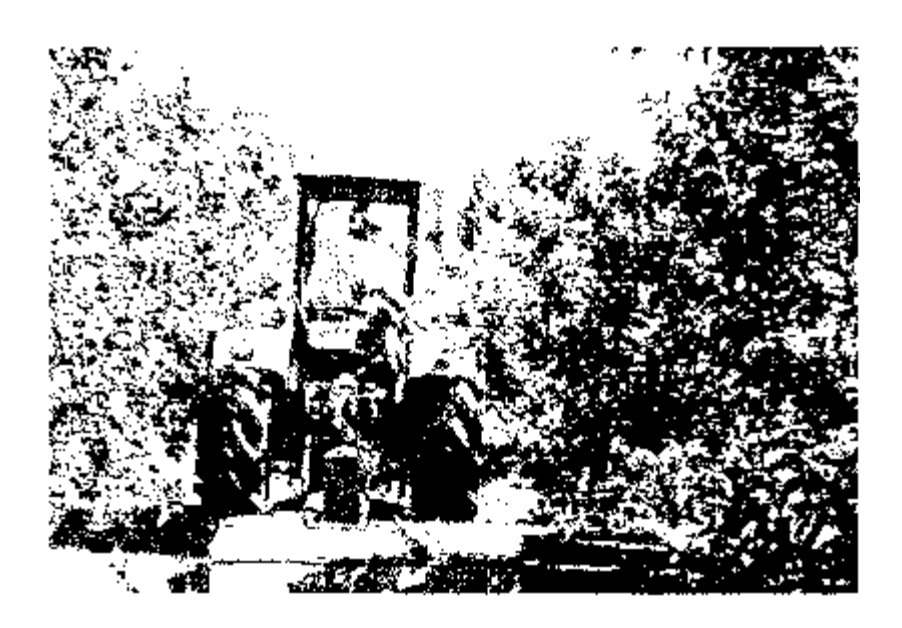

Abel 6: Typublie Kraperhalting bero Mulchen

sung ist der Zweiweg-Sonlepper mit Drehsitz.

Lewist zur reausierten lauch drahbfädlich ist das Anbedgen von Soleden in geeigneter Positionen der Überwachung von Arbeitugeräten. Sipfart (14) untersuchte die Williams von großen Spieden auf die Haltung beim Schreppertameln während der Putterentte und des Prisitens um Fabelder Futterendo sanklites és redicen Arbeitzzeit det destalliten Russien von 1977 auf 4 % und nem Pfrügen zur 40 % auf 3,877. Die Soleger sollten eine Ministrationer von Stik3tricht dietweiser und anindeben 30 virzu

40 cm VCH den Fahreraugen endernt seit. Für schwienge Aufgabeit konnen reigtit. kostengünstige Video-Überwachungssysteme eingesetzt werden.

Ottwohl harvorragende Schlenbersitze verfricher sind, werden diese aus Cokenntoisder Auswirkungen von Schwingungen auf den unterer. Ruckenbereren und wegen der höheren Kosten nicht ausreichend oder zu upat alngebetzt

Das Tragen dicker Kieldung wird von den mörstens Obstbauern als Einschränkung. der Bewegungsfreiher empfunden. Kältebesingte Schäden an den Gelenken der Extreimtaten sind die Folge. Moderne Funktionskleidung mit honem Tragekapifort kann die Probleme läsen haden. Niedrige Temperaturen gemeinsam mit dem von der Salibischere verursachten Druck auf die Handhäche können zur Entstehung von Nerverkrankbeiten beitragen (9), Ibzwischen haben sich prieumatische Scheren für dell Winterschnitt gurchgenetzt (Abel 7). Akkelbetriedene Elektroscheren finden zuneomende Verwendung.

Mit Ausnahme der Tahmeiten, die mit Hilfe des Schleppers durchgeführt werden, gilt für alle anderen Tätigkeiten die stehende Arbeitsnaltung wohei die Belastung der Baine bloht so gravierend ist, da sich die Arbeitspersonen dat eilauch gehend fortbewegan

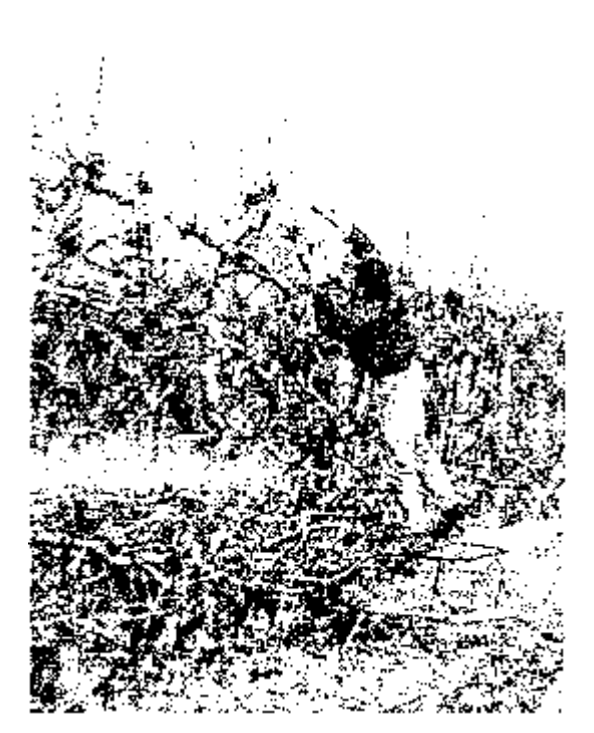

Abu. C. V. mersourilit antider pheuroatischen Gohere. Der Obstoauer steat auf einem Pricewort ten

Neuera Erziehungsformen dar Apfelbärand erkaupen die Benutzung von Pfluckschiltten anstalt der in der Vergangenheit notwendigen Leitern. Aufgrund der weniger, und breiten Stufen im die Lors Pflückschritten verursachte Beinermüdung gegenupar der Leiter reduziert. Bedingt durch die niedrigere Baumtröne arbeitet der Obstbarler nur surzzeing mit den Händen eberhalb des Köpfes (Abb. 8).

Wie die Beobachtungen der verschiedenen Tätigkeiten zaigten, werden die mit den Bärznen zusammenhändenden Aufgaben vorwiegend in gebeurgtei Haltung durchgeführt (Abp. 9). Erdonomisch betrachtet, sollte die Fruchtzone der Säume erst einen Meter vom Boden beginnen. Die hohere Ausdehnung der Fruchtzone würde dann die Verwendung von selbstfaltrenden Emte- und Arbeitshafen mit höhenverstellbaren Standflachen voraussetzerl.

Dre Bereitstellung ergonomisch optimierter Arbeitsplätze allein reicht nicht aus, um die muskulpskeletalen Krankneiter unter Obsibauern nehnenswert zu reduzieren. Mindestens ecense wichtig ist das Verständnic für ergenomische Zusammenhängeund die Kenntnis der langfristigen Auswirkungen ungünstiger Arbeitshaltungen. Hierabit bistand ein ausreichendes Angebot an Information und Weiterbildung.

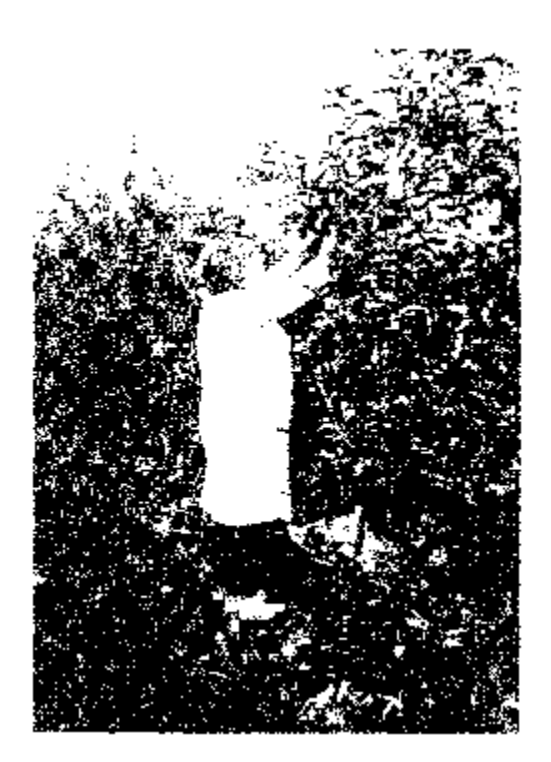

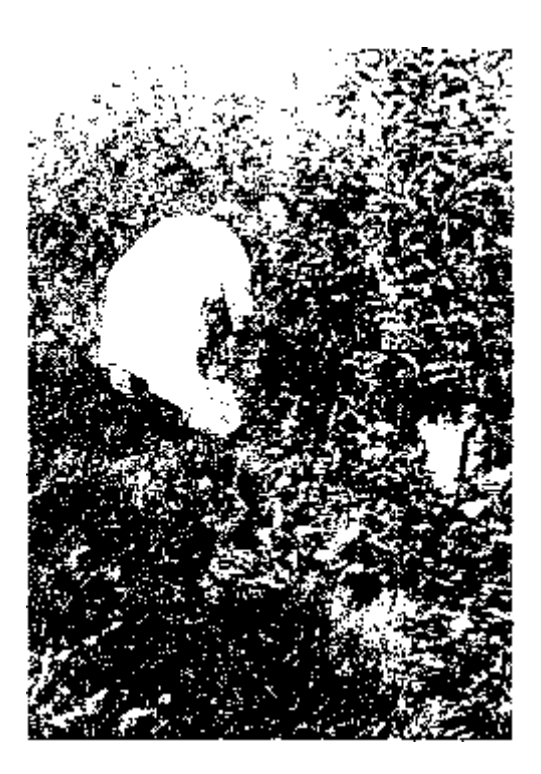

Abbi Bland 9. Userknoferbeit and bebeliche Haltung bei der Apfeleinte

Neben den Lebenstisdingungen wird die Entstehung und der Venauf von Krankhefen ganz wesentrich von der Arbeitsumgebung bestimmt. Im Ranmer- einer Studie wurden Art und Haufigkeit müsstelbskeletzier Bezeitwerden unter Obstongern des Bodensee-Antlangebietes powie deren mügliche Risikofaktoren untersucht, im Gegenealz zur Landwirtschaft werden im Obsibau noch mele Amertsverfahren von Hond unter tells ungunstigen Witterungsbedingungen eiteitigt. Die moderne Baumerziehung mit kleinen Apfelbäumen zuungt zu einer gebeugten und verdienten Arbeitshaltung. Der Schlacherfahrer ist bei gebeugtem und verdrehtem Oberkörper zur Beobactriting seitlich oder hinten angebauter Arbeitageräte zusatzlich mechanischen Schwingungen ausgesetzt mit dem Rikko von Schäden im unteren Rückenbereich-Es werden Losungen zur Verbesserung der Arbeitsrichtung vorgebohlagen

#### Summary

Besides the living conditions the working environment influences idedsmely the outbreak and course of diseased, to order to ascertain the popurrence of musculoskeletal disorders among fruit growers and to analyse possible risk factors a cfudy was carried out in the Lake Constance week. Unlike to agriculture in fruit growing rhany working processes are manual and very often carried out under unfavourable climatic conditions. Because of the modern tree training with owarfed epple trees the worker is competed to a bend and twisted posture. While a trautor driver is sitting with bend and twisted back to watch his side or back mounted implement he is exposed to mechanical vibrations with the risk of lawer back discreters. Scrutions are suggested to improve working postures to reduce this problems

#### Literatur

- [1] Bottoms, D.J., Eucler, T.S., A sixtyeing seat to improve equiter drivers, posture Appred Eiglandmed 9:77-84, 1976
- [2] Bouenzi, M. und Betta, A. Jow-back disorder Ein agricultural tracto, in versielsprised to whole budy variation and bosh relistress. Applied E-gor cines 28440991-2411-1940

Calleto, Cir. Ergenomic investigations in fruit growing. Museukskeletal discrders and their risk factors. Dissertance Universität Honenham, Stuttgart, Grauer, Veralt 1999.

Christensen H. Vincentr, P. Nielsen B.H. Fineen, L. Podersen, M.B. und Spagard, G. Occupational exposures and health among Danich turners working in swine confinement buildings, international promation industrial Ergonomics 10:265-273-1992

Dubuis, H. Einwirkung berufsbedingter Morationen auf die Wirbelsäule. In: Wabelsáure und Beruf, edited by utinghat his. H. Stuttgert, Hippokrates Verlag, 1985, p. 45-50

Famey, T.E. Predicting the alsociation caused us tractor stiration. Erponomics 58(10) 2001-2106 1995.

Griedo, A. Sitting posterial Aniolic prothers outlined on el Ergonomics 29:345-362, 1985

Heinmen, M., Die Arbeitsgestaltung in Industrie und Eandwätschaft, Berlin, Ench-Schmidt Verlag, 1973

Kocenka, I, und M. Hagbera. Workreisted moscuroskeletal disorders (WMSDs): a reference beok for precention, London, Taylor & Francis, 1995.

Kaspotka, N. Jonsson, E. Kilbom, A., Vinterberg, H., Bierkig-Boerensen, P., Andereson, C. and Jeergansen K. Standardised Norde, questionnaires for the analysis of musculasiveletal symptoms. Applied Ergonomics 18:233-237, 1987

- 11 Langeu, K. Luczak, H., usd Rehman, W. Clusteranalytische Untersuchungen zum Arbeitswiscenschaftlichen Ernabungsbugen zur Täbgkeitsanalvseik AET. Zeitschinft für die Artra texussenschaft 20(1) 31-39, 1976
- $\mathbf{1}$ Reinhert V., Z. Landau, Alnen, Mcheigue for Job sock sit. London: Tayle-& Francis 1983

Rollmed, W. und K. Landau: Das Arbeitswissenschaftliche Emebungsvenannen. 26. Tahaketsanaryse (AET), Ben - Stuttgart Huber Verlag, 1975.

Sietlet, Els Means et improving a tractor dilizer climationg posture. Ergongenes 23/751-781-1480.

Theme, F.J. Anforderungsbesteltung bei andwirtschaftlichen Tättekeiten, für Failte soleie zur Architsanstisch, Erbechinse zum AET, Einestz, aditeit by Lowupp. K. und Rohmert, V. Rem Stottpart Wendricber Hans, 1981, p. 59-77.

116 Wikelow: B. Efrecto hom busied propines and whole-hody variation during driving international Journal of Industrial Ergenomics 12:01

# Belastungsanalyse beim Rebenschneiden als Grundfage für Designanforderungen für Handwerkzeuge: Ergebnisse einer Felduntersuchung im Weinbau

J. Waki in und K. Landau

mistike für Arbeitsschaanschaft. Technische Universität Darmstadt, Petersenstraase 30, D-64287 Dartostedt

### Einfeitung

Das Rebenschneiden genört zur Aufgabe der Weinstadkpflege, die im deutschen Weinanbast zwischen Mitte November und Mitte März je nach Witterung und Betriebstattfindet. Da die Traubenlese mittlerweile überwiegend mechanisiert ist lentfällt der prozentual größte Anteil (da. 50%) der Arbeitskraftstunden je Hektar auf die Stockerbeiten. Den höchsten Stundenaufwand hat nierbei der Rebsonnitt , RAQUET 1995. SCHUMANN 1995

Die Voraussetzung hir diesen Berut, der vorwiedend von Mannern zusgeübt wird usteine gute gebundheitliche Verfassung. Derm gerade bei den Rebschnitterbeiten zind ergonomisch undünstige Komerhaltunden unvermeidbar. Die repeativen Fingel-Hand-Am-Bewegungen sind in Meibingkong mit einem relativ hohen Kraftaufwand bei der Arbeit mit niembellen Scheinn wark befostend, vor allem für das Hand-Arm-Schulter-System. Bei langfristiger Arbeitsausführung können bei Winzens eventuelgesundheitliche Beginnächtreungen daw. muskulo-skelptele Beschwerden entstehert, Außerdem hat die Klinnbelastung während der Wintermonate, sowie die Wingertcharaktenskike (z. B. Erzinnutiosart, Zuglaben, Repsorte) einen antsche denden Einfluss. Bei Fermlierbetreben ist meist keine geregelte Arbeitszelt möglich, da Pflage- und Einterstellen ishlesteltlich fixiert sind und somit offnals einer überlangen Arbeitsfals erfordern (SCHOLZ, WITTGENS 1992).

Die einschlägige Eiteratur im Weinbaubereich hat ach in früheren Jahren bereits mit der Thematis Rebschnitt poschäftigt, allerdings standen dort die betriebswirtschaftlichen Aspekte beim Vorgleich von Scheren im Vordergrund. Sie zeigte z.B. RÚBLING (1995) neuere Mechanis-erungsicsungen auf Er nachte die höhere Sonnicfrequenz von Phelimatikscherer und die Teilmechanisierung aurch Vorschneidemasch sen, MAUL (1995) verdeutliche Idase Rebschneidemaschiner, 50% Arbeitszeiterspornis ermöglichen

Die größtenteks durch eigenomische Defizite der Handwerkzeuge nervorgerüferleit. musculo-skeletalen Beschweiden verussälden neder menschlichen Leiden auch Skonemische Verliche, Oebhalbista iden im Mittelpunkt eines Arbeitspriketes des EU-Projektes "Eurobandtool" die Analyse der Belasfungssituution beim Rebenschneider. mit verbehieldenen har it- und tranichi gemängignen Scheren mit dem 2 er der Verbegsetting der Arbeitsgestalburk, balt in Reber schnaktlan.

Provent PEGA WPR - Excuraments - Brita Batum II

#### Methoden

A. Zur Analyse und Bhurtellung von Gariz- und Teilkörpeineitungen beim Rebenscuneiden wurden folgende Methodsc eingebetzt.

- QVAS KHS (Stuffert, 1935) Rohmart et, al. (1993) für Ganz/orperhaltungen sowie
- eine Kombination aus 150-CD 11226 und prEN 1905-4 für Haltungen der Hand-Unterarm Oberarm-Schulters (tig), Abb. Eund Tabelle 1).

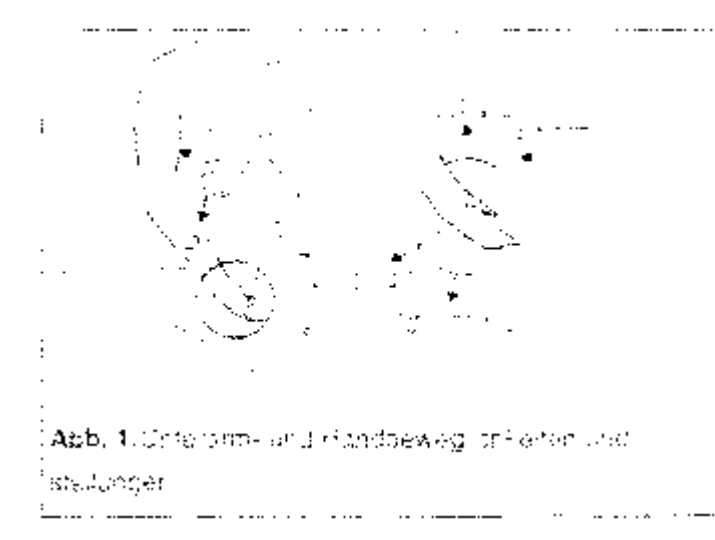

: Die Bewertung der Haltungen unst Bewegungen von Unterarm und Hand erfolgt mit Hilfe von Tabelle 1. Bail der Bewertung werden dat <sup>1</sup> Rumpfdeuden (vorwärts / rückwärts) sedich) und das Rumpfdrehen berücksichtigt. Die Stellungs- / odweg chkeitsbereiche können Abbi-<sup>)</sup> dena 1 entrommer, worden.

Taballa 1. Bewertung der Steilunger I. Bewegungen von Ghierarm und Hand

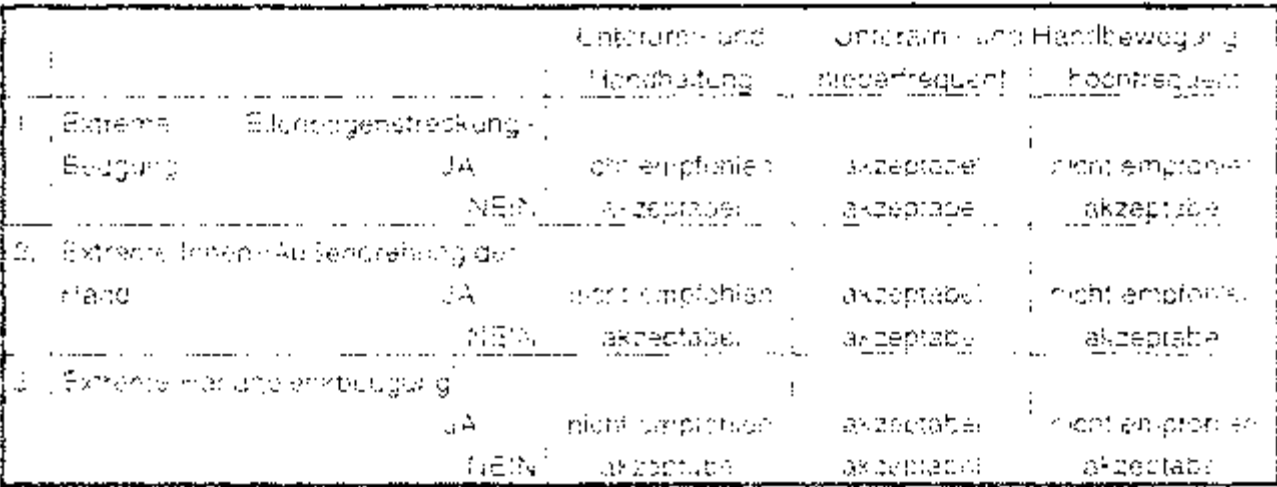

Siehe Abb.1

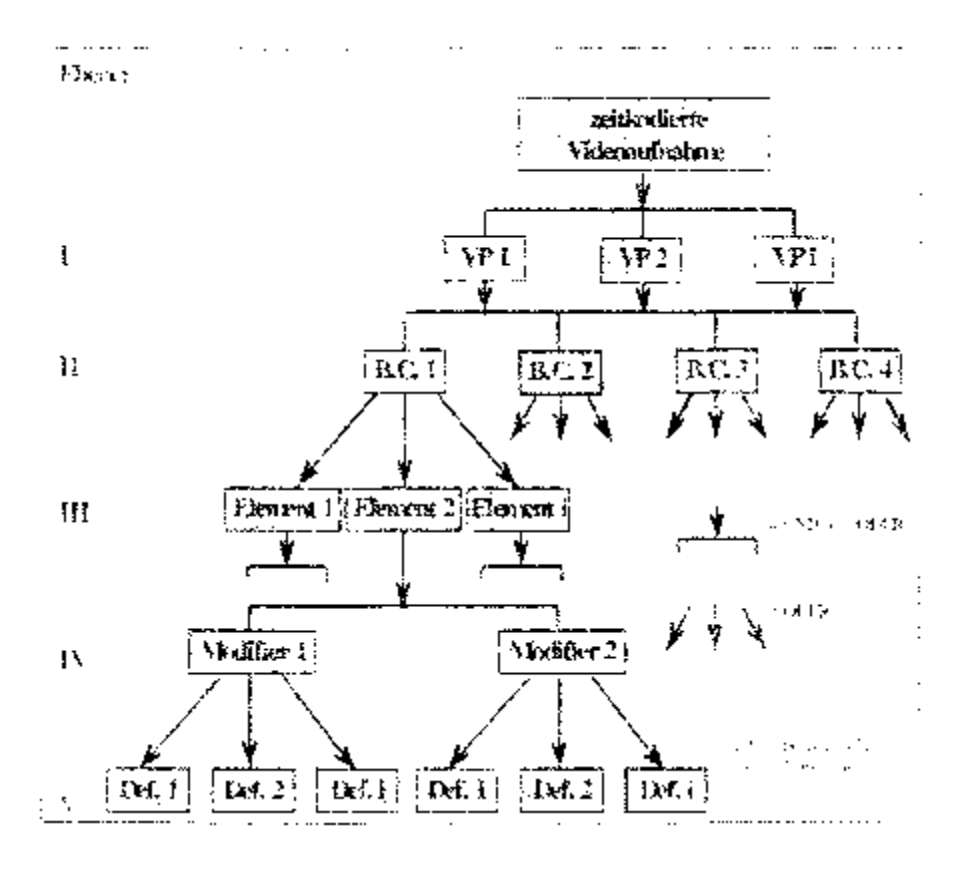

Att: S. Airbar, ost Menimirsk abser des System, "Chiservier"

B. Sinzelne Arbeitsverhohtengen dem Rebsonnitt soldie Arbeitshöhen und Rattunder das Inklen und rechten Hand-Arm-Systenis wurden mit dern Videosystem "Observer" analysiert (MARULA, NEUMANN), 1999). Zist Datenerhebung mit dem "Obsarver" wurden mit Timz-Gode versenene Videogyznaltmen verwendet, im Bezug auf die zu analysierende Tatigkeit "Rebschnitt" wurden zuorst Markmale für die berden Arme (Schnitt- und Nicht-schnittarm) apgeleitet und befinlert.

Für die Organisation der Merkmate glot das System eine feste Struktur in Ferm von vier libertal zu blassest vor, die jeweils mehrere libertal alleimentet enthalten konnen (vg). Abb. 2). Die izehov zi elements i können wedesam mit bis zu zwei ihrediher eigänzt werden

Die "Elensants der "Behauten Crass" ("Schrittzian", sowie die Merzmala des "Modfiers 51. Albertströßet und des "Modifiers 21. "Armeishungt dad in Tabellon 2,3,4 dargeetech

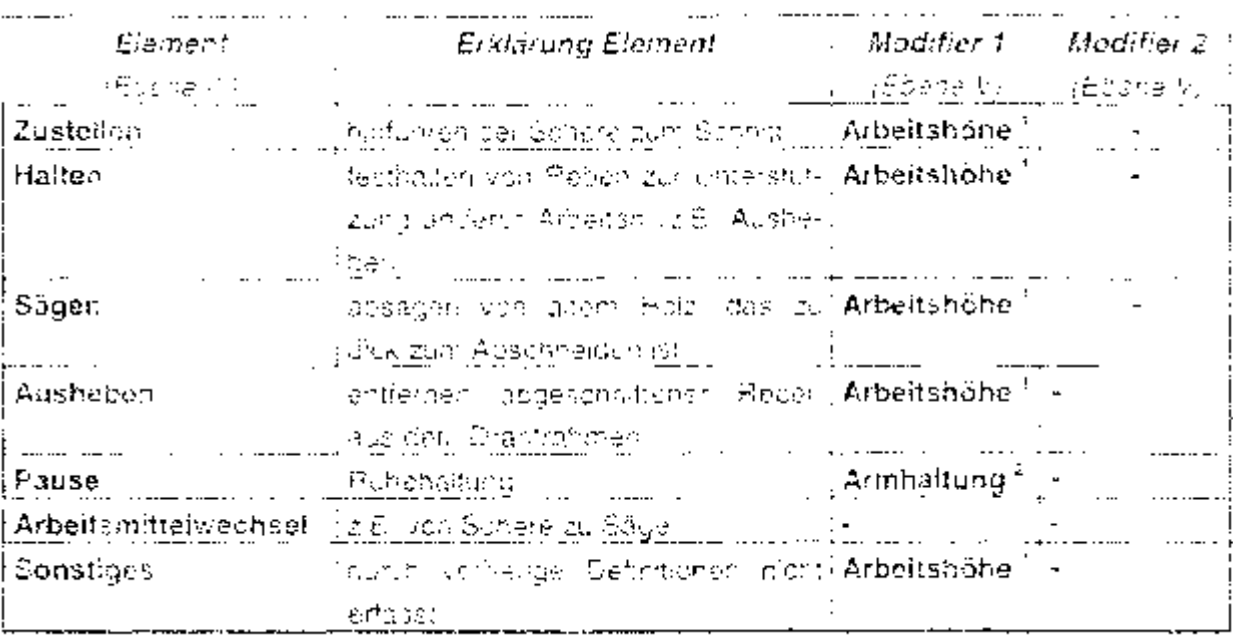

Rabelle 9 E.3 frants identifiens vich Clade in "Schnitterm"

 $\tilde{z}$  = siene Tab 5.  $z^2$  = siehe Tab 4

Tapella S., Morfonale des Microfiers 1 : "Argenshohe".

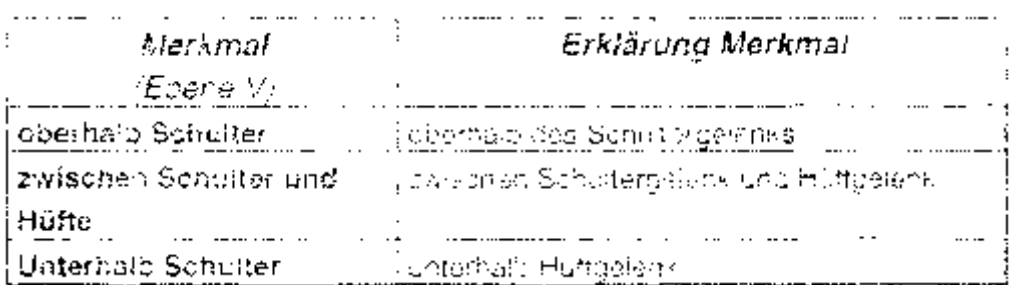

Tabello J. Wom rale des Modifiers 21, JArranalturig

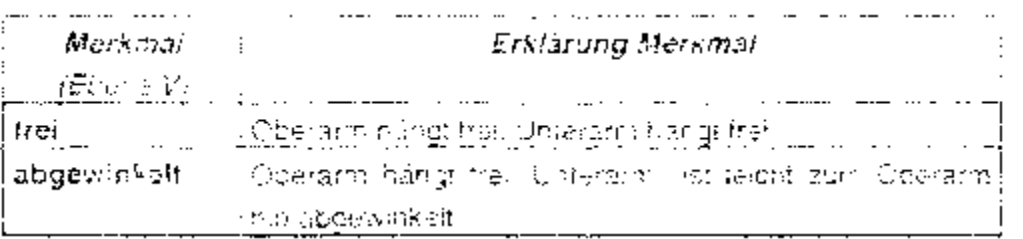

Die "Etenlenis" der "Benawer Claas 4. ""Schrijtgit" wurden nach der Dicke das Reisiterations during any cesses

- "Numa's conitie in die Scholtte in ein- bis zweigäruge Reben- $\sim$ 
	- <sup>ho</sup>utascrimae i kidel Schnitte zum saubein der Reben von Ranken und Biättern.
- 1. Påmititte sich " dre Schnitte in altes Holz (ä/Hr 16 2wei Jahre).

#### Ergebnisse

Die gelschitten in Eirgebinsse gebenen sich nur auf das Rebei Lonnerden im Unterhalcoungright et Palzingad in some CVI (en in (Drektbugingen), mit den dort militäen in Drattfrahmenerziehung angebeisten Rebsorten Riesling und Späthungunder. Bei wurden hauptsächlich Direktzuglagen ausgewählt, um die geringen Unterschiede im den Belastungen und Bearlsprüchungen der verschiedenen handkraftgetiebenen. Repsoneren hicht durch die Fohen Beitstungen in Stellugen is ig. Seilzuglagen izu verfalschen.

Ole Tatigkeit Rebenschneiden wird im Pheingau auf zweierfei Weise ausgeführt. In der ersten Art werden die abgesichnittenen Rener. In einem Arbeitsgang geschnitten und aus dem Drahtraisnen gezogen. Die zweite Artibealeht darm, in einem ersten Amensgand die Regen gegutzennen und in ainen: zweiten Arbeitsgand aus dam

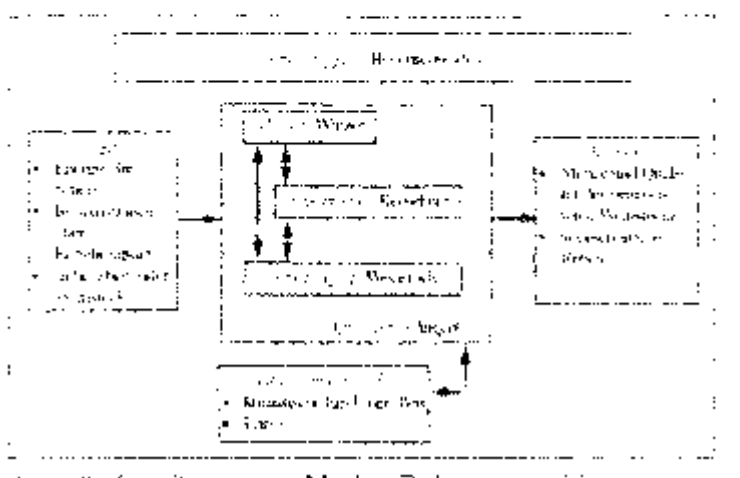

Abo. 3. Ameilias miem Model, Pebensot neiden

Drahtrahmen ausgehäben Deizweite Arbeitsgang kann auch ech Hafskräften ausgeführt werden, was natürlich Kosteneinsparüngen beingt.

Das Mikro-Arbeitsavstem des Rebenschheidens, welches ein Tell des Makro-Arbeitssystams. des Winzers ist, zeigt Abb. 3.

in der nachtchtenden Tabese 5. sind die Elemente des Mikro-Arbeitssystems aufgeführt und erläufsrt.

Tubore 5, Elemento dos Mikro-Arbe (soyster is Rebansonnelder)

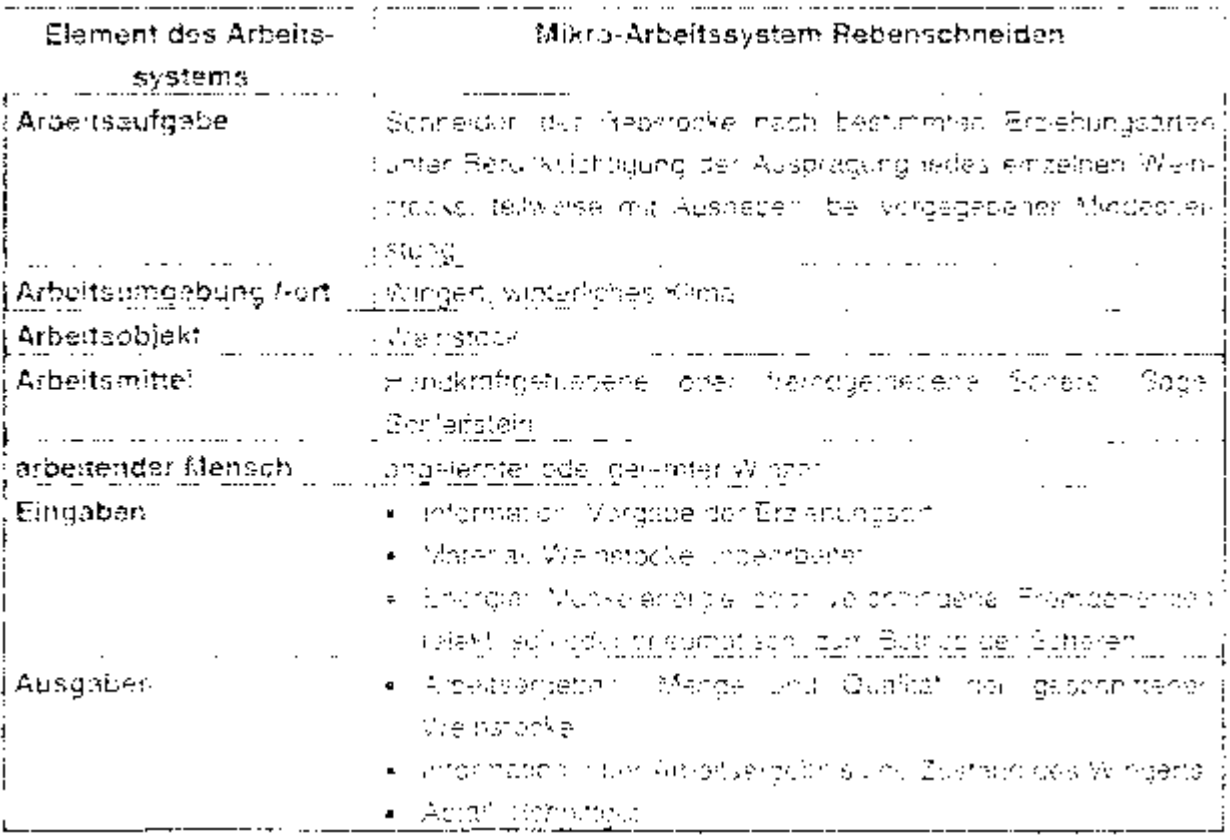

Jee: 2000 Korperhaltungen von 7 Versuchspeischen beim Rabsaschheiden mit Scheren von siehen Herstellern (vor Abb. 4) zurden eingben und ausgewertet. Caarakteristische Merkmale der Scheren (d.B. Sch. erderbingzip, Oriftigp und Horin, Gewicht. Schweipunktlage: Abstand (Könger-Habd), this und max. Griffsoanne, wurden zusammerkoefaast

Die Tätigkeit "Rabenschrieiden mit Ausnaben" verbindet in einn die sensordatinische und muskichte korpelitiere Arbeit und tellt sich in folgende Arbeitsvertichtungen der Ame.

- Halten von Raben.
- – Zastellen der Schera zur Schnittstelle einschließlich Schnitt
- Ausheben der abgeschnittenen Reben aus dem Drantrahmen und
- Pause des Armes beim Warten auf eine neue Verrichtung

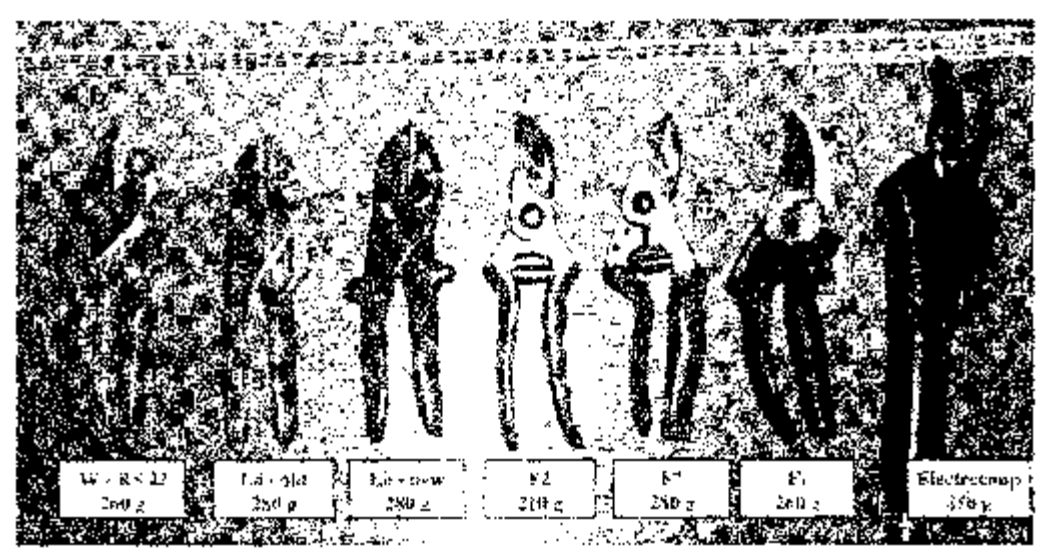

Abb. 4. Acaiusiade marquerie und elektrisch angetrieberte Rebochere

E» werden meist gleichzeitig unterschiedliche Verrichtungen von beider Armen durchgeführt, die sich gegenseitig unterstützen. Ein Beispiel ist das Zustellen mit dem Schnittern und das Hruten mit dem anderen Arm. Bei allen Arbeitsvernontungen ist der das Arbeitsmittel führende Ann als derinnant anzüsehen.

Erkendrolsse hørsichterte tolgender Texuellisturigen wurden gewonnen

- A Abs. der Vierachtungsarbwseitnic Hiffe das "Observer" Systems Fonnta als háciliques Arbeitsverrichtund des Schnettwins, das Zusteller, nur dem dam. inbegationer. Bensamat ermittelt worden. Es kosmie festgestellt werden dass due Custellan aprilitiernd chilfs ger Albertsur Figes Schmittermes ausmacht. Beim Nicht-Schnittarm ist das Haften die Nauf aste Vernohiung defolgt vom ausnellen.
- Aminime.com one Spring went to have Sone-eider und Albertgenenn ergaben sich auf 25 (11-5). Scheitte pro Minute für die hun ämtbetetigten Scheren (17), Tap 16) Die Schollte kunnen muertrain eines Zunabstanutes. una 6.5% a contantes forçoni de treten precongs montifessemento autoris.

ziviechen der. Schnitten nech andere Arbeitsverhehlungen wie z.B. das Ausneben von Rebaut aungeführt werden. Mit preumatischen Scheren erreichen einige Albeitsporsonen eine Schnittleistung bis zu 53 Schnitter pro-Minute dacei entfalt das Aushaben von geschnittenen Peten. Bei den Schnittarten hat der Normalstähltrußchnitt ubm 1-jändgen Rebstock) den arößter: Anteil (über 50 ha), gefälgt vom Putzschrift (Schmitt von trockenen, Weinblättern) mit der 30 Fs. Die underen Schnittagen Schrift dick und Schoff beldhändig machen dur einen unwesentichen Anteil aus (< 10 a).

■ Überkopfarbeit, Ekenintarische Ergebnisse der rechnergestützen Videuanalysen zeichen, dass dich der Sommtarm in bis zu 183- der analysierten. Armhaltungen über der Schutterhohe befand (vgl. Tab. 6). Die Rebschantte wurden überwiegend in der Höhe zwischen Schulter und Höhe durchgelührt. (47-75%). Phaidhtich das Nicht-Schrijtarmes konnte festgestellt werden. dass desser in bis 20.20% der analysierten Armhaltungen über der Schulterhöhe eingesetzt wurde.

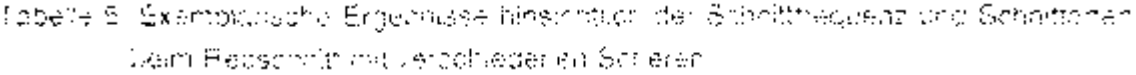

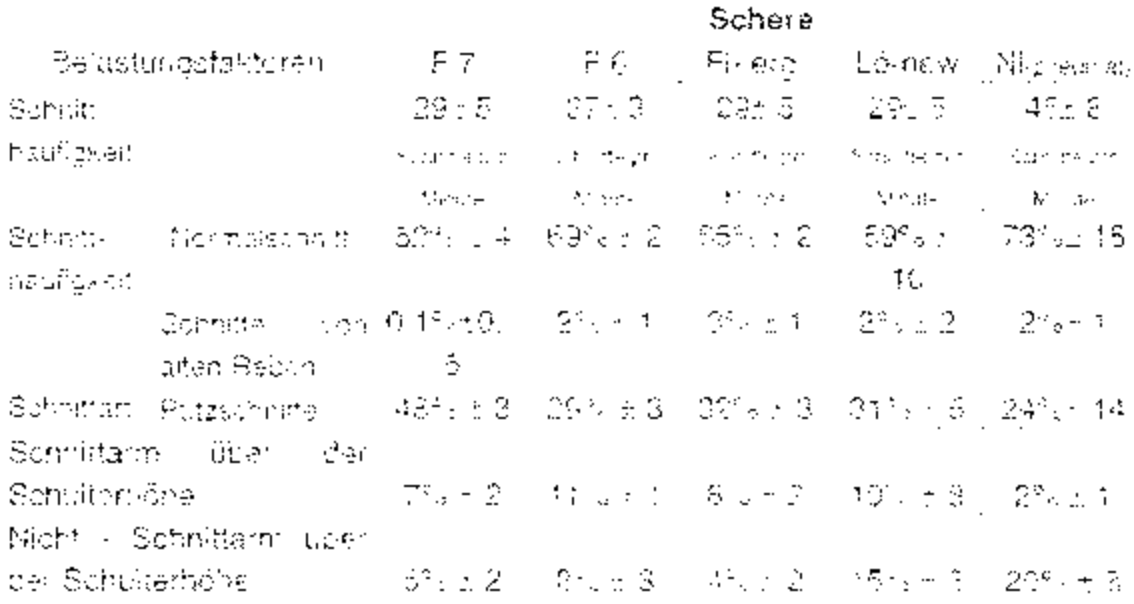

■ Ecoentrinsen de Latende, Kriste haltenden (Furtet, Haud Arni-Schulter East?

Ja nach Arcadsterson und Scherentur trete. beim Repsonnit nach prEN-1605-4 ob 100% by 160% del asseys eiten Rundfrattingen als findit Empfoglene laudi russi Belo 7 and Tabl 9 c.

Fini das Orentim-Schuten-System zuchweten 23-48 is der Arbeitshalte uten als frient emutarilent und für des Hand-Untest missistem (15-33)» das Hall **Bungen** 

Es zeichner sich gemeinsanle Raftentergen in der Gelästungshöhe älnsichtlich "nicht kmpforcerien'. Holtung-in bei der Arbeit mit den unterschiedlichen Frandscharen ab rugt. Tab. Zill Schhaben Sonere (1971 für das Unteramt-Hund-System die getingster Anteile undit emptohlenen Holbingen, Sen Mittelplatz remint die Prieurnatikschere en und das Schrüsstlicht bilden Schere (161 pzw. 1971). Hier ist klar zu erkennen, dass das Keilschneidprinzip von "Lo" und "W" leine starkere Belastung der Fland im Vergleich zum Scherschiteidonnzip ("F7", "F1" und auch "NII") bedeutet. Ein ahnuchen Engagine petet sich nuch in den Bereicher Rumpf und Schelter Oberarm

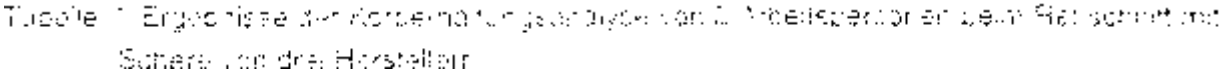

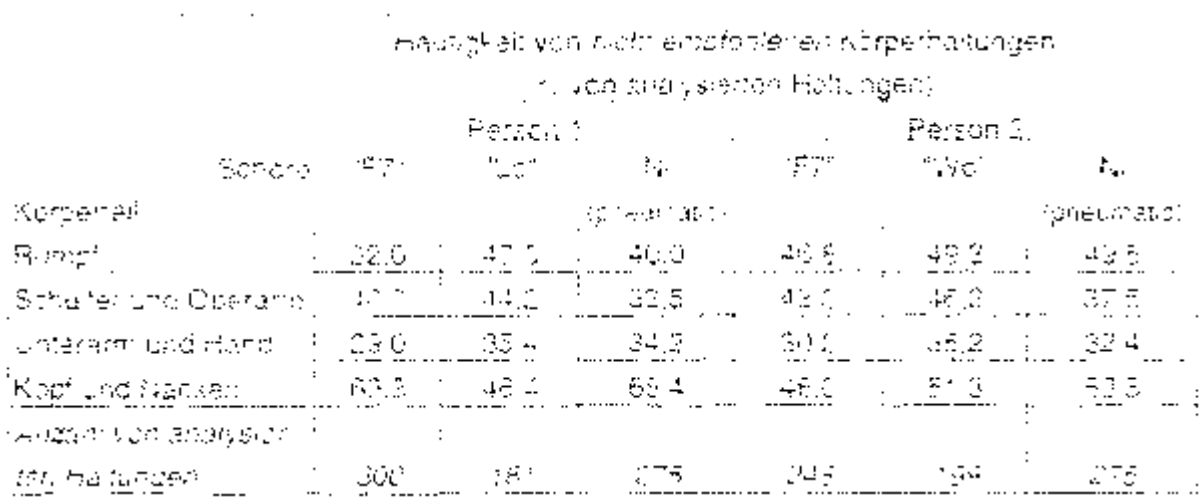

Tallaile al Engermade del Haltungsanaliga von L'Arcertaterauner des i Recodmittimir Schö- $\{A, \tilde{A}\}$  .

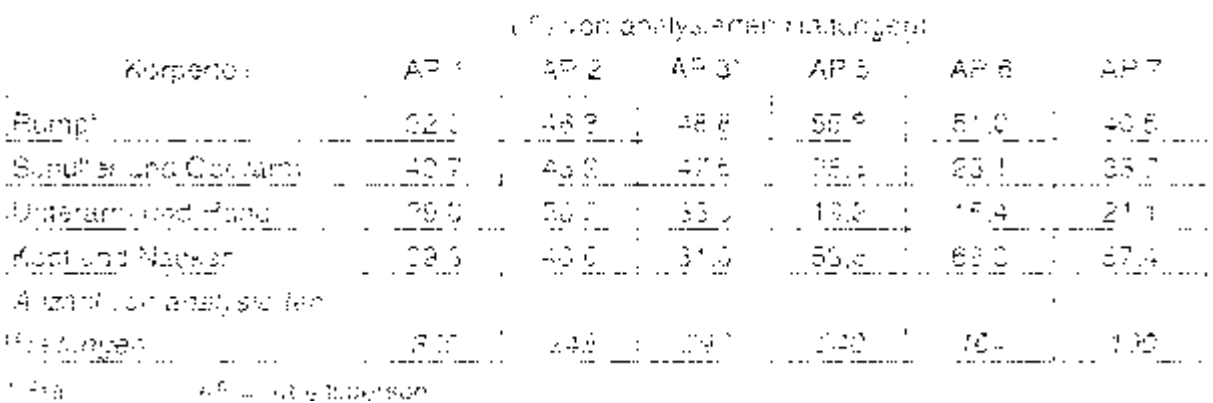

integlia-ren von moht empte nenen Körberhalte iden.

Das Somersen sine Alfabeten wird greitwegend mit einer frankbargetriebenen to caterschen oder prieusratiocism. Soliere durchgesüntlichkeit mit einer handkrattgetriebenen Schere tegetkon vorgeschnitten, su ergen dich ihr Vergleich zum Schneider ext Ausnaben alsa historia Schnittinaguanz. Des Weiteren zeichser bich das Rebar.

sonnelden mit einer nandkraftgetregenan Schere ohne Ausneben durch Nügere statische Amelie aus im Versleich zum Schrieften mit Aushaben.

#### Schlussfolgerungen.

- B. Die Verschiedenen Fandkratigetoebenen Rebecheren vorarbren differentedeanson changen im Hand-Arct-System, wobei Pebscheren mit Keilschnoiderinmp tract und "Will nähere Seanspruchlingen hervorrufen als Reascheren mit Si herschrieidatenzic
- Bericelien fremdenergerschlengebieberlec Rebrohershisind keine Absätzelengonomischer Gestaltung erkennbar. Die Gotte weisen in beiden Fällen die Formeines Rohres auf was für die Tätigkeit Rebenschneiden kein apfimalisc Halten. und Führen der Sanste ermöglicht. Bei den untersuchten Pholimank- und Elektroscheren waren unterschiedliche Konstruktionen bezuglich des Austgaers anzutreffen. So wird bei der Pneumatikschere Nixo der Auslisse mit allen Findern. zudteich bediert, was mit der Bewegung bei Benutzung von Handscheren übereinstmett. Die in den beiden Weinpaubetrieben verwendeten Elektroscheren, wiesen is nach Entwicklungsstand des Scherenmodells einen Druckknopf für den Daumen duer einen Hebel ähnlich eines Abzugmeckanismus beim Gewehr auf-Die Daumenbetängund erwies sich bier eher als nachteilhaft, da zum einen der Daumer nicht geeignet erscheint sichriele Bewegungen auszutützen, und zum andaren eine punktitelle Belastung entsteht, die nach längerer Arbeit zu Taubnerf. im Daumen führen kenn.
- Ein weiterer Verbasesrungspurst ware die Führung des Versorgungskapers zwischen dem Plumpt des Winzers und der Pebschere, da minnche Schnittpositioner bei der vorhandenen Gösung nur schweißch erreichbar waren.

Die gewohnenen Era-britse dienen sowahl zur Erarbeitung von Gestaltungsampret/ungen zur Reduzierung von körpertichen Belastringen beim Rebenenhneiden als auch zur Ferminierung von Gestaltungearrolitterungen an Rebscheren.

Diezh Studie werde durch die Eilingrechte Gebreinvormt (mousing) & Materials Tennhold pics Programme - Brite Burson it - Project BERC 2783 - Bu pranatogr), geforbed

#### Literatur

Magi, Olater, Meditan sterding des Renschnittec und des Biegens oder Garters. Abset Urteannist eber das ATW-Vorhaben Nr. 56. Hrsg.: Kurator um für Tactiviliund Bauwesser in der Landwirtschaft e.V. (KTBL). Darmstadt, 1993.

orEM 1005-4 Safery of machinery - Human paysical bettormance - Part 4 Evaluation of workling postures.

Requet, G. "Einführund". Mechantsterung der Stockpflegeartreiten: Augwirksinnen auf die Wenaugsteit, Vorträge anlaßlich des 4. Internationalen ATW-Symposiums "Technik in Weinbach von 18.-20 Mai 1995 in Stuttgart Hisalt Kuratorus) for Technik und Bauwesen in der Landwirtschaft e.V. (KTBL). Darmstadt, ond Ausschult für Technik im Wesrbau (ATW). Bacharach, Münster-Hiltrap: KTBL-Sonr. Wertheb im Landwirtschaftsverlag. Schrift 36-V 1995

Rehmen, W., Schaup, KH., Wakula, J.; Entwicklung und Anwendung der Körperhaltungu-Studie (KhS) als Methode zur differenzierten Korperhaltungsanalyse, dardestellt am Beisbiel von Fresenlegertatigkeiten. In: Rohmert, W. (Hrsg.), Stand und Zukunft arbeitswissendchaftkorer Forschund und Anwendung, REFA, München, Hanser, 1993

Rühling, W., Mechanisterungslobungen für die Stockptlegearbeiten i. Meditanisierund der Stockbilegearbeiten. Auswirkungen auf die Weinqu flitte Vorträgeanláðfich des 4. internationaler: ATV/-Symposiums "Technik im Weinbau" vom 18-20. Mai 1995 in Stuttcan, Hradil Kuratorum für Techtlik und bauwesen in der Candwirtschult E.V. (KTBL). Damtspack, und Ausschufs für Technik im Weinbod-(ATW), Bacharach, Munster-Hitrap, KTBL-Schri-Vertreb im Lendwirtschaftsverlac. Scheft 564, 1995

Schumana, F.: "Drahtrahmenantugen für Spiltrererzienung in Direktzuganlagen an Hinbitry auf Quantat und Arcertszeitbedarft. Mechanisierung der Stockpflegearcieten. Aus Mikangen auf die Weinqualität Vortrage anläßlich des 4. hitemationaten ATW-Symposiums "Teann» im Weinbaut vom 13.-20. Mai 1995 al-Stuttgart, Hrsg., Koratorium für Technik und Bauwesen in der Landwirtschaft e.V. (KTSL), Darmstadt, und Ausselluß für Technik im Weinblitu (ATV/). Bechatalth, Münster-Hilthip: KTBL-Sonr -Vishley im Landwirtschaftsverlag. Schiff 364. 1996

Schotz, J. F. Wittgens, H. Hersgitz, Arbeitemedich, sche Borufskonde, S. Auflage Stattgart, Genther 1992.

Staffert, G. HAngivse und Einstatung von Körpenraftungen der der Arbeit gabh der QWAS Mattituen Zeitschrift für Amelts Aussenschaft 39 \* 31-38, 1935

Wakula J. and Edmasu, K. Tabks and Welking Posture Analysis during Outting of Grapolines, as a Brise thr Eigenum os Requirement on Cutting Hand Tublis. Design, In: Sectt, P.A., Endder, P.S.: Crenters, J., Grobal Ergonomica, Prodeedings of the Erdon which Conference Cape Flown, South Africa, 9 - 11 Sepremper 1935, S. 419 - 424

Welk decained the root at Kinko adjustice in Experiment vation during step) is this off Terent an incolvered cirears for Viceyards, inn Scott, P. A.: Bridden, R.S., Chartena U. Gibble Ergonomics, Progeedings of the Erechtimids Conference Cabe Town. Scuth Africa, 9 - 11 Septembar 1998, S. 397 - 400

Wakine, J. und Neumann, M. Möglichkeiter, und Grenzen des Videbanalysebystenls "Coserver, als Werkzeug tier der Arbeits- und Belastungsanaluse in Ferdstudien, im GIA-Jahresdokumeritation 1999 der Gesellschaft für Arbeitswissenschaft e.V. (Benchrizen) 44: Arbeiteniscenschaftlichen Kongreß an der Universität Kentsruhe vom 10 - 2. März 1999) S. 171-174

> Anschrift Dieling Jurij Wakufel Prof. Dr. (ind. P. Landau, Institutible Arbeitawassenschaft. Technische Universität Damistuct. Petersenstraße 30, D-64287 Dermstadt Email: (geballer, ad to chimistadilde)

ISBN 3-9805559-7-6

∎